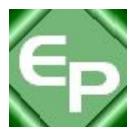

## **User Guide**

Version 4.6

January 2018

This software was developed by the Centers for Medicare & Medicaid Services (CMS) for use by Medicare providers/suppliers to view and print a Health Insurance Portability and Accountability Act (HIPAA) compliant Medicare 835. Medicare has no liability and takes no responsibility for any other use of this software.

© 2018 Sponsored by the Centers for Medicare & Medicaid Services (CMS) under contract HHSN-316-2012-00023W / HHSM-500-2016-00005U – DME Shared System Maintenance

This document contains confidential and proprietary information, which shall not be used, disclosed, or reproduced without the express written consent of CMS.

## Table of Contents

| Table of Contents                                                                        | . 1 |
|------------------------------------------------------------------------------------------|-----|
| About Medicare Remit Easy Print                                                          | . 4 |
| Informational                                                                            | . 4 |
| What's New                                                                               | . 4 |
| Differences between MREP Remittance Advices and Shared System ERAs                       | . 5 |
| About This Guide                                                                         | . 6 |
| Need Assistance?                                                                         | . 6 |
| PC Requirements                                                                          | . 6 |
| Operating System Requirements                                                            | . 7 |
| How Does Medicare Remit Easy Print Get Medicare Remittance Info?                         |     |
| Information for Administrators                                                           |     |
| Network Installations                                                                    | . 9 |
| Pre-Installation Checklist for Installation on a Network                                 | 10  |
| Installing Medicare Remit Easy Print on a Network                                        | .11 |
| Before You Install Medicare Remit Easy Print on a Network                                | .11 |
| How to Install Medicare Remit Easy Print on the Network                                  | .11 |
| Installing the Medicare Remit Easy Print Group Code on a PC                              | 15  |
| How to Install the Medicare Remit Easy Print Group Code                                  | 15  |
| How to Know that the Medicare Remit Easy Print Group Code Install Completed Successfully | 15  |
| PC Installations                                                                         | 17  |
| Getting Started                                                                          | .17 |
| Pre-Installation Checklist for Installation on a PC                                      | 18  |
| Installing Medicare Remit Easy Print                                                     | 19  |
| Before You Install Medicare Remit Easy Print                                             |     |
| How to Install Medicare Remit Easy Print on Your PC                                      |     |
| Starting Medicare Remit Easy Print                                                       |     |
| Before You Start Medicare Remit Easy Print                                               |     |
| How to Start Medicare Remit Easy Print                                                   |     |
| Locating MREP and MREP File Locations on Your PC/Network                                 |     |
| Locating the MREP Application on Your PC/Network – Icon Available                        |     |
| Locating the MREP Application on Your PC/Network – Icon not Available                    |     |
| Identifying Easy Print File Locations                                                    |     |
| Uninstalling Medicare Remit EasyPrint                                                    |     |
| Online Help System                                                                       | .37 |
| How to Access the Online Help System                                                     |     |
| How to Use the Contents Tab                                                              |     |
| How to Use the Index Tab                                                                 | .41 |

<sup>© 2018</sup> Sponsored by the Centers for Medicare & Medicaid Services (CMS) under contract HHSN-316-2012-00023W / HHSM-500-2016-00005U – DME Shared System Maintenance. This document contains confidential and proprietary information, which shall not be used, disclosed, or reproduced without the express written consent of CMS.

| How to Use the Search Tab                                                  | 42  |
|----------------------------------------------------------------------------|-----|
| How to Close the Medicare Remit Easy Print Help Window                     | 43  |
| Importing HIPAA 835 files                                                  | 44  |
| Before You Import the HIPAA 835 File                                       | 44  |
| Import File Name Format                                                    |     |
| How to Import the HIPAA 835 File                                           | 45  |
| How to Automatically Import the HIPAA 835 File                             | 47  |
| What to Do with an Import Error Message                                    | 50  |
| Import Exception Summary Window/Report                                     | 51  |
| Working with MREP Remittance Advices                                       | 53  |
| How to View a List of Claims for an MREP Remittance Advice                 | 53  |
| How to View the Detail for a Claim                                         | 55  |
| How to View the Total Amounts for a Remittance Advice                      | 59  |
| How to View the Data in the Import File                                    | 61  |
| How to View the CARC and RARC Codes                                        | 63  |
| How to Look up a CARC/RARC Code, Group Code, or CORE Business Scenario     | 65  |
| How to Update (Import) the CARC/RARC Codes, Group Codes, and CORE Business |     |
| Scenarios                                                                  |     |
| How to Print a List of Claims                                              |     |
| How to Print the Detail for a Claim                                        |     |
| How to Print the Remittance Advice Summary                                 |     |
| Searching Payment Information                                              |     |
| How to Search Payment Information                                          |     |
| Making Sense of the Claim List Tab                                         |     |
| Display Claim(s)                                                           |     |
| Making Sense of the Claim Detail Tab                                       |     |
| Making Sense of the Remit Summary Tab                                      |     |
| Making Sense of the Data View Tab                                          |     |
| Making Sense of the Search Tab                                             |     |
| Making Sense of the Glossary Tab                                           |     |
| Working with Reports                                                       |     |
| Making Sense of the Denied Service Lines Report                            |     |
| Making Sense of the Adjusted Service Lines Report                          |     |
| Making Sense of the Deductible Service Lines Report                        |     |
| Making Sense of the Coinsurance Service Lines Report                       |     |
| Making Sense of the Deductible/Coinsurance Service Lines Report            |     |
| Making Sense of the COB Claims Report.                                     |     |
| Making Sense of the Non-COB Claims Report                                  |     |
| Making Sense of the MSP Claims Report                                      | 101 |

© 2018 Sponsored by the Centers for Medicare & Medicaid Services (CMS) under contract HHSN-316-2012-00023W / HHSM-500-2016-00005U – DME Shared System Maintenance. This document contains confidential and proprietary information, which shall not be used, disclosed, or reproduced without the express written consent of CMS.

| Making Sense of the Non-MSP Claims Report                     | 102 |
|---------------------------------------------------------------|-----|
| Making Sense of the Other Adjustments Report                  | 103 |
| Making Sense of the Entire Remittance Report                  | 104 |
| How to Print the Denied Service Lines Report                  | 105 |
| How to Export the Denied Service Lines Report                 | 109 |
| How to Print the Adjusted Service Lines Report                | 113 |
| How to Export the Adjusted Service Lines Report               | 117 |
| How to Print the Deductible Service Lines Report              | 121 |
| How to Export the Deductible Service Lines Report             | 126 |
| How to Print the Coinsurance Service Lines Report             | 131 |
| How to Export the Coinsurance Service Lines Report            | 137 |
| How to Print the Deductible/Coinsurance Service Lines Report  | 142 |
| How to Export the Deductible/Coinsurance Service Lines Report | 147 |
| How to Print the COB Claims Report                            | 152 |
| How to Export the COB Claims Report                           | 157 |
| How to Print the Non-COB Claims Report                        | 161 |
| How to Export the Non-COB Claims Report                       | 166 |
| How to Print the MSP Claims Report                            | 171 |
| How to Export the MSP Claims Report                           | 177 |
| How to Print the Non-MSP Claims Report                        | 182 |
| How to Export the Non-MSP Claims Report                       | 187 |
| How to Print the Other Adjustments Report                     | 192 |
| How to Export the Other Adjustments Report                    | 196 |
| How to Print the Entire Remittance Report                     | 200 |
| Housekeeping for the Import Files                             | 203 |
| Archiving Import Files                                        | 203 |
| How to Archive Import files                                   |     |
| Restoring Import files                                        | 206 |
| How to Restore Import files                                   | 206 |
| Deleting Import files                                         |     |
| How to Delete an Import file                                  |     |
| Using Keystroke Shortcuts                                     |     |
| Appendix A: MREP RA/HIPAA 835v5010 Segment Field Crosswalk    |     |
| Appendix B: Abbreviation and Acronym Glossary                 | 221 |

© 2018 Sponsored by the Centers for Medicare & Medicaid Services (CMS) under contract HHSN-316-2012-00023W / HHSM-500-2016-00005U – DME Shared System Maintenance. This document contains confidential and proprietary information, which shall not be used, disclosed, or reproduced without the express written consent of CMS.

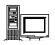

## About Medicare Remit Easy Print

Medicare Remit Easy Print enables you to print Medicare Part B and DME MAC HIPAA 835v5010 files in a format that is similar to the Electronic Remittance Advice (ERAs). You can use Medicare Remit Easy Print to:

- view MREP Remittance Advices (see page 53)
- search MREP Remittance Advices (see page 77)
- print MREP Remittance Advices (see page 200)
- print reports about MREP Remittance Advices (see page 105)

You can install Medicare Remit Easy Print on a PC or on a network (see *Pre-Installation Checklist for Installation on a PC*).

For general information about remittances, see <u>https://www.cms.gov/Outreach-and-Education/Medicare-</u> Learning-Network-MLN/MLNProducts/Downloads/Remit-Advice-Overview-Fact-Sheet-ICN908325.pdf

## Informational

- MREP accepts remittances in the X12 835V5010A1 and X12 835V4010A1 formats. MREP no longer accepts remittances in the X12 835V5010 format. Since the X12 835V5010 format was only used during the transition period from X12 835V4010A1 and was never used in production, the user guide refers to the X12 835V5010A1 format as X12 835V5010.
- MREP Version 4.6 includes the CARC and RARC lists published by the WPC (Washington Publishing Company) as of 7/3/2017 and Code Combination Business Scenarios published by the CAQH/CORE in October 2017 (spreadsheet v.3.4.1). Future lists will be made available individually and can be imported into MREP to keep the codes current. For more information, see *How to View the CARC and RARC Codes*.

## What's New

• As CMS moves from using HICNs for patient identification to using Medicare Beneficiary Identification (MBI) numbers, MREP screens and reports are being updated, changing headers and labels from HICN or HIC to MID (Medicare Identification number). The MID field could be populated with a HICN or an MBI. The primary MID will be populated with the Submitted ID (2100 NM109 value when 2100 NM101 = QC). If an alternate MID is transmitted in the 835 Corrected Patient ID Segment (2100 NM109 value when 2100 NM101 = 74), it appears on the remittance below the primary MID. A MID can be a HICN or a MBI. *Note: When viewing historical 4010A1 remittances, a Corrected Patient ID will continue to replace the Submitted Patient ID*.

under contract HHSN-316-2012-00023W / HHSM-500-2016-00005U – DME Shared System Maintenance. This document contains confidential and proprietary information, which shall not be used, disclosed, or reproduced without the express written consent of CMS.

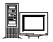

# Differences between MREP Remittance Advices and Shared System ERAs

It is important to understand that the Medicare Remit Easy Print Remittance Advice is a representation of the HIPAA 835v4010A1 or the HIPAA 835v5010 transaction data. Although CMS attempted to make the Medicare Remit Easy Print generated Remittance Advice very similar to the Shared System Maintainer generated SPR (received by mail), the printed information and data content at times may differ. So, the two can be compared as long as there is an understanding of why they differ.

For example, the HIPAA 835v5010 transaction data contains reversal (mother) claim information and, in turn, the Medicare Remit Easy Print Remittance Advice displays this information and uses it in the calculation of the entire remittance total. The CMS systems that create the file for the SPR received by mail have the ability to net the claim information for adjustments prior to generating the SPR. The HIPAA 5010 transaction has no facility to convey the information to allow MREP to net the claim information for adjustments prior to generating the Medicare Remit Easy Print Remittance Advice and, therefore, must do a complete back-out of the original claim and build a new adjusted claim with the modified information.

| Item Medicare Remit Easy Print                                               |                                                                                                    |                                                                                                    | Share                                                                                                    | d System                                                |  |
|------------------------------------------------------------------------------|----------------------------------------------------------------------------------------------------|----------------------------------------------------------------------------------------------------|----------------------------------------------------------------------------------------------------|---------------------------------------------------------|--|
| Adjustments                                                                  | You must calculate the net.                                                                                                    |                                                                                                    | The net was calculated for you.                                                                                |                                                         |  |
|                                                                              | Claim Example #1<br>Original Claim<br>Provider Paid<br>Adjustment Claim<br>Provider Paid<br>Provider Paid<br>Claim Example #2<br>Original Claim<br>Provider Paid<br>Adjustment Claim<br>Provider Paid<br>Provider Paid | 000000000001000<br>\$100.00<br>00000000001001<br>\$80.00<br>\$20.00 (overpayment)<br>000000000002000<br>\$100.00<br>00000000002001<br>\$150.00<br>\$50.00 (underpayment) | Claim Example #1<br>Adjustment Claim<br>Provider Paid<br>Claim Example #2<br>Adjustment Claim<br>Provider Paid | 00000000001001<br>\$20.00<br>000000000002001<br>\$50.00 |  |
| PREV PD                                                                      | Always blank                                                                                                    |                                                                                                    | Calculated for you                                                                                             |                                                         |  |
| General Messages<br>for Suppliers/<br>Providers (Provider<br>Bulletin Board) | Not shown                                                                                                    |                                                                                                    | Shown                                                                                                    |                                                         |  |

© 2018 Sponsored by the Centers for Medicare & Medicaid Services (CMS)

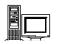

## About This Guide

All personal health information has been replaced with fictitious information.

To use this guide, you need to have a working knowledge of Microsoft Windows.

For example, you need to know how to:

- access your desktop,
- use the Start menu, and
- use Microsoft Windows Explorer.

You also need to know common Microsoft Windows terminology. For example, Start > Programs refers to the Programs option on the Start menu.

## Need Assistance?

If you need assistance, please contact:

| Email | Your Medicare contractor |
|-------|--------------------------|
| Phone | Your Medicare contractor |

## PC Requirements

| Recommended Speed:         | 2.0 gigahertz (GHz) or faster |
|----------------------------|-------------------------------|
| RAM (Random Access Memory) | 256 megabytes (Mb) or above   |
| Hard Disk Space            | 1 gigabyte (GB)               |
| Display                    | 1024x768 High Color (16-bit)  |

© 2018 Sponsored by the Centers for Medicare & Medicaid Services (CMS)

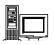

## **Operating System Requirements**

#### **Recommended:**

Windows 7

2.0 SP2

.NET Framework:

This application uses Visual Basic.Net, a Microsoft compatible language and, like many applications that require an MS Windows platform, MREP requires a .NET framework. More than likely one or more.NET frameworks were preinstalled on your Windows operating system or Windows Update downloaded a newer version on your PC. You must have .NET framework version 2.0 SP2 on each PC using the MREP Application.

**Note:** .NET frameworks 3.0, 3.5, and 4.0 include the 2.0 SP2 framework so if one of these frameworks is present, .NET 2.0 SP2 does not need to be installed separately. Windows 8 users may need to install or enable the .NET 3.5 framework 3.5 on each PC that uses MREP.

If you do not have the necessary framework installed, you may receive a message stating that this version of the framework is required during the installation process and prompting you to install it.

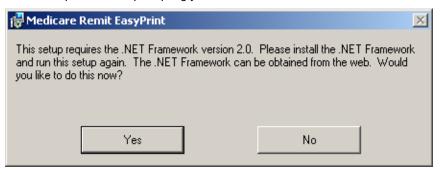

By clicking Yes—and if you have access to the Internet—you are redirected to the Microsoft web site to download the .NET framework 2.0 SP. Download NetFx20SP2\_x86.exe for 32-bit systems or NetFx20SP2\_64.exe for 64-bit systems. We do not recommend that you download a beta version of the .NET framework if you are presented with this option on the Microsoft web site.

Outside of the application installation process, you may also visit the link to <u>Microsoft .NET Framework Version 2.0 Service Pack 2</u> at the Microsoft website to transport directly to the location on the Microsoft web site to download the 2.0 SP2 .NET framework version.

If you want to learn more about the 2.0 SP2 .NET Framework version and/or determine if you need to install this version, you may visit

.Net Framework Developer Center at the Microsoft website.

Please follow the directions within the web site when using this link.

If you do not have access to the Internet and you receive a message to update your .NET framework, you have to obtain a copy of the .NET framework from Microsoft. The Medicare Remit Easy Print application does not work without the appropriate .NET framework installed on each machine accessing the application.

© 2018 Sponsored by the Centers for Medicare & Medicaid Services (CMS)

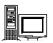

**Decompression Application:** To download the Medicare Remit Easy Print program from your Medicare contractor's web site, you must have the following:

- Access to the Internet.
- 7-Zip, WinZip, or a compatible decompression application to extract files. If you do not have a decompression application, you can go to a number of web sites to acquire one (For example: http://www.winzip.com/downwzeval.htm).

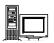

## How Does Medicare Remit Easy Print Get Medicare Remittance Info?

You have to import Medicare remittance information into Medicare Remit Easy Print. For more information about importing, see *Importing HIPAA 835 files*.

The files that you import are the ANSI files. For more information about the format of these files, see *Appendix A: MREP RA/HIPAA 835v5010 Segment Field Crosswalk*.

When Medicare Remit Easy Print reformats and saves a copy of an HIPAA 835 file, it is called the Import file. For information about how EasyPrint names the Import files, see *Import File Name Format*.

Medicare Remit Easy Print keeps all of the Import files in the Import folder in the Medicare Remit EasyPrint directory.

## Information for Administrators

Medicare Remit Easy Print can be installed on a PC or network.

To install MREP:

- on a PC, see PC Installations
- on a network, see Installing Medicare Remit Easy Print on a Network

## **Network Installations**

#### Medicare Remit Easy Print Directory

There must be sufficient space on the network to save the Import file(s).

The Medicare Remit Easy Print software takes about 4000 KB.

Users must have Read/Write access to the directory where the software is installed because the software creates files and saves them using the user's security privileges to the directory.

#### **Medicare Remit Easy Print Access**

If you need to make Medicare Remit Easy Print available to all users who log on, indicate this during the installation procedure.

#### **Group Code MSI file**

When installing the application on a network, each PC that accesses the application must have installed the Group Code MSI file.

© 2018 Sponsored by the Centers for Medicare & Medicaid Services (CMS)

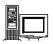

## Pre-Installation Checklist for Installation on a Network

Before you install Medicare Remit Easy Print, you need to complete these steps:

| Step | Description                                                                                                    | Completed<br>✓ |
|------|----------------------------------------------------------------------------------------------------|----------------|
| 1    | Check that the network, all PCs, and printers meet all requirements.                                                                                                    |                |
| 2    | Find out where to save the Medicare Remit Easy Print installation software<br>on your C:\ drive or Desktop.<br>The file name is: Medicare Remit Easy Print.msi<br>Write the location here:                                                                                                    |                |
| 3    | Find out where to save the Medicare Remit Easy Print Group Code .msi file<br>on your C:\ drive or Desktop:<br>The file name is: GroupCode.msi                                                                                                    |                |
|      | Write the location here:                                                                                                    |                |
|      | <b>Note:</b> The GroupCode.msi must be installed on all PCs executing EasyPrint from a network location or any PCs that access network locations from within the application.                                                                                                    |                |
|      | When installed on a network drive, only the EasyPrint shortcut and<br>the GroupCode.msi package need to be installed on PCs executing<br>the application. There is no need to install the application on each<br>individual PC.                                                                                                    |                |
|      | To ensure each client PC can access the application: from the client PC, navigate to the network location where Medicare Remit Easy Print is installed, right click on the EasyPrint.exe file, and select "create shortcut". This shortcut can then be copied to the desktop of the client PC. This step is necessary in the event the network drive mapping is different on the client PC. |                |
| 4    | Create a folder called HIPAA 835 files and make sure that all users know the location.                                                                                                    |                |
|      | This folder must have adequate security for PHI.<br>Write the location for the HIPAA 835 files here:                                                                                                    |                |
| 5    | Create a directory on the server for the Medicare Remit Easy Print installation.                                                                                                    |                |
|      | This directory must have adequate security for PHI.                                                                                                    |                |

© 2018 Sponsored by the Centers for Medicare & Medicaid Services (CMS)

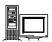

## Installing Medicare Remit Easy Print on a Network

When you install Medicare Remit Easy Print on a network:

- install Medicare Remit Easy Print on the network
- install the Medicare Remit Easy Print Group Code on *every* PC accessing the application

#### Before You Install Medicare Remit Easy Print on a Network

Before you install Medicare Remit Easy Print:

• complete the Pre-Installation Checklist for Installation on a Network

#### How to Install Medicare Remit Easy Print on the Network

#### Important!

If this download cannot get past your network firewall, please contact your Medicare contractor.

#### **Download Instructions**

From the CMS website: <u>https://www.cms.gov/Research-Statistics-Data-and-Systems/CMS-Information-Technology/AccesstoDataApplication/MedicareRemitEasyPrint.html</u>:

- 1. Select the Medicare Remit Easy Print link.
- 2. Click the Medicare Remit Easy Print zip file. Depending on your browser, the file saves to your Downloads folder or you can save the file to the location you noted on the Pre-Installation Checklist for Installation on a Network.

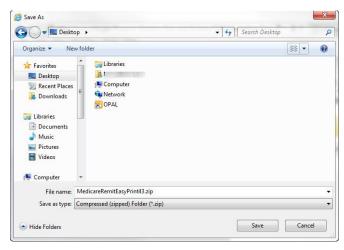

3. Double click the .zip file.

under contract HHSN-316-2012-00023W / HHSM-500-2016-00005U – DME Shared System Maintenance. This document contains confidential and proprietary information, which shall not be used, disclosed, or reproduced without the express written consent of CMS.

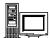

| MedicareRemitEasyPrint43.zip |   | <b>→</b> 4                      | Search MedicareRemitEasy  | Print43.zip 🔎 |
|------------------------------|---|---------------------------------|---------------------------|---------------|
| File Edit View Tools Help    |   |                                 |                           |               |
| Organize   Extract all files |   |                                 | 80 -                      | • 🔲 🔞         |
| 🔆 Favorites                  | - | Name                            | Туре                      | Compressed s  |
| Marktop                      |   | Codes.ini                       | Configuration settings    |               |
| Secent Places                |   | 🛃 GroupCode.msi                 | Windows Installer Package |               |
| 😹 Downloads                  | E | 📳 Medicare Remit Easy Print.msi | Windows Installer Package | 1             |
| 🛜 Libraries                  |   |                                 |                           |               |
| Documents                    |   |                                 |                           |               |
| J Music                      |   |                                 |                           |               |
| E Pictures                   |   |                                 |                           |               |
| 😸 Videos                     |   |                                 |                           |               |
| 📜 Computer                   |   |                                 |                           |               |
| SDisk (C:)                   | - | ( III.                          |                           |               |

#### **Installation Instructions**

- 1. Make sure you know the location of the Medicare Remit Easy Print.msi file (Step 2 of the *Pre-Installation Checklist for Installation on a Network.*)
- 2. Open Microsoft Windows Explorer and find the Medicare Remit Easy Print.msi file.
- 3. Double-click the Medicare Remit Easy Print.msi file:

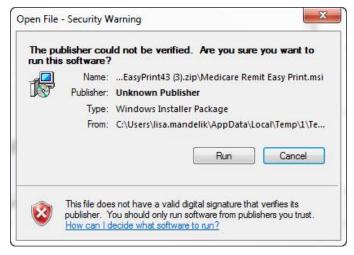

4. The Medicare Remit Easy Print Setup Wizard opens.

under contract HHSN-316-2012-00023W / HHSM-500-2016-00005U – DME Shared System Maintenance. This document contains confidential and proprietary information, which shall not be used, disclosed, or reproduced without the express written consent of CMS.

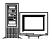

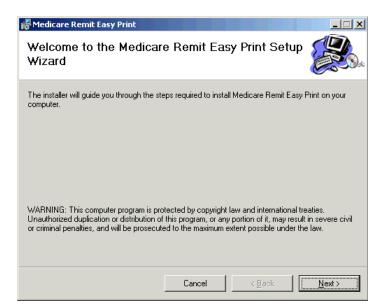

5. Click Next.

The Select Installation Folder window opens.

| 🚰 Medicare Remit Easy Print                                                                                                    |                        |
|----------------------------------------------------------------------------------------------------|------------------------|
| Select Installation Folder                                                                                                    |                        |
| The installer will install Medicare Remit Easy Print to the following folder.<br>To install in this folder, click "Next". To install to a different folder, enter it be | low or click "Browse". |
| Eolder:                                                                                                    | Browse<br>Disk Cost    |
| Install Medicare Remit Easy Print for yourself, or for anyone who uses this<br>© Everyone<br>© Just <u>m</u> e                                                          | computer:              |
| Cancel < <u>B</u> ack                                                                                                    | <u>N</u> ext >         |

- 6. Click Browse to find the network location for the install. The applications and associated files will download to that location.
- 7. On the following line, write the location where you are saving the application and where all of the associated folders and files are to be saved:

Note: Do not install Easy Print in the C:\Program Files directory.

8. Select Everyone and click Next.

under contract HHSN-316-2012-00023W / HHSM-500-2016-00005U – DME Shared System Maintenance. This document contains confidential and proprietary information, which shall not be used, disclosed, or reproduced without the express written consent of CMS.

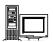

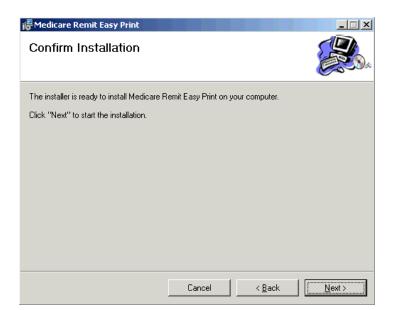

The Confirm Installation window opens.

9. Click Next.

When the installation finishes<sup>1</sup>, the Installation Complete window opens.<sup>2</sup>

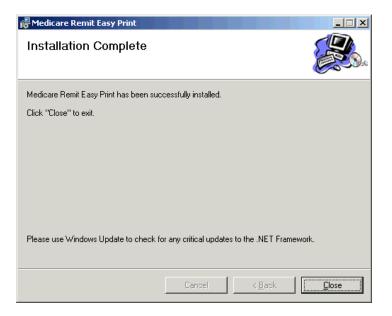

10. Click Close.

#### <sup>1</sup> Important!

You must install the Medicare Remit Easy Print Group Codes on each PC.

#### <sup>2</sup> Best Practice:

Make the shortcut to the Medicare Remit Easy Print executable available to all users.

© 2018 Sponsored by the Centers for Medicare & Medicaid Services (CMS)

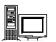

11. Complete the Medicare Easy Print Group Code installation on each PC. See Installing the Medicare Remit Easy Print Group Code on a PC for more information.

#### What Happens During the Installation Process?

The following items are created and placed in the directory you designated under the Medicare Remit Easy Print folder in Step 6 of the Installation Instructions:

- EasyPrint.exe
- Easy Print icon shortcut
- Import folder location of active converted HIPAA 835 files
- Archive folder location of inactive converted HIPAA 835 files. Inactive files are files not currently viewed in the application.
- Native 835 folder default location from which to import 835 files
- Report Export folder where exported Report files are stored
- Resource folder internal folder to application

### Installing the Medicare Remit Easy Print Group Code on a PC

After you install the Medicare Remit Easy Print application on the network, you must install the GroupCode.msi file on *every* PC that needs to access the application.

#### How to Install the Medicare Remit Easy Print Group Code

- 1. Make sure you know the location of the Medicare Remit Easy Print Group Code file (Step 3 of the *Pre-Installation Checklist for Installation on a PC*.
- 2. Open Microsoft Windows Explorer and find the Medicare Remit Easy Print Group Code.msi file.
- 3. Double-click the Medicare Remit Easy Print Group Code.msi file.

🐻 GroupCode.msi -

The installation completes without opening any windows or displaying any messages.

#### How to Know that the Medicare Remit Easy Print Group Code Install Completed Successfully

If the installation DID complete successfully, the PC user can open Medicare Remit Easy Print.

If the installation DID NOT complete successfully, the PC user cannot open Medicare Remit Easy Print and sees this unhandled exception dialog box.<sup>3</sup>

#### <sup>3</sup> Hint:

If you see this error message on the PC, you need to install the Medicare Remit Easy Print Group Code. You need a minimum screen resolution of 1024 X 768.

under contract HHSN-316-2012-00023W / HHSM-500-2016-00005U – DME Shared System Maintenance. This document contains confidential and proprietary information, which shall not be used, disclosed, or reproduced without the express written consent of CMS.

#### **Network Installations**

#### **Medicare Remit Easy Print**

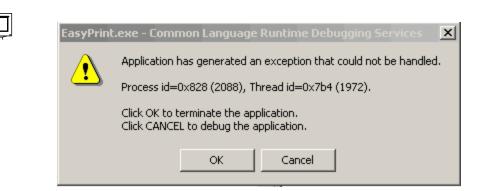

Click OK and install the Medicare Remit Easy Print Group Code again.

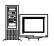

### **PC** Installations

#### HIPAA 835 File Location<sup>4</sup>

Users must know the location from which to download the HIPAA 835 file they receive from their Medicare contractor.

#### **Medicare Remit Easy Print Directory**

There must be sufficient space on the PC for Medicare Remit Easy Print to save the Import file(s).

The Medicare Remit Easy Print software takes about 4000 KB. The size of the Import file(s) is dependent upon the number of claims found in the HIPAA 835 file.

#### **Medicare Remit Easy Print Access**

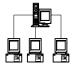

The default for installing Medicare Remit Easy Print is to have it be accessible only to a single user on a PC.

## **Getting Started**

To get started:

- 1. Complete the Pre-Installation Checklist for Installation on a PC.
- 2. Install Medicare Remit Easy Print on your PC (see page 19).

<sup>&</sup>lt;sup>4</sup> Best Practice: Create a folder called HIPAA 835 files to store your 835 files, and make sure that all users know the location.

under contract HHSN-316-2012-00023W / HHSM-500-2016-00005U – DME Shared System Maintenance. This document contains confidential and proprietary information, which shall not be used, disclosed, or reproduced without the express written consent of CMS.

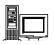

## Pre-Installation Checklist for Installation on a PC

Before you install Medicare Remit Easy Print, you need to complete these steps:

| Step | Description                                                                                                    | Completed<br>✓ |  |
|------|----------------------------------------------------------------------------------------------------|----------------|--|
| 1    | Check to be sure that your PC and printer meet all requirements.                                                                                                    |                |  |
| 2    | Find out where to save the Medicare Remit Easy Print install file.<br>The file name is: Medicare Remit Easy Print.msi<br>Write the location here:                                                         |                |  |
| 3    | Find out where to save the HIPAA 835 files.<br>Write the location here:                                                                                                    |                |  |
| 4    | The default installation location is C:\Medicare Remit EasyPrint. If you want to install the application in another location, create a directory on the PC for the Medicare Remit EasyPrint installation. |                |  |
|      | This directory must have adequate security for PHI.                                                                                                    |                |  |
|      | Note: Do not install Easy Print into the C:\Program Files directory.                                                                                                    |                |  |

© 2018 Sponsored by the Centers for Medicare & Medicaid Services (CMS)

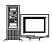

## Installing Medicare Remit Easy Print

#### Before You Install Medicare Remit Easy Print

Before you install Medicare Remit Easy Print:

Complete the Pre-Installation Checklist for Installation on a PC

### How to Install Medicare Remit Easy Print on Your PC **Download Instructions**<sup>5</sup>

From the CMS website: <u>https://www.cms.gov/Research-Statistics-Data-and-Systems/CMS-Information-Technology/AccesstoDataApplication/MedicareRemitEasyPrint.html</u>:

- 1. Select the Medicare Remit Easy Print link.
- 2. Click the Medicare Remit Easy Print zip file. Depending on your browser, the file saves to your Downloads folder or you can save the file to the location you noted on the Pre-Installation Checklist for Installation on a PC.

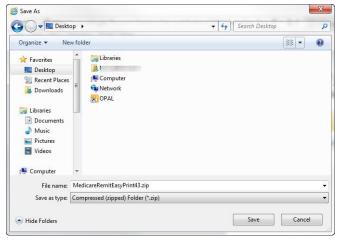

3. Double click the .zip file.

| ile Edit View Tools Help     |   |                                                                      |                                                                                          |              |
|------------------------------|---|----------------------------------------------------------------------|------------------------------------------------------------------------------------------|--------------|
| Organize 👻 Extract all files |   |                                                                      | 88 •                                                                                     | • 🛯 🔞        |
|                              | E | Name<br>D Godesini<br>GroupCode.mai<br>Medicare Remit Easy Print.mai | Type<br>Configuration settings<br>Windows Installer Package<br>Windows Installer Package | Compressed s |
| n Computer                   | - | < [                                                                  |                                                                                          |              |

#### <sup>5</sup> Important!

If this download cannot get past your PC security settings, please contact your Medicare carrier.

under contract HHSN-316-2012-00023W / HHSM-500-2016-00005U – DME Shared System Maintenance. This document contains confidential and proprietary information, which shall not be used, disclosed, or reproduced without the express written consent of CMS.

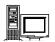

#### **Installation Instructions**

- 4. Make sure you know the location of the Medicare Remit Easy Print.msi file (Step 2 of the Pre-Installation Checklist for Installation on a PC)
- 5. Open Microsoft Windows Explorer and find the Medicare Remit Easy Print.msi file.
- 6. Double-click the Medicare Remit Easy Print.msi file:

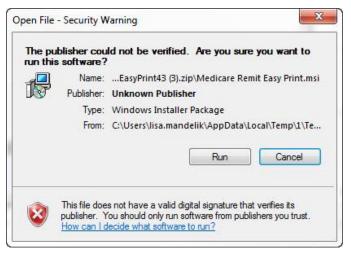

7. The Medicare Remit Easy Print Setup Wizard opens.

| 🖟 Medicare Remit Easy Print                                                                                                    |
|----------------------------------------------------------------------------------------------------|
| Welcome to the Medicare Remit Easy Print Setup<br>Wizard                                                                                                    |
| The installer will guide you through the steps required to install Medicare Remit Easy Print on your<br>computer.                                                                                                    |
| WARNING: This computer program is protected by copyright law and international treaties.<br>Unauthorized duplication or distribution of this program, or any portion of it, may result in severe civil<br>or criminal penalties, and will be prosecuted to the maximum extent possible under the law. |
| Cancel < Back Next >                                                                                                    |

8. Click Next.

under contract HHSN-316-2012-00023W / HHSM-500-2016-00005U – DME Shared System Maintenance. This document contains confidential and proprietary information, which shall not be used, disclosed, or reproduced without the express written consent of CMS.

| Ľ. |
|----|

The Select Installation Folder window opens.

| F Medicare Remit Easy Print                                                            | _ 🗆 🗙                        |
|----------------------------------------------------------------------------------------|------------------------------|
| Select Installation Folder                                                             |                              |
| The installer will install Medicare Remit Easy Print to the following folder.          |                              |
| To install in this folder, click "Next". To install to a different folder, enter it be | low or click "Browse".       |
| Eolder:                                                                                | B <u>r</u> owse<br>Disk Cost |
| ⓒ Everyone ○ Just me                                                                   |                              |
| Cancel < <u>B</u> ack                                                                  | Next >                       |

- 9. If you want to accept the default installation location, click Next. To install in another location, click Browse to find the location for the install. The applications are downloaded to the location you selected.
- 10. On the following line, write the location where you are saving the application and where all of the associated folders and files are to be saved:

**Note: Do not** install Easy Print in the C:\Program Files directory.

11. Select Everyone and click Next.

| 🖟 Medicare Remit Easy Print                  |                    |                |        |
|----------------------------------------------|--------------------|----------------|--------|
| Confirm Installation                         |                    |                |        |
| The installer is ready to install Medicare F | emit Easy Print on | your computer. |        |
| Click "Next" to start the installation.      |                    |                |        |
|                                              |                    |                |        |
|                                              |                    |                |        |
|                                              |                    |                |        |
|                                              |                    |                |        |
|                                              |                    |                |        |
|                                              |                    |                |        |
|                                              |                    |                |        |
|                                              | Cancel             | < <u>B</u> ack | Next > |

The Confirm Installation window opens.

© 2018 Sponsored by the Centers for Medicare & Medicaid Services (CMS)

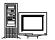

#### 12. Click Next.

When the installation finishes, the Installation Complete window opens.

| 🖟 Medicare Remit Easy Print                                                     |               |
|---------------------------------------------------------------------------------|---------------|
| Installation Complete                                                           |               |
| Medicare Remit Easy Print has been successfully installed.                      |               |
| Click "Close" to exit.                                                          |               |
|                                                                                 |               |
|                                                                                 |               |
|                                                                                 |               |
|                                                                                 |               |
|                                                                                 |               |
| Please use Windows Update to check for any critical updates to the .NET Framewo | rk.           |
|                                                                                 |               |
| Cancel < <u>B</u> ack                                                           | <u>C</u> lose |

13. Click Close.

The Medicare Remit Easy Print shortcut is available in the Medicare Remit Easy Print directory. Copy this shortcut to your desktop.

| 11111 | Ľ, |
|-------|----|

#### What Happens During the Installation Process?

The following items are created and placed in the directory you designated under the Medicare Remit Easy Print folder in Step 4 of the Installation Instructions:

- EasyPrint.exe
- Easy Print icon (shortcut)
- Import folder (location of active converted x835 files)
- Archive folder (location of active converted x835 files. Inactive files are files not currently viewed in the application.
- Native 835 folder (default location from which to import 835 files)
- Report Export folder (where all exported Report files are stored)
- Resource folder (internal folder to application)

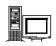

## Starting Medicare Remit Easy Print

You can find shortcuts to the Medicare Remit Easy Print program in 2 places:

- Your PC desktop:
- The Start > Programs menu: Medicare Remit Easy Print

#### Before You Start Medicare Remit Easy Print

Before you start Medicare Remit Easy Print, you must:

- Install Medicare Remit Easy Print (page 19).
- To determine the location of the HIPAA 835 folder or where your HIPAA 835 files are stored, complete Step 4 of the Pre-Installation Checklist for Installation on a PC.

#### How to Start Medicare Remit Easy Print

1. To start Medicare Remit Easy Print, double-click the Medicare Remit Easy Print shortcut.<sup>6</sup>

The *first time* that you start Medicare Remit Easy Print, or when you don't have any Remittance files in the Import folder you see the "No Remittance Files Found" dialog. Click or select OK to close the dialog.

| NO REMIT   | FILES FOUND                                                                   | <u>&lt;</u> |
|------------|-------------------------------------------------------------------------------|-------------|
| <b>(i)</b> | NO REMITTANCE FILES FOUND                                                     |             |
| Y          | Click OK then select the IMPORT option to<br>import an electronic remittance. |             |
|            |                                                                               |             |

2. Click OK.

<sup>6</sup> Hint:

You can find the Medicare Remit Easy Print shortcut 🖅 on your desktop and on the Start menu.

under contract HHSN-316-2012-00023W / HHSM-500-2016-00005U – DME Shared System Maintenance. This document contains confidential and proprietary information, which shall not be used, disclosed, or reproduced without the express written consent of CMS.

| Jiiiiiiii |  |
|-----------|--|

Medicare Remit Easy Print opens with Import ready:

| 🕵 Medicare Remit EasyPrint v2.40      | _ 8 ×     |
|---------------------------------------|-----------|
| Elle Tel Yew Report Search Iools Help |           |
| Import Restore                        |           |
|                                       |           |
|                                       |           |
|                                       |           |
|                                       |           |
|                                       |           |
|                                       |           |
|                                       |           |
|                                       |           |
|                                       |           |
|                                       |           |
|                                       |           |
|                                       |           |
|                                       |           |
|                                       |           |
|                                       |           |
|                                       |           |
|                                       |           |
|                                       |           |
|                                       |           |
|                                       |           |
|                                       |           |
|                                       |           |
| Segment count >>855                   | 9/17/2008 |

3. Click Import.

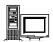

A file dialog window opens permitting you to select the HIPAA 835 file to import.

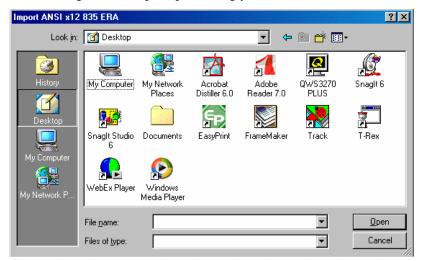

Select the HIPAA 835 file that you want to import by double-clicking it.
 Medicare Remit Easy Print starts the import to let you know that it is importing:

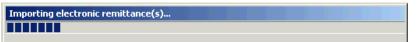

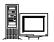

After the import finishes, the Remittance Advice List window appears.

| Import P Re                 | port 👻 🛕 Archiv    | /e <u>R</u> Restore | XDelete         | Search                     | Print List |                 |               |                        |                        |      |
|-----------------------------|--------------------|---------------------|-----------------|----------------------------|------------|-----------------|---------------|------------------------|------------------------|------|
|                             | /ee Name           | Payee ID            | Check Date      | Check/EFT                  | Check/EFT  | Claims          |               | Number                 | Version                | File |
| LEA INSURANCE AC            | ME PHYSICIANS INC. | 12345678            | 04/23/05        | 481.71                     | EFT        | 7               | 12345         |                        | 005010X221A1           | AR   |
|                             |                    |                     |                 |                            |            |                 |               |                        |                        |      |
|                             |                    |                     |                 |                            |            |                 |               |                        |                        |      |
| Claim List                  | Claim Detail       | Remit               | Summary         | Data Vie                   | w Í        | Search          | Glo           | ssary                  |                        |      |
| lame                        |                    | ACNT                |                 | ICN                        | Billed A   | Amount          | Paid Amount   | From Date              | To Date                |      |
| Doe, Sally                  |                    | 1111111             | 1234            | 56789012345                |            | 910.50          | -402.53       | 2/10/2004              | 2/10/2004              |      |
| Doe, Sally                  |                    | 1111111             |                 | 56789012345                |            | 910.50          | 587.28        | 2/10/2004              | 2/10/2004              |      |
| Doe, Sally                  |                    | 1111111             |                 | 56789012345                |            | 38.20           | 12.50         | 2/11/2005              | 2/11/2005              |      |
| Right, Samuel               |                    | 1111111             | 123456789012345 |                            |            | 237.60          | 159.36        | 3/28/2005              | 3/28/2005              |      |
| Doe, Sally                  |                    | 1111111             | 123456789012345 |                            |            | 406.20          | 32.67         | 2/10/2005              | 2/10/2005              |      |
| Doe, Sally<br>Right, Samuel |                    | 1111111<br>1111111  |                 | 56789012345<br>56789012345 |            | 148.80<br>40.00 | 92.42<br>0.00 | 3/9/2005<br>12/22/2003 | 3/9/2005<br>12/22/2003 |      |
|                             |                    |                     |                 |                            |            |                 |               |                        |                        |      |
| Print 🔽                     | Check All          | nCheck All 🖳 Dat    | .a              |                            |            |                 |               |                        |                        |      |

© 2018 Sponsored by the Centers for Medicare & Medicaid Services (CMS) under contract HHSN-316-2012-00023W / HHSM-500-2016-00005U – DME Shared System Maintenance. This document contains confidential and

proprietary information, which shall not be used, disclosed, or reproduced without the express written consent of CMS.

## Locating MREP and MREP File Locations on Your PC/Network

Locating the MREP Application on Your PC/Network – Icon Available

1. With your mouse, right click the icon on your desktop.

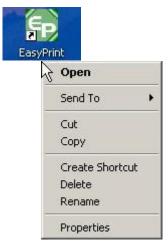

2. Go to Properties, Shortcut, Start in and you see the directory where the Medicare Remit Easy Print directory is located.

| Security         |                       | Details       | Previous Versions |  |  |  |
|------------------|-----------------------|---------------|-------------------|--|--|--|
| General          | Shortcut Compatibilit |               |                   |  |  |  |
| Ea               | syPrint               |               |                   |  |  |  |
| Target type:     | Applicatio            | n             |                   |  |  |  |
| Target location: |                       |               |                   |  |  |  |
| Target:          | Medicare              | Remit EasyPr  | rint              |  |  |  |
|                  | L                     |               |                   |  |  |  |
| Start in:        | "C:\Medi              | care Remit Ea | asyPrint∖"        |  |  |  |
| Shortcut key:    | None                  |               |                   |  |  |  |
| Run:             | Normal w              | vindow        | •                 |  |  |  |
| Comment:         |                       |               |                   |  |  |  |
| Open File Lo     | ocation               | Change Ico    | on Advanced       |  |  |  |
|                  |                       |               |                   |  |  |  |
|                  |                       |               |                   |  |  |  |
|                  |                       |               |                   |  |  |  |
|                  |                       |               |                   |  |  |  |
|                  |                       |               |                   |  |  |  |

© 2018 Sponsored by the Centers for Medicare & Medicaid Services (CMS)

## Locating the MREP Application on Your PC/Network – Icon not Available

- 1. Click the Start menu.
- 2. Select the 'Search' function.
- 3. Select 'For Files or Folders'.

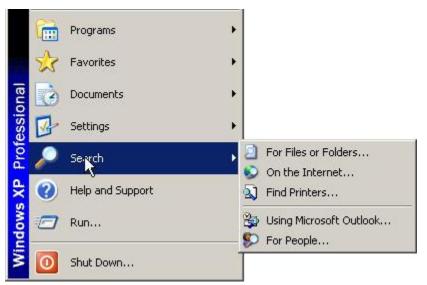

4. Select 'All files and folders'.

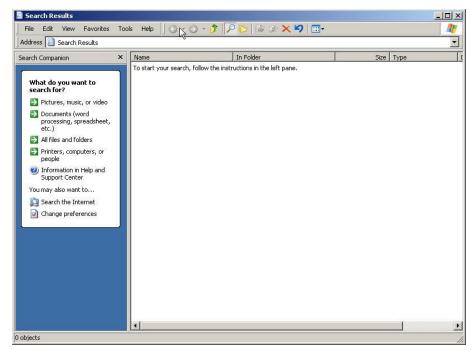

© 2018 Sponsored by the Centers for Medicare & Medicaid Services (CMS)

- 5. Type 'Medicare Remit Easy Print' or the name you saved your MREP software under in 'All files and folders'.
- 6. Select 'My Computer' from the 'Look In' drop-down box.

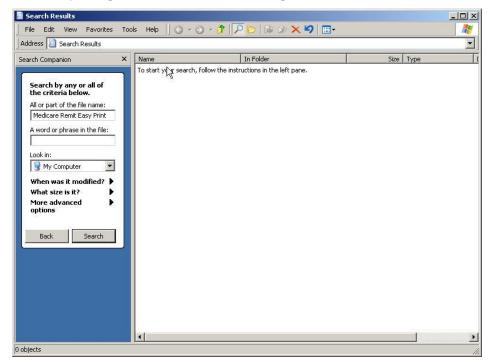

7. Click Search.

## Identifying Easy Print File Locations

This tool contains the current path to folders containing the files that Medicare Remit Easy Print uses. In most cases, these paths never need updating. But, in certain situations, the user may want to override the default locations of these folders.

1. To identify the necessary files/resources that Medicare Remit Easy Print is using, select Path Name Editor from the Tools menu.

|                             |           | Delete<br>Restore    |                |                 |                 |           | 1      |             |           | <u> </u>     | 1       |
|-----------------------------|-----------|----------------------|----------------|-----------------|-----------------|-----------|--------|-------------|-----------|--------------|---------|
|                             | CO Numo   | Restore<br>Code Desc | riptions       | Theck Date      | Check/EFT       | Check/EFT | Claim: |             | Number    | Version      | Filer   |
| AREA INSURANCE AC           |           |                      | e Descriptions | 04/23/05        | 481.71          | EFT       |        | 12345       |           | 005010X221A1 | ARE     |
| (                           |           |                      |                |                 |                 |           |        |             |           |              | •       |
| Claim List                  | Claim D   | etail                | Remit Si       | ummary          | Data Vie        | w         | Search | Glos        | sary      |              |         |
| Name                        |           |                      | ACNT           |                 | ICN             | Billed    | Amount | Paid Amount | From Date | To Date      | A       |
| Doe, Sally                  |           |                      | 1111111        | 12345           | 56789012345     |           | 910.50 | -402.53     | 2/10/2004 | 2/10/2004    |         |
| Doe, Sally                  |           |                      | 1111111        | 1234            | 56789012345     |           | 910.50 | 587.28      | 2/10/2004 | 2/10/2004    |         |
| Doe, Sally                  |           |                      | 1111111        | 1234            | 56789012345     |           | 38.20  | 12.50       | 2/11/2005 | 2/11/2005    |         |
| Right, Samuel               |           |                      | 1111111        | 1234            | 123456789012345 |           | 237.60 | 159.36      | 3/28/2005 | 3/28/2005    |         |
| Doe, Sally                  |           |                      | 1111111        | 123456789012345 |                 |           | 406.20 | 32.67       | 2/10/2005 | 2/10/2005    |         |
| Doe, Sally<br>Right, Samuel |           |                      | 1111111        | 12345           | 56789012345     |           | 148.80 | 92.42       | 3/9/2005  | 3/9/2005     |         |
|                             |           |                      |                |                 |                 |           |        |             |           |              |         |
| <                           | Check All | UnChec               | k Ali 🤷 Data   |                 |                 |           |        |             |           |              | 2/6/201 |

© 2018 Sponsored by the Centers for Medicare & Medicaid Services (CMS)

2. The folder locations window appears showing the current folder location settings.

| Medicare Remit Easy Pri | nt Path Name Editor                                                                                                    |        |
|-------------------------|----------------------------------------------------------------------------------------------------|--------|
|                         | he current paths to the folders Easy Print uses to locate the resources<br>s here will never need updating. In certain situations, you may want t<br>esefolders. |        |
| Imported files :        | C:\Medicare Remit EasyPrint\Import\                                                                                                    | Browse |
| Archive files :         | C:\Medicare Remit EasyPrint\Archive\                                                                                                    | Browse |
| Exported reports :      | C:\Medicare Remit EasyPrint\ReportExport\                                                                                                    | Browse |
| X835 native files :     | C:\Medicare Remit EasyPrint\Native835\                                                                                                    | Browse |
| Resource files :        | C:\Medicare Remit EasyPrint\Resource\                                                                                                    | Browse |
|                         | Save Default Cancel                                                                                                    |        |

The **Imported files:** folder contains those files once the native 835 files have been imported into Medicare Remit Easy Print.

The **Archive files:** folder contains those files that have been archived from Medicare Remit Easy Print.

The **Exported reports:** folder contains those report files where the user chose to export the reports rather than printing them.

The **X835 native files:** folder contains the native 835 files that are imported into Medicare Remit Easy Print.

**Note:** When an issue is reported and the GDIT MREP Team requests the file sent for further investigation, this is the type of file that needs to be sent. The file has a ".txt" extension.

Identify the file/remittance advice in question or causing an issue.

For the provider/supplier community, send a copy of this file to your contractor and your contractor should send the same file to the GDIT MREP Team.

The **Resource files:** folder contains the necessary internal files (004010X091A1.FLD or 005010x221A1.FLD and loop.str) for Medicare Remit Easy Print to run. The Codes.ini file is also in this folder, but it is not required for Medicare Remit Easy Print to run. (**Note:** The Codes.ini file contains the descriptions of the CARCs, RARCs, Group Codes, and Business Scenarios. If it is not present, you receive a generic default message.)

under contract HHSN-316-2012-00023W / HHSM-500-2016-00005U – DME Shared System Maintenance. This document contains confidential and proprietary information, which shall not be used, disclosed, or reproduced without the express written consent of CMS.

#### Buttons

| Save    |
|---------|
| Default |
| Cancel  |

Save changes made to the folders

Reset the values for the files back to what they were when the Medicare Remit Easy Print application was initially installed

Exit the Medicare Remit Easy Print Folder Locations display box without saving changes

© 2018 Sponsored by the Centers for Medicare & Medicaid Services (CMS) under contract HHSN-316-2012-00023W / HHSM-500-2016-00005U – DME Shared System Maintenance. This document contains confidential and proprietary information, which shall not be used, disclosed, or reproduced without the express written consent of CMS.

## Uninstalling Medicare Remit EasyPrint

- Navigate to the Windows Control Panel Add/Remove Programs.
  - From the taskbar, click Start > Control Panel.
  - The Control Panel window opens.

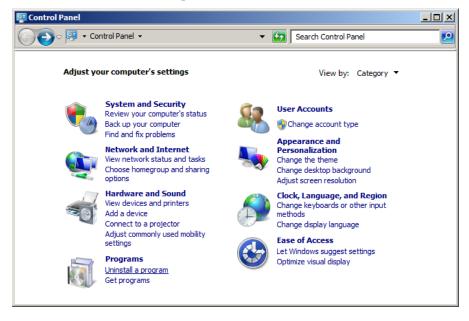

Windows 7 Control Panel

© 2018 Sponsored by the Centers for Medicare & Medicaid Services (CMS)

- Remove the Medicare Remit Easy Print Application.
  - Click Programs.
  - Click Programs and Features.
  - Select Medicare Remit Easy Print from the resulting list.

| 🍯 🔵 🗢 🥅 🔹 Control Panel 🔹 P        | ograms - Progra | ams and Features       |                        | •                        | <ul> <li>Search Program</li> </ul> | is and Features |          |
|------------------------------------|-----------------|------------------------|------------------------|--------------------------|------------------------------------|-----------------|----------|
| Control Panel Home                 | Uninstal        | or change a pro        | gram                   |                          |                                    |                 |          |
| View installed updates             | To uninsta      | ll a program, select   | it from the list and t | hen dick Uninstall, Char | nge, or Repair.                    |                 |          |
| Turn Windows features on or off    |                 |                        |                        |                          |                                    |                 |          |
| Install a program from the network | Organize 🔻      | Uninstall Chan         | ge Repair              |                          |                                    | 8==             | - 0      |
|                                    | Name 🔺          |                        | 1                      | - Publisher              | ✓ Install                          | - Size - Ve     | rsion    |
|                                    | Hitachi ID P    | assword Manager L      | ocal SKA               | Hitachi ID Systems, I    | Inc. 2/18/2015                     | 5.84 MB 8.      | .1       |
|                                    | HTML Help \     | Norkshop               |                        |                          | 8/20/2015                          |                 |          |
|                                    | 🕌 Java 7 Upd    | ate 85                 |                        | Oracle                   | 7/30/2015                          | 120 MB 7.0      | 0.850    |
|                                    | 🕌 Java 7 Upd    | ate 91                 |                        | Oracle                   | 11/4/2015                          | 120 MB 7.0      | 0.9100   |
|                                    | MDOP MBAI       | и                      |                        | Microsoft Corporatio     | n 4/6/2015                         | 4.51 MB 2.      | 6.0244.0 |
|                                    | Medicare Re     | emit EasyPrint         |                        | GDIT                     | 11/24/2015                         | 5 3.86 MB 4.1   | 31       |
|                                    | Microsoft .N    | IET Framework 4 Mu     | Iti-Targeting Pack     | Microsoft Corporatio     | n 4/16/2015                        | 83.4 MB 4.0     | 0.30319  |
|                                    | -Nicrosoft .N   | IET Framework 4.5.     | 2                      | Microsoft Corporatio     | n 2/18/2015                        | 38.8 MB 4.1     | 5.51209  |
|                                    | 🖟 Microsoft A   | pplication Virtualizat | ion (App-V) Client 5.  | 0 Microsoft Corporatio   | n 4/6/2015                         | 39.9 MB 5.0     | 0.285.0  |
|                                    | Microsoft A     | pplication Virtualizat | ion (App-V) Client     | . Microsoft Corporatio   | n 3/10/2015                        | 23.5 MB 5.0     | .1104.0  |
|                                    | <u>۱</u>        |                        |                        |                          |                                    |                 | Þ        |
|                                    |                 | DIT Product version    | n: 4.31                | Support link             | : http://www.gdit.com              |                 |          |

• Click Remove, and then click Yes on the confirmation dialog.

| Add or R | emove Programs 🛛 📓                                                           |
|----------|------------------------------------------------------------------------------|
| ?        | Are you sure you want to remove Medicare Remit EasyPrint from your computer? |
|          | Yes No                                                                       |

The Uninstall process is complete!

## **Online Help System**

The Medicare Remit Easy Print (MREP) Help online system allows you to look up information about MREP from MREP itself instead of referring to the Medicare Remit Easy Print User Guide. The online Help system is geared to the day-to-day tasks in MREP. It does not include information regarding the technical aspects of installing or running MREP on a PC or network.

#### How to Access the Online Help System

1. Open Medicare Remit Easy Print by double-clicking the Medicare Remit Easy Print icon

🜇 Medicare Remit EasyPrint v4.4 - 🗆 X Tools 🚰 Import 🛛 🗜 Report 🔹 👗 Archive 🛛 🤶 Restore 🗮 Delete 🔍 Search 📃 Print List 
 Check Date
 Check/EFT ...
 Check/EFT ...

 04/23/05
 1157.85
 EFT
 Payee ID Claims Check/EFT Numb Claim List Claim Detail Glossary Data Vew Search Name ACNT **ICN** Billed Amount Paid Amount From Date To Date ASG Doe, Saly 772233 119932404007801 184.77 397.50 4/7/2005 4/7/2005 Right, Samuel 7722337 119932404007801 83.36 40.50 4/7/2005 4/7/2005 7722337 4/7/2005 119932404007801 344.50 160.31 4/7/2005 Right, Sanuel Doe, Sally Right, Sanuel Doe, Sally Doe, Sally Doe, Sally 7722337 119932404007801 53.00 24.46 4/7/2005 4/7/2005 7722337 119932404007801 145.22 67.02 4/7/2005 4/7/2005 7722337 119932404007801 133.19 89.37 4/7/2005 4/7/2005 7722337 119932404007801 -55.36 2/1/2005 2/1/2005 0.00 7722333 119932404007801 55.36 0.00 2/1/2005 2/1/2005 Doe, Saly Right, Samu 119932404007801 119932404007801 56.42 27.86 7722337 118.80 4/7/2005 4/7/2005 55.36 7722337 4/7/2005 4/7/2005 Doe, Saly 397.50 26.50 184.77 9.66 7722337 119932404007801 4/7/2005 4/7/2005 119932404007801 7722333 4/7/2005 4/7/2005 145.22 0.00 Doe, Sally 7722337 119932404007801 67.02 4/7/2005 4/7/2005 Doe, Saly Right, Sanuel 7722337 4/7/2005 119932404007801 60.92 4/7/2005 7722337 119932404007801 397.50 184.77 4/7/2005 4/7/2005 Check All 📋 UnCheck All 🔍 Data Print nent count >>248 11/20/2015

The Medicare Remit Easy Print Claim List tab opens.

2. Click Help.

© 2018 Sponsored by the Centers for Medicare & Medicaid Services (CMS)

Medicare Remit Easy Print opens the Medicare Remit Easy Print Help window and displays the introduction.

**Note:** Be sure that the Medicare Easy Print Help dialog box appears in the Contents tab in the left frame of the window.

| Medicare Remit Easy Print Help                                                                                                    |                                                                                                    |
|----------------------------------------------------------------------------------------------------|----------------------------------------------------------------------------------------------------|
| Contents       Index       Search         Image: Search       Image: Search         Image: Display Screens       Image: Search         Image: Display Screens       Image: S | <ul> <li>What is Medicare Remit Easy Print (MREP) is an Electronic<br/>Remittance Advice (ERA) search and display tool for<br/>Windows operating systems.</li> <li>MREP allows healthcare providers to view, search,<br/>and report claim payment information received from<br/>payers electronically.</li> </ul> |

#### How to Use the Contents Tab

1. To see what's inside a book, click the + sign.

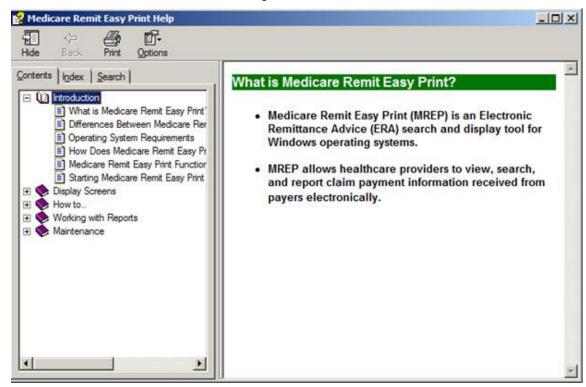

© 2018 Sponsored by the Centers for Medicare & Medicaid Services (CMS)

2. Click a topic to display the topic.

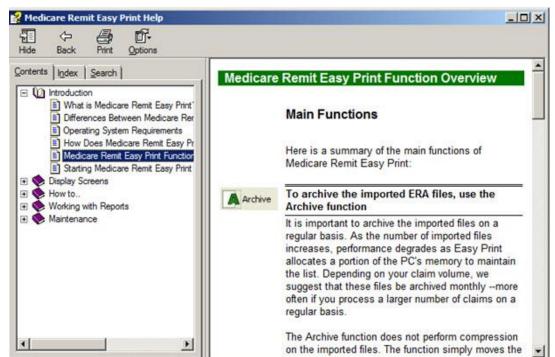

E.

At this point, you can:

| Print the topic             | Click | Print      |
|-----------------------------|-------|------------|
| View Options                | Click | Diptions   |
| Return to the previous view | Click | ⟨⊐<br>Back |
| Hide the tab                | Click | Hide       |

© 2018 Sponsored by the Centers for Medicare & Medicaid Services (CMS)

#### How to Use the Index Tab

1. Click the Index tab.

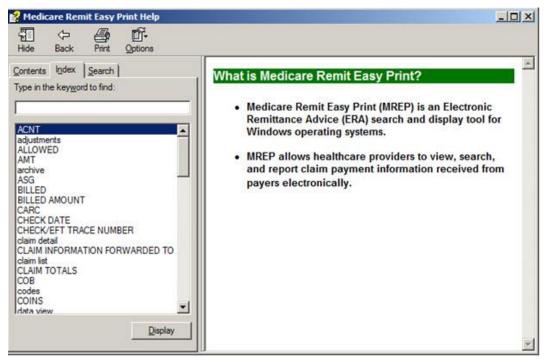

2. Type a keyword to find.

| Hide Back Print Options                              |                      |                                                                                                    |
|------------------------------------------------------|----------------------|----------------------------------------------------------------------------------------------------|
| Contents Index Search                                | ALLOWED              | Allowed amount for the service                                                                                                    |
| Type in the keyword to find:<br>allo                 | DEDUCT               | Amount of any deductible applied to the claim. This is the beneficiary (or other insurer, if applicable) is response the provider. |
| ALLOWED AMT                                          | COINS                | Amount that the beneficiary (or other insurer, if applic responsible for paying the provider.                                      |
| archive<br>ASG                                       | PROV-PD              | Amount the provider was paid for the service                                                                                       |
| BILLED<br>BILLED AMOUNT<br>CARC                      | 01012524280125208862 | Second Line of the Claim Line                                                                                                    |
| CHECK DATE<br>CHECK/EFT TRACE NUMBER<br>claim detail | RARC                 | Remittance Advice Remark Codes at the line level                                                                                   |
| CLAIM INFORMATION FORWARDED TO<br>claim list         | SUB-NOS              | Submitted number of services                                                                                                    |
| CLAIM TOTALS<br>COB                                  | SUB-PROC             | HCPCS procedure code                                                                                                    |
| codes<br>COINS<br>data view                          | GRP/CARC             | Group codes and Claim Adjustment Reason Codes fr                                                                                   |
| date picker<br>DEDUCT                                | CARC-AMT             | Amount of any adjustment made based on the Group<br>Adjustment Reason Code                                                         |
| Display                                              | ADJ-QTY              | Quantity of units of service being adjusted                                                                                        |

© 2018 Sponsored by the Centers for Medicare & Medicaid Services (CMS)

3. Select a keyword by double clicking it or click the display.

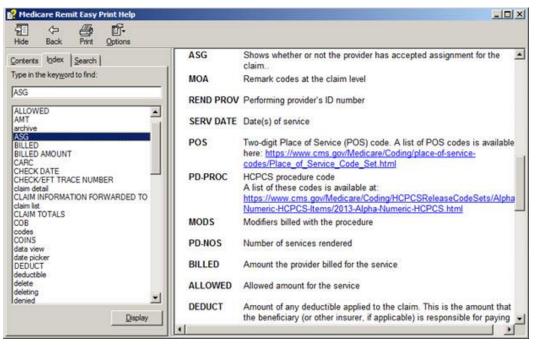

#### How to Use the Search Tab

1. Click the Search tab.

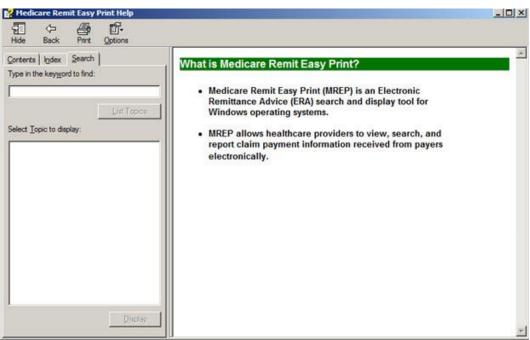

© 2018 Sponsored by the Centers for Medicare & Medicaid Services (CMS)

2. Type a keyword to find, then click List Topics or type Alt + L.

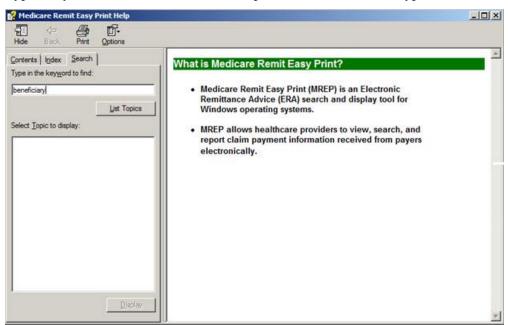

3. Once the list of topics appears, double click the one you want.

| Contents   Index Search                                      | Claim Detail Tab                                                                                                    |
|--------------------------------------------------------------|----------------------------------------------------------------------------------------------------|
| ype in the keyword to find:                                  |                                                                                                    |
| beneficiary                                                  | Making Sense of the Claim Detail Tab                                                                                                    |
| List Topics                                                  |                                                                                                    |
|                                                              | File bie based based based base<br>Preset Praget - Andrea Rhades Rhade Chart Contract                                                                                                    |
| elect Topic to display:                                      | Faur lane   Faur B   Ded.BFT   Ded.BFT   Ded.BFT   Lane   Ded.BFT lane                                                                                                    |
|                                                              | Clercit Clerchol Auditoray Dayles   Seat   Seary                                                                                                    |
|                                                              | Charine CharDood   Anoldemary   Sala fam   Sala ( Sala   Sala )   Sala   Sala   |
|                                                              |                                                                                                    |
|                                                              | And services content content of the service of the service of the  |
|                                                              | AND RESIDENT CHECK DESIDENT CHECK DE |
| Claim List Tab<br>Medicare Remit Easy Print Main Application | AND RELATE CONNECT DAMAGE DAMAGE DAMA |

#### How to Close the Medicare Remit Easy Print Help Window

Click Close Window  $\bowtie$  or type Alt + F4.

© 2018 Sponsored by the Centers for Medicare & Medicaid Services (CMS)

## Importing HIPAA 835 files

The *first time* that you start Medicare Remit Easy Print, you must import an HIPAA 835 file.

For the procedure for the first import, see Step 1 of How to Start Medicare Remit Easy Print.

The *first time* you start Medicare Remit Easy Print, or when you don't have any Remittance files in the Import folder you see the "No Remittance Files Found" dialog. Click or select OK to close the dialog.

#### Before You Import the HIPAA 835 File

Before you import an HIPAA 835 file, you must:

- Install the Medicare Remit Easy Print program. (See *PC Installations* or *Network Installations*)
- To determine the location of the HIPAA 835 folder or where your HIPAA 835 files are stored, complete Step 4 of the *Pre-Installation Checklist for Installation on a PC*.

#### Import File Name Format

When you import the HIPAA 835 file, Medicare Remit Easy Print makes a copy of it, renames it, and stores it in the Import file folder.

The file-naming format is as follows:

 Payer Name – 30 bytes maximum Check/EFT # – 15 bytes maximum

If a file has been imported successfully and you attempt to import the same file, an error record is written to the *Import Exception Summary Window/Report* and the file is not imported into the MREP application. Importing a file format other than HIPAA 835v5010A1 or 835v4010A1, or a non-compliant version of a HIPAA 835-formatted file also writes a record to the Import Exception Summary window/report and the file is not imported into the MREP application.

**Note:** With the release of MREP v2.9 (April 2011), the only acceptable versions of the HIPAA 835 file that can be imported into MREP are 835v5010A1 and 835v4010A1.

© 2018 Sponsored by the Centers for Medicare & Medicaid Services (CMS)

#### How to Import the HIPAA 835 File<sup>7</sup>

 Open Medicare Remit Easy Print by double-clicking the Medicare Remit Easy Print icon. The Medicare Remit Easy Print Claim List tab opens.

| Import P      | Report 👻 🛕 Archi     | ve <u>R</u> Restore | X Delete   | Search                     | Print List |        |             |            |              |      |
|---------------|----------------------|---------------------|------------|----------------------------|------------|--------|-------------|------------|--------------|------|
| ayer Name     | Payee Name           | Payee ID            | Check Date | Check/EFT                  | Check/EFT  | Claims | Check/EFT   | Number     | Version      | File |
|               | ACME PHYSICIANS INC. | 12345678            | 04/23/05   | 481.71                     |            | 7      | 12345       |            | 005010X221A1 | AR   |
|               |                      |                     |            |                            |            |        |             |            |              | _    |
|               |                      |                     |            |                            |            |        |             |            |              |      |
|               |                      |                     |            |                            |            |        |             |            |              | _    |
|               |                      |                     |            |                            |            |        |             |            |              | -    |
|               |                      |                     |            |                            |            |        |             |            |              |      |
| Claim List    | Claim Detail         | Remit               | : Summary  | Data Vie                   | w          | Search | Glo         | ossary     |              |      |
| ame           |                      | ACNT                |            | ICN                        | Billed A   | mount  | Paid Amount | From Date  | To Date      |      |
| Doe, Sally    |                      | 1111111             | 1234       | 56789012345                | -9         | 10.50  | -402.53     | 2/10/2004  | 2/10/2004    |      |
| Doe, Sally    |                      | 1111111             | 1234       | 56789012345                |            | 10.50  | 587.28      | 2/10/2004  | 2/10/2004    |      |
| Doe, Sally    |                      | 1111111             |            | 56789012345                |            | 38.20  | 12.50       | 2/11/2005  | 2/11/2005    |      |
| Right, Samuel |                      | 1111111             |            | 56789012345                |            | 37.60  | 159.36      | 3/28/2005  | 3/28/2005    | _    |
| Doe, Sally    |                      | 1111111             |            | 56789012345                |            | 06.20  | 32.67       | 2/10/2005  | 2/10/2005    | _    |
| Doe, Sally    |                      | 1111111             |            | 56789012345<br>56789012345 |            | 48.80  | 92.42       | 3/9/2005   | 3/9/2005     | _    |
| Right, Samuel |                      | 1111111             | 1234       | 56789012345                |            | 40.00  | 0.00        | 12/22/2003 | 12/22/2003   | _    |
|               |                      |                     |            |                            |            |        |             |            |              | -    |
|               |                      |                     |            |                            |            |        |             |            |              | -    |
|               |                      |                     |            |                            |            |        |             |            |              |      |
|               |                      |                     |            |                            |            |        |             |            |              |      |
|               |                      |                     |            |                            |            |        |             |            |              |      |
|               |                      |                     |            |                            |            |        |             |            |              |      |
|               |                      |                     |            |                            |            |        |             |            |              |      |
|               |                      |                     |            |                            |            |        |             |            |              | _    |
|               |                      |                     |            |                            |            |        |             |            |              | _    |
|               |                      |                     |            |                            |            |        |             |            |              | _    |
|               |                      |                     |            |                            |            |        |             |            |              | -    |
|               |                      |                     |            |                            |            |        |             |            |              | -    |
|               |                      |                     |            |                            |            |        |             |            |              | -    |
|               |                      |                     |            |                            |            |        |             |            |              |      |
|               |                      |                     |            |                            |            |        |             |            |              |      |
|               |                      |                     |            |                            |            |        |             |            |              |      |

2. Click Import or go to the File menu option and select Import.

<sup>7</sup> Hint:

For information about the very first time you import, see Step 1 on page 25.

under contract HHSN-316-2012-00023W / HHSM-500-2016-00005U – DME Shared System Maintenance. This document contains confidential and proprietary information, which shall not be used, disclosed, or reproduced without the express written consent of CMS.

Medicare Remit Easy Print opens a window for you to select the HIPAA 835 file to import:

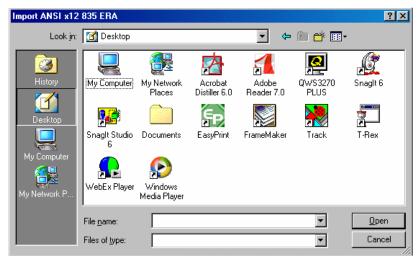

3. Select the HIPAA 835 file that you want to import by double-clicking it

Medicare Remit Easy Print starts the import and lets you know that it is importing:

Importing electronic remittance(s)...

After the import finishes, the MREP Remittance Advice List window appears.

At this point, you can:

| Work with the MREP Remittance Advices | See Working with MREP Remittance Advices |
|---------------------------------------|------------------------------------------|
| Work with Reports                     | See Working with Reports                 |

**Note:** Medicare Remit Easy Print reformats and saves a copy of the HIPAA 835 file. This copy is the Import file. If you import the same HIPAA 835 file more than once, Medicare Remit Easy Print bypasses the duplicate file and displays the Import Exception Summary Report indicating duplicate remittances were detected.

For information about making sense of the Import file name, see *Import File Name Format*.

© 2018 Sponsored by the Centers for Medicare & Medicaid Services (CMS)

#### How to Automatically Import the HIPAA 835 File

• Close Medicare Remit Easy Print Right click on the Easy Print icon and click Properties. The EasyPrint.exe Properties window appears.

| EasyPrint.exe Properties                                 |
|----------------------------------------------------------|
| General Shortcut Security                                |
| EasyPrint.exe                                            |
| Target type: Application                                 |
| Target location: Easy Print                              |
| Target: xe" -i "C:\MREP\Files to be imported\no_phi.txt" |
| Run in separate memory space     Run as different user   |
|                                                          |
| Shortcut <u>k</u> ey: None                               |
| Bun: Normal window                                       |
| Comment:                                                 |
| <u>Find Target</u> <u>Change Icon</u>                    |
| OK Cancel <u>Apply</u>                                   |

Note: The values in the various fields vary for each MREP user.

• The Target: value needs to be modified to indicate the location of the files that are to be imported. The user must enter a space after the last double quote, the value of -I or -i (not case sensitive), followed by another space and the pathname. The pathname must be in double quotes. For example, "I:\Easy Print\EasyPrint.exe" -i "C:\MREP\Files to be imported\no\_phi.txt"

under contract HHSN-316-2012-00023W / HHSM-500-2016-00005U – DME Shared System Maintenance. This document contains confidential and proprietary information, which shall not be used, disclosed, or reproduced without the express written consent of CMS.

• To save the changes you made to the Target: value, you must click Apply.

| EasyPrint.exe Properties                                 |  |  |
|----------------------------------------------------------|--|--|
| General Shortcut Security                                |  |  |
| EasyPrint.exe                                            |  |  |
| Target type: Application                                 |  |  |
| Target location: Easy Print                              |  |  |
| Target: xe" -i "C:\MREP\Files to be imported\no_phi.txt" |  |  |
| Run in separate memory space     Run as different user   |  |  |
| Shortcut <u>k</u> ey: None                               |  |  |
| Bun: Normal window                                       |  |  |
| C <u>o</u> mment:                                        |  |  |
| <u>F</u> ind Target <u>Change Icon</u>                   |  |  |
| OK Cancel Apply                                          |  |  |

• Once you click Apply, then you must click OK. The Properties window disappears.

under contract HHSN-316-2012-00023W / HHSM-500-2016-00005U – DME Shared System Maintenance. This document contains confidential and proprietary information, which shall not be used, disclosed, or reproduced without the express written consent of CMS.

• You can restart the MREP software.

#### Notes:

• If the user updates the Target field with a file path that does not exist, a message dialog appears stating the target file does not exist. Once the user chooses to close this window by clicking OK, the MREP software continues to run with the files that have already been imported.

| EasyPrint X                                                                                 |
|---------------------------------------------------------------------------------------------|
| Auto import function has been aborted.<br>File :C:\MREP\Files to\no_phi.txt does not exist. |
| ОК                                                                                          |

- Each time that the MREP software is invoked, it always accesses the import pathname to attempt to import the data that is contained in the specified file.
- When a duplicate remit file or a file with an invalid data format (not 835v4010A1 or 835v5010) is encountered, the Import Exception Summary window appears. The user can choose to Print or Close this window. Once the user chooses to close this window, the MREP software continues to run with files that have already been imported.

under contract HHSN-316-2012-00023W / HHSM-500-2016-00005U – DME Shared System Maintenance. This document contains confidential and proprietary information, which shall not be used, disclosed, or reproduced without the express written consent of CMS.

#### What to Do with an Import Error Message

There are two error messages that you may see:

| For this error message:  | You need to:                                                                                                    |
|--------------------------|----------------------------------------------------------------------------------------------------|
| Invalid File Format      | Select the correct HIPAA 835 file to import.                                                                                                    |
|                          | You have either selected an ERA not in a HIPAA 835 format or an ERA that is a HIPAA 835 with invalid delimiters. If you continue to receive this error, contact your contractor. |
| Path / File Access Error | Check with your network/PC administrator                                                                                                    |
|                          | You need to have read/write access rights to the Medicare Remit<br>Easy Print directory.                                                                                         |

#### Import Exception Summary Window/Report

The Import Exception Summary window/report helps to identify duplicate files, file formats other than HIPAA 835v5010 or HIPAA 835v4010A, non-compliant HIPAA 835-formatted files, and prevents the posting of "junk" files to the import folder. If any of the scenarios that are described above are encountered while attempting to import files to the MREP application, an Import Exception Summary dialog displays a list of invalid files by Payee and Check/EFT #, in addition to a brief description of the issue encountered.

| The following remits were not imported for the reason(s) in<br>File: C:\Documents and Settings\Jen-K\D |                                                                                                    | r                                                                                                    |      |
|----------------------------------------------------------------------------------------------------|----------------------------------------------------------------------------------------------------|----------------------------------------------------------------------------------------------------|------|
| Payee                                                                                                  | L61113480-e61/PTF<br>676400051112580<br>676400051112580<br>876400051112580<br>876400051112580<br>876400051112580<br>876400051112580<br>876400051112590 | Version Invalid : 004010X091A2<br>Version Invalid : 004010X091A2<br>Not an 835 transaction : 837<br>Version Invalid : 004010X091A2<br>Version Invalid : 004010X091A2<br>Ve |      |
|                                                                                                    |                                                                                                    |                                                                                                    | <br> |

© 2018 Sponsored by the Centers for Medicare & Medicaid Services (CMS)

You have the option of closing the window or printing the Import Exception Summary. If you choose to print the Import Exception Summary report, the window does not close automatically once the report prints. You need to close the window using Close or "X-ing" out (top right corner of the Import Exception Summary window). The printing functionality for the Import Exception Summary report follows the existing printing functionality within MREP. Please note that if the window is closed prior to printing the report, the list of import error(s) is lost. To eliminate the need for file space management, a decision was made to not save the MREP Import Exception errors. To recreate the Import Exception Summary window, the files need to be imported again.

The Import Exception Summary window and report contains three columns of information.

- The first column of information is entitled "Payee". Depending on what type of error is encountered during the import process, this field could contain data or spaces. The maximum number of bytes of data that can appear is 40.
- The second column of information is entitled "Check/EFT #". Depending on what type of error is encountered during the import process, this field could contain data or spaces. The maximum number of bytes of data that can appear is 15.
- The third column of information is entitled "Reason". Depending on what type of error that is encountered during the import process, there is the possibility of three different messages appearing.

Prior to the three columns of data, the Import Exception Summary window and report contains a heading with the title "File:" The information following the "File:" heading is the location and name of the file that the attempt is being made to import into the MREP application.

When the Import Exception Summary report prints, the printed version contains an additional heading prior the "File:" heading. It is the first heading on the report. On the left side of the page, the heading displays "Import Exception Summary". In the center of the page, the heading displays the date and time stamp when the summary report was printed. The format of the date is MM/DD/CCYY. Please note that the leading zero in the month and day do not appear – for example: 2/15/2018. The format of the time is HH:MM:SS XX (XX represents AM or PM). On the right side of the page, the heading displays the version of the MREP application that is being used (for example: Easy Print v4.6).

under contract HHSN-316-2012-00023W / HHSM-500-2016-00005U – DME Shared System Maintenance. This document contains confidential and proprietary information, which shall not be used, disclosed, or reproduced without the express written consent of CMS.

### Working with MREP Remittance Advices

#### How to View a List of Claims for an MREP Remittance Advice

1. Open Medicare Remit Easy Print by double-clicking the Medicare Remit Easy Print icon

The Medicare Remit Easy Print Claim List tab opens.

2. Select the Remittance Advice by clicking it.

Medicare Remit Easy Print highlights the Remittance Advice and lists the associated claims as show in the following image.

|               | port 🔻 🛕 Arc              |                        |                     |                   | 1         | Print Lis |             |           |                      |         | _ |
|---------------|---------------------------|------------------------|---------------------|-------------------|-----------|-----------|-------------|-----------|----------------------|---------|---|
|               | ee Name<br>E PHYSICIANS I | Payee ID<br>. 12345678 | Check D<br>09/01/17 | Check/E<br>481.71 | Check/E   |           | ims Check/E | FT Number | Version<br>004010X09 | Filenam | _ |
|               |                           |                        |                     |                   |           |           |             | 122007    |                      |         |   |
| Claim List    | Claim Det                 | ail Í I                | Remit Summa         | arv İ             | Data View | <u> </u>  | Search      | Gloss     | arv Í                |         |   |
| lame          | ,                         | ACNT                   |                     | ICN               | Billed Am | ount      | Paid Amount | From Date | To Date              | ASG     | Г |
| Doe, Sally    |                           | 7722337                | 1715                | 0700001000        |           | 0.50      | -402.53     | 2/10/2017 | 2/10/2017            | Y       | _ |
| Doe, Sally    |                           | 7722337                | 1715                | 0700001000        | 91        | 0.50      | 587.28      | 2/10/2017 | 2/10/2017            | Y       | Т |
| Miller, Mary  |                           | 5432109                | 1721                | 7700001000        | 3         | 8.20      | 12.50       | 8/12/2017 | 8/12/2017            | Y       |   |
| Right, Samuel |                           | 6655443                | 1722                | 0700001000        | 23        | 7.60      | 159.36      | 7/28/2017 | 7/28/2017            | Y       |   |
| Jones, Joe    |                           | 9123456                | 1723                | 0700001000        | 40        | 6.20      | 32.67       | 8/10/2017 | 8/10/2017            | Y       |   |
| Jones, Joe    |                           | 9123456                | 1723                | 0700001010        | 14        | 8.80      | 92.42       | 8/9/2017  | 8/9/2017             | Y       |   |
| Smith, Robert |                           | 2151983                | 1723                | 0700002000        | 4         | 0.00      | 0.00        | 8/12/2017 | 8/12/2017            | Y       |   |
|               |                           |                        |                     |                   |           |           |             |           |                      |         |   |
|               |                           |                        |                     |                   |           |           |             |           |                      |         |   |
|               |                           |                        |                     |                   |           |           |             |           |                      |         |   |

© 2018 Sponsored by the Centers for Medicare & Medicaid Services (CMS)

**Note:** Some screen reading applications may not be able to read all of the values on the claim list tab. Function key F1 displays an accessibility informational message allowing the screen reading application to recite the field names and values displayed in the listview for the highlighted claim. Please note the Patient's Name appears the Last Name first, followed by a comma and then the First Name:

| At this point, you can:                        |                                                                                                    |
|------------------------------------------------|----------------------------------------------------------------------------------------------------|
| Find out more about this tab                   | See page Making Sense of the Claim List Tab                                                                                                    |
| Print the list                                 | Click Or go to the Tab menu<br>option and select Print Claim List, or type Alt + B +<br>P.                                                                                                    |
| View claim details                             | For more info, see <i>How to Print a List of Claims</i> .<br>Click Claim Detail or go to the View<br>menu option and select Claim Detail<br>For more info, see <i>How to View the Detail for a</i><br><i>Claim</i> |
| View a Summary for the Remittance Advice       | Click Remit Summary or go to the View menu option and select Remit Summary For more info, see <i>How to View the Total Amounts for a Remittance Advice</i> .                                                       |
| View the data that feeds the Remittance Advice | Click Data View or go to the View menu option and select Data View For more info, see <i>Making Sense of the Data View Tab</i> .                                                                                   |
| Search                                         | Click Search or go to the View<br>menu option and select Search<br>For more info, see <i>How to Search Payment</i><br>Information.                                                                                 |
| View the CARCs, RARCs, Group Codes, and        | momauon.                                                                                                    |
| Business Scenarios for the Remittance Advice   | Click Glossary or go to the View menu option and select Glossary.<br>For more info, see Making Sense of the Glossary                                                                                               |
|                                                | Tab.                                                                                                    |

© 2018 Sponsored by the Centers for Medicare & Medicaid Services (CMS)

#### How to View the Detail for a Claim

1. Open Medicare Remit Easy Print by double-clicking the Medicare Remit Easy Print icon

The Medicare Remit Easy Print Claim List tab opens.

2. Select the Remittance Advice by clicking it.

Medicare Remit Easy Print highlights the Remittance Advice and lists the claims.

| Payer Name Pay           | ee Name          | Payee ID        | Check D     | Check/E           | Check/E   | Clain        | ns Check/EF            | T Number               | Version                | Filename |
|--------------------------|------------------|-----------------|-------------|-------------------|-----------|--------------|------------------------|------------------------|------------------------|----------|
| REA INSUR   ACM          | 1e physicians I. | 12345678        | 09/01/17    | 481.71            | EFT       | 7            | 0514010                | 122654                 | 004010X09              | AREA IN  |
| Claim List               | 1                |                 |             | 1                 |           | ſ            |                        | 1                      | 1                      |          |
|                          | Claim De         |                 | Remit Summa |                   | Data View |              | Search                 | Gloss                  | 1                      |          |
| Name                     |                  | ACNT<br>7722337 | 17150       | ICN<br>0700001000 | Billed Am | 0.50         | Paid Amount<br>-402.53 | From Date              | To Date                | ASG Y    |
| Doe, Sally<br>Doe, Sally |                  | 7722337         |             | 0700001000        |           | 0.50         | -402.53<br>587.28      | 2/10/2017<br>2/10/2017 | 2/10/2017<br>2/10/2017 | Y        |
| Miler, Mary              |                  | 5432109         |             | 700001000         |           | 0.50<br>8.20 | 12.50                  | 8/12/2017              | 8/12/2017              | Y        |
| Right, Samuel            |                  | 6655443         |             | 700001000         |           | 7.60         | 159.36                 | 7/28/2017              | 7/28/2017              | Y        |
| Jones, Joe               |                  | 9123456         |             | 700001000         |           | 6.20         | 32.67                  | 8/10/2017              | 8/10/2017              | Y        |
| Jones, Joe               |                  | 9123456         |             | 0700001010        |           | 8.80         | 92.42                  | 8/9/2017               | 8/9/2017               | Y        |
| Smith, Robert            |                  | 2151983         |             | 0700002000        |           | 0.00         | 0.00                   | 8/12/2017              | 8/12/2017              | Y        |
|                          |                  |                 |             |                   |           |              |                        |                        |                        |          |

© 2018 Sponsored by the Centers for Medicare & Medicaid Services (CMS)

3. Check the checkbox next to the claim(s) that you want to see detail<sup>8</sup>. Detailed information only appears for claims that are checked.

| Import P Re     | port 🔻 🛕    | Archive | Resto     | re 💢 De        | elete     | Searc  | ch   🔤    | Print Li | st    |           |           |         |      |         |     |
|-----------------|-------------|---------|-----------|----------------|-----------|--------|-----------|----------|-------|-----------|-----------|---------|------|---------|-----|
| Payer Name Paye | ee Name     | Paye    | ee ID 🛛 🕻 | Check D        | Check/E   | . Cł   | neck/E    | Cla      | ims   | Check/Ef  | FT Number | Version |      | Filenam | e   |
| REA INSUR ACM   | e physician | S I 123 | 45678     | 09/01/17       | 481.7     | 1 EF   | Т         | 5        | 7     | 0514010   | 122654    | 004010  | X09  | AREA IN | ISU |
| Claim List      | ) Claim     | Detail  | l Re      | mit Summa      |           |        | Data View | 1        |       | earch     | ) Gloss   | any     | 1    |         |     |
| Name            |             | ACI     |           |                | ICN       |        | Billed Am |          |       | Amount    | From Date | 1       | Date | ASG     | Г   |
| ✓ Doe, Sally    |             | 7722    |           | 1715(          | 070000100 | 0      |           | 0.50     |       | -402.53   | 2/10/2017 |         | 2017 | Y       | F   |
| Doe, Sally      |             | 7722    |           |                | 70000100  |        |           | 0.50     |       | 587.28    | 2/10/2017 |         | 2017 | Y       |     |
| Miller, Mary    |             | 5432    |           |                | 70000100  |        |           | 8.20     |       | 12.50     | 8/12/2017 |         | 2017 | Y       | -   |
| Right, Samuel   |             | 6655    | 443       | 17220          | 70000100  | 0      | 23        | 7.60     |       | 159.36    | 7/28/2017 | 7/28/   | 2017 | Y       |     |
| Jones, Joe      |             |         | 17230     | 17230700001000 |           | 406.20 |           |          | 32.67 | 8/10/2017 | 8/10/2017 | Y       |      |         |     |
| Jones, Joe      |             | 9123    | 456       | 17230          | 70000101  | 0      | 14        | 8.80     |       | 92.42     | 8/9/2017  | 8/9/    | 2017 | Y       |     |
| Smith, Robert   |             | 2151    | 983       | 17230          | 070000200 | 0      | 4         | 0.00     |       | 0.00      | 8/12/2017 | 8/12/   | 2017 | Y       |     |
|                 |             |         |           |                |           |        |           |          |       |           |           |         |      |         |     |
|                 |             |         |           |                |           |        |           |          |       |           |           |         |      |         |     |
|                 |             |         |           |                |           |        |           |          |       |           |           |         |      |         | -   |
|                 |             |         |           |                |           |        |           |          |       |           |           |         |      |         |     |

4. Click the Claim Detail tab.

<sup>8</sup> Hint:

You can use the Check All and Uncheck All buttons to help you select the claims.

under contract HHSN-316-2012-00023W / HHSM-500-2016-00005U – DME Shared System Maintenance. This document contains confidential and proprietary information, which shall not be used, disclosed, or reproduced without the express written consent of CMS.

| File Tab View Repor                                                                                                    | Te bearen n                                                                            |                                |                                                |                                                         |              |                                                                               |                                                                                                    |                                                             |                                   |                                    |         |
|----------------------------------------------------------------------------------------------------|----------------------------------------------------------------------------------------|--------------------------------|------------------------------------------------|---------------------------------------------------------|--------------|-------------------------------------------------------------------------------|----------------------------------------------------------------------------------------------------|-------------------------------------------------------------|-----------------------------------|------------------------------------|---------|
| Import P Report                                                                                                    | t 🔻 🔺 Archi                                                                            | ive <u>R</u> Re                | store 🔀 Del                                    | lete 🔍 S                                                | earch        | Print List                                                                    |                                                                                                    |                                                             |                                   |                                    |         |
| Payer Name Payee N                                                                                                    | lame                                                                                   | Payee ID                       | Check D                                        | Check/E                                                 | Check/E      | Claims                                                                        | Check/EFT Nun                                                                                       | ۱ber ۱                                                      | Version                           | File                               | ename   |
| AREA INSUR ACME PI                                                                                                    | HYSICIANS I                                                                            | 12345678                       | 09/01/17                                       | 481.71                                                  | EFT          | 7                                                                             | 051401012265                                                                                        | i4 (                                                        | 004010X0                          | 9 AR                               | EA INSU |
|                                                                                                    |                                                                                        |                                |                                                |                                                         |              |                                                                               |                                                                                                    |                                                             |                                   |                                    |         |
|                                                                                                    |                                                                                        |                                |                                                |                                                         |              |                                                                               |                                                                                                    |                                                             |                                   |                                    |         |
| •                                                                                                    |                                                                                        |                                |                                                |                                                         |              | 1                                                                             |                                                                                                    |                                                             |                                   |                                    |         |
| Claim List                                                                                                    | Claim Detail                                                                           |                                | Remit Summar                                   | v I                                                     | Data View    | (                                                                             | Search                                                                                              | Glossar                                                     | v İ                               |                                    |         |
|                                                                                                    |                                                                                        |                                |                                                |                                                         |              |                                                                               |                                                                                                    |                                                             |                                   |                                    |         |
| 225 Main Street<br>Centerville, PA 171                                                                                                    | 111                                                                                    |                                |                                                |                                                         |              |                                                                               | PROVIDER #:<br>DATE:<br>PAGE #:                                                                     |                                                             | 8980001<br>01/2017                |                                    |         |
| ACME PHYSICIANS INC<br>225 Main Street<br>Centerville, FA 171<br>CHECK/EFT #: 05<br>REND-FROV SERV-DAT<br>RARC                                                                                                    | 111<br>514010122654                                                                    | ROC/MODS                       | PD-NO<br>SUB-NO                                |                                                         |              |                                                                               | DATE:<br>PAGE #:<br>DEDUCT                                                                          | 09/0<br>1<br>COINS                                          | 01/2017                           | PROV-PD<br>BS                      |         |
| 225 Main Street<br>Centerville, FA 171<br>CHECK/EFT #: 05<br>REND-PROV SERV-DAT<br>RARC<br>VAME:Doe, Sally<br>0208980001 0210 021                                                                                                    | 111<br>514010122654<br>RE POS PD-PH<br>MII                                             | D:11111111                     |                                                | S SUB-1                                                 | ROC          | LLOWED<br>GRP/CARC                                                            | DATE:<br>PAGE #:<br>DEDUCT                                                                          | 09/0<br>1<br>COINS<br>AI<br>:Y MOA:<br>-2.64                | 01/2017<br>P<br>DJ-QTY<br>:MA18 M | BS                                 | _       |
| 225 Main Street<br>Centerville, FA 171<br>CHECK/EFT #: 05<br>REND-PROV SERV-DAT<br>RARC<br>VIAME:Doe, Sally<br>0208980001 0210 021<br>0208980001 0210 021<br>0208980001 0210 021<br>025 N102                                            | MII<br>MII<br>MII<br>1017 12 A445(                                                     | D:1111111<br>DAW               | SUB-NO                                         | S SUB-F<br>722337<br>0 -18<br>0 -238                    | ROC          | LLOWED<br>GRP/CARC<br>ICN:17150<br>-13.20                                     | DATE:<br>PAGE #:<br>DEDUCT<br>CARC-AMT<br>700001000 ASG<br>0.00                                     | 09/0<br>1<br>COINS<br>AI<br>:Y MOA<br>-2.64<br>0.00         | 01/2017<br>P<br>DJ-QTY<br>:MA18 M | BS<br>IA01                         | _       |
| 225 Main Street<br>Penterville, FA 171<br>CHECK/EFT #: 05<br>VEND-PROV SERV-DAT<br>VARC<br>TAME:Doe, Sally<br>1208980001 0210 021<br>125 N102<br>NTL #: 54321<br>1208980001 0210 021<br>125 N102<br>NTL #: 54321<br>1208980001 0210 021 | 111<br>514010122654<br>RE POS PD-PH<br>1017 12 A4450<br>1017 12 A6194                  | D:11111111<br>Daw<br>6A1       | SUB-NO<br>1A ACNT:7<br>120.00<br>0.00          | S SUB-E<br>722337<br>0 -18<br>0 -238<br>0               | 2.00<br>2.50 | LLOWED<br>GRP/CARC<br>ICN:17150<br>-13.20<br>CR-42<br>0.00                    | DATE:<br>PAGE #:<br>DEDUCT<br>CARC-AMT<br>700001000 ASG<br>0.00<br>-4.80<br>0.00                    | 09/0<br>1<br>COINS<br>AI<br>-2.64<br>0.00                   | 01/2017<br>DJ-QTY<br>:MA18 M      | BS<br>IA01<br>-10.56<br>0.00       | -       |
| 225 Main Street<br>Centerville, PA 171<br>CHECK/EFT #: 05<br>REND-PROV SERV-DAT                                                                                                    | 111<br>514010122654<br>TE POS PD-PH<br>1017 12 A4450<br>1017 12 A6194<br>1017 12 A6253 | 0:1111111<br>Daw<br>6a1<br>3a2 | SUB-NO<br>1A ACNT:7<br>120.00<br>0.00<br>30.00 | S SUB-F<br>722337<br>0 -18<br>0 -238<br>0 -411<br>0 -13 | 2.00<br>2.50 | LLOWED<br>GRP/CARC<br>ICN:17150<br>-13.20<br>CR-42<br>0.00<br>CR-50<br>380.40 | DATE:<br>PAGE #:<br>DEDUCT<br>CARC-AMT<br>700001000 ASG<br>0.00<br>-4.80<br>0.00<br>-238.50<br>0.00 | 09/0<br>1<br>COINS<br>AI<br>-2.64<br>0.00<br>-76.08<br>0.00 | 01/2017<br>DJ-QTY<br>MA18 M       | BS<br>1A01<br>-10.56<br>0.00<br>03 | -       |

The detail appears for the claim you selected:

| Find out more about this tab             | See page Making Sense of the Claim Detail.                                                                                                    |
|------------------------------------------|----------------------------------------------------------------------------------------------------|
| Print the detail                         | Click Print, Print or go to the Tab menu option and select Print Claim Detail, or type Alt + B + P.                                                                                              |
|                                          | For more info, see <i>How to Print the Detail for a Claim</i> .                                                                                                    |
| Return to the Claim List                 | Click the claim list tab Claim List or go to the View menu option and select Claim List.                                                                                                    |
|                                          | For more info, see <i>How to View a List of Claims</i> for an MREP Remittance Advice.                                                                                                    |
| View a Summary for the Remittance Advice | Click the summary tab Remit Summary or<br>go to the View menu option and select Remit<br>Summary.<br>For more info, see How <i>to View the Total Amounts</i><br><i>for a Remittance Advice</i> . |

© 2018 Sponsored by the Centers for Medicare & Medicaid Services (CMS)

| View the data that feeds the Remittance Advice                                                                                                    | Click the Data View tab Data View or go to the View menu option and select Data View.                                                                                                    |
|----------------------------------------------------------------------------------------------------|----------------------------------------------------------------------------------------------------|
|                                                                                                    | For more info, see <i>Making Sense of the Data View Tab.</i>                                                                                                    |
| Search                                                                                                    | Click the Search Tab Search or go to the View menu option and Search.                                                                                                    |
|                                                                                                    | For more info, see How to Search Payment Information.                                                                                                    |
| View the CARCs, RARCs, Group Codes, and                                                                                                    |                                                                                                    |
| Business Scenarios for the Remittance Advice                                                                                                    | Click the Glossary Tab Glossary or go to the View menu option and select Glossary.                                                                                                    |
|                                                                                                    | For more info, see <i>Making Sense of the Glossary Tab</i> .                                                                                                    |
| Option to print or suppress the printing of<br>the glossary of CARCs and RARCs for the<br>Remittance Advice (not available for<br>Remittance Advices printed from the<br>menu bar or toolbar) | A check box with the word Glossary appears in the<br>lower right side of the Claim Detail tab. When this<br>check box is checked, the glossary of CARCs and<br>RARCs involved with a particular MREP<br>Remittance Advice prints on a separate page.<br>When the check box is not checked, the glossary<br>of CARCs and RARCs involved with a particular<br>MREP Remittance Advice does not print. |
|                                                                                                    | You also have the option via the Tab menu option<br>to show or not show the glossary of CARCs and<br>RARCs involved with the MREP Remittance<br>Advice.                                                                                                    |

under contract HHSN-316-2012-00023W / HHSM-500-2016-00005U – DME Shared System Maintenance. This document contains confidential and proprietary information, which shall not be used, disclosed, or reproduced without the express written consent of CMS.

#### How to View the Total Amounts for a Remittance Advice

- Open Medicare Remit Easy Print by double-clicking the Medicare Remit Easy Print icon. The Medicare Remit Easy Print Claim List tab opens.
- Select the Remittance Advice by clicking it.
   Medicare Remit Easy Print highlights the Remittance Advice and lists the claims below.
- 3. Click the Remit Summary Tab Remit Summary or type Alt + V + S.

Medicare Remit Easy Print displays the totals, for example

|                                                                                                    | EA INSURANCE       ACME PHYSICIANS INC.       12345678       10/10/12       481.71       EFT       7       12344       005010X221A1       NOFH_2012X         Claim List       Claim Detail       Remit Summary       Data View       Search       Glossary                                                                                                    |                   | port 👻 🛕 Archive                                                                                                    | Restore                                                                                                   |              | Search 5                                                      | Print List                             | -1.       |                  |              | [ =:         |
|----------------------------------------------------------------------------------------------------|----------------------------------------------------------------------------------------------------|-------------------|----------------------------------------------------------------------------------------------------|----------------------------------------------------------------------------------------------------|--------------|---------------------------------------------------------------|----------------------------------------|-----------|------------------|--------------|--------------|
| Claim List       Claim Detail       Remt Summary       Data View       Search       Glossary         asyPrint       v3.3       PROVIDER PAYMENT SUMMARY REPORT       VER: 005010X221A1         ROVIDER NAME       : ACME PHYSICIANS INC.       :: 1234567930         RECK DATE       : 1234567930         RECK DATE       : 1234567930         RECK DATE       : 123454         OTAL CLAIMS       : 7         BILLED AMOUNT       : 870.80         TOTAL ALLOWED AMOUNT       : 912.76         TOTAL ALLOWED AMOUNT       : 912.76         TOTAL ALLOWED AMOUNT       : 912.76         TOTAL DEDUCTIBLE AMOUNT       : 912.76         TOTAL DEDUCTIBLE AMOUNT       : 0.01         TOTAL DEDUCTIBLE AMOUNT       : 0.01         TOTAL CHECK/FET AMOUNT       : 0.01         TOTAL CHECK/FET AMOUNT       : 0.01         TOTAL CHECK/FET AMOUNT       : 0.01         TOTAL CHECK/FET AMOUNT       : 0.01         TOTAL CHECK/FET AMOUNT       : 0.01         TOTAL LINERST AMOUNT       : 0.01         TOTAL LINERST AMOUNT       : 0.01         TOTAL CHECK/FET AMOUNT       : 0.01         TOTAL CHECK/FET AMOUNT       : 0.01         TOTAL CHECK/FET AMOUNT       : 0.01                                                                                                    | Claim List       Claim Detail       Remit Summary       Data View       Search       Glossary         isyPrint       v3.3       PROVIDER PAYMENT SUBMARY REPORT       VER: 005010X221A1         NOVIDER NAME       : ACME PHYSICIANS INC.       ::       ::       ::         If #       ::       1244567390       ::       ::         DECK DATE       ::       1244567390       ::       ::         DECK DATE       ::       ::       1244567390       ::         DECK DATE       ::       ::       ::       ::         UTAL CLAIMS       ::       ::       ::       ::         DILLED AMOUNT       ::       ::       ::       ::         TOTAL REASON CODE ADJUSTMENT AMOUNT       :       ::       ::       ::         TOTAL ALLONED AMOUNT       ::       ::       ::       ::       ::         TOTAL DEDUCTIBLE AMOUNT       :       ::       ::       ::       ::         TOTAL ALLONED AMOUNT       ::       ::       ::       ::       ::         DEALINE       ::       ::       ::       ::       ::       ::       ::       ::       ::       ::       ::       ::       ::       :: </th <th></th> <th></th> <th>Payee ID</th> <th>Check Date</th> <th></th> <th></th> <th>Claims</th> <th>Check/EFT Number</th> <th>Version</th> <th>Filename</th>                                                                                                    |                   |                                                                                                    | Payee ID                                                                                                  | Check Date   |                                                               |                                        | Claims    | Check/EFT Number | Version      | Filename     |
| ASYPEIRL V3.3 DROVIDER PAYMENT SUBMARY REPORT VER: 005010X221A1<br>ROVIDER NAME : ACME PHYSICIANS INC.<br>PI # : 1234567990<br>HECK DATE : 10/10/12<br>HECK DATE : 10/10/12<br>HECK ET TRACE # : 12344<br>DTAL CLAIMS : 7<br>BILLED AMOUNT : 870.80<br>TOTAL REASON CODE ADJUSTMENT AMOUNT : 213.14<br>TOTAL ALLOWED AMOUNT : 1120.43<br>TOTAL DEDUCTIBLE AMOUNT : 55.53<br>TOTAL DEDUCTIBLE AMOUNT : 481.70<br>TOTAL INTEREST AMOUNT : 0.01<br>TOTAL INTEREST AMOUNT : 481.71<br>LE ADJ DETAILS: REASON FOX/OFFER IDENTIFIER                                                                                                    | wyPrint     v3.3     PROVIDER PAYMENT SUMMARY REPORT     VER: 005010X221A1       NOVIDER NAME     : ACME PHYSICIANS INC.                                                                                                    | REA INSURANCE ACT | ME PHYSICIANS INC.                                                                                                    | 12345678                                                                                                  | 10/10/12     | 481.71                                                        | EF1                                    | /         | 12344            | 005010X221A1 | NOPHI_2012.X |
| NEYPTINE V3.3 DROVIDER PAYMENT SUMMARY REPORT VER: 005010X221A1<br>NOVIDER NAME : ACME PHYSICIANS INC.<br>PI # : 1234567980<br>NECK DATE : 10/10/12<br>NECK DATE : 10/10/12<br>NECK DATE : 10/10/12<br>NECK DATE : 12344<br>DTAL CLAIMS : 7<br>BILLED AMOUNT : 870.80<br>TOTAL ALLOWED AMOUNT : 213.14<br>TOTAL ALLOWED AMOUNT : 912.76<br>TOTAL DEDUCTIBLE AMOUNT : 912.76<br>TOTAL DEDUCTIBLE AMOUNT : 55.53<br>TOTAL DEDUCTIBLE AMOUNT : 0.01<br>TOTAL CHECK/EFT AMOUNT : 0.01<br>TOTAL CHECK/EFT AMOUNT : 481.70<br>TOTAL CHECK/EFT AMOUNT : 481.71<br>AMOUNT<br>LE ADJ DETAILS: REASON FC0/OTHER IDENTIFIER AMOUNT<br>LE ADJ DETAILS: REASON FC0/OTHER IDENTIFIER AMOUNT<br>LE ADJ DETAILS: REASON FC0/OTHER IDENTIFIER<br>LE ADJ DETAILS: REASON FC0/OTHER IDENTIFIER AMOUNT<br>LE ADJ DETAILS: REASON FC0/OTHER IDENTIFIER AMOUNT<br>LE ADJ DETAILS: REASON FC0/OTHER IDENTIFIER AMOUNT<br>LE ADJ DETAILS: REASON FC0/OTHER | wyPrint     v3.3     PROVIDER PAYMENT SUMMARY REPORT     VER: 005010X221A1       NOVIDER NAME     : ACME PHYSICIANS INC.                                                                                                    |                   |                                                                                                    |                                                                                                    |              |                                                               |                                        |           |                  |              |              |
| NEYPTINE V3.3 DROVIDER PAYMENT SUMMARY REPORT VER: 005010X221A1<br>NOVIDER NAME : ACME PHYSICIANS INC.<br>PI # : 1234567980<br>NECK DATE : 10/10/12<br>NECK DATE : 10/10/12<br>NECK DATE : 10/10/12<br>NECK DATE : 12344<br>DTAL CLAIMS : 7<br>BILLED AMOUNT : 870.80<br>TOTAL ALLOWED AMOUNT : 213.14<br>TOTAL ALLOWED AMOUNT : 912.76<br>TOTAL DEDUCTIBLE AMOUNT : 912.76<br>TOTAL DEDUCTIBLE AMOUNT : 55.53<br>TOTAL DEDUCTIBLE AMOUNT : 0.01<br>TOTAL CHECK/EFT AMOUNT : 0.01<br>TOTAL CHECK/EFT AMOUNT : 481.70<br>TOTAL CHECK/EFT AMOUNT : 481.71<br>AMOUNT<br>LE ADJ DETAILS: REASON FC0/OTHER IDENTIFIER AMOUNT<br>LE ADJ DETAILS: REASON FC0/OTHER IDENTIFIER AMOUNT<br>LE ADJ DETAILS: REASON FC0/OTHER IDENTIFIER<br>LE ADJ DETAILS: REASON FC0/OTHER IDENTIFIER AMOUNT<br>LE ADJ DETAILS: REASON FC0/OTHER IDENTIFIER AMOUNT<br>LE ADJ DETAILS: REASON FC0/OTHER IDENTIFIER AMOUNT<br>LE ADJ DETAILS: REASON FC0/OTHER | wyPrint     v3.3     PROVIDER PAYMENT SUMMARY REPORT     VER: 005010X221A1       NOVIDER NAME     : ACME PHYSICIANS INC.                                                                                                    |                   |                                                                                                    |                                                                                                    |              |                                                               |                                        |           |                  |              |              |
| HayPrint     V3.3     PROVIDER PAYMENT SUMMARY REPORT     VER: 005010X221A1       NOVIDER NAME     : ACME PHYSICIANS INC.                                                                                                    | wyPrint     v3.3     PROVIDER PAYMENT SUMMARY REPORT     VER: 005010X221A1       NOVIDER NAME     : ACME PHYSICIANS INC.                                                                                                    |                   |                                                                                                    |                                                                                                    |              |                                                               |                                        |           |                  |              |              |
| NEYPTINE V3.3 DROVIDER PAYMENT SUMMARY REPORT VER: 005010X221A1<br>NOVIDER NAME : ACME PHYSICIANS INC.<br>PI # : 1234567980<br>NECK DATE : 10/10/12<br>NECK DATE : 10/10/12<br>NECK DATE : 10/10/12<br>NECK DATE : 12344<br>DTAL CLAIMS : 7<br>BILLED AMOUNT : 870.80<br>TOTAL ALLOWED AMOUNT : 213.14<br>TOTAL ALLOWED AMOUNT : 912.76<br>TOTAL DEDUCTIBLE AMOUNT : 912.76<br>TOTAL DEDUCTIBLE AMOUNT : 55.53<br>TOTAL DEDUCTIBLE AMOUNT : 0.01<br>TOTAL CHECK/EFT AMOUNT : 0.01<br>TOTAL CHECK/EFT AMOUNT : 481.70<br>TOTAL CHECK/EFT AMOUNT : 481.71<br>AMOUNT<br>LE ADJ DETAILS: REASON FC0/OTHER IDENTIFIER AMOUNT<br>LE ADJ DETAILS: REASON FC0/OTHER IDENTIFIER AMOUNT<br>LE ADJ DETAILS: REASON FC0/OTHER IDENTIFIER<br>LE ADJ DETAILS: REASON FC0/OTHER IDENTIFIER AMOUNT<br>LE ADJ DETAILS: REASON FC0/OTHER IDENTIFIER AMOUNT<br>LE ADJ DETAILS: REASON FC0/OTHER IDENTIFIER AMOUNT<br>LE ADJ DETAILS: REASON FC0/OTHER | wyPrint     v3.3     PROVIDER PAYMENT SUMMARY REPORT     VER: 005010X221A1       NOVIDER NAME     : ACME PHYSICIANS INC.                                                                                                    |                   |                                                                                                    |                                                                                                    |              |                                                               |                                        |           |                  |              |              |
| NEYPTINE V3.3 DROVIDER PAYMENT SUMMARY REPORT VER: 005010X221A1<br>NOVIDER NAME : ACME PHYSICIANS INC.<br>PI # : 1234567980<br>NECK DATE : 10/10/12<br>NECK DATE : 10/10/12<br>NECK DATE : 10/10/12<br>NECK DATE : 12344<br>DTAL CLAIMS : 7<br>BILLED AMOUNT : 870.80<br>TOTAL ALLOWED AMOUNT : 213.14<br>TOTAL ALLOWED AMOUNT : 912.76<br>TOTAL DEDUCTIBLE AMOUNT : 912.76<br>TOTAL DEDUCTIBLE AMOUNT : 55.53<br>TOTAL DEDUCTIBLE AMOUNT : 0.01<br>TOTAL CHECK/EFT AMOUNT : 0.01<br>TOTAL CHECK/EFT AMOUNT : 481.70<br>TOTAL CHECK/EFT AMOUNT : 481.71<br>AMOUNT<br>LE ADJ DETAILS: REASON FC0/OTHER IDENTIFIER AMOUNT<br>LE ADJ DETAILS: REASON FC0/OTHER IDENTIFIER AMOUNT<br>LE ADJ DETAILS: REASON FC0/OTHER IDENTIFIER<br>LE ADJ DETAILS: REASON FC0/OTHER IDENTIFIER AMOUNT<br>LE ADJ DETAILS: REASON FC0/OTHER IDENTIFIER AMOUNT<br>LE ADJ DETAILS: REASON FC0/OTHER IDENTIFIER AMOUNT<br>LE ADJ DETAILS: REASON FC0/OTHER | wyPrint     v3.3     PROVIDER PAYMENT SUMMARY REPORT     VER: 005010X221A1       NOVIDER NAME     : ACME PHYSICIANS INC.                                                                                                    |                   |                                                                                                    |                                                                                                    |              |                                                               |                                        |           |                  |              |              |
| syPrint     v3.3     PROVIDER PAYMENT SUMMARY REPORT     VER: 005010X221A1       COVIDER NAME     : ACME PHYSICIANS INC.     I       I #     : 1244567990       ECK DATE     : 10/10/12       ECK DATE     : 10/10/12       ECK DATE     : 10/10/12       BILLED AMOUNT     : 870.80       TOTAL REASON CODE ADJUSTMENT AMOUNT     : 912.76       TOTAL ALLOWED AMOUNT     : 912.76       TOTAL ALLOWED AMOUNT     : 912.76       TOTAL DEDUCTIBLE AMOUNT     : 912.76       TOTAL DEDUCTIBLE AMOUNT     : 0.01       TOTAL PAID TO PROVIDER     : 481.70       TOTAL CHECK/EFT AMOUNT     : 0.01       TOTAL CHECK/EFT AMOUNT     : 0.12       TOTAL INTEREST AMOUNT     : 0.12       IB ADJ DETAILS:     REASON       ECK     CUMONT       L6     -1.23                                                                                                    | ayPrint     v3.3     PROVIDER PAYMENT SUMMARY REPORT     VER: 005010X221A1       COVIDER NAME     : ACME PHYSICIANS INC.     Image: Constraint of the second second |                   | x                                                                                                    |                                                                                                    |              | 6                                                             |                                        |           | 6                |              |              |
| UDIDER NAME : ACME PHYSICIANS INC.<br>I + : 1234567990<br>ECK DATE : 10/10/12<br>ECK/EFT TRACE + : 12344<br>TAL CLAIMS : 7<br>BILLED AMOUNT : 870.80<br>TOTAL REASON CODE ADJUSTMENT AMOUNT : 213.14<br>TOTAL ALLOWED AMOUNT : 120.43<br>TOTAL DEUUCTIBLE AMOUNT : 55.53<br>TOTAL DEUUCTIBLE AMOUNT : 55.53<br>TOTAL DEUUCTIBLE AMOUNT : 481.70<br>TOTAL INTEREST AMOUNT : 481.71<br>B ADJ DETAILS: REASON FCM/OTHER IDENTIFIER AMOUNT<br>L6                                                                                                    | UDIDER NAME : ACME PHYSICIANS INC.<br>I + : 1234567990<br>ECK DATE : 10/10/12<br>ECK/EFT TRACE + : 12344<br>TAL CLAIMS : 7<br>BILLED AMOUNT : 870.80<br>TOTAL REASON CODE ADJUSTMENT AMOUNT : 213.14<br>TOTAL ALLOWED AMOUNT : 120.43<br>TOTAL ALLOWED AMOUNT : 55.53<br>TOTAL DEDUCTIBLE AMOUNT : 55.53<br>TOTAL PAID O PROVIDER : 481.70<br>TOTAL INTEREST AMOUNT : 0.01<br>TOTAL INTEREST AMOUNT : 481.71<br>B ADJ DETAILS: REASON FCC/THER IDENTIFIER                                                                                                    | Claim List        | Claim Detail                                                                                                    | Remit                                                                                                    | Summary      | Data Vi                                                       | ew                                     | Search    | Glossary         |              |              |
| I \$ 1244567990<br>ECK DATE : 10/10/12<br>ECK/EFT TRACE \$ : 12344<br>TAL CLAIMS : 7<br>BILLED AMOUNT : 870.80<br>TOTAL REASON CODE ADJUSTMENT AMOUNT : 213.14<br>TOTAL ALLOWED AMOUNT : 120.43<br>TOTAL DEDUCTIBLE AMOUNT : 55.53<br>TOTAL DEDUCTIBLE AMOUNT : 55.53<br>TOTAL DITUBLEST AMOUNT : 0.01<br>TOTAL INTEREST AMOUNT : 481.70<br>TOTAL INTEREST AMOUNT : 481.71<br>B ADJ DETAILS: REASON FCM/OTHER IDENTIFIER                                                                                                    | I # : 1234567990<br>ECK DATE : 10/10/12<br>ECK/EFT TRACE # : 12344<br>TAL CLAIMS : 7<br>BILLED AMOUNT : 870.80<br>TOTAL REASON CODE ADJUSTMENT AMOUNT : 213.14<br>TOTAL ALLOWED AMOUNT : 120.43<br>TOTAL DEDUCTIBLE AMOUNT : 55.53<br>TOTAL DEDUCTIBLE AMOUNT : 55.53<br>TOTAL PAID O PROVIDER : 481.70<br>TOTAL INTEREST AMOUNT : 0.01<br>TOTAL INTEREST AMOUNT : 481.71<br>B ADJ DETAILS: REASON FCC/OTHER IDENTIFIER                                                                                                    | syPrint           | v3.3 PROV:                                                                                                    | IDER PAYMENT                                                                                              | SUMMARY REI  | PORT                                                          | VER:                                   | 005010X22 | 21A1             |              |              |
| B ADJ DETAILS: REASON FCN/OTHER IDENTIFIER AMOUNT                                                                                                    | B ADJ DETAILS: REASON FCN/OTHER IDENTIFIER AMOUNT                                                                                                    | TAL CLAIMS        | : 7                                                                                                    |                                                                                                    |              |                                                               |                                        |           |                  |              |              |
| L6 -1.23                                                                                                    | L6 -1.23                                                                                                    |                   | BILLED AMOUNT<br>TOTAL REASON (<br>TOTAL ALLOWED<br>TOTAL COINSUR<br>TOTAL DEDUCTIN<br>TOTAL PAID TO<br>TOTAL INTERES:                                                        | CODE ADJUSTM<br>AMOUNT<br>ANCE AMOUNT<br>BLE AMOUNT<br>PROVIDER<br>F AMOUNT                               | ENT AMOUNT : | : 213.<br>: 912.<br>: 120.<br>: 55.<br>: 481.<br>: 0.         | 14<br>76<br>43<br>53<br>70<br>01       |           |                  |              |              |
| L6 -1.23                                                                                                    | L6 -1.23                                                                                                    |                   | BILLED AMOUNT<br>TOTAL REASON (<br>TOTAL ALLOWED<br>TOTAL ALLOWED<br>TOTAL DEDUCTIN<br>TOTAL PAID TO<br>TOTAL INTERES:<br>TOTAL CHECK/ED                                      | CODE ADJUSTM<br>AMOUNT<br>ANCE AMOUNT<br>BLE AMOUNT<br>PROVIDER<br>F AMOUNT<br>FT AMOUNT                  | ENT AMOUNT : | : 213.<br>: 912.<br>: 120.<br>: 55.<br>: 481.<br>: 0.         | 14<br>76<br>43<br>53<br>70<br>01       |           |                  |              |              |
| WO 1200122229900012001222299000 11122333A 456.78                                                                                                    | WO 1200122229900012001222299000 11122333A 456.78                                                                                                    |                   | BILLED AMOUNT<br>TOTAL PEASON<br>TOTAL ALLOWED<br>TOTAL COINSUR<br>TOTAL DEDUCTI<br>TOTAL DEDUCTI<br>TOTAL PAID TO<br>TOTAL INTERES<br>TOTAL CHECK/FI<br>REASON FCN/CT        | CODE ADJUSTM<br>AMOUNT<br>ANCE AMOUNT<br>BLE AMOUNT<br>PROVIDER<br>I AMOUNT<br>FT AMOUNT<br>CHER IDENTIF  | ENT AMOUNT : | 213.<br>912.<br>120.<br>55.<br>481.<br>481.                   | 14<br>76<br>43<br>53<br>70<br>01<br>71 |           |                  |              |              |
|                                                                                                    |                                                                                                    |                   | BILLED AMOUNT<br>TOTAL PEASON<br>TOTAL ALLOWED<br>TOTAL COINSUR<br>TOTAL DEDUCTI<br>TOTAL DEDUCTI<br>TOTAL PAID TO<br>TOTAL INTERES:<br>TOTAL CHECK.FI<br>REASON FCN.00<br>L6 | CODE ADJUSTM<br>AMOUNT<br>ANCE AMOUNT<br>SLE AMOUNT<br>PROVIDER<br>I AMOUNT<br>FRI AMOUNT<br>THER IDENTIF | ENT AMOUNT   | : 213.<br>912.<br>: 912.<br>: 55.<br>: 481.<br>: 0.<br>: 481. | 14<br>76<br>43<br>53<br>70<br>01<br>71 |           |                  |              |              |
|                                                                                                    |                                                                                                    |                   | BILLED AMOUNT<br>TOTAL PEASON<br>TOTAL ALLOWED<br>TOTAL COINSUR<br>TOTAL DEDUCTI<br>TOTAL DEDUCTI<br>TOTAL PAID TO<br>TOTAL INTERES:<br>TOTAL CHECK.FI<br>REASON FCN.00<br>L6 | CODE ADJUSTM<br>AMOUNT<br>ANCE AMOUNT<br>SLE AMOUNT<br>PROVIDER<br>I AMOUNT<br>FRI AMOUNT<br>THER IDENTIF | ENT AMOUNT   | : 213.<br>912.<br>: 912.<br>: 55.<br>: 481.<br>: 0.<br>: 481. | 14<br>76<br>43<br>53<br>70<br>01<br>71 |           | -1.23            |              |              |
|                                                                                                    |                                                                                                    |                   | BILLED AMOUNT<br>TOTAL PEASON<br>TOTAL ALLOWED<br>TOTAL COINSUR<br>TOTAL DEDUCTI<br>TOTAL DEDUCTI<br>TOTAL PAID TO<br>TOTAL INTERES:<br>TOTAL CHECK.FI<br>REASON FCN.00<br>L6 | CODE ADJUSTM<br>AMOUNT<br>ANCE AMOUNT<br>SLE AMOUNT<br>PROVIDER<br>I AMOUNT<br>FRI AMOUNT<br>THER IDENTIF | ENT AMOUNT   | : 213.<br>912.<br>: 912.<br>: 55.<br>: 481.<br>: 0.<br>: 481. | 14<br>76<br>43<br>53<br>70<br>01<br>71 |           | -1.23            |              |              |
|                                                                                                    |                                                                                                    |                   | BILLED AMOUNT<br>TOTAL PEASON<br>TOTAL ALLOWED<br>TOTAL COINSUR<br>TOTAL DEDUCTI<br>TOTAL DEDUCTI<br>TOTAL PAID TO<br>TOTAL INTERES:<br>TOTAL CHECK.FI<br>REASON FCN.00<br>L6 | CODE ADJUSTM<br>AMOUNT<br>ANCE AMOUNT<br>SLE AMOUNT<br>PROVIDER<br>I AMOUNT<br>FRI AMOUNT<br>THER IDENTIF | ENT AMOUNT   | : 213.<br>912.<br>: 912.<br>: 55.<br>: 481.<br>: 0.<br>: 481. | 14<br>76<br>43<br>53<br>70<br>01<br>71 |           | -1.23            |              |              |
|                                                                                                    |                                                                                                    |                   | BILLED AMOUNT<br>TOTAL PEASON<br>TOTAL ALLOWED<br>TOTAL COINSUR<br>TOTAL DEDUCTI<br>TOTAL DEDUCTI<br>TOTAL PAID TO<br>TOTAL INTERES:<br>TOTAL CHECK.FI<br>REASON FCN.00<br>L6 | CODE ADJUSTM<br>AMOUNT<br>ANCE AMOUNT<br>SLE AMOUNT<br>PROVIDER<br>I AMOUNT<br>FRI AMOUNT<br>THER IDENTIF | ENT AMOUNT   | : 213.<br>912.<br>: 912.<br>: 55.<br>: 481.<br>: 0.<br>: 481. | 14<br>76<br>43<br>53<br>70<br>01<br>71 |           | -1.23            |              |              |

© 2018 Sponsored by the Centers for Medicare & Medicaid Services (CMS)

| At this point, you can:                        |                                                                                                    |
|------------------------------------------------|----------------------------------------------------------------------------------------------------|
| Find out more about this tab                   | See Making Sense of the Remit Summary Tab.                                                                            |
| Print the summary                              | Click Print or go to the Tab menu<br>option and select Print Claim Detail or type Alt + B<br>+ P.                     |
| View claim details                             | Click the Claim Detail Tab<br>go to the View menu option and select Claim<br>Detail                                   |
|                                                | For more info, see <i>How to View the Detail for a Claim.</i>                                                         |
| Return to the Claim List                       | Click the Claim List tab Claim List or go to the View menu option and select Claim List                               |
|                                                | For more info, see How to View a List of Claims for an MREP Remittance Advice.                                        |
| View the data that feeds the Remittance Advice | Click the Data View tab Data View or go to the View menu option and select Data View                                  |
|                                                | For more info, see <i>Making Sense of the Data View Tab</i> .                                                         |
| Search                                         | Click the Search tab Search or go to the View menu option and select Search                                           |
|                                                | For more info, see How to Search Payment Information.                                                                 |
| View the CARCs, RARCs, Group Codes, and        | Click the Glossary tab                                                                                                |
| Business Scenarios for the Remittance Advice   | to the View menu option and select Glossary<br>For more info, see <i>Making Sense of the Glossary</i><br><i>Tab</i> . |

© 2018 Sponsored by the Centers for Medicare & Medicaid Services (CMS) under contract HHSN-316-2012-00023W / HHSM-500-2016-00005U – DME Shared System Maintenance. This document contains confidential and proprietary information, which shall not be used, disclosed, or reproduced without the express written consent of CMS.

#### How to View the Data in the Import File

- Open Medicare Remit Easy Print by double-clicking the Medicare Remit Easy Print icon. The Medicare Remit Easy Print Claim List tab opens.
- Select the Remittance Advice by clicking it.
   Madison Participation Print highlights the Participation Advice

Medicare Remit Easy Print highlights the Remittance Advice and lists the claims.

3. Click the Data View Tab Data View or type Alt + VV.

Medicare Remit Easy Print displays the file format:

| 🕞 Medicare Remit E       | asyPrint v3.2     |       |          |         |         |                   |          |        |      |                  |              | - 🗆 ×     |
|--------------------------|-------------------|-------|----------|---------|---------|-------------------|----------|--------|------|------------------|--------------|-----------|
| File Tab View Rep        | ort Search Tools  | Help  |          |         |         |                   |          |        |      |                  |              |           |
| Import PR                | eport 👻 🛕 Ar      | chive | Restore  | X Dele  | te 🛛    | Search            | Print L  | st     |      |                  |              |           |
| Payer Name Pa            | ayee Name         |       | Payee ID | Check   | Date    | Check/EFT         | Check/EF | T Clai | ms   | Check/EFT Number | Version      | Filena    |
|                          | CME PHYSICIANS IN | IC.   | 12345678 | 04/23   |         | 481.71            |          | 7      |      | 12345            | 005010X221A1 | AREA      |
|                          |                   |       |          |         |         |                   |          |        |      |                  |              |           |
|                          |                   |       |          |         |         |                   |          |        |      |                  |              |           |
|                          |                   |       |          |         |         |                   |          |        |      |                  |              | _         |
| •                        |                   |       | 1        |         |         | 1                 |          |        |      |                  |              | Þ         |
| Claim List               | Claim Det         | _     |          | Summary |         | Data V            | iew      | Search |      | Glossary         | 1            |           |
| Loop & Segment           |                   | Field | ID       |         | Descrip | tion              |          |        | Valu | e                |              |           |
| HDRB : ST                |                   | 01    |          |         |         | ction Set Identif |          |        | 835  |                  |              |           |
| HDRB : BPR               |                   | 02    |          |         | Transa  | ction Set Contro  | l Number |        | 0001 | l                |              |           |
| HDRB : TRN               |                   |       |          |         |         |                   |          |        |      |                  |              |           |
| HDRB : REF<br>HDRB : REF |                   |       |          |         |         |                   |          |        |      |                  |              |           |
| HDRB : DTM               |                   |       |          |         |         |                   |          |        |      |                  |              |           |
| 1000A : N1               |                   |       |          |         |         |                   |          |        |      |                  |              |           |
| 1000A : N3               |                   |       |          |         |         |                   |          |        |      |                  |              |           |
| 1000A : N4               |                   |       |          |         |         |                   |          |        |      |                  |              |           |
| 1000A : REF              |                   |       |          |         |         |                   |          |        |      |                  |              |           |
| 1000A : PER              |                   |       |          |         |         |                   |          |        |      |                  |              |           |
| 1000B : N1               |                   |       |          |         |         |                   |          |        |      |                  |              |           |
| 1000B : N3               |                   |       |          |         |         |                   |          |        |      |                  |              |           |
| 1000B : N4               |                   |       |          |         |         |                   |          |        |      |                  |              |           |
| 1000B : REF              |                   |       |          |         |         |                   |          |        |      |                  |              |           |
| 2000 : LX                |                   |       |          |         |         |                   |          |        |      |                  |              |           |
| 2100 : CLP               |                   |       |          |         |         |                   |          |        |      |                  |              |           |
| 2100 : NM1<br>2100 : NM1 |                   |       |          |         |         |                   |          |        |      |                  |              |           |
| 2100 : MOA               |                   |       |          |         |         |                   |          |        |      |                  |              |           |
| 2100 : DTM               |                   |       |          |         |         |                   |          |        |      |                  |              |           |
| 2110 : SVC               |                   |       |          |         |         |                   |          |        |      |                  |              |           |
| 2110 : DTM               |                   |       |          |         |         |                   |          |        |      |                  |              |           |
| 2110 : CAS               |                   |       |          |         |         |                   |          |        |      |                  |              |           |
| 2110 : REF               |                   |       |          |         |         |                   |          |        |      |                  |              |           |
| 2110 : REF               |                   |       |          |         |         |                   |          |        |      |                  |              |           |
| 2110 : AMT               |                   |       |          |         |         |                   |          |        |      |                  |              |           |
| 2110 : SVC               |                   |       |          |         |         |                   |          |        |      |                  |              |           |
| 2110 : DTM               |                   |       |          |         |         |                   |          |        |      |                  |              |           |
| 2110 : CAS<br>2110 : REF |                   |       |          |         |         |                   |          |        |      |                  |              |           |
| 2110 - DEE               |                   |       |          |         |         |                   |          |        |      |                  |              |           |
|                          |                   | •     |          |         |         |                   |          |        |      |                  |              | •         |
| Segment count >> 206     |                   |       |          |         |         |                   |          |        |      |                  | :            | 12/6/2011 |

© 2018 Sponsored by the Centers for Medicare & Medicaid Services (CMS)

| At this point, you can:                  |                                                                                  |  |  |  |  |  |  |
|------------------------------------------|----------------------------------------------------------------------------------|--|--|--|--|--|--|
| Find out more about this window          | See page Making Sense of the Data View Tab.                                      |  |  |  |  |  |  |
| View claim details                       | Click the Claim Detail tab Claim Detail or,                                      |  |  |  |  |  |  |
|                                          | go to the View menu option and select Claim Detail.                              |  |  |  |  |  |  |
|                                          | For more info, see <i>How to View the Detail for a Claim.</i>                    |  |  |  |  |  |  |
| Return to the Claim List                 | Click the Claim List tab                                                         |  |  |  |  |  |  |
|                                          | go to the View menu option and select Claim List.                                |  |  |  |  |  |  |
|                                          | For more info, see How to View a List of Claims for an MREP Remittance Advice.   |  |  |  |  |  |  |
| View a Summary for the Remittance Advice | Click the Summary tab Remit Summary or,                                          |  |  |  |  |  |  |
|                                          | go to the View menu option and select Remit Summary.                             |  |  |  |  |  |  |
|                                          | For more info, see <i>How to View the Total Amounts</i> for a Remittance Advice. |  |  |  |  |  |  |
| Search                                   | Select the Search tab Search or, go                                              |  |  |  |  |  |  |
|                                          | to the View menu option and select Search.                                       |  |  |  |  |  |  |
|                                          | For more info, see <i>How to Search Payment</i> Information.                     |  |  |  |  |  |  |
| View the CARCs and RARCs for the         | Select the Glossary tab Glossary                                                 |  |  |  |  |  |  |
| Remittance Advice                        | or, go to the View menu option and select Glossary.                              |  |  |  |  |  |  |
|                                          | For more info, see <i>Making Sense of the Glossary</i><br><i>Tab</i> .           |  |  |  |  |  |  |

© 2018 Sponsored by the Centers for Medicare & Medicaid Services (CMS) under contract HHSN-316-2012-00023W / HHSM-500-2016-00005U – DME Shared System Maintenance. This document contains confidential and proprietary information, which shall not be used, disclosed, or reproduced without the express written consent of CMS.

#### How to View the CARC and RARC Codes

- Open Medicare Remit Easy Print by double-clicking the Medicare Remit Easy Print icon. The Medicare Remit Easy Print Claim List tab opens.
- 2. Select the Remittance Advice by clicking it.

Medicare Remit Easy Print highlights the Remittance Advice and lists the claims below.

3. Click the Glossary Tab Glossary or type Alt +V + G.

Medicare Remit Easy Print shows the Reason and Remark codes for the Remittance Advice:

| SMedicare Remit EasyPrint v3.2                                                                                                    |                                                                                                    |                    |                     |                    |                   |                   |                              |                                      |        |
|----------------------------------------------------------------------------------------------------|----------------------------------------------------------------------------------------------------|--------------------|---------------------|--------------------|-------------------|-------------------|------------------------------|--------------------------------------|--------|
| File Tab View Report Search Tools Help                                                                                                    |                                                                                                    |                    |                     |                    |                   |                   |                              |                                      |        |
|                                                                                                    |                                                                                                    |                    |                     |                    |                   |                   |                              |                                      |        |
| Payer Name                                                                                                    | Payee Name                                                                                                    | Payee ID           | Check Date          | Check/EFT          | Check/EFT         | Claims<br>7       | Check/EFT Number             | Version                              | Filena |
| AREA INSURANCE                                                                                                    | ACME PHYSICIANS INC.                                                                                                    | 12345678           | 04/23/05            | 481.71             | EFI               | /                 | 12345                        | 005010X221A1                         | AREA   |
|                                                                                                    |                                                                                                    |                    |                     |                    |                   |                   |                              |                                      | _      |
|                                                                                                    |                                                                                                    |                    |                     |                    |                   |                   |                              |                                      |        |
|                                                                                                    |                                                                                                    |                    |                     |                    |                   |                   |                              |                                      |        |
| •                                                                                                    |                                                                                                    |                    |                     |                    |                   | 1                 |                              |                                      | F      |
| Claim List                                                                                                    | Claim Detail                                                                                                    | Remit              | : Summary           | Data Vi            | ew                | Search            | Glossary                     |                                      |        |
|                                                                                                    |                                                                                                    |                    |                     |                    |                   |                   |                              |                                      |        |
| { M25 } - The inform                                                                                                    | ation furnished does not subs                                                                                                    | antiate the need   | d for this level of | service. If you be | lieve the service | should have be    | een fully covered as billed, | or if you did not know an            | d      |
|                                                                                                    | y have been expected to know<br>agreed in writing to pay, ask u                                                                                   |                    |                     |                    |                   |                   |                              |                                      | of     |
| patient, reimburse h                                                                                                    | im/her for the amount you hav                                                                                                    |                    |                     |                    |                   |                   |                              |                                      |        |
| overpayment.                                                                                                    |                                                                                                    |                    |                     |                    |                   |                   |                              |                                      |        |
| (145.01.) Almah. 15                                                                                                    |                                                                                                    |                    |                     |                    | desisten To and   |                   |                              | a an aith an ta dtraidh ail eile ait | LL     |
|                                                                                                    | you do not agree with what we<br>tial claim to conduct the appea                                                                                  |                    |                     |                    |                   |                   |                              |                                      |        |
| have a good reasor                                                                                                    | for being late.                                                                                                    |                    |                     |                    |                   |                   |                              |                                      |        |
|                                                                                                    |                                                                                                    |                    |                     |                    |                   | ,                 |                              |                                      | .      |
|                                                                                                    | not agree with the approved<br>\$100, you may combine amou                                                                                        |                    |                     |                    |                   |                   |                              |                                      |        |
| time.                                                                                                    |                                                                                                    |                    |                     |                    |                   |                   |                              |                                      |        |
|                                                                                                    |                                                                                                    |                    |                     |                    |                   |                   |                              |                                      |        |
| { MAU7 } - Alert: Th                                                                                                    | e claim information has also be                                                                                                    | en forwarded to    | Medicaid for rev    | new.               |                   |                   |                              |                                      |        |
| (MA13) - Alerty Vo                                                                                                    | u may be subject to penalties i                                                                                                    | f you bill the nat | ient for amounts    | not reported with  | the PD (nation)   | responsibility) r | roup code                    |                                      |        |
| (INPLO) HIGH TO                                                                                                    | {MA13} - Alert: You may be subject to penalties if you bill the patient for amounts not reported with the PR (patient responsibility) group code. |                    |                     |                    |                   |                   |                              |                                      |        |
| {M18} - Alert: The claim information is also being forwarded to the patient's supplemental insurer. Send any questions regarding supplemental benefits to them. |                                                                                                    |                    |                     |                    |                   |                   |                              |                                      |        |
|                                                                                                    |                                                                                                    |                    |                     |                    |                   |                   |                              |                                      |        |
| { MA67 } - Correction to a prior claim.                                                                                                    |                                                                                                    |                    |                     |                    |                   |                   |                              |                                      |        |
|                                                                                                    |                                                                                                    |                    |                     |                    |                   |                   |                              |                                      |        |
| {N102 } - This claim has been denied without reviewing the medical record because the requested records were not received or were not received timely.          |                                                                                                    |                    |                     |                    |                   |                   |                              |                                      |        |
| <u> </u>                                                                                                    | i 🔄                                                                                                    |                    |                     |                    |                   |                   |                              |                                      |        |
| 🔍 Zoom In 🧧                                                                                                    | Zoom In Q Zoom Out + Reset View Codes                                                                                                    |                    |                     |                    |                   |                   |                              |                                      |        |
|                                                                                                    |                                                                                                    |                    |                     |                    |                   |                   |                              |                                      |        |

© 2018 Sponsored by the Centers for Medicare & Medicaid Services (CMS)

| At this point, you can:                            |                                                                                                |  |  |  |  |  |
|----------------------------------------------------|------------------------------------------------------------------------------------------------|--|--|--|--|--|
| Find out more about this tab                       | See page Making Sense of the Glossary Tab                                                      |  |  |  |  |  |
| View claim details                                 | Click the Claim Detail tab Claim Detail or go to the View menu option and select Claim Detail. |  |  |  |  |  |
|                                                    | For more info, see <i>How to View the Detail for a Claim</i> .                                 |  |  |  |  |  |
| Return to the Claim List                           | Click the Claim List tab Claim List or go to the View menu option and select Claim List.       |  |  |  |  |  |
|                                                    | For more info, see How to View a List of Claims for<br>an MREP Remittance Advice.              |  |  |  |  |  |
| View a Summary for the Remittance Advice           | Click the Summary tab Remit Summary or go to the View menu option and select Remit Summary.    |  |  |  |  |  |
|                                                    | For more info, see How to View the Total Amounts for a Remittance Advice on page 91.           |  |  |  |  |  |
| View the data that feeds the Remittance Advice     | Select the Data View tab Data View or go to the View menu option and select Data View.         |  |  |  |  |  |
|                                                    | For more info, see Making Sense of the Data View Tab.                                          |  |  |  |  |  |
| Search                                             | Select the Search tab Search or go to the View menu option and select Search.                  |  |  |  |  |  |
|                                                    | For more info, see How to Search Payment Information.                                          |  |  |  |  |  |
| View the CARCs and RARCs for the Remittance Advice | Click Codes $at the bottom of the tab or type Alt + B + C.$                                    |  |  |  |  |  |
|                                                    | For more information, see How to View the CARC and RARC Codes                                  |  |  |  |  |  |

© 2018 Sponsored by the Centers for Medicare & Medicaid Services (CMS) under contract HHSN-316-2012-00023W / HHSM-500-2016-00005U – DME Shared System Maintenance. This document contains confidential and proprietary information, which shall not be used, disclosed, or reproduced without the express written consent of CMS.

# How to Look up a CARC/RARC Code, Group Code, or CORE Business Scenario

- Open Medicare Remit Easy Print by double-clicking .
   The Medicare Remit Easy Print Claim List tab opens.
- 2. On the menu Select Tools > Code Descriptions.

The Code Descriptions window opens.

|                                                                                        | Description :                                                                                    |                            |       |
|----------------------------------------------------------------------------------------|--------------------------------------------------------------------------------------------------|----------------------------|-------|
| 1<br>1 (CORE BUS. SCENARIO)<br>10<br>100<br>101<br>102<br>103<br>104<br>105            | Procedure postpor                                                                                | ned, canceled, or delayed. |       |
| 106<br>107<br>108<br>109<br>11<br>110<br>111<br>111<br>113<br>113<br>114<br>114<br>115 | Note :<br>Effective Date<br>Deactivated Date<br>Date Last Modifie<br>Notes :<br>CORE Business So | ed :9/30/2007              | Close |
| Code count >> 1372                                                                     |                                                                                                  |                            | 10    |

## How to Update (Import) the CARC/RARC Codes, Group Codes, and CORE Business Scenarios

At a minimum, the ANSI Claim Adjustment Reason Code (CARC) and Remittance Advice Remark Code (RARC) file requires an update three times a year. When the list of codes is updated per Washington Publishing Company, GDIT provides an updated file on the VMS ETS website for the contractors and CMS provides a link to the updated file on the CMS website for the provider/supplier community. When the user finds it necessary to import this updated file into MREP, follow these instructions:

- 1. Access the list of the latest codes from the VMS ETS or CMS website.
- 2. Save the list of latest codes so they are easily accessible.

Note: The file name *must* be saved as Codes.ini for MREP to successfully find the code file.

3. Select Import Code Descriptions from the Tools menu.

| for this level of service, or if you notified the patient in wring in advance that we would not pay for this level of service and helphe agreed in writing to gay, six us to review your dain writin 120 days of the date of this notion. If you do not request a<br>appeal, we will, you agglication from the patient, reinburse him/her for the amount you have collected from him/her in excess of any deductible and consurance amounts. We will recover the reinbursement from you as an overpayment.<br>(MAD1) - kiert: If you do not agree with what we approved for these services, you may appeal our decision. To make sure that we are fair to you, we require another individual that did not process your initial dain to conduct the appeal. However, in<br>to be eligible for an appeal, you must write to us within 120 days of the date you received this notice, unless you have a good reason for being late.                                                                                                    | File Tab View Report Search Tools Help                                                                                                    |                                |                               |                  |                     |                   |                                 |                          |                       |                      |   |
|----------------------------------------------------------------------------------------------------|----------------------------------------------------------------------------------------------------|--------------------------------|-------------------------------|------------------|---------------------|-------------------|---------------------------------|--------------------------|-----------------------|----------------------|---|
| Page Name         Page Name         Page Name <t< th=""><th>Import PReport</th><th>-</th><th></th><th>Search</th><th>Print List</th><th></th><th></th><th></th><th></th><th></th><th></th></t<>                                                                                                    | Import PReport                                                                                                    | -                              |                               | Search           | Print List          |                   |                                 |                          |                       |                      |   |
| ABEA POURANCE       ACCHE PHYSICIANS       Relative       451.71       BT       7       12344       0059120211A1       NOHE (2012X         Code Descriptions       Impart Code Descriptions       Impart Code Descriptions       Impart Code Descriptions       Impart Code Descriptions         2       Claim Let       Claim Detail       Remt Summary       Data Vee       Search       Genesary         2       Claim Let       Claim Detail       Remt Summary       Data Vee       Search       Genesary         2       13       -Exact duplicate dam/lewice (bite only with Group Code CA except where state worker's compensation regulated or regulated Code       Code Descriptions       Impart Code Descriptions         2       3       -The impact of pror payer(i) adjudcation induding payments and/or adjustments. (like only with Group Code CA)       Code Descriptions       Impart Code Descriptions         2       50(5)       -Additional Information Regulated - Hearing/hmakli/brounplete Details from Submitted Claim       Impart Code Descriptions       Impart Code Descriptions         3       05(5)       -Descreed by reaching Row       Exact Adjustment Encloid because the payer deems the information submitted does not augort this level of sensitive state and the sensitive state and the sensitive state and the sensitive state and the sensitive state and the sensitive state and the sensitive state and the sensitive state and the sensere state and the sensitive state and the sens                                                                                                    | Pauer Name Daves N                                                                                                    |                                | te .                          | ALC: NOT         | Charlent            | China             | Chards BET to other             | Version                  | Elecano               |                      |   |
| Code Discriptions       Impact Code Discriptions         Path Name Eddor       Path Name Eddor         Claim Lat       Claim Octal       Remt Summary       Out Vet       Search       Glessary         Claim Lat       Claim Octal       Remt Summary       Out Vet       Search       Glessary         Claim Lat       Claim Octal       Remt Summary       Out Vet       Search       Glessary         Claim Cat       Claim Octal       Remt Summary       Out Vet       Search       Glessary         Claim Cat       Claim Octal       Remt Summary       Out Vet       Search       Glessary         Claim Cat       Claim Octal       Remt Summary       Out Vet       Search       Glessary         Claim Cat       Claim Octal       Remt Summary       Out Vet       Search       Glessary         Claim Cat       Claim Octal       Remt Summary       Out Vet       Search       Glessary         Claim Cat       Claim Octal       Remt Summary       Out Vet       Search       Glessary         Claim Cat       Claim Octal       Remt Summary       Out Vet       Search       Glessary         Claim Cat       Claim Octal       Remt Summary       Out Vet       Search       Glessary                                                                                                    |                                                                                                    |                                | one                           |                  |                     | 7                 |                                 |                          |                       |                      |   |
| Path Name E Stor         Path Name E Stor           Clein Lat         Clein Detail         Rent Summary         Data View         Search         Gleissary           (18) - Exact duplicate dam/service (Lise only with Group Code CA except where state worker's compensation regulations regulations regulations         Gleissary           (18) - Exact duplicate dam/service (Lise only with Group Code CA except where state worker's compensation regulations regulations         Gleissary           (18) - Exact duplicate dam/service (Lise only with Group Code CA except where state worker's compensation regulations regulations         Gleissary           (19) - Masse are non-convered by Headh Tilen         (19)         - Constactural Objections         Gleissary           (19) - Orarget exceed our free schedule or maximum allowable amount. (Lise CARC 40)         (19)         - Pass are non-convered services because the information submitted does not support finis level of service, this many services, this length of service, this dosage, or this day's suppir.           (10) - Ontractural Obligations         - Contractural Obligations         - Contractural Obligations           (11) - Finite motion, or of you addited not substatistate the need for this level of service, this level of service and non-state and could not researching howee been support date of this notion. This you believe the service should have been fully correct as bleft, or if you don not researching howee been expected to bin work of the service of an yobus of the date of this notion. This work of the service of an yobus of the date of this notion. This work of the service of an yobus of                                                                                                    |                                                                                                    |                                | e Descriptions                |                  |                     |                   |                                 |                          |                       |                      |   |
| Path Name E Stor         Path Name E Stor           Clein Lat         Clein Detail         Rent Summary         Data View         Search         Gleissary           (18) - Exact duplicate dam/service (Lise only with Group Code CA except where state worker's compensation regulations regulations regulations         Gleissary           (18) - Exact duplicate dam/service (Lise only with Group Code CA except where state worker's compensation regulations regulations         Gleissary           (18) - Exact duplicate dam/service (Lise only with Group Code CA except where state worker's compensation regulations regulations         Gleissary           (19) - Masse are non-convered by Headh Tilen         (19)         - Constactural Objections         Gleissary           (19) - Orarget exceed our free schedule or maximum allowable amount. (Lise CARC 40)         (19)         - Pass are non-convered services because the information submitted does not support finis level of service, this many services, this length of service, this dosage, or this day's suppir.           (10) - Ontractural Obligations         - Contractural Obligations         - Contractural Obligations           (11) - Finite motion, or of you addited not substatistate the need for this level of service, this level of service and non-state and could not researching howee been support date of this notion. This you believe the service should have been fully correct as bleft, or if you don not researching howee been expected to bin work of the service of an yobus of the date of this notion. This work of the service of an yobus of the date of this notion. This work of the service of an yobus of                                                                                                    |                                                                                                    | Inc                            | ort Code Descriptions         |                  |                     |                   |                                 |                          |                       |                      |   |
| Claim List         Claim Detail         Remit Summary         Data View         Search         Glassary           (18) - Exact dupkate dam/ben/ce (Lise only with Group Code CA except where state workers' compensation regulations requires CO)         (23) - The impact of pror payer(f)) adjudication induding payments and/or adjustments. (Lise only with Group Code CA)         (230) - Additional Information Required - Missing/Invalid/Incomplete Data from Submitted Claim.           (230) - The impact of pror payer(f)) adjudication induding payments and/or adjustments. (Lise only with Group Code CA)         (235) - Seled Service Not Covered by Health Plan.           (42) - Oharges exceed our flex schedule or maximum allowable amount. (Lise CARC 45)         (300) - These are non-covered services because this is not deemed a Tendical necessity' by the payer. Note: Refer to the 835 Healthcare Policy Identification Segment (Dop 211) Service Payment Information REP), if present.           (57) - Fayment derived, Feduced because the payer deems the information submitted does not support this level of service, this many services, this length of service, this dosage, or this day's supply.           (16) - Contractural Obligations         (16) - Interest Owed           (K15) - Internation farmation farmation far is substituted for involue. The imburstom farmation farmation the substitute for the amount you have calculated from higher or service and healther and exercise of any debuditive and compare and outing to resource thin you as an everystement.           (16) - Contracture of the papert, remover that index of decise for the wood from higher or execute of any debuditite and communane amount. The all ecoure the removement this may a                                                                                                    |                                                                                                    |                                |                               | -                |                     |                   |                                 |                          |                       |                      |   |
| Laborate a constraint of prior payer(s) adjudation including payments and/or adjustments. (See only with Group Code CA except where state worker' compensation regulators regulators r                                          |                                                                                                    |                                | Transe canon                  |                  |                     |                   |                                 |                          |                       |                      |   |
| Laborate a constraint of prior payer(s) adjudation including payments and/or adjustments. (See only with Group Code CA except where state worker' compensation regulators regulators r                                          |                                                                                                    |                                |                               |                  |                     |                   |                                 |                          |                       |                      |   |
| <ul> <li>(23) - The Impact of prior payer(i) adjudication including payments and/or adjustments. (Use only with Group Code GA)</li> <li>(2 (25)) - Additional Information Required - Hesing(Invalid/Promplete Data from Submitted Clam.</li> <li>(3 (25)) - Billed Service Not Covered by Health Han</li> <li>(42) - Oharges exceed our frei schedule or maximum allowable amount. (Use CAR)C 45)</li> <li>(50) - These are non-covered services because this is not deemed a 'medical necessity' by the payer. Note: Refer to the 835 Healthcare Policy Identification Segment (pop 2115 Service Payment Information RBP), if present.</li> <li>(57) - Payment denied/Heduced because the payer deeme the information submitted does not support this level of service, this many services, this length of service, this design, or this day's supply.</li> <li>(C0) - Contractural Obligations</li> <li>(C4) - Correction and Revensite</li> <li>(C4) - Startest Owed</li> <li>(K2) - The information furnished does not substantiate the need for this level of service. If you believe the service should have been fully covered as billed, or if you do not increasingly have been expected to know. The world not increase of any deductible and compared the information function in the patient in uniting in advance that we would not pay for the service of any deductible and compared and have been fully covered as billed, or if you do not increase and not the second on the patient in uniting in advance that we would not pay for the service of any deductible and compared and maxima services and have a paged in uniting 120 days of the date of this not an interpayer a date of the notion. If you believe the service of any deductible and compared service memory of dates and not reasonably have been expected to know. The world not reasonably have been expected to know that we mould not pays for the service, you may paged our decision. To wold experime the information from you as an interpayer a date of the notice. The wold not reasonably have been expected to know that no ex</li></ul>                           | Claim List                                                                                                    | Claim Detail                   | Renit Summary                 | Data             | View                | Search            | Glossary                        | 1                        |                       |                      |   |
| <ul> <li>(23) - The impact of prior payer(i) adjudication including payments and/or adjustments. (Use only with Group Code GA)</li> <li>(2 (55)) - Additional Information Required - Hissing(Invalid/Kroomplete Data from Submitted Clam.</li> <li>(3 (55)) - Billed Service Not Covered by Health Rian.</li> <li>(42) - Oharges exceed our frei schedule or maximum allowable amount. (Use CAR)C 45)</li> <li>(50) - These are non-covered services because this is not deemed a 'indicial recessity' by the payer. Note: Refer to the 835 Healthcare Policy Identification Segment (loop 2115 Service Payment Information REP), if present.</li> <li>(57) - Payment denied/induced because the payer deems the information submitted does not support this level of service, this many services, this length of service, this design, or this day's supply.</li> <li>(C0) - Contractural Obligations</li> <li>(C4) - Stretest Owed</li> <li>(K25) - The information finished does not substratiate the meed for this level of service. If you believe the service should have been fully covered as billed, or if you do not increasinably have been expected to know that is posterior. The information finished does not substratiate the meed for this level of service. If you believe the service should have been fully covered as billed, or if you do not increasinably have been expected to know. If you believe the service should have been fully covered as billed, or if you do not increasinably have been expected to know. The web on the information finished does not substratiate the meed for this level of service. If you believe the service of any debutible and compares and have page and the information and move and could not reasonably have been expected to know that we module to the poster to writing in advance that we module for the poster of the information from the poster in unting in advance that we module the involution and have a poster in unting to poster the involution. To make a refer to you, we require another individual that did not process your initial dam t</li></ul>                           | 7 183 - Evant during the claim i                                                                                                    | issuine it issues that with it | incon Code CA except where a  | tate workers' o  |                     | lations rate inte |                                 |                          |                       |                      | ł |
| <ul> <li>(2 (20)) - Additional Information Regured - Hissing/Triviald/Proomplete Data from Submitted Claim</li> <li>(3 (20)) - Silled Service Not Covered by Health Plan.</li> <li>(42) - Oharpes exceed our frei schedule or maximum allowable amount. (Jue CARC 45)</li> <li>(50) - These are non-covered services because this is not deemed a Inedical recessity by the payer. Note: Refer to the 835 Healthcare Policy Identification Segment (loop 2110 Service Payment Information REP), if present.</li> <li>(57) - Payment deried/Heduced because the payer deems the information submitted does not support this level of service, this many services, this length of service, this dosage, or this day's supply.</li> <li>(C0) - Contractural Obligations</li> <li>(C4) - Sharrest Owed</li> <li>(C4) - Sharrest Owed</li> <li>(C4) - Sharrest Owed</li> <li>(C5) - Fairmation furnished does not substantiate the med for this level of service, the service shady have been reported to levous the payer does all of the observices that on the payer and the payer and the med for this level of service, this many services, this length of service, the dosage, or this day's supply.</li> <li>(C6) - Contractural Obligations</li> <li>(C4) - Sharrest Owed</li> <li>(C4) - Sharrest Owed</li> <li>(C4) - Sharrest Owed</li> <li>(C4) - Sharrest Owed</li> <li>(M23) - The information from the patient in writing in advince that we could not previous the used of the heavet the invest of any docuble and consumers, the safe receive your dam writing to advince the payer of the above they payer.</li> <li>(M23) - Sharrest Owed</li> <li>(M23) - Sharrest Owed</li> <li>(M23) - Sharrest Ower agree with what we append for these services the use of any docuble and consumers. To make and they's a payee another individual that did not process your initial dam to conduct the append. However, it is be appled, in an antive to all writes of any docuble and consumers. To make a power another individual that did not process your initial dam to conduct the append. However, it is is addi</li></ul>                           | E to 1 - many orderate counts                                                                                                    | and the pase only many         | roup cools on encopy marked   |                  | onper series i rege | Neveral response  | e coy                           |                          |                       |                      |   |
| <ul> <li>(13 (B)) - Billed Service Not Covered by Health Plan.</li> <li>(42) - Charges exceed our fee schedule or maximum allowable amount. (Use CARC 45)</li> <li>(50) - These are non-covered services because this is not deemed a 'medical necessity' by the payer. Note: Refer to the 835 Healthcare Policy Identification Segment (top 2115 Service Playment Information REP), if present.</li> <li>(57) - Payment deried/reduced because the payer deems the information submitted does not support this level of service, this length of service, this dosage, or this day's supply.</li> <li>(CO) - Contractural Collegatoris</li> <li>(CA) - Correction and Reversals</li> <li>(L6) - Sharest Owed</li> <li>(C22) - The information function for this level of service, If you below the service should have been fully society, while to reduce you call not cause the payer deems the reduct to income that we would for the service and highly agreed in writing to pay, while a to reduce you call not caused not reasonably have been expected to lincs that we would for the patient in writing in advance that we would not pay for this level of service, and highly agreed in writing to pay, while to the patient in writing in advance that we would not pay for this level of service and highly agreed in writing to pay, while to the patient in writing in advance that we would not pay for the service of any default agree of writing to pay, while to the patient in writing in advance that we would not pay for the service and highly agreed in writing to pay, while to the service the restructure and writing to pay, while the patient in writing in advance that we would not pay for the service and highly agreed in writing to pay, while the other service the restructure to the service to the service of any deal of service and writing to pay, while to the service the restructure to the service to the service the restructure to a writing to pay of the date of the notice. If you do not regard a writing to pay, while add not process your visited dam to omourt the app</li></ul>                           | (23) - The impact of prior pa                                                                                                    | ayer(s) adjudication indu      | ding payments and/or adjuste  | ents. (Use on)   | with Group Code     | : OA)             |                                 |                          |                       |                      |   |
| <ul> <li>(3 (30)) - Billed Service Not Covered by Health Ren</li> <li>(42) - Oharpes exceed our fee schedule or maximum allowable amount. (Use CARC 45)</li> <li>(50) - These are non-covered services because the is not deemed a 'medical necessity' by the payer. Note: Enfer to the 835 Healthcare Policy Identification Segment (top 2110 Service Playment Information REP), if present.</li> <li>(57) - Payment deried/reduced because the payer deems the information submitted does not support this level of service, this many services, this length of service, this dosage, or this dary's supply.</li> <li>(C0) - Contractural Obligations</li> <li>(C4) - Stretest Owed</li> <li>(C5) - Contractural Obligations</li> <li>(C6) - Stretest Owed</li> <li>(C6) - Stretest Owed</li> <li>(C6) - Stretest Owed</li> <li>(C62) - The information from the patient's need for this level of service. If you believe the service should have been fully covered as bled, or if you doinol incou and could not reasonably have been expected to know the fully on content the patient's need for this level of service, if you doinoit fractions your claim within 120 days of the date of the robust. If you believe the fully of service, and you copted the patient is winding to the service there the level of service and bleft and comparison and read-not receive your claim within 120 days of the date of the notes. If you do not request a appeal, you many claims from the appeal, you many contents the interpret is and read-table and comparison and read-not receive and read-table and comparison and read-table for diverse the read-table and comparison and provide and diverse the service of the date of the optical into the interpret the read-table and comparison and page. Note: the read-table to a service and read-table appeal in writing to advect the read-table and comparison and read-table and comparison and read-table and comparison and read-table date of the optical into the date of the optical into the optical into the date of the optical into the optical into the op</li></ul>                           |                                                                                                    |                                |                               |                  |                     |                   |                                 |                          |                       |                      |   |
| <ul> <li>(42) - Oharges exceed our frei schedule or maximum allowable amount. (Jaie CARC 45)</li> <li>(50) - Dhare are non-covered services because the is not deemed a 'medical necessity' by the payer. Note: Refer to the 835 Healthcare Policy Identification Segment (loop 2110 Service Payment Information REP), if present.</li> <li>(57) - Payment denied/reduced because the payer deems the information submitted does not support this level of service, this length of service, this dosage, or this day's supply.</li> <li>(C0) - Contractural Obligations</li> <li>(C2) - Contractural Obligations</li> <li>(C4) - Softerest Owed</li> <li>(K4) - Information furnished does not substantiate the need for this level of service. If you believe the service should have been fully covered as blied, or if you do not know and could not reasonably have been expected to inow that we would for this level of service, with a policy on page(and not free) appendix on the mount you have calected from his/here the service and heijhe agreed in writing to gay, with us to review your clean writing to gays of the date of the notion. If you do not reasonably have been expected to inow that we would be algoed, in an any service, we will, you nagekration from the patient, networks of the executed from his/here in excess of any deductible and consumos anounts. We will receive the reinhursement from you as an overpayment.</li> <li>(M42) - Allert If you do not agree with whet agreewed for these services in deductible and comparance), you may eak for a hearing write an other individual that do not process you mitid date to once: the agreew, it is and to any of the date of the sound. The append, you mater with to a with the agreewed for the agreewed for these services, with heart agreewide the agreewed for the agree with the agreewed for these services, you may page our decision. To make agree for any deductible and comparance), you may eak for a hearing write another individual that do not process your initial date to onote: the appendix our mater is a a</li></ul>                           | (2 (85)) - Additional Informat                                                                                                    | ation Required - Missing/      | Snvalid/Sncomplete Data from  | Submitted Claim  |                     |                   |                                 |                          |                       |                      |   |
| <ul> <li>(42) - Oharges exceed our fee schedule or maximum allowable amount. (Jae CARC 45)</li> <li>(50) - These are non-covered services because this is not deemed a 'medical recessity' by the payer. Note: Refer to the 835 Healthcare Policy Identification Segment (loop 2110 Service Payment Information REP), if present.</li> <li>(57) - Payment denied/reduced because the payer deems the information submitted does not support this level of service, this many services, this length of service, this dosage, or this day's supply.</li> <li>(C0) - Contractural Obligations</li> <li>(C2, - Contention and Revensatis</li> <li>(L4) - Information furnished does not substantiate the need for this level of service. If you believe the service should have been fully covered as bled, or if you do not know and could not reasonably have been expected to inow that we would for the level of service, and units to go application from the patient is writing in advance that we would not pay for this level of service and heijhe agreed in writing to gauge an units to go application from the patient is writing in advance that we would for the level of service, and heijhe agreed in writing to gauge, and use to review your daen writing to days of the date of the reduce. If you do not reasonably have been services from heijher agreed in writing to gauge an unit to go days of the date of the reduce. If you do not reasonably have been services from the interview your daen writing to days of the date of the reduce. If you do not reasonably have to be service the relation and receive and heijhe agreed in writing to gauge an unit to unit the 20 days of the date you in other date of the reduce. If you do not reasonably have the service, we may appeal our more its in days to get a writing to gauge and the reduce and the reduce and the reduce and the reduce and the reduce and the reduce and the reduce and the reduce and the reduce and the reduce and the reduce and the reduce and the reduce and the reduce and the reduce and the reduce and the reduce an</li></ul>                           |                                                                                                    |                                |                               |                  |                     |                   |                                 |                          |                       |                      |   |
| <ul> <li>(50) - These are non-covered services because this is not deemed a 'medical recessity' by the payer. Note: Refer to the 835 Healthcare Policy Identification Segment (pop 2110 Service Payment Information REP), if present.</li> <li>(57) - Payment deried/ieduced because the payer deems the information submitted does not support this level of service, this many services, this length of service, this dosage, or this day's supply.</li> <li>(CCD) - Contractural Obligations</li> <li>(CR) - Correction and Reversals</li> <li>(CR) - Interest Owed</li> <li>(MCS) - The information from the patient in writing in advance that we would not pay for this level of service and heijthe agreed in writing, or if you don't know and could not reasonably have been expected to know that we would not pay for this level of service and heijthe agreed in writing to pay, ak us to review your dam within 120 days of the date of the index of the index of the vice of an decision and reversals agreed, we will, upon agriculture that we approved for these services, you may agreed our decision . To you believe the service and heijthe agreed in writing to pay, ak us to review your dam within 120 days of the date of the index. If you believe the service and heijthe agreed in writing to pay, ak us to review your dam within 120 days of the date of the notes. To you do not request a goetal, we will, upon agglication from the patient in writing in advance that we toolad to the review of date of the revice. The web payment.</li> <li>(MA21) - Alert If you do not agree with what we approved for these services, you may agreed our decision. To you, we require another individual that dd not process your initial dam to conduct the appeal. However, it is be degisfied for a sequered for the agreed and other individual that dd not process your initial dam to conduct the appeal. However, it is be degisfied for a sequered and the upon agree with what we approved amounts and \$100 or more is in degute (sets doctuble and comparence), you may ask for a hearing wi</li></ul>                          | ( 3 (05) ) - billed Service Not C                                                                                                    | Covered by Health Plan         |                               |                  |                     |                   |                                 |                          |                       |                      |   |
| <ul> <li>(57) - Payment derived, Heduced because the payer deems the information submitted does not support this level of service, this many services, this length of service, this dosage, or this day's supply.</li> <li>(C0) - Contextural Obligations</li> <li>(C4) - Sorrection and Reversals</li> <li>(L4) - Softerest Dwed</li> <li>(M23) - The information functioned does not substantiate the need for this level of service, if the analysis and could not reasonably have been expected to level the service should have been fully covered as blied, or if you donot intoin and could not reasonably have been expected to level the involution of the integral of the service of any souther and could not reasonably have been expected to level the involution of the integral of service, or if you donot intoin and could not reasonably have been expected to level the involution of the integral of service, or if you donot intoin and could not reasonably have been expected to level the involution of the integral of service, or if you donot intoin the patient, remove the integral of the integral of the integr</li></ul>                           | (42) - Charges exceed our 6                                                                                                    | fee schedule or maximur        | n allowable amount. (Use CAR  | C 45)            |                     |                   |                                 |                          |                       |                      |   |
| <ul> <li>(57) - Payment derived, Heduced because the payer deems the information submitted does not support this level of service, this many services, this length of service, this dosage, or this day's supply.</li> <li>(C0) - Contextural Obligations</li> <li>(C4) - Sorrection and Reversals</li> <li>(L4) - Softerest Dwed</li> <li>(M23) - The information functioned does not substantiate the need for this level of service, if the analysis and could not reasonably have been expected to level the service should have been fully covered as blied, or if you donot intoin and could not reasonably have been expected to level the involution of the integral of the service of any souther and could not reasonably have been expected to level the involution of the integral of service, or if you donot intoin and could not reasonably have been expected to level the involution of the integral of service, or if you donot intoin and could not reasonably have been expected to level the involution of the integral of service, or if you donot intoin the patient, remove the integral of the integral of the integr</li></ul>                           |                                                                                                    |                                |                               |                  |                     |                   |                                 |                          |                       |                      |   |
| (CO) - Contractural Obligators<br>(CR) - Contractural Obligators<br>(CR) - Contractural Obligators<br>(CR) - Interest Owed<br>(MAC) - The information formities does not substantiate the need for this level of service. If you believe the service should have been fully covered as blied, or if you do not know and could not reasonably have been expected to know that we would<br>for this work of service, or if you coffed the patient is writing in advance that we would not pay for this kinel of service and heighe aged is writing to pay, ask us to review your cleam within 120 days of the date of this note. If you do not request a<br>appeal, we will, youn application from the patient, reinburse heigher for an event of the measure of any deductible and consurance amounts. We will receive the reinbursement from you as an overpayment.<br>(MAC) - Alter: If you do not agree with what we approved for these services, you may appeal our decision. To make sure that we appeal, and we require another individual that dd not process your initial dam to conduct the appeal.<br>However, it is appeal, you mut with to un within 120 days of the date your contend that individues, unless you have a patient and the appeal another individual that dd not process your initial dam to conduct the appeal.<br>However, it is appeal, you mut with to un within 1200 any retries in dequate (less deductible and consurance), you may ask for a hearing within as more the date of this notice. To meet the \$100, you may combine amounts on other of<br>the appeal with the approved amounts and \$200 or more is in depute (less deductible and consurance), you may ask for a hearing within as more the date of this notice. To meet the \$100, you may combine amounts on other of<br>the appeal with the approved amounts and \$200 or more is in depute (less deductible and consurance), you may ask for a hearing within as more the date of this notice. To meet the \$100, you may combine amounts on other of the date of this notice. To meet the \$100, you may combine amounts on other of the date of this notice. | (50) - These are non-covere                                                                                                    | ed services because this       | is not deemed a 'medical nece | ssity' by the pa | yer, Note: Refer    | to the 835 Hea    | Rhcare Policy Identification 5  | egment (oop 2110 Servi   | ce Payment Informatio | on REF), if present. |   |
| (CO) - Contractural Obligators<br>(CR) - Contractural Obligators<br>(CR) - Contractural Obligators<br>(CR) - Interest Owed<br>(MAC) - The information formities does not substantiate the need for this level of service. If you believe the service should have been fully covered as blied, or if you do not know and could not reasonably have been expected to know that we would<br>for this work of service, or if you coffed the patient is writing in advance that we would not pay for this kinel of service and heighe aged is writing to pay, ask us to review your cleam within 120 days of the date of this note. If you do not request a<br>appeal, we will, youn application from the patient, reinburse heigher for an event of the measure of any deductible and consurance amounts. We will receive the reinbursement from you as an overpayment.<br>(MAC) - Alter: If you do not agree with what we approved for these services, you may appeal our decision. To make sure that we appeal, and we require another individual that dd not process your initial dam to conduct the appeal.<br>However, it is appeal, you mut with to un within 120 days of the date your contend that individues, unless you have a patient and the appeal another individual that dd not process your initial dam to conduct the appeal.<br>However, it is appeal, you mut with to un within 1200 any retries in dequate (less deductible and consurance), you may ask for a hearing within as more the date of this notice. To meet the \$100, you may combine amounts on other of<br>the appeal with the approved amounts and \$200 or more is in depute (less deductible and consurance), you may ask for a hearing within as more the date of this notice. To meet the \$100, you may combine amounts on other of<br>the appeal with the approved amounts and \$200 or more is in depute (less deductible and consurance), you may ask for a hearing within as more the date of this notice. To meet the \$100, you may combine amounts on other of the date of this notice. To meet the \$100, you may combine amounts on other of the date of this notice. | (57) - Paument deried indu                                                                                                    | ced because the paver          | deems the information submitt | ed does not sur  | port this level of  | service, this m   | any services, this length of se | mice, this dosage, or th | is day's supply.      |                      |   |
| (CR) - Correction and Reversals (L6) - Interest Owed (N23) - The information furnished does not substantiate the need for this level of service. If you believe the service should have been fully covered as billed, or if you dd not know and could not reasonably have been expected to know that we would for this level of service, and relying to gary, ak us to review your dam within 120 days of the date of this note If you believe the service should have been fully covered as billed, or if you dd not know and could not reasonably have been expected to know that we would for this level of service, and have of service, and have been fully covered as billed, or if you dd not know and could not reasonably have been expected to know that we would for this level of service, and have been fully covered as billed, or if you dd not know and could not reasonably have been expected to know that we would for this level of service, and have been fully covered as billed, or if you dd not know and could not reasonably have been expected to know that we would for the service. If you do not repeated as a new provide the relation of the class of the class of                                                          |                                                                                                    |                                |                               |                  |                     |                   |                                 |                          |                       |                      |   |
| (L6.) - Interest Owed (M25.) - The information furnished does not substantiate the need for this level of service. If you believe the service should have been fully covered as billed, or if you did not know and could not reasonably have been expected to know that we would for this level of service, or if you notified the patient in writing in advance that we would not pay for this level of service and help apped in writing to pay, ak us to review your dam within 120 days of the date of this note. If you do not request a apped, we will, down application from the patient, method must not service and help apped in writing to pay, ak us to review your dam within 120 days of the date of this note. If you do not request a apped, we will, down application from the patient, reflections will from you as an to verspriment. (M401) - Alert1 If you do not agree with what we approved for these services, you may apped our decision. To make sere that we are fair to you, we require another individual that did not process your initial dain to conduct the appeal. However, is to be eligible for an appeal, you must write to us within 120 days of the date you received this notice, unless you have a good reason for being late. (M403) - If you do not agree with the approved amounts and \$200 or more is in depute (less deductible and communition), you may applied and for a preview with the approved amounts and \$200, you may combine amounts on other or approved amounts and \$200, you may combine amounts on other or approved amounts and \$200, you may combine amounts on other or approved amounts and \$200 or more is in depute (less deductible and communition), you may applied and for a preview with the approved amounts and \$200, you may combine amounts on other or approved amounts and \$200, you may combine amounts on other or approved amounts and \$200, you may combine amounts on approved amounts and \$200 or more is in depute (less deductible and communition).                                                                                                    | (CO) - Contractural Obligato                                                                                                    | ons                            |                               |                  |                     |                   |                                 |                          |                       |                      |   |
| (L6.) - Interest Owed (M25.) - The information furnished does not substantiate the need for this level of service. If you believe the service should have been fully covered as billed, or if you did not know and could not reasonably have been expected to know that we would for this level of service, or if you notified the patient in writing in advance that we would not pay for this level of service and help apped in writing to pay, ak us to review your dam within 120 days of the date of this note. If you do not request a apped, we will, down application from the patient, method must not service and help apped in writing to pay, ak us to review your dam within 120 days of the date of this note. If you do not request a apped, we will, down application from the patient, reflections will from you as an to verspriment. (M401) - Alert1 If you do not agree with what we approved for these services, you may apped our decision. To make sere that we are fair to you, we require another individual that did not process your initial dain to conduct the appeal. However, is to be eligible for an appeal, you must write to us within 120 days of the date you received this notice, unless you have a good reason for being late. (M403) - If you do not agree with the approved amounts and \$200 or more is in depute (less deductible and communition), you may applied and for a preview with the approved amounts and \$200, you may combine amounts on other or approved amounts and \$200, you may combine amounts on other or approved amounts and \$200, you may combine amounts on other or approved amounts and \$200 or more is in depute (less deductible and communition), you may applied and for a preview with the approved amounts and \$200, you may combine amounts on other or approved amounts and \$200, you may combine amounts on other or approved amounts and \$200, you may combine amounts on approved amounts and \$200 or more is in depute (less deductible and communition).                                                                                                    |                                                                                                    |                                |                               |                  |                     |                   |                                 |                          |                       |                      |   |
| (M23) . The information furnished does not substantiate the need for this level of families. If you believe the service should have been fully covered as billed, or if you do not incover and could not reasonably have been expected to incover the solid or to reasonably have been expected to incover the solid or to reasonably have been expected to incover and readon ables, or if you do not incover and could not reasonably have been expected to incover and readon ables, or if you do not incover and could not reasonably have been expected to incover and readon ables, or if you do not incover and could not reasonably have been expected to incover and readon ables, or if you do not incover and could not reasonably have been expected to incover and readon ables, or if you do not incover and could not reasonably have been expected to incover and readon ables, or if you do not incover and could not reasonably have been expected to incover and readon ables, or if you do not incover and could not reasonably have been expected to incover and expected normality incover and readon ables, and incover and could not reasonably have been expected to incover and readon ables, and incover and readon ables, and incover and readon ables, and incover ables, and incover ables, and incover ables, and incover ables, and and incover ables, and and incover ables, and and incover ables, and and incover ables, and and incover ables and expected on incover ables and expected on the process your initial dam to conduct the appeal.<br>(MAD3) - if you do not agree with what we approved amounts and \$100 or more is in depute (sees deductible and comparisho), you may ask for a hearing within an incover. To meet the \$100, you may combine amounts on other of you do not express with the approved amounts and \$100 or more is in depute (sees deductible and comparisho), you may ask for a hearing within an incover. To meet the \$100, you may combine amounts on other of you do not express with the approved amounts and \$100 or more is in depute (sees deductibl                               | [CR] - Correction and Reven                                                                                                    | rsals                          |                               |                  |                     |                   |                                 |                          |                       |                      |   |
| (M23) . The information formithed does not adultationate the need for this level of pancies. If you believes the service should have been fully covered as billed, or if you do not incover and could not reasonably have been expected to incover the service of privice, or if you cannot could not reasonably have been expected to incover and he/pite agreed in writing to pay, with as to review your dam writing to advance that net would not pay for this level of pervice, or if you do not incover and could not reasonably have been expected to incover and he/pite agreed in writing to pay, with as to review your dam writing to advance that net would not pay for this level of pervice, and he/pite agreed in writing to pay, with as to review your dam writing to advance they need an only expected to an or excessed of any doubtable for incover and could not reasonably have been expected to incover and he/pite agreed in writing to pay, with as to review your dam writing to pay and the date of the reduct expenses in the sectors of any doubtable for incover and he/pite agreed in writing to pay. As the sector the restorement to no you as an twepayment.  (M403) - Altert If you do not agree with what we append on the patient is unawing to uncover any one-patient agreed, you many controled for the date, uncover and he/pite agreed in writing to agreed.  (M403) - Of you do not agree with what we append on more is in data. (Res deductible and comparison), you may ask for a hearing writin as morths of the date of this notice. To meet the \$100, you may contines amounts on other of the date of this notice. To meet the \$100, you may contines amounts on other of the date of this notice. To meet the \$100, you may contines amounts on other of the date of this notice. To meet the \$100, you may contines amounts on other of the date of this notice. To meet the \$100, you may contines amounts on other of the date of this notice. To meet the \$100, you may contines amounts on other of the date of this notice. To meet the \$100, you may contines amoun                              | (L6) - Interest Owed                                                                                                    |                                |                               |                  |                     |                   |                                 |                          |                       |                      |   |
| for this level of service, or if you notified the patient in writing in advance that we would not pay for this level of service, and helphangeed in writing to pay, while us be review your daim writin 102 days of the date of this notice. If you do not request a<br>appeal, we will, youn application from the patient, reinburse him/her in the callected from him/her in excess of any doubtible and consurance amounts. We will recover the reinbursement from you as an overpayment.<br>(MAD3) - Allerts If you do not agree with what we approved for these services, you may appeal our decision. To make sure that we are first to you, we require another individual that did not process your initial daim to conduct the appeal. However, is<br>to be digible from appeal, you must write to unitim 122 days of the daity you records with notice, unlists you have a good reason for being list.                                                                                                    |                                                                                                    |                                |                               |                  |                     |                   |                                 |                          |                       |                      |   |
| to be eligible for an appeal, you must write to us within 120 days of the date you received this notice, unless you have a good reason for being liste.<br>(MAD3) - if you do not agree with the approved amounts and \$200 or more is in depute (less deductible and computed), you may ask for a hearing within six months of the date of this notice. To meet the \$200, you may combine amounts on other                                                                                                    | (M23) - The information furnished does not substantiate the need for this level of service. If you believe the service should have been fully covered as blied, or if you do not know and could not reasonably have been expected to know that we would not pay for this level of service. If you believe the service and helpha agreed in writing to pay, sak us to review your dam writing to pays of the date of the notes. If you do not request an apped, we will, door application for the pays the service and helpha and could not pay for the level of service. If you do not request an apped, we will, door application for the patent in entry to pay and not receive and any door. Use and counsarias and and counsarias an anti-the patent interview. If you do not request an apped, we will, door and counsarias and and counsarias and and co |                                |                               |                  |                     |                   |                                 |                          |                       |                      |   |
| (MAD3) - If you do not agree with the approved amounts and \$100 or more is in dispute (less deductible and coinsurance), you may ask for a hearing within six months of the date of this notice. To meet the \$100, you may combine amounts on other of the have been dened, including recovered appeals a you received a reviewed decision. Tou must appeal each dam on time.                                                                                                    | (MAD1) - Alert [1] you do not agree with what we approved for these services, you may appeal our decision. To make sure that we are fair to you, we require another individual that did not process your initial claim to conduct the appeal. However, in order to be eligible for an appeal, you must write to us within 120 days of the date you received this notice, unless you have a good reason for being late.                                                                                                    |                                |                               |                  |                     |                   |                                 |                          |                       |                      |   |
|                                                                                                    | (MAG3) - if you do not agree with the approved amounts and \$100 or more is in dispute (less deductible and consurance), you may ask for a hearing within six months of the date of this notice. To meet the \$100, you may combine amounts on other claims that have been denied, including respend appeals if you received a revised decision. You must appeal each claim on time.                                                                                                    |                                |                               |                  |                     |                   |                                 |                          |                       |                      |   |
| (MAD7) - Alert: The dam information has also been forwarded to Medicaid for review.                                                                                                    |                                                                                                    |                                |                               |                  |                     |                   |                                 |                          |                       |                      |   |
| לי האלה 1. האלה ווישר לאשר אינו איז איז איז איז איז איז איז איז איז איז                                                                                                    | from the most rule damant                                                                                                    | a managements alou peen        | IN THE YEAR IN PROCESS TO THE |                  |                     |                   |                                 |                          |                       |                      |   |
| (MA13) - Alert: You may be subject to penalises if you bit the patient for amounts not reported with the PR (patient responsibility) group code.                                                                                                    |                                                                                                    |                                |                               |                  |                     |                   |                                 |                          |                       |                      |   |
| (MA38) - Alert: The dain information is also being forwarded to the patient's supplemental insurer. Send any questions regarding supplemental benefits to them.                                                                                                    |                                                                                                    |                                |                               |                  |                     |                   |                                 |                          |                       |                      |   |
| Q Zoon D.t Reset Vew Codes                                                                                                    |                                                                                                    |                                |                               |                  |                     |                   |                                 |                          |                       |                      |   |

© 2018 Sponsored by the Centers for Medicare & Medicaid Services (CMS)

A dialog window appears asking to confirm the code import.

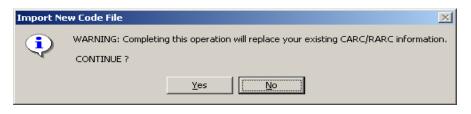

If you select NO, the dialog box disappears and no updates are made to MREP. If you select YES, another file dialog box appears.

| Import New Code                                              | e Information          |                       |           | <u>? ×</u>   |
|--------------------------------------------------------------|------------------------|-----------------------|-----------|--------------|
| Look jn:                                                     | C Desktop              | •                     | 수 💼 📩 📰 - |              |
| History<br>History<br>Desktop<br>My Computer<br>My Network P | My Computer            | :                     |           |              |
|                                                              | File <u>n</u> ame:     |                       | •         | <u>O</u> pen |
|                                                              | Files of <u>type</u> : | Code File (Codes.ini) | •         | Cancel       |

4. Navigate to the folder or area where you saved the file under step 2. Select the Codes.ini file and then click Open.

© 2018 Sponsored by the Centers for Medicare & Medicaid Services (CMS)

| Import New Code                                   | e Information          |                       |           | <u>? ×</u>   |
|---------------------------------------------------|------------------------|-----------------------|-----------|--------------|
| Look jn:                                          | 🔄 MREP Data fi         | iles 💌                | + 🗈 💣 🎟 - |              |
| History<br>Desktop<br>My Computer<br>My Network P | Codes.ini              |                       |           |              |
|                                                   | File <u>n</u> ame:     |                       | •         | <u>O</u> pen |
|                                                   | Files of <u>type</u> : | Code File (Codes.ini) | •         | Cancel       |

5. After you press Open, a dialog displays confirming the code import was successful. Click, or select OK to close the dialog.

| EasyPrint           | ×    |
|---------------------|------|
| Code import Success | sful |
| OK                  |      |

Click OK.

6. The latest list of CARC/RARCs exists in the MREP application. To verify that the latest version exists, select Code Descriptions from the Tools menu.

under contract HHSN-316-2012-00023W / HHSM-500-2016-00005U – DME Shared System Maintenance. This document contains confidential and proprietary information, which shall not be used, disclosed, or reproduced without the express written consent of CMS.

- 7. The Easy Print Reason/Remark/Group Codes dialog box appears.
  - **Note:** The Easy Print Reason/Remark/Group Codes dialog box includes the date of the latest version of the code list.

| "" Easy Print Code Descriptions (CAGC/CARC/RARC 11/01/2013) (CORE version 3.0.3)            |                                                                                                    |       |  |  |  |  |  |
|---------------------------------------------------------------------------------------------|----------------------------------------------------------------------------------------------------|-------|--|--|--|--|--|
|                                                                                             | Description :                                                                                                    |       |  |  |  |  |  |
| 1 (CORE BUS. SCENARIO)<br>10<br>100<br>101<br>102<br>103<br>104<br>105<br>106<br>107<br>108 | Procedure postponed, canceled, or delayed.                                                                              |       |  |  |  |  |  |
| 109<br>11<br>110<br>111<br>112<br>113<br>114<br>115<br>Code count >> 1372                   | Effective Date :1/1/1995<br>Deactivated Date :<br>Date Last Modified :9/30/2007<br>Notes :<br>CORE Business Scenario :3 | Close |  |  |  |  |  |

© 2018 Sponsored by the Centers for Medicare & Medicaid Services (CMS) under contract HHSN-316-2012-00023W / HHSM-500-2016-00005U – DME Shared System Maintenance. This document contains confidential and proprietary information, which shall not be used, disclosed, or reproduced without the express written consent of CMS.

### How to Print a List of Claims

1. View the list of claims.

For the steps to follow, see How to View a List of Claims for an MREP Remittance Advice.

2. Click Print \_\_\_\_\_ at the bottom of the tab or type Alt + B + P.

The Print remit listing window opens.

- 3. Print the detail listing in one of the following ways:
  - A. From the Print remit listing window, click Print to print the detail without previewing it.

| Print remit listing |                  | ×              |
|---------------------|------------------|----------------|
| <u>P</u> rint       | Pre <u>v</u> iew | <u>C</u> ancel |

The Print dialog opens.

| Prin | t                       |                     | <u>? ×</u>                  |
|------|-------------------------|---------------------|-----------------------------|
| F    | Printer                 |                     |                             |
|      | <u>N</u> ame:           | \\papyrus\TCG       | ▼ Properties                |
|      | Status:                 | Ready               |                             |
|      | Туре:                   | HP LaserJet 4200 PS |                             |
|      | Where:                  | TC-6-020            |                             |
|      | Comment:                |                     | Print to file               |
| F    | <sup>o</sup> rint range |                     | Copies                      |
|      | • <u>A</u> II           |                     | Number of <u>c</u> opies: 1 |
|      | C Pages                 | from: to:           |                             |
|      | C <u>S</u> elect        | on                  | 123 123 🗹 Collate           |
|      |                         |                     | OK Cancel                   |

If you need to change the properties, click Properties and make changes as necessary.

Click OK. Medicare Remit Easy Print prints the detail at your default printer.

B. From the Print remit listing window, click Preview to view a preview of the printed page before printing.

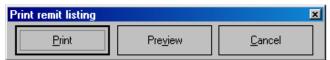

© 2018 Sponsored by the Centers for Medicare & Medicaid Services (CMS)

The Print Preview window opens.

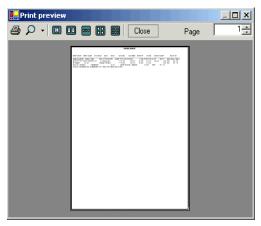

Click the Printer  $\textcircled{ \Rightarrow}$  at the top of the window.

Medicare Remit Easy Print prints the detail at your default printer.

At this point, you can:

| View claim details                             | Click the Claim Detail tab                                               |  |  |  |  |  |  |  |
|------------------------------------------------|--------------------------------------------------------------------------|--|--|--|--|--|--|--|
|                                                | go to the View menu option and select Claim<br>Detail                    |  |  |  |  |  |  |  |
|                                                | For more info, see <i>How to View the Detail for a Claim.</i>            |  |  |  |  |  |  |  |
| Search                                         | Click the Search tab Search or go to                                     |  |  |  |  |  |  |  |
|                                                | the View menu option and select Search                                   |  |  |  |  |  |  |  |
|                                                | For more info, see How to Search Payment Information.                    |  |  |  |  |  |  |  |
| View a Summary for the Remittance Advice       | Click the Summary tab Remit Summary or                                   |  |  |  |  |  |  |  |
|                                                | go to the View menu option and select Remit<br>Summary                   |  |  |  |  |  |  |  |
|                                                | For more info, see How to View the Total Amounts for a Remittance Advice |  |  |  |  |  |  |  |
| View the data that feeds the Remittance Advice | Click the Data View tab Data View or                                     |  |  |  |  |  |  |  |
|                                                | go to the View menu option and select Data View                          |  |  |  |  |  |  |  |
|                                                | For more info, see <i>Making Sense of the Data View Tab</i> .            |  |  |  |  |  |  |  |
| View the CARCs, RARCs, Group Codes, and        | Click the Glossary tab                                                   |  |  |  |  |  |  |  |
| Business Scenarios for the Remittance Advice   | or go to the View menu option and select Glossary                        |  |  |  |  |  |  |  |
|                                                | For more info, see How to View the CARC and RARC Codes.                  |  |  |  |  |  |  |  |

© 2018 Sponsored by the Centers for Medicare & Medicaid Services (CMS)

### How to Print the Detail for a Claim

1. View the detail for the claim.

For the steps to follow, see *How to View the Detail for a Claim*.

2. Click print at the bottom of the tab, or type Alt + B + P. The Print remit listing window opens.

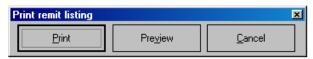

- 3. Print the detail listing in one of the following ways:
  - A. Click Print to print the detail without previewing it.

The Print dialog box opens.

| 'n | int           |                     | <u>? ×</u>                  |
|----|---------------|---------------------|-----------------------------|
| I  | Printer       |                     |                             |
|    | <u>N</u> ame: | \\papyrus\TCG       | ▼ Properties                |
|    | Status:       | Ready               |                             |
|    | Type:         | HP LaserJet 4200 PS |                             |
|    | Where:        | TC-6-020            |                             |
|    | Comment:      |                     | Print to file               |
| l  | Print range   |                     | Copies                      |
|    | • <u>A</u> I  |                     | Number of <u>c</u> opies: 1 |
|    | C Pages       | from: to:           | Collate                     |
|    | C Select      | ion                 | 123 123 Collate             |
|    |               |                     | OK Cancel                   |

If you need to change the properties, click Properties and make changes as necessary. Click OK. Medicare Remit Easy Print prints the detail at your default printer.

under contract HHSN-316-2012-00023W / HHSM-500-2016-00005U – DME Shared System Maintenance. This document contains confidential and proprietary information, which shall not be used, disclosed, or reproduced without the express written consent of CMS.

B. Click Preview to view a preview of the printed page before printing.

| Print remit listing |                  | x              |
|---------------------|------------------|----------------|
| <u>P</u> rint       | Pre <u>v</u> iew | <u>C</u> ancel |

The Print Preview window opens.

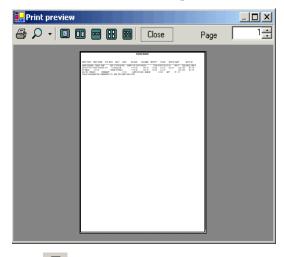

Click Printer rightarrow at the top of the window.

Medicare Remit Easy Print prints the detail at your default printer.

© 2018 Sponsored by the Centers for Medicare & Medicaid Services (CMS) under contract HHSN-316-2012-00023W / HHSM-500-2016-00005U – DME Shared System Maintenance. This document contains confidential and proprietary information, which shall not be used, disclosed, or reproduced without the express written consent of CMS.

## How to Print the Remittance Advice Summary

1. View the Remittance Advice Summary.

For the steps to follow, see *How to View the Total Amounts for a Remittance Advice*.

2. Click Print at the bottom of the tab, or type Alt + B + P.

The Print remit listing window opens.

- 3. Print the detail listing in one of the following ways:
  - A. Click Print to print the detail without previewing it.

| Print remit listing |                  | ×              |
|---------------------|------------------|----------------|
| Print               | Pre <u>v</u> iew | <u>C</u> ancel |

The Print dialog box opens.

| Print         |                     | <u>? ×</u>                  |
|---------------|---------------------|-----------------------------|
| Printer —     |                     |                             |
| <u>N</u> ame: | \\papyrus\TCG       | Properties                  |
| Status:       | Ready               |                             |
| Type:         | HP LaserJet 4200 PS |                             |
| Where:        | TC-6-020            |                             |
| Commen        | t                   | Print to file               |
| Print rang    | e                   | Copies                      |
| • <u>A</u> I  |                     | Number of <u>c</u> opies: 1 |
| C Page        | s from: to:         |                             |
| C Selec       | stion               | 123 123 Collate             |
|               |                     | OK Cancel                   |

If you need to change the properties, click Properties and make changes as necessary.

Click OK. Medicare Remit Easy Print prints the detail at your default printer.

under contract HHSN-316-2012-00023W / HHSM-500-2016-00005U – DME Shared System Maintenance. This document contains confidential and proprietary information, which shall not be used, disclosed, or reproduced without the express written consent of CMS.

B. Click Preview to view a preview of the printed page before printing.

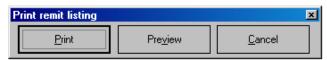

The Print Preview window opens.

| 🛃 Print preview |       |               |
|-----------------|-------|---------------|
| 🎒 🔎 • 🛛 💷 🔤     | Close | Page 1 🛨      |
|                 |       | <del>27</del> |

Click Printer rightarrow at the top of the window.

Medicare Remit Easy Print prints the detail at your default printer.

# Searching Payment Information

You can search by:

- Adjusted Lines
- Bene Account Number
- Bene Last Name
- CARC
- COB Claims
- Coinsurance Lines
- Deductible Lines
- Deductible/Coins Lines
- Denied Lines
- ICN
- MID
- MSP Claims
- NDC
- Non-COB Claims
- Non-MSP Claims
- Other Adjustments
- Procedure Code
- Rendering Provider Number
- Service Date (range of dates in the format DD, DD/YY, MM, MM/DD, MM/DD/YY, MM/YY, or YY; forward slashes are not required when entering a value in the Value to Find field)

under contract HHSN-316-2012-00023W / HHSM-500-2016-00005U – DME Shared System Maintenance. This document contains confidential and proprietary information, which shall not be used, disclosed, or reproduced without the express written consent of CMS.

### How to Search Payment Information

1. Open Medicare Remit Easy Print by double-clicking the Medicare Remit Easy Print icon.

The Medicare Remit Easy Print Claim List tab opens.

| 🖥 Import 🛛 P Rep            | oort 🔻 🔺 Ar   | chive 🛛 🤶 Re       | store 🛛 🗶 De | elete 🍳 S                        | earch 🛛 👝 | Print List               | t             |                       |                       |         |
|-----------------------------|---------------|--------------------|--------------|----------------------------------|-----------|--------------------------|---------------|-----------------------|-----------------------|---------|
| ayer Name Paye              | e Name        | Payee ID           | Check D      | Check/E                          | Check/E   | Clain                    | ns Check/El   | FT Number             | Version               | Filenam |
|                             | PHYSICIANS I. |                    | 09/01/17     | 481.71                           | EFT       | 7                        | 0514010       | )122654               | 004010X09             | AREA IN |
|                             |               |                    |              |                                  |           |                          |               |                       |                       |         |
|                             |               |                    |              |                                  |           |                          |               |                       |                       |         |
|                             |               |                    |              |                                  |           |                          |               |                       |                       |         |
|                             |               |                    |              |                                  |           |                          |               |                       |                       |         |
|                             |               |                    |              |                                  |           |                          |               |                       |                       |         |
| Claim List                  | Claim Det     | tail               | Remit Summa  | irv                              | Data View | 1                        | Search        | Gloss                 | arv                   |         |
| ame                         |               | ACNT               |              | ICN                              | Billed Am | ount                     | Paid Amount   | From Date             | To Date               | ASG     |
| Doe, Sally                  |               | 7722337            | 17150        | 0700001000                       | -91       | 0.50                     | -402.53       | 2/10/2017             | 2/10/2017             | Y       |
| Doe, Sally                  |               | 7722337            | 17150        | 0700001000                       | 91        | 0.50                     | 587.28        | 2/10/2017             | 2/10/2017             | Y       |
| Miller, Mary                |               | 5432109            |              | 7700001000                       |           | 8.20                     | 12.50         | 8/12/2017             | 8/12/2017             | Y       |
| Right, Samuel               |               | 6655443            |              | 0700001000                       |           | 7.60                     | 159.36        | 7/28/2017             | 7/28/2017             | Y       |
| Jones, Joe                  | 9123456       |                    |              | 17230700001000<br>17230700001010 |           | 406.20 32.<br>148.80 92. |               | 8/10/2017             | 8/10/2017             | Y       |
| Jones, Joe<br>Smith, Robert |               | 9123456<br>2151983 |              | 0700001010                       |           | 8.80<br>0.00             | 92.42<br>0.00 | 8/9/2017<br>8/12/2017 | 8/9/2017<br>8/12/2017 | Y       |
| Smith, Robert               |               | 2151983            | 17230        | 1700002000                       | 4         | 0.00                     | 0.00          | 8/12/2017             | 8/12/2017             | T       |
|                             |               |                    |              |                                  |           |                          |               |                       |                       |         |
|                             |               |                    |              |                                  |           |                          |               |                       |                       |         |
|                             |               |                    |              |                                  |           |                          |               |                       |                       |         |
|                             |               |                    |              |                                  |           |                          |               |                       |                       |         |
|                             |               |                    |              |                                  |           |                          |               |                       |                       |         |
|                             |               |                    |              |                                  |           |                          |               |                       |                       |         |
|                             |               |                    |              |                                  |           |                          |               |                       |                       |         |
|                             |               |                    |              |                                  |           |                          |               |                       |                       |         |
|                             |               |                    |              |                                  |           |                          |               |                       |                       |         |
|                             |               |                    |              |                                  |           |                          |               |                       |                       |         |
|                             |               |                    |              |                                  |           |                          |               |                       |                       |         |
|                             |               |                    |              |                                  |           |                          |               |                       |                       | -       |
|                             |               |                    |              |                                  |           |                          |               |                       |                       |         |
|                             |               |                    |              |                                  |           |                          |               |                       |                       |         |

under contract HHSN-316-2012-00023W / HHSM-500-2016-00005U – DME Shared System Maintenance. This document contains confidential and proprietary information, which shall not be used, disclosed, or reproduced without the express written consent of CMS.

2. Click Search or use the Search tab.

The Search tab opens.

|              | emit EasyPrint v4.6 |              |             |           |           |            |                  |            | _ 🗆 ×       |
|--------------|---------------------|--------------|-------------|-----------|-----------|------------|------------------|------------|-------------|
| File Tab Vie | w Report Search To  | ools Help    |             |           |           |            |                  |            |             |
| Import       | P Report 🔻 🛕 Archi  |              | tore 🗙 De   | elete 🔍 S | Search    | Print List |                  |            |             |
| Payer Name   |                     | Payee ID     |             |           | Check/E   | Claims     | Check/EFT Number | Version    | Filename    |
| AREA INSUR   | ACME PHYSICIANS I   | 12345678     | 09/01/17    | 481.71    | EFT       | 7          | 0514010122654    | 004010X09  | AREA INSUR. |
|              |                     |              |             |           |           |            |                  |            |             |
|              |                     |              |             |           |           |            |                  |            |             |
|              |                     |              |             |           |           |            |                  |            |             |
| •            |                     |              |             |           |           |            |                  |            |             |
| Claim List   | Claim Detail        | 1            | Remit Summa | irv İ     | Data View |            | Search Glo       | ssarv      |             |
| Search :     | Val                 | lue to find: |             |           |           |            |                  |            |             |
|              | ▼ 04                | /11/06       |             |           | (         | Exact Mate | ch C Begins With | C Contains |             |
|              |                     |              |             |           |           |            |                  |            |             |
| -            |                     |              |             |           |           |            |                  |            |             |
|              |                     |              |             |           |           |            |                  |            |             |
|              |                     |              |             |           |           |            |                  |            |             |
|              |                     |              |             |           |           |            |                  |            |             |
|              |                     |              |             |           |           |            |                  |            |             |
|              |                     |              |             |           |           |            |                  |            |             |
|              |                     |              |             |           |           |            |                  |            |             |
|              |                     |              |             |           |           |            |                  |            |             |
|              |                     |              |             |           |           |            |                  |            |             |
| L            |                     |              |             |           |           |            |                  |            |             |
|              |                     |              |             |           |           |            |                  |            |             |
|              |                     |              |             |           |           |            |                  |            |             |
|              |                     |              |             |           |           |            |                  |            |             |
|              |                     |              |             |           |           |            |                  |            |             |
|              |                     |              |             |           |           |            |                  |            |             |
| L            |                     |              |             |           |           |            |                  |            |             |
|              |                     |              |             |           |           |            |                  |            |             |
|              |                     |              |             |           |           |            |                  |            |             |
|              |                     |              |             |           |           |            |                  |            |             |
|              |                     |              |             |           |           |            |                  |            |             |
| Print Resu   | lts 🔣 Claim Detail  |              |             |           |           |            |                  |            |             |

© 2018 Sponsored by the Centers for Medicare & Medicaid Services (CMS)

3. Use the drop-down list to select a search field.<sup>9</sup>

If applicable, enter the value to find. The Search tab includes three options for how to search the field (Exact Match, Begins With, or Contains).

To display the "searched" data, you must select one of the options before clicking Search. The Exact Match Begins With, and Contains options are only available for the MID, ICN, Bene Account Number, Bene Last Name, NDC, Procedure Code, and Rendering Provider fields.

If the Search: field is not one of these fields, the Exact Match, Begins With, and Contains options are not available.

If you select one of the Service Date formats from the drop-down menu, you can:

- Enter the date in the Value to find field<sup>10</sup>
- Use the drop-down list only to access the Calendar picker for the MM/DD/YY format only. Use the left and right arrows to select the month, and then click the date you want.

| 🕞 Medicare Remit EasyPrint v4.6           |                |              |                   |                  |            | _ 🗆 ×      |
|-------------------------------------------|----------------|--------------|-------------------|------------------|------------|------------|
| File Tab View Report Search Tools Help    |                |              |                   |                  |            |            |
| Import PReport - Archive Restore          | X Delete Q Sea | arch         | Print List        |                  |            |            |
|                                           | ck D Check/E   | Check/E      |                   | Check/EFT Number | Version    | Filename   |
| AREA INSUR ACME PHYSICIANS I 12345678 09/ | 01/17 481.71   | EFT          | 7                 | 0514010122654    | 004010X09  | AREA INSUR |
|                                           |                |              |                   |                  |            |            |
|                                           |                |              |                   |                  |            |            |
|                                           |                |              |                   |                  |            |            |
| ▲ [                                       |                |              |                   | 1                | -          | •          |
| Claim List Claim Detail Remit             | Summarv        | Data View    |                   | Search Glos      | sarv       |            |
| Search : Value to find:                   |                |              | arch Type—        |                  |            |            |
| Service Date (MM/DD/YY)                   |                | <b>-</b> (   | Exact Mate        | ch C Begins With | C Contains |            |
|                                           |                | 🚺 De         | cember, 20        | 17 🕨             |            |            |
|                                           |                |              | Tue Wed Thu       |                  |            |            |
|                                           |                | 26 27<br>3 4 | 28 29 30<br>5 6 7 |                  |            |            |
|                                           |                |              | 12 13 14          |                  |            |            |
|                                           |                |              | 19 20 21          |                  |            |            |
|                                           |                |              | 26 27 28<br>2 3 4 |                  |            |            |
|                                           |                |              | y: 1/8/201        |                  |            |            |
|                                           |                |              |                   |                  |            |            |
|                                           |                |              |                   |                  |            |            |
|                                           |                |              |                   |                  |            |            |
|                                           |                |              |                   |                  |            |            |
|                                           |                |              |                   |                  |            |            |
|                                           |                |              |                   |                  |            |            |
|                                           |                |              |                   |                  |            |            |
|                                           |                |              |                   |                  |            |            |
|                                           |                |              |                   |                  |            |            |
|                                           |                |              |                   |                  |            |            |
|                                           |                |              |                   |                  |            |            |
| Print Results Claim Detail                |                |              |                   |                  |            |            |

#### <sup>9</sup> Hint:

You cannot use a wild card character in the search.

#### <sup>10</sup> Hint:

You can use a calendar date picker to select a service date.

under contract HHSN-316-2012-00023W / HHSM-500-2016-00005U – DME Shared System Maintenance. This document contains confidential and proprietary information, which shall not be used, disclosed, or reproduced without the express written consent of CMS.

5. Click the Search type to start the search.

Medicare Remit Easy Print returns all of the claim lines/info that match the search.

For example, imagine you needed to view all of Sally Doe's claims. If the remit contains any claim lines with the name Doe, the Search Tab list view is updated with those claim lines matching the criteria.

|                            |                    | Derver TD.                              | Charlen     | Charly/E                 | Charab/C  | China                 | Charle (FF                   | T. Marsachara |          |          | The second   | -              |     |
|----------------------------|--------------------|-----------------------------------------|-------------|--------------------------|-----------|-----------------------|------------------------------|---------------|----------|----------|--------------|----------------|-----|
|                            | /ee Name           | Payee ID                                | Check D     | <u> </u>                 | Check/E   | Claims<br>7           | Check/EF                     |               | Versi    |          | Filenam      |                |     |
| AREA INSUR ACI             | ME PHYSICIANS I    | 12345678                                | 09/01/17    | 481.71                   | EFI       | /                     | 05140101                     | 122654        | 0040     | 10X09    | AREA IN      | ISUR           |     |
| Claim List                 | Claim Detail       |                                         | Remit Summa | arv Í                    | Data View |                       | Search                       | Glos          | sarv     | Ì        |              |                |     |
| Search :<br>Bene Last Name |                    | ue to find:<br>DE                       |             |                          |           | arch Type<br>Exact Ma | atch O E                     | Begins With   | С        | Contains |              | Searc          | h   |
| Name                       | ACNT               | MID                                     |             | ICN                      | Product/9 | Service               | Service D                    | ate(s)        | POS      | E        | Billed       | Allowed        | Ded |
| Doe, Sally                 | 7722337            | 11111111                                | 1A 17150    | 0700001000               | A44       | 50                    | 20170210 - 2                 | 201702        | 12       | -18      | 3.00         | -13.20         |     |
| Doe, Sally                 | 7722337            | 11111111                                |             | 0700001000               | A61       |                       | 20170210 - 2                 |               | 12       | -238     |              | 0.00           |     |
| Doe, Sally                 | 7722337            | 11111111                                |             | 0700001000               | A62       |                       | 20170210 - 2                 |               | 12       | -411     |              | -380.40        |     |
| Doe, Sally                 | 7722337            | 11111111                                |             | 0700001000               | A64       |                       | 20170210 - 2                 |               | 12       |          | 3.05         | 0.00           |     |
| Doe, Sally                 | 7722337            | 11111111                                |             | 0700001000               | A64       |                       | 20170210 - 2                 |               | 12       | -216     |              | -98.40         |     |
| Doe, Sally                 | 7722337            | 11111111                                |             | 0700001000               | A64       |                       | 20170210 - 2                 |               | 12       |          | 3.95         | -11.16         |     |
| Doe, Sally                 | 7722337            | 11111111                                |             | 0700001000               | A44       |                       | 20170210 - 2                 |               | 12       |          | 3.00         | 13.20          |     |
| Doe, Sally                 | 7722337            | 11111111                                |             | 0700001000               | A61       |                       | 20170210 - 2                 |               | 12       |          | 3.50         | 220.50         |     |
| Doe, Sally                 | 7722337            | 11111111                                |             | 0700001000               | A62       |                       | 20170210 - 2                 |               | 12       |          | 1.00         | 380.40         |     |
| Doe, Sally                 | 7722337            | 11111111                                |             | 0700001000               | A64       |                       | 20170210 - 2                 |               | 12       |          | 3.05         | 10.44          |     |
| Doe, Sally<br>Doe, Sally   | 7722337<br>7722337 | 111111111111111111111111111111111111111 |             | 0700001000<br>0700001000 | A64       |                       | 20170210 - 2<br>20170210 - 2 |               | 12<br>12 |          | 5.00<br>3.95 | 98.40<br>11.16 |     |
|                            |                    |                                         |             |                          |           |                       |                              |               |          |          |              |                |     |
|                            |                    |                                         |             |                          |           |                       |                              |               |          |          |              |                |     |

© 2018 Sponsored by the Centers for Medicare & Medicaid Services (CMS)

# Making Sense of the Claim List Tab

For the procedure to view the claim list, see *How to View a List of Claims for an MREP Remittance Advice*.

The claim list tab displays a summary of all of the claims found within the selected remittance:<sup>11</sup>

| yer Name Paye               | e Name       | Payee ID           | Check D   |                          | Sea | Check/E    | Clair | ns Check/E    | FT Number             | Version               | Filenam | e |
|-----------------------------|--------------|--------------------|-----------|--------------------------|-----|------------|-------|---------------|-----------------------|-----------------------|---------|---|
|                             | PHYSICIANS I |                    |           |                          |     |            | 7     |               |                       | 004010X09             | AREA IN |   |
|                             |              |                    |           |                          |     |            |       |               |                       |                       |         |   |
|                             |              |                    |           |                          |     |            |       |               |                       |                       |         |   |
|                             |              |                    |           |                          |     |            |       |               |                       |                       |         |   |
| Claim List                  | Claim Deta   | ail 🗍              | Remit Sum | nmarv                    |     | Data View  | 1     | Search        | Gloss                 | arv                   |         |   |
| ame                         |              | ACNT               |           | ICN                      |     | Billed Amo | unt   | Paid Amount   | From Date             | To Date               | ASG     |   |
| Doe, Sally                  |              | 7722337            | 17        | 1507000010               | 00  | -910       | .50   | -402.53       | 2/10/2017             | 2/10/2017             | Y       |   |
| Doe, Sally                  |              | 7722337            |           | 1507000010               |     | 910        |       | 587.28        | 2/10/2017             | 2/10/2017             | Y       |   |
| Miller, Mary                |              | 5432109            |           | 2177000010               |     |            | .20   | 12.50         | 8/12/2017             | 8/12/2017             | Y       |   |
| Right, Samuel               |              | 6655443            |           | 2207000010               |     | 237        |       | 159.36        | 7/28/2017             | 7/28/2017             | Y       | _ |
| Jones, Joe                  |              | 9123456            |           | 2307000010               |     | 406        |       | 32.67         | 8/10/2017             | 8/10/2017             | Y       | _ |
| Jones, Joe<br>Smith, Robert |              | 9123456<br>2151983 |           | 2307000010<br>2307000020 |     | 148        | .80   | 92.42<br>0.00 | 8/9/2017<br>8/12/2017 | 8/9/2017<br>8/12/2017 | Y       | - |
|                             |              |                    |           |                          |     |            |       |               |                       |                       |         |   |
|                             |              |                    |           |                          |     |            |       |               |                       |                       |         |   |
|                             |              |                    |           |                          |     |            |       |               |                       |                       |         |   |
|                             |              |                    |           |                          |     |            |       |               |                       |                       |         |   |
|                             |              |                    |           |                          |     |            |       |               |                       |                       |         |   |
|                             |              |                    |           |                          |     |            |       |               |                       |                       |         |   |
|                             |              |                    |           |                          |     |            |       |               |                       |                       |         | - |

| Name | This is the name of the beneficiary that the claim was<br>processed for. The name field is defined as Last Name<br>followed by the First Name. A comma separates the two<br>names. |
|------|----------------------------------------------------------------------------------------------------|
| ACNT | This is any internal number assigned to the claim by the provider.                                                                                                    |
| ICN  | This is the Internal Control Number (ICN), the unique number assigned to the claim when it is received by the contractor.                                                          |

### <sup>11</sup> Hint:

F1 displays a dialog box containing the listview field names and values. This enables screen reading programs to read all the listview fields for a highlighted claim.

© 2018 Sponsored by the Centers for Medicare & Medicaid Services (CMS)

### Working with MREP Remittance Advices

Billed Amount Paid Amount This is the total claim dollar billed amount. This is the total claim provider billed amount.

### Working with MREP Remittance Advices

| From Date | This is the earliest From Date of service on the claim.                           |
|-----------|-----------------------------------------------------------------------------------|
| To Date   | This is the latest To Date of service on the claim.                               |
| ASG       | This indicates whether or not the provider has accepted assignment for the claim. |

### **Buttons**

| Print       |  |
|-------------|--|
| Check All   |  |
| UnCheck All |  |
| Data View   |  |

All Print the list; or type Alt + B + P All Select all of the claims; or type Alt + B + C All Unselect all of the claims; or type Alt + B + U View the data that feeds the remittance advice; or type Alt + V + V

### Display Claim(s)

Select claims in the claim list by clicking the checkbox for the corresponding claim. To display the selected claims, select Display Claim from the Tab dropdown list.

| Print Claim List<br>Check All Claims                     | Arch         | ive <u>R</u> Res                         | store 🗶 D                    | elete 🔍 S                                            | earch 🛛 🔛 P                     | Print List                   |                                      |                                                  |                                                  |                  |
|----------------------------------------------------------|--------------|------------------------------------------|------------------------------|------------------------------------------------------|---------------------------------|------------------------------|--------------------------------------|--------------------------------------------------|--------------------------------------------------|------------------|
| aye Uncheck All Claims                                   |              | Payee ID                                 | Check D                      | Check/E                                              | Check/E                         | Claims                       | Check/E                              | FT Number                                        | Version                                          | Filenam          |
| E/<br>Display Claim                                      | ANS I        | 12345678                                 | 09/01/17                     | 481.71                                               | EFT                             | 7                            | 0514010                              | 0122654                                          | 004010X09                                        | AREA I           |
| Claim List (                                             | Claim Detail | 1                                        | Remit Summ                   | arv                                                  | Data View                       | í                            | Search                               | Gloss                                            | arv                                              |                  |
|                                                          |              | ACUT                                     |                              |                                                      |                                 |                              |                                      |                                                  |                                                  | 1                |
| Name                                                     |              | ACNT                                     |                              | ICN                                                  | Billed Amo                      | ount Pa                      | id Amount                            | From Date                                        | To Date                                          | ASG              |
|                                                          |              | ACN1<br>7722337                          | 1715                         | ICN<br>0700001000                                    | Billed Amo                      |                              | id Amount<br>-402.53                 | From Date 2/10/2017                              | To Date 2/10/2017                                | ASG              |
| Doe, Sally                                               |              |                                          |                              |                                                      | -910                            |                              |                                      |                                                  |                                                  |                  |
| lame<br>Doe, Sally<br>Doe, Sally<br>Miller, Mary         |              | 7722337                                  | 1715                         | 0700001000                                           | -910<br>910                     | 0.50                         | -402.53                              | 2/10/2017                                        | 2/10/2017                                        | Y                |
| Doe, Sally<br>Doe, Sally                                 |              | 7722337<br>7722337                       | 1715<br>1721                 | 0700001000<br>0700001000                             | -910<br>910<br>38               | 0.50                         | -402.53<br>587.28                    | 2/10/2017<br>2/10/2017                           | 2/10/2017<br>2/10/2017                           | Y<br>Y           |
| Doe, Sally<br>Doe, Sally<br>Miller, Mary                 |              | 7722337<br>7722337<br>5432109            | 1715<br>1721<br>1722         | 0700001000<br>0700001000<br>7700001000               | -910<br>910<br>38<br>233        | 0.50<br>0.50<br>8.20         | -402.53<br>587.28<br>12.50           | 2/10/2017<br>2/10/2017<br>8/12/2017              | 2/10/2017<br>2/10/2017<br>8/12/2017              | Y<br>Y<br>Y      |
| Doe, Sally<br>Doe, Sally<br>Miler, Mary<br>Right, Samuel |              | 7722337<br>7722337<br>5432109<br>6655443 | 1715<br>1721<br>1722<br>1723 | 0700001000<br>0700001000<br>7700001000<br>0700001000 | -910<br>910<br>38<br>233<br>400 | 0.50<br>0.50<br>8.20<br>7.60 | -402.53<br>587.28<br>12.50<br>159.36 | 2/10/2017<br>2/10/2017<br>8/12/2017<br>7/28/2017 | 2/10/2017<br>2/10/2017<br>8/12/2017<br>7/28/2017 | Y<br>Y<br>Y<br>Y |

© 2018 Sponsored by the Centers for Medicare & Medicaid Services (CMS)

| AREA INSURANCE_12345.X835      |              |
|--------------------------------|--------------|
|                                |              |
|                                |              |
|                                |              |
|                                | CLAIM        |
|                                | 150700001000 |
| Patient Name                   | : Sally Doe  |
| Assigned                       | : Y          |
| Submitted Medicare ID Number   |              |
| Corrected Medicare ID Number   |              |
| ACCNT #                        | . 7722337    |
| Claim Remark Code 1            | : MA18       |
| Claim Remark Code 2            | : MA01       |
| laim Remark Code 3             |              |
| Claim Remark Code 4            | :            |
| Claim Remark Code 5            |              |
|                                | 20170423     |
| Claim Level To Date            | : 20170423   |
| Patient Responsibility Amount  |              |
| Total Billed Amount            | : -910.50    |
| Total Allowed Amount           | : -503.16    |
| Total Deductible Amount        | : 0          |
| Total Co-Insurance Amount      | : -100.63    |
| Total Group Code Amount        | : -407.34    |
| Total Provider Paid Amount     | : -402.53    |
| Total Interest Amount          | : 0          |
| Total Late Filing Amount       | : 0          |
| Net Amount                     | : -402.53    |
| Forwarded To                   | : UNKNOWN    |
| Claim Status                   | : 22         |
| Group & Reason codes & amounts | :            |
| Servi                          | ice Line # 1 |
|                                | : 0208980001 |

EasyPrint displays the claim(s) information in a vertical line-by-line format.

This format provides the claim data at a glance and allows screen reading software to interpret the data more easily.

# Making Sense of the Claim Detail Tab

For the procedure to view claim detail, see How to View the Detail for a Claim.

The Claim Detail tab displays all the claim information for each claim(s) that has been checked on the Claim List tab.

|                                                                                                    | w Report Sea                                                                                                    |                                                 | JOIS Help                              |                                                                           |                                                              |                              |                                                                                                    |                                                                                                    |                                                                                                    |                                                         |                                                |         |
|----------------------------------------------------------------------------------------------------|----------------------------------------------------------------------------------------------------|-------------------------------------------------|----------------------------------------|---------------------------------------------------------------------------|--------------------------------------------------------------|------------------------------|----------------------------------------------------------------------------------------------------|----------------------------------------------------------------------------------------------------|----------------------------------------------------------------------------------------------------|---------------------------------------------------------|------------------------------------------------|---------|
| Import                                                                                                    | P Report 🔻 🖌                                                                                                    | Archi                                           | ive <u>R</u> Res                       | store 🔀 De                                                                | lete 🔍 S                                                     | earch                        | Print List                                                                                              |                                                                                                    |                                                                                                    |                                                         |                                                |         |
| Payer Name                                                                                                    | Payee Name                                                                                                    |                                                 | Payee ID                               | Check D                                                                   | Check/E                                                      | Check/E                      | Claims                                                                                                  | Check/EFT Nur                                                                                                    | mber                                                                                                    | Version                                                 | Filena                                         | ame     |
| AREA INSUR                                                                                                    | ACME PHYSICIA                                                                                                    | NS I                                            | 12345678                               | 09/01/17                                                                  | 481.71                                                       | EFT                          | 7                                                                                                    | 05140101226                                                                                                    | 54                                                                                                    | 004010X09                                               | ARE/                                           | A INSUR |
|                                                                                                    |                                                                                                    |                                                 |                                        |                                                                           |                                                              |                              |                                                                                                    |                                                                                                    |                                                                                                    |                                                         |                                                |         |
|                                                                                                    |                                                                                                    |                                                 |                                        |                                                                           |                                                              |                              |                                                                                                    |                                                                                                    |                                                                                                    |                                                         |                                                |         |
|                                                                                                    |                                                                                                    |                                                 |                                        |                                                                           |                                                              |                              |                                                                                                    |                                                                                                    |                                                                                                    |                                                         |                                                |         |
|                                                                                                    |                                                                                                    |                                                 |                                        |                                                                           |                                                              |                              |                                                                                                    |                                                                                                    |                                                                                                    |                                                         |                                                |         |
| •                                                                                                    |                                                                                                    |                                                 |                                        |                                                                           |                                                              |                              |                                                                                                    |                                                                                                    |                                                                                                    |                                                         |                                                |         |
|                                                                                                    | Chin                                                                                                    | - Datail                                        | 1                                      |                                                                           | r                                                            |                              | <u>ــــــــــــــــــــــــــــــــــــ</u>                                                             |                                                                                                    | -1                                                                                                    | 1                                                       |                                                |         |
| Claim List                                                                                                    | Clain                                                                                                    | n Detail                                        |                                        | Remit Summa                                                               | rv                                                           | Data View                    |                                                                                                    | Search                                                                                                    | Glossa                                                                                                    | irv                                                     |                                                | _       |
| AREA INSURAN                                                                                                    | 100                                                                                                    |                                                 |                                        |                                                                           |                                                              |                              |                                                                                                    |                                                                                                    |                                                                                                    | MED                                                     | ICARE                                          | _       |
| 225 Main Str                                                                                                    |                                                                                                    |                                                 |                                        |                                                                           |                                                              |                              |                                                                                                    |                                                                                                    |                                                                                                    | REMIT                                                   |                                                |         |
| Centerville,                                                                                                    |                                                                                                    |                                                 |                                        |                                                                           |                                                              |                              |                                                                                                    |                                                                                                    |                                                                                                    |                                                         | DVICE                                          |         |
|                                                                                                    |                                                                                                    |                                                 |                                        |                                                                           |                                                              |                              |                                                                                                    |                                                                                                    |                                                                                                    |                                                         | 2.202                                          |         |
|                                                                                                    |                                                                                                    |                                                 |                                        |                                                                           |                                                              |                              |                                                                                                    |                                                                                                    |                                                                                                    |                                                         |                                                |         |
| ACME PHYSICI                                                                                                    | ANS INC.                                                                                                    |                                                 |                                        |                                                                           |                                                              |                              |                                                                                                    | PROVIDER #:                                                                                                    | 020                                                                                                    | 8980001                                                 |                                                |         |
|                                                                                                    |                                                                                                    |                                                 |                                        |                                                                           |                                                              |                              |                                                                                                    |                                                                                                    |                                                                                                    |                                                         |                                                |         |
| 225 Main Str                                                                                                    | reet                                                                                                    |                                                 |                                        |                                                                           |                                                              |                              |                                                                                                    | DATE:                                                                                                    | 09/                                                                                                    | 01/2017                                                 |                                                |         |
|                                                                                                    |                                                                                                    |                                                 |                                        |                                                                           |                                                              |                              |                                                                                                    | DATE:<br>PAGE #:                                                                                                    | 09/<br>1                                                                                                    | 01/2017                                                 |                                                |         |
| 225 Main Str                                                                                                    |                                                                                                    |                                                 |                                        |                                                                           |                                                              |                              |                                                                                                    |                                                                                                    |                                                                                                    | 01/2017                                                 |                                                |         |
| 225 Main Str<br>Centerville,                                                                                                    | PA 17111                                                                                                    | 22654                                           |                                        |                                                                           |                                                              |                              |                                                                                                    |                                                                                                    |                                                                                                    | /01/2017                                                |                                                |         |
| 225 Main Str<br>Centerville,                                                                                                    |                                                                                                    | .22654                                          |                                        |                                                                           |                                                              |                              |                                                                                                    |                                                                                                    |                                                                                                    | /01/2017                                                |                                                |         |
| 225 Main Str<br>Centerville,<br>CHECK/EFT #:                                                                                                    | PA 17111                                                                                                    |                                                 | ROC/MODS                               | PD-NC                                                                     | s bii                                                        | JED A                        |                                                                                                    | PAGE #:                                                                                                    |                                                                                                    |                                                         | ov-pd                                          |         |
| 225 Main Str<br>Centerville,<br>CHECK/EFT #:<br>REND-PROV S                                                                                                    | PA 17111<br>05140101                                                                                                    |                                                 | ROC/MODS                               | PD-NC<br>SUB-NC                                                           |                                                              |                              |                                                                                                    | PAGE #:<br>DEDUCT                                                                                                    | 1<br>COINS                                                                                                    |                                                         |                                                |         |
| 225 Main Str<br>Centerville,<br>CHECK/EFT #:<br>REND-PROV S<br>RARC                                                                                                    | PA 17111<br>05140101<br>SERV-DATE POS                                                                                                    | 9D-PR                                           |                                        | SUB-NC                                                                    | S SUB-E                                                      |                              | LLOWED<br>GRP/CARC                                                                                      | PAGE #:<br>DEDUCT<br>CARC-AMI                                                                                                  | 1<br>COINS<br>T A                                                                                                    | 5 PR<br>ADJ-QTY B                                       | s                                              |         |
| 225 Main Str<br>Centerville,<br>CHECK/EFT #:<br>REND-PROV S<br>RARC<br>NAME:Doe, Sa                                                                                                    | PA 17111<br>05140101<br>SERV-DATE POS                                                                                                    | S PD-PR                                         | 0:11111111                             | SUB-NC                                                                    | S SUB-E                                                      | PROC                         | LLOWED<br>GRP/CARC<br>ICN:17150                                                                         | PAGE #:<br>DEDUCT<br>CARC-AMI<br>700001000 ASG                                                                                 | 1<br>COINS<br>T A<br>G:Y MOA                                                                                                    | 5 PR<br>ADJ-QTY B<br>A:MA18 MA                          | .01                                            |         |
| 225 Main Str<br>Centerville,<br>CHECK/EFT #:<br>REND-PROV S<br>RARC<br>NAME:Doe, Sa                                                                                                    | PA 17111<br>05140101<br>SERV-DATE POS                                                                                                    | S PD-PR                                         | 0:11111111                             | SUB-NC                                                                    | S SUB-E                                                      | PROC                         | LLOWED<br>GRP/CARC<br>ICN:17150<br>-13.20                                                               | PAGE #:<br>DEDUCT<br>CARC-AMI<br>700001000 ASC<br>0.00                                                                         | 1<br>COINS<br>T A<br>G:Y MOA<br>-2.64                                                                                                    | 5 PR<br>ADJ-QTY B<br>A:MA18 MA                          | s                                              |         |
| 225 Main Str<br>Centerville,<br>CHECK/EFT #:<br>REND-PROV S<br>RARC<br>NAME:Doe, Sa<br>0208980001 (                                                                                                    | PA 17111<br>05140101<br>SERV-DATE POS                                                                                                    | S PD-PR                                         | 0:11111111                             | SUB-NC                                                                    | S SUB-E                                                      | PROC                         | LLOWED<br>GRP/CARC<br>ICN:17150                                                                         | PAGE #:<br>DEDUCT<br>CARC-AMI<br>700001000 ASG                                                                                 | 1<br>COINS<br>T A<br>G:Y MOA<br>-2.64                                                                                                    | 5 PR<br>ADJ-QTY B<br>A:MA18 MA                          | .01                                            |         |
| 225 Main Str<br>Centerville,<br>CHECK/EFT #:<br>REND-PROV S<br>RARC<br>NAME:Doe, 58<br>0208980001 (<br>CNTL #: 5432                                                                                                    | PA 17111<br>05140101<br>SERV-DATE POS                                                                                                    | MIC<br>A4450                                    | D:1111111<br>DAW                       | SUB-NC<br>1A ACNT:7<br>120.00                                             | S SUB-F<br>722337<br>0 -18                                   | PROC                         | LLOWED<br>GRP/CARC<br>ICN:17150<br>-13.20<br>CR-42                                                      | PAGE #:<br>DEDUCT<br>CARC-AMI<br>700001000 ASC<br>0.00<br>-4.80                                                                | 1<br>COINS<br>C A<br>G:Y MOA<br>-2.64                                                                                                    | 5 PR<br>LDJ-QTY B<br>L:MA18 MA                          | s<br>01<br>10.56                               |         |
| 225 Main Str<br>Centerville,<br>CHECK/EFT #:<br>REND-PROV S<br>RARC<br>NAME:Doe, 58<br>0208980001 (<br>CNTL #: 5433<br>0208980001 (                                                                                                    | PA 17111<br>05140101<br>SERV-DATE POS                                                                                                    | MIC<br>A4450                                    | D:1111111<br>DAW                       | SUB-NC<br>1A ACNT:7<br>120.00<br>0.00                                     | S SUB-F<br>722337<br>0 -18<br>0 -238                         | PROC                         | LLOWED<br>GRP/CARC<br>ICN:17150<br>-13.20<br>CR-42<br>0.00                                              | PAGE #:<br>DEDUCT<br>CARC-AMI<br>700001000 ASG<br>0.00<br>-4.80<br>0.00                                                        | 1<br>COINS<br>C A<br>5:Y MOA<br>-2.64<br>0.00                                                                                                    | 5 PR<br>ADJ-QTY B<br>A:MA18 MA<br>I -                   | s<br>01<br>10.56<br>0.00                       |         |
| 225 Main Str<br>Centerville,<br>CHECK/EFT #:<br>REND-PROV S<br>RARC<br>NAME:Doe, Sa<br>0208980001 (C<br>CNTL #: 5432<br>0208980001 (2<br>2028980001 (2                                                                                     | PA 17111<br>05140101<br>XERV-DATE POS<br>111y<br>1210 021017 12<br>1210 021017 12                                                                                                    | MIC<br>A4450                                    | D:1111111<br>DAW                       | SUB-NC<br>1A ACNT:7<br>120.00                                             | S SUB-F<br>722337<br>0 -18<br>0 -238                         | PROC                         | LLOWED<br>GRP/CARC<br>ICN:17150<br>-13.20<br>CR-42                                                      | PAGE #:<br>DEDUCT<br>CARC-AMI<br>700001000 ASC<br>0.00<br>-4.80                                                                | 1<br>COINS<br>C A<br>5:Y MOA<br>-2.64<br>0.00                                                                                                    | 5 PR<br>ADJ-QTY B<br>A:MA18 MA<br>I -                   | s<br>01<br>10.56                               |         |
| 225 Main Str<br>Centerville,<br>CHECK/EFT #:<br>REND-PROV S<br>RARC<br>NAME:Doe, Sa<br>0208980001 (<br>CNTL #: 5432<br>0208980001 (<br>M25 N102<br>CNTL #: 5432                                                                            | PA 17111<br>05140101<br>XERV-DATE POS<br>111y<br>1210 021017 12<br>1210 021017 12                                                                                                    | 9 PD-PR<br>MIC<br>2 A4450<br>2 A6196            | 5a1                                    | SUB-NC<br>1A ACNT:7<br>120.00<br>0.00                                     | S SUB-E<br>722337<br>0 -18<br>0 -238<br>0                    | 9.00<br>9.50                 | LLOWED<br>GRP/CARC<br>ICN:17150<br>-13.20<br>CR-42<br>0.00<br>CR-50                                     | PAGE #:<br>DEDUCT<br>CARC-AMI<br>700001000 ASG<br>0.00<br>-4.80<br>0.00                                                        | 1<br>COINS<br>5:Y MOA<br>-2.64<br>)<br>0.00                                                                                                    | 5 PR<br>hdj-qty B<br>1:Ma18 MA<br>1 -<br>1 0<br>0       | s<br>01<br>10.56<br>0.00                       |         |
| 225 Main Str<br>Centerville,<br>CHECK/EFT #:<br>REND-PROV S<br>RARC<br>NAME:Doe, Sa<br>0208980001 (<br>CNTL #: 5432<br>0208980001 (<br>M25 N102<br>CNTL #: 5432                                                                            | PA 17111<br>05140101<br>SERV-DATE POS<br>111y<br>1210 021017 12<br>121<br>121                                                                                                    | 9 PD-PR<br>MIC<br>2 A4450<br>2 A6196            | 5a1                                    | SUB-NC<br>1A ACNT:7<br>120.00<br>0.00<br>30.00                            | S SUB-E<br>722337<br>0 -18<br>0 -238<br>0                    | 9.00<br>9.50                 | LLOWED<br>GRP/CARC<br>ICN:17150<br>-13.20<br>CR-42<br>0.00<br>CR-50                                     | PAGE #:<br>DEDUCT<br>CARC-AMI<br>700001000 ASG<br>0.00<br>-4.80<br>0.00<br>-238.50                                             | 1<br>COINS<br>5 A<br>5:Y MOA<br>-2.64<br>)<br>0.00<br>)<br>-76.08                                                                                                    | 5 PR<br>hdj-qty B<br>1:Ma18 MA<br>1 -<br>1 0<br>0       | 01<br>10.56<br>0.00<br>3                       |         |
| 225 Main Str<br>Centerville,<br>CHECK/EFT #:<br>REND-PROV S<br>RARC<br>NAME:Doe, Se<br>0208980001 (0<br>2028980001 (0<br>2028980001 (0                                                                                                    | PA 17111<br>05140101<br>SERV-DATE POS<br>1210 021017 12<br>12210 021017 12<br>1210 021017 12<br>1210 021017 12<br>1210 021017 12                                                                                                    | 9 PD-PR<br>MIC<br>2 A4450<br>2 A6196            | 5a1                                    | SUB-NC<br>1A ACNT:7<br>120.00<br>0.00<br>30.00                            | S SUB-E<br>722337<br>0 -18<br>0 -238<br>0                    | 9.00<br>9.50                 | LLOWED<br>GRP/CARC<br>ICN:17150<br>-13.20<br>CR-42<br>0.00<br>CR-50<br>380.40                           | PAGE #:<br>DEDUCT<br>CARC-AMI<br>700001000 ASG<br>0.00<br>-4.80<br>0.00<br>-238.50<br>0.00                                     | 1<br>COINS<br>5 A<br>5:Y MOA<br>-2.64<br>)<br>0.00<br>)<br>-76.08                                                                                                    | 5 PR<br>hdj-qty B<br>1:Ma18 MA<br>1 -<br>1 0<br>0       | 01<br>10.56<br>0.00<br>3                       |         |
| 225 Main Str<br>Centerville,<br>CHECK/EFT #:<br>REND-FROV S<br>RARC<br>NAME:Doe, Sa<br>0208980001 (<br>CNTL #: 5432<br>0208980001 (<br>M25 N102<br>0208980001 (<br>CNTL #: 5432                                                            | PA 17111<br>05140101<br>SERV-DATE POS<br>1210 021017 12<br>12210 021017 12<br>1210 021017 12<br>1210 021017 12<br>1210 021017 12                                                                                                    | MIE<br>2 A4450<br>2 A6196<br>2 A6253            | 5a1<br>3a2                             | SUB-NC<br>1A ACNT:7<br>120.00<br>0.00<br>30.00                            | S SUB-E<br>722337<br>0 -18<br>0 -238<br>0 -411               | 9.00<br>9.50                 | LLOWED<br>GRP/CARC<br>ICN:17150<br>-13.20<br>CR-42<br>0.00<br>CR-50<br>380.40                           | PAGE #:<br>DEDUCT<br>CARC-AMI<br>700001000 ASG<br>0.00<br>-4.80<br>0.00<br>-238.50<br>0.00                                     | 1<br>COINS<br>COINS<br>COINS<br>A<br>-2.64<br>0.00<br>0.00<br>-76.08                                                                                                    | 5 PR<br>LDJ-QTY B<br>L:MA18 MA<br>I -<br>0<br>0<br>8 -3 | 01<br>10.56<br>0.00<br>3                       |         |
| 225 Main Str<br>Centerville,<br>CHECK/EFT #:<br>REND-PROV S<br>RARC<br>NAME:DOe, 58<br>0208980001 (<br>CNTL #: 5432<br>0208980001 (<br>CNTL #: 5432<br>0208980001 (<br>CNTL #: 5432<br>0208980001 (                                        | PA 17111<br>05140101<br>SERV-DATE POS<br>111y<br>1210 021017 12<br>11<br>1210 021017 12<br>11<br>1210 021017 12<br>11                                                                                                    | MIE<br>2 A4450<br>2 A6196<br>2 A6253            | 5a1<br>3a2                             | SUB-NC<br>1A ACNT:7<br>120.00<br>0.00<br>30.00<br>60.00                   | S SUB-E<br>722337<br>0 -18<br>0 -238<br>0 -411<br>0 -13      | 9.00<br>9.50<br>00 -         | LLOWED<br>GRP/CARC<br>1CN:17150<br>-13.20<br>CR-42<br>0.00<br>CR-50<br>380.40<br>CR-42                  | PAGE #:<br>DEDUCT<br>CARC-AMI<br>700001000 ASG<br>0.00<br>-4.80<br>0.00<br>-238.50<br>0.00<br>-30.60                           | 1<br>COINS<br>COINS | 5 PR<br>LDJ-QTY B<br>L:MA18 MA<br>I -<br>0<br>0<br>8 -3 | s<br>01<br>10.56<br>0.00<br>3<br>04.32         |         |
| 225 Main Str<br>Centerville,<br>CHECK/EFT #:<br>REND-PROV S<br>RARC<br>NAME:Doe, Se<br>0208980001 0<br>CNTL #: 5432<br>0208980001 0<br>CNTL #: 5432<br>0208980001 0<br>CNTL #: 5432<br>0208980001 0<br>CNTL #: 5432<br>0208980001 0        | PA 17111<br>05140101<br>SERV-DATE POS<br>111y<br>12210 021017 12<br>12210 021017 12<br>1210 021017 12<br>1210 021017 12<br>1210 021017 12<br>1210 021017 12<br>1210 021017 12<br>1210 021017 12                                                                                                    | MIE<br>2 A4450<br>2 A6196<br>2 A6253            | 5a1<br>3a2                             | SUB-NC<br>1A ACNT:7<br>120.00<br>0.00<br>30.00<br>60.00<br>0.00           | S SUB-E<br>722337<br>0 -18<br>0 -238<br>0 -411<br>0 -13      | 9.00<br>9.50<br>00 -         | LLOWED<br>GRP/CARC<br>ICN:17150<br>-13.20<br>CR-42<br>0.00<br>CR-50<br>380.40<br>CR-42<br>0.00          | PAGE #:<br>DEDUCT<br>CARC-AMI<br>700001000 ASG<br>0.00<br>-4.80<br>0.00<br>-238.50<br>0.00<br>-30.60<br>0.00                   | 1<br>COINS<br>COINS | 5 PR<br>LDJ-QTY B<br>L:MA18 MA<br>I -<br>0<br>0<br>8 -3 | s<br>01<br>10.56<br>0.00<br>3<br>04.32         |         |
| 225 Main Str<br>Centerville,<br>CHECK/EFT #:<br>REND-PROV S<br>RARC<br>NAME:Doe, Sa<br>0208980001 (<br>CNTL #: 5432<br>0208980001 (<br>M25 N102<br>CNTL #: 5432<br>0208980001 (<br>CNTL #: 5432<br>0208980001 (<br>M25 N15<br>CNTL #: 5432 | PA 17111<br>05140101<br>SERV-DATE POS<br>111y<br>12210 021017 12<br>12210 021017 12<br>1210 021017 12<br>1210 02107 12<br>1210 02107 12<br>1210 02107 12<br>1210 02107 12<br>1210 02107 12<br>1210 02107 12<br>1210 02107 12<br>1210 02107 12<br>1210 02<br>1210 02<br>1210 | MIE<br>2 A4450<br>2 A6196<br>2 A6253<br>2 A6402 | 0:11111111<br>Daw<br>5a1<br>3a2<br>2a1 | SUB-NC<br>1A ACNT:7<br>120.00<br>0.00<br>30.00<br>60.00<br>0.00           | S SUB-F<br>722337<br>0 -16<br>0 -236<br>0 -411<br>0 -13<br>0 | 8.00<br>8.50<br>00 -<br>8.05 | LLOWED<br>GRP/CARC<br>-13.20<br>cR-42<br>0.00<br>cR-50<br>380.40<br>cR-42<br>0.00<br>cR-57<br>-98.40    | PAGE #:<br>DEDUCT<br>CARC-AMI<br>700001000 ASG<br>0.00<br>-4.80<br>0.00<br>-238.50<br>0.00<br>-30.60<br>0.00<br>-13.05<br>0.00 | 1<br>COINS<br>T A<br>5:Y MOA<br>-2.64<br>0.00<br>-76.08<br>0.00<br>-19.68                                                                                                    | 5 PR<br>LDJ-QTY B<br>L:MA18 MA<br>i -<br>)<br>0<br>3 -3 | s<br>01<br>10.56<br>0.00<br>3<br>04.32         |         |
| 225 Main Str<br>Centerville,<br>CHECK/EFT #:<br>REND-PROV S<br>RARC<br>NAME:Doe, Sa<br>0208980001 (<br>CNTL #: 5432<br>0208980001 (<br>M25 N102<br>CNTL #: 5432<br>0208980001 (<br>CNTL #: 5432<br>0208980001 (<br>M25 N15<br>CNTL #: 5432 | PA 17111<br>05140101<br>SERV-DATE POS<br>111y<br>1210 021017 12<br>11<br>1210 021017 12<br>11<br>1210 021017 12<br>11<br>1210 021017 12<br>11                                                                                                    | MIE<br>2 A4450<br>2 A6196<br>2 A6253<br>2 A6402 | 0:11111111<br>Daw<br>5a1<br>3a2<br>2a1 | SUB-NC<br>1A ACNT:7<br>120.00<br>0.00<br>30.00<br>60.00<br>0.00<br>180.00 | S SUB-F<br>722337<br>0 -16<br>0 -236<br>0 -411<br>0 -13<br>0 | 8.00<br>8.50<br>00 -<br>8.05 | LLOWED<br>GRP/CARC<br>1CN:17150<br>-13.20<br>CR-42<br>0.00<br>CR-50<br>380.40<br>CR-42<br>0.00<br>CR-57 | PAGE #:<br>DEDUCT<br>CARC-AMI<br>700001000 ASG<br>0.00<br>-4.80<br>0.00<br>-238.50<br>0.00<br>-30.60<br>0.00<br>-13.05         | 1<br>COINS<br>T A<br>5:Y MOA<br>-2.64<br>0.00<br>-76.08<br>0.00<br>-19.68                                                                                                    | 5 PR<br>LDJ-QTY B<br>L:MA18 MA<br>i -<br>)<br>0<br>3 -3 | s<br>01<br>10.56<br>0.00<br>3<br>04.32<br>0.00 |         |

### INFORMATION FOR THE CLAIM:

First Line of Claim Line

Note: This is an image of the lower part of the window.

| NAME | This is the name of the beneficiary for whom the claim was processed.                                                                                                    |
|------|----------------------------------------------------------------------------------------------------|
| MID  | This is the Medicare Identification (MID) number of the<br>beneficiary for whom the claim was processed. This could<br>be a Health Insurance Claim (HIC) number or Medicare<br>Beneficiary Identification (MBI) number. |
| ACNT | This is any internal number assigned to the claim by the provider.                                                                                                    |

© 2018 Sponsored by the Centers for Medicare & Medicaid Services (CMS)

| ICN                       | Internal Control Number (ICN); the unique number assigned to the claim when it is received by the contractor.     |
|---------------------------|----------------------------------------------------------------------------------------------------|
| ASG                       | Shows whether or not the provider has accepted<br>assignment for the claim.                                       |
| MOA                       | Remark codes at the claim level.                                                                                  |
| REND-PROV                 | Performing provider's ID number.                                                                                  |
| SERV-DATE                 | Date(s) of service.                                                                                               |
| POS                       | Two-digit Place of Service (POS) code                                                                             |
|                           | A list of POS codes is available here:                                                                            |
|                           | http://www.cms.gov/manuals/downloads/clm104c26.pdf                                                                |
| PD-PROC                   | HCPCS procedure code                                                                                              |
|                           | A list of these codes is available here:<br>https://www.cms.gov/CLIA/downloads/Subject.to.CLIA.pdf                |
| MODS                      | Modifiers billed with the procedure.                                                                              |
| PD-NOS                    | Number of services rendered.                                                                                      |
| BILLED                    | Amount the provider billed for the service.                                                                       |
| ALLOWED                   | Allowed amount for the service.                                                                                   |
| DEDUCT                    | Amount of any deductible applied to the claim.                                                                    |
|                           | This is the amount that the beneficiary (or other insurer, if applicable) is responsible for paying the provider. |
| COINS                     | Amount that the beneficiary (or other insurer, if applicable) is responsible for paying the provider.             |
| PROV-PD                   | Amount the provider was paid for the service.                                                                     |
| Second Line of Claim Line |                                                                                                    |
| RARC                      | Remittance Advice Remark Codes at the line level.                                                                 |
| SUB-NOS                   | Submitted number of services.                                                                                     |
| SUB-PROC                  | HCPCS procedure code                                                                                              |
| GRP/CARC                  | Group Codes and Claim Adjustment Reason Codes for the<br>service line                                             |
| CARC-AMT                  | Amount of any adjustment made based on the Group and<br>Claims Adjustment Reason Code                             |
| ADJ-QTY                   | Quantity of units of service being adjusted                                                                       |
| BS                        | CORE-defined Business Scenarios associated with the<br>Claim Adjustment Reason Code                               |
| CNTL #                    | Line item control number.                                                                                         |
| HCPI                      | Healthcare Policy Identification number                                                                           |
| Totals                    |                                                                                                    |
| PT RESP                   | Total amount that the beneficiary owes the provider for this claim                                                |
| CARC                      | Total amount of all claim adjustments on all service lines                                                        |
| CLAIM TOTALS              | Totals for all service-line level amounts:                                                                        |
|                           | BILLED<br>ALLOWED<br>DEDUCT<br>COINS<br>PROV-PD<br>ADJ TO TOTALS:                                                 |
| PREV PD                   | Blank in Medicare Remit Easy Print                                                                                |
| INTEREST                  | Interest amount paid for claims processing time                                                                   |
| LATE FILING CHARGE        | Late filing charge                                                                                                |
|                           |                                                                                                    |

© 2018 Sponsored by the Centers for Medicare & Medicaid Services (CMS) under contract HHSN-316-2012-00023W / HHSM-500-2016-00005U – DME Shared System Maintenance. This document contains confidential and proprietary information, which shall not be used, disclosed, or reproduced without the express written consent of CMS.

#### NET

| CLAIM INFORMATION<br>FORWARDED TO: |
|------------------------------------|
| CORRECTED PRIORITY<br>PAYER INFO:  |
| OTHER CLAIM REL<br>IDENTIFICATION: |
| GLOSSARY                           |

Amount that Medicare owes the provider for this claim Appears when the claim is forwarded to a beneficiary's supplemental insurer Corrected priority payer name and/or id number

Additional information relevant to the adjudication of the claim and a qualifier identifying the type of reference information Reason, Remark, Group codes, and Business Scenarios that are also shown on the Glossary tab

#### Buttons

| Print             |
|-------------------|
| 🗨 Zoom In         |
| <b>Q</b> Zoom Out |
| Reset Zoom        |
| 🔲 Glossary        |

| Print the claim detail; | or press Alt + B + P |
|-------------------------|----------------------|
|-------------------------|----------------------|

Make the size of the type larger; or press Alt + B + I

Make the size of the type smaller; or press Alt + B + O

Reset the type to the original size; or press Alt + B + R

Check to see CARCs/RARCs and Business Scenarios with descriptions for the selected claims; or press Alt + B + S

# Making Sense of the Remit Summary Tab

For the procedure to view the Remittance Advice detail, see *How to View the Total Amounts for a Remittance Advice*.

The Remit Summary Tab displays total dollar amounts, claim counts, and provider adjustment information if present in the selected remittance.

| Import P Rep       | oort 👻 🛕 Archive                                                                                                    | Restore                                                                                                    | X Delete    | Search                                                                    | Print List               |                       |                             |              |              |   |
|--------------------|----------------------------------------------------------------------------------------------------|----------------------------------------------------------------------------------------------------|-------------|---------------------------------------------------------------------------|--------------------------|-----------------------|-----------------------------|--------------|--------------|---|
| Payer Name Pay     | ree Name                                                                                                    | Payee ID                                                                                                    | Check Date  | Check/EFT                                                                 | Check/EFT                | Claims                | Check/EFT Number            | Version      | Filename     |   |
| AREA INSURANCE ACM | ME PHYSICIANS INC.                                                                                                    | 12345678                                                                                                    | 10/10/12    | 481.71                                                                    | EFT                      | 7                     | 12344                       | 005010X221A1 | NOPHI_2012.X |   |
|                    |                                                                                                    |                                                                                                    |             |                                                                           |                          |                       |                             |              |              |   |
| Claim List         | Claim Detail                                                                                                    | Bami                                                                                                    | t Summary   | 1 214                                                                     | . 1                      |                       | 1                           | 1            |              |   |
|                    |                                                                                                    | /IDER PAYMEN                                                                                                    |             | Data V                                                                    |                          | Search<br>R: 005010X2 | Glossary                    |              |              | _ |
|                    | : 7                                                                                                    |                                                                                                    |             |                                                                           |                          |                       |                             |              |              |   |
|                    | EILED AMOUNT<br>TOTAL REASON<br>TOTAL ALLOWEI<br>TOTAL ALLOWEI<br>TOTAL DEDUCT<br>TOTAL DEDUCT<br>TOTAL PAID TO<br>TOTAL INTERES<br>TOTAL CHECK/I                   | CODE ADJUST<br>D AMOUNT<br>RANCE AMOUNT<br>IBLE AMOUNT<br>D PROVIDER<br>ET AMOUNT                                | MENT AMOUNT | : 870.<br>: 213.<br>: 912.<br>: 120.<br>: 55.<br>: 481.<br>: 0.<br>: 481. | .14<br>.76<br>.53<br>.70 |                       |                             |              |              |   |
| FLB ADJ DETAILS:   | BILLED AMOUNT<br>TOTAL REASON<br>TOTAL ALLOWEN<br>TOTAL COINSUL<br>TOTAL DEDUCT<br>TOTAL PAID TO<br>TOTAL PAID TO<br>TOTAL INTERES<br>TOTAL CHECK/I<br>REASON FCN/( | CODE ADJUST<br>D AMOUNT<br>RANCE AMOUNT<br>IBLE AMOUNT<br>D PROVIDER<br>ST AMOUNT<br>EFT AMOUNT                  | MENT AMOUNT | : 213.<br>: 912.<br>: 120.<br>: 55.<br>: 481.<br>: 0.                     | .14<br>.76<br>.53<br>.70 | 24                    | MOUNT                       |              |              |   |
| PLB ADJ DETAILS:   | BILLED AMOUNT<br>TOTAL REASON<br>TOTAL ALLOWEN<br>TOTAL ALLOWEN<br>TOTAL DEDUCT<br>TOTAL PAID TO<br>TOTAL PAID TO<br>TOTAL INTERES<br>TOTAL CHECK/I<br>REASON FCN/  | CODE ADJUSTH<br>D AMOUNT<br>RANCE AMOUNT<br>IBLE AMOUNT<br>D PROVIDER<br>ST AMOUNT<br>EFT AMOUNT<br>DTHER IDENTI | MENT AMOUNT | : 213.<br>: 912.<br>: 120.<br>: 55.<br>: 481.<br>: 0.<br>: 481.           | .14<br>.76<br>.53<br>.70 |                       | MOUNT<br><br>-1.23<br>56.78 |              |              |   |

| PROVIDER NAME                          | Provider's name                      |
|----------------------------------------|--------------------------------------|
| PROVIDER #                             | Provider's ID number                 |
| CHECK DATE                             | Date of the check                    |
| CHECK /EFT TRACE NUMBER                | Tracking number for the check or EFT |
| TOTAL CLAIMS                           | Total number of claims               |
| BILLED AMOUNT                          | Total billed amount                  |
| TOTAL REASON CODE<br>ADJUSTMENT AMOUNT | Total adjustment amount.             |
| TOTAL ALLOWED AMOUNT                   | Total allowed amount                 |
| TOTAL COINSURANCE AMOUNT               | Total amount of coinsurance applied  |
| TOTAL DEDUCTIBLE AMOUNT                | Total deductible amount              |
| TOTAL PAID TO PROVIDER                 | Total amount paid to provider.       |
| TOTAL INTEREST AMOUNT                  | Total amount of interest applied.    |
| TOTAL CHECK /EFT AMOUNT                | Total amount of the check.           |
|                                        |                                      |

© 2018 Sponsored by the Centers for Medicare & Medicaid Services (CMS)

### PLB ADJ DETAILS

Remittance-level (PLB) adjustment This field only appears if a remittance-level adjustment is present.

### Buttons

| Print      |
|------------|
| 🗨 Zoom In  |
| Zoom Out   |
| Reset Zoom |

| Print the summary; or type Alt + B + P                   |
|----------------------------------------------------------|
| Make the size of the type larger; or type Alt + B + I    |
| Make the size of the type smaller; or type Alt + B + O   |
| Reset the type to its original size; or type Alt + B + R |

© 2018 Sponsored by the Centers for Medicare & Medicaid Services (CMS) under contract HHSN-316-2012-00023W / HHSM-500-2016-00005U – DME Shared System Maintenance. This document contains confidential and proprietary information, which shall not be used, disclosed, or reproduced without the express written consent of CMS.

# Making Sense of the Data View Tab

For the procedure to view the data, see *How to View the Data in the Import File*.

The Data View Tab displays the remittance fields as they are stored internally in MREP. The data are stored in what are referred to as Segments. Each segment contains a varying number of elements or fields.

| Medicare Remi<br>ile Tab View R |           |            | Help  |          |           |         |                    |            |        |       |                  | -            | <u>_     ×</u> |
|---------------------------------|-----------|------------|-------|----------|-----------|---------|--------------------|------------|--------|-------|------------------|--------------|----------------|
|                                 | 1         | • 🛕 Ar     |       | Restore  | X Dele    | ete 🚺   | Search             | Print List |        |       |                  |              |                |
| Payer Name                      | Payee Nar | ne         |       | Payee ID | Check     | Date    | Check/EFT          | Check/EFT  | Clain  | ns    | Check/EFT Number | Version      | Filer          |
|                                 |           | SICIANS IN | с.    | 12345678 | 04/2      | 3/05    | 481.71             | EFT        | 7      |       | 12345            | 005010X221A1 | ARE            |
|                                 |           |            |       |          |           |         |                    |            |        |       |                  |              |                |
|                                 |           |            |       |          |           |         |                    |            |        |       |                  |              |                |
| ( <u> </u>                      | r         |            |       |          |           |         |                    |            |        |       | ř .              | ]            | <u> </u>       |
| Claim List                      |           | Claim Det  |       | _        | t Summary | ·       | Data Vi            | ew         | Search | ,     | Glossary         |              |                |
| Loop & Segment                  |           | A          | 110/0 | ID       |           | Descrip | tion               |            |        | Value | e                |              |                |
| HDRB : ST                       |           |            | 01    |          |           |         | ction Set Identifi |            |        | 835   |                  |              |                |
| HDRB : BPR                      |           |            | 02    |          |           | Transa  | ction Set Control  | Number     |        | 0001  |                  |              |                |
| HDRB : TRN                      |           |            |       |          |           |         |                    |            |        |       |                  |              |                |
| HDRB : REF                      |           |            |       |          |           |         |                    |            |        |       |                  |              |                |
| HDRB : REF                      |           |            | 1     |          |           |         |                    |            |        |       |                  |              |                |
| HDRB : DTM                      |           |            |       |          |           |         |                    |            |        |       |                  |              |                |
| 1000A : N1                      |           |            |       |          |           |         |                    |            |        |       |                  |              |                |
| 1000A : N3                      |           |            | I     |          |           |         |                    |            |        |       |                  |              |                |
| 1000A : N4                      |           |            |       |          |           |         |                    |            |        |       |                  |              |                |
| 1000A : REF<br>1000A : PER      |           |            |       |          |           |         |                    |            |        |       |                  |              |                |
| 1000A : PER<br>1000B : N1       |           |            |       |          |           |         |                    |            |        |       |                  |              |                |
| 1000B ; N1<br>1000B ; N3        |           |            |       |          |           |         |                    |            |        |       |                  |              |                |
| 1000B : N4                      |           |            |       |          |           |         |                    |            |        |       |                  |              |                |
| 1000B : REF                     |           |            |       |          |           |         |                    |            |        |       |                  |              |                |
| 2000 : LX                       |           |            |       |          |           |         |                    |            |        |       |                  |              |                |
| 2100 : CLP                      |           |            |       |          |           |         |                    |            |        |       |                  |              |                |
| 2100 : NM1                      |           |            |       |          |           |         |                    |            |        |       |                  |              |                |
| 2100 : NM1                      |           |            |       |          |           |         |                    |            |        |       |                  |              |                |
| 2100 : MOA                      |           |            |       |          |           |         |                    |            |        |       |                  |              |                |
| 2100 : DTM                      |           |            |       |          |           |         |                    |            |        |       |                  |              |                |
| 2110 : SVC                      |           |            |       |          |           |         |                    |            |        |       |                  |              |                |
| 2110 : DTM                      |           |            |       |          |           |         |                    |            |        |       |                  |              |                |
| 2110 : CAS                      |           |            |       |          |           |         |                    |            |        |       |                  |              |                |
| 2110 : REF                      |           |            |       |          |           |         |                    |            |        |       |                  |              |                |
| 2110 : REF                      |           |            |       |          |           |         |                    |            |        |       |                  |              |                |
| 2110 : AMT                      |           |            |       |          |           |         |                    |            |        |       |                  |              |                |
| 2110 : SVC                      |           |            |       |          |           |         |                    |            |        |       |                  |              |                |
| 2110 : DTM                      |           |            | I     |          |           |         |                    |            |        |       |                  |              |                |
| 2110 : CAS                      |           |            |       |          |           |         |                    |            |        |       |                  |              |                |
| 2110 : REF                      |           | -          |       |          |           |         |                    |            |        |       |                  |              |                |
| 4 0110 · DEE                    |           |            | 1     |          |           |         |                    |            |        |       |                  |              |                |
|                                 |           |            |       |          |           |         |                    |            |        |       |                  |              |                |

The X12 835 5010 formats separate data into segments and loops. To understand how to read segments and loops, refer to the X12 835 Implementation Guide, which is available through the Washington Publishing Company at <u>www.wpc-edi.com</u> and the CMS Standard Companion Guide Transaction Information: Instructions related to the 835 Health Care Claim Payment/Advice based on ASC X12 Technical Report Type 3 (TR3), version 005010A1 <u>https://www.cms.gov/medicare/billing/electronicbillingeditrans/downloads/5010a1835cg.pdf</u>.

© 2018 Sponsored by the Centers for Medicare & Medicaid Services (CMS)

# Making Sense of the Search Tab

For the procedure to view the data, see *How to Search Payment Information*.

The Search tab displays a summarized list of claim information that matches the criteria of the user's search. The Name field's format is the beneficiary's Last Name, followed by a comma and then the First Name.

| Davor Namo               | avec Name                     | Payee ID                                | Check D     | Check/E                  | Check/E   | Claims      | Chock/EE   | T Number    | Versi    | 00           | Filenam      | 20               |     |
|--------------------------|-------------------------------|-----------------------------------------|-------------|--------------------------|-----------|-------------|------------|-------------|----------|--------------|--------------|------------------|-----|
|                          | ayee Name<br>CME PHYSICIANS I |                                         | 09/01/17    | 481.71                   |           | Claims<br>7 | 0514010    |             |          | on<br>010X09 |              | NSUR             |     |
|                          |                               | 12343070                                | 05/01/17    |                          |           | /           | 0514010    | 122034      |          |              |              | N30K             |     |
| Claim List<br>Search :   | Claim Detail                  | ue to find:                             | Remit Summa | arv [                    | Data View |             | Search     | Glo         | ssarv    | ì            |              |                  |     |
| Bene Last Name           |                               |                                         |             |                          |           | Exact Ma    | atch C     | Begins With | 0        | Contains     |              | Sear             | ch  |
| Name                     | ACNT                          | MID                                     |             | ICN                      | Product/S | ervice      | Service D  | oate(s)     | POS      | E            | Billed       | Allowed          | Dec |
| Doe, Sally               | 7722337                       | 11111111                                |             | 0700001000               | A44       |             | 20170210 - |             | 12       |              | 3.00         | -13.20           |     |
| Doe, Sally               | 7722337                       | 11111111                                |             | 0700001000               | A61       |             | 20170210 - |             | 12       |              | 3.50         | 0.00             |     |
| Doe, Sally               | 7722337                       | 11111111                                |             | 0700001000               | A62       |             | 20170210 - |             | 12       | -41          |              | -380.40          |     |
| Doe, Sally               | 7722337                       | 11111111                                |             | 0700001000               | A64       |             | 20170210 - |             | 12       |              | 3.05         | 0.00             |     |
| Doe, Sally               | 7722337                       | 11111111                                |             | 0700001000               | A64       |             | 20170210 - |             | 12       |              | 5.00         | -98.40           |     |
| Doe, Sally               | 7722337                       | 11111111                                |             | 0700001000               | A64       |             | 20170210 - |             | 12       |              | 3.95         | -11.16           |     |
| Doe, Sally               | 7722337                       | 11111111                                |             | 0700001000               | A44       |             | 20170210 - |             | 12       |              | 3.00         | 13.20            |     |
| Doe, Sally               | 7722337                       | 11111111                                |             | 0700001000               | A61       |             | 20170210 - |             | 12       |              | 3.50         | 220.50<br>380.40 |     |
| Doe, Sally<br>Doe, Sally | 7722337                       | 111111111111111111111111111111111111111 |             | 0700001000<br>0700001000 | A62       |             | 20170210 - |             | 12<br>12 |              | 1.00<br>3.05 | 380.40           |     |
| Doe, Sally<br>Doe, Sally | 7722337                       | 11111111                                |             | 0700001000               | A64       |             | 20170210 - |             | 12       |              | 5.05         | 98.40            |     |
| Doe, Sally               | 7722337                       | 111111111                               |             | 0700001000               | A64       |             | 20170210 - |             | 12       |              | 3.95         | 11.16            |     |
|                          |                               |                                         |             |                          |           |             |            |             |          |              |              |                  |     |

Buttons

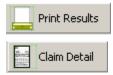

Print the list of claims from the search; or type Alt + B + P

View details for all of the claims from the search; or type Alt + B + C

© 2018 Sponsored by the Centers for Medicare & Medicaid Services (CMS)

# Making Sense of the Glossary Tab

For the procedure to view the data shown in the Glossary Tab see *How to View the CARC and RARC Codes*.

The Glossary tab displays the CAGC/CARC/RARC code and Business Scenario with descriptions for the selected remittance.

| 📑 Medicare Remi        | it EasyPrint v4.2                                                    | -                    |                                     | The second second second second second second second second second second second second second second second se |                                        |                                    | 100 C                                                           |                                                      |                                                  |                                                                                              | X         |
|------------------------|----------------------------------------------------------------------|----------------------|-------------------------------------|----------------------------------------------------------------------------------------------------|----------------------------------------|------------------------------------|-----------------------------------------------------------------|------------------------------------------------------|--------------------------------------------------|----------------------------------------------------------------------------------------------|-----------|
| File Tab View          | Report Search Tools                                                  | Help                 |                                     |                                                                                                    |                                        |                                    |                                                                 |                                                      |                                                  |                                                                                              |           |
| Import F               | Report 👻 🛕 Archive                                                   | Restore              | X Delete                            | Q Search                                                                                                    | Print List                             |                                    |                                                                 |                                                      |                                                  |                                                                                              |           |
| Payer Name             | Payee Name                                                           | Payee ID             | Check Date                          | Check/EFT                                                                                                    | Check/EFT                              | Claims                             | Check/EFT Number                                                | Version                                              | Filename                                         |                                                                                              |           |
| AREA INSURANCE         | ACME PHYSICIANS INC.                                                 | 12345678             | 10/10/12                            | 481.71                                                                                                    | EFT                                    | 7                                  | 12344                                                           | 005010X221A1                                         | NOPHI_2012.X                                     |                                                                                              |           |
|                        |                                                                      |                      |                                     |                                                                                                    |                                        |                                    |                                                                 |                                                      |                                                  |                                                                                              |           |
|                        |                                                                      |                      |                                     |                                                                                                    |                                        |                                    |                                                                 |                                                      |                                                  |                                                                                              |           |
|                        |                                                                      |                      |                                     |                                                                                                    |                                        |                                    |                                                                 |                                                      |                                                  |                                                                                              |           |
|                        |                                                                      |                      |                                     |                                                                                                    |                                        |                                    |                                                                 |                                                      |                                                  |                                                                                              |           |
| Claim List             | Claim Detail                                                         | Remit                | Summary                             | Data V                                                                                                    | iew                                    | Search                             | Glossary                                                        |                                                      |                                                  |                                                                                              |           |
|                        |                                                                      |                      |                                     |                                                                                                    |                                        |                                    |                                                                 | 1                                                    |                                                  |                                                                                              | *         |
| { 18 } - Exact duplic  | cate claim/service (Use only wi                                      | th Group Code O/     | A except where                      | state workers' co                                                                                               | mpensation regu                        | lations requires                   | CO)                                                             |                                                      |                                                  |                                                                                              |           |
| { 23 } - The impact    | of prior payer(s) adjudication i                                     | nduding payment      | ts and/or adjust                    | ments. (Use only                                                                                                | with Group Code                        | OA)                                |                                                                 |                                                      |                                                  |                                                                                              |           |
|                        |                                                                      |                      |                                     |                                                                                                    |                                        |                                    |                                                                 |                                                      |                                                  |                                                                                              |           |
| { 2 (BS) } - Addition  | al Information Required - Miss                                       | ing/Invalid/Incom    | plete Data from                     | Submitted Claim                                                                                                 |                                        |                                    |                                                                 |                                                      |                                                  |                                                                                              |           |
| ( a (ac) )             | and an Allah Course of her Unable D                                  |                      |                                     |                                                                                                    |                                        |                                    |                                                                 |                                                      |                                                  |                                                                                              |           |
| { 3 (BS) } - billed Se | ervice Not Covered by Health P                                       | lan                  |                                     |                                                                                                    |                                        |                                    |                                                                 |                                                      |                                                  |                                                                                              |           |
| {42} - Charges ex      | ceed our fee schedule or maxi                                        | mum allowable am     | ount. (Use CAR                      | .C 45)                                                                                                    |                                        |                                    |                                                                 |                                                      |                                                  |                                                                                              |           |
|                        |                                                                      |                      |                                     |                                                                                                    |                                        |                                    |                                                                 |                                                      |                                                  |                                                                                              |           |
| { 50 } - These are r   | non-covered services because                                         | this is not deeme    | d a 'medical nece                   | essity' by the pay                                                                                              | er. Note: Refer                        | to the 835 Healt                   | hcare Policy Identification Se                                  | egment (loop 2110 Servic                             | e Payment Informatio                             | on REF), if present.                                                                         | E         |
| { 57 } - Payment de    | enied/reduced because the pay                                        | ver deems the info   | ormation submit                     | ted does not supp                                                                                               | ort this level of                      | service, this mar                  | ny services, this length of se                                  | rvice, this dosage, or thi                           | s day's supply.                                  |                                                                                              |           |
|                        |                                                                      |                      |                                     |                                                                                                    |                                        |                                    |                                                                 |                                                      |                                                  |                                                                                              |           |
| {CO} - Contractur      | al Obligations                                                       |                      |                                     |                                                                                                    |                                        |                                    |                                                                 |                                                      |                                                  |                                                                                              |           |
| { CR } - Correction    | and Reversals                                                        |                      |                                     |                                                                                                    |                                        |                                    |                                                                 |                                                      |                                                  |                                                                                              |           |
| CR / Correction        | anu keversais                                                        |                      |                                     |                                                                                                    |                                        |                                    |                                                                 |                                                      |                                                  |                                                                                              |           |
| {L6} - Interest Ow     | ved                                                                  |                      |                                     |                                                                                                    |                                        |                                    |                                                                 |                                                      |                                                  |                                                                                              |           |
|                        |                                                                      |                      |                                     |                                                                                                    |                                        |                                    |                                                                 |                                                      |                                                  |                                                                                              |           |
| { M25 } - The inform   | nation furnished does not subs<br>vice, or if you notified the patie | tantiate the need    | for this level of<br>tvance that we | service. If you b                                                                                               | elieve the servic<br>this level of ser | e should have b<br>vice and he/she | een fully covered as billed, o<br>agreed in writing to pay, ask | r if you did not know and<br>us to review your claim | d could not reasonably<br>within 120 days of the | y have been expected to know that we would<br>e date of this notice. If you do not request a | not pay   |
|                        |                                                                      |                      |                                     |                                                                                                    |                                        |                                    |                                                                 |                                                      |                                                  | t from you as an overpayment.                                                                |           |
| (MA01) Alerty If       | you do not parco with what w                                         | a approved for th    | ana nanisan w                       |                                                                                                    | r decision . To m                      | ako auro that w                    | a ara fair ta yay, wa raguira                                   | another individual that o                            | id not process your in                           | nitial claim to conduct the appeal. However, in                                              | o ordor   |
|                        | appeal, you must write to us i                                       |                      |                                     |                                                                                                    |                                        |                                    |                                                                 |                                                      | id not process your in                           | inter dain to conduct the appeal. However, i                                                 | loidei    |
|                        |                                                                      |                      |                                     |                                                                                                    |                                        |                                    |                                                                 |                                                      |                                                  |                                                                                              |           |
|                        | o not agree with the approved<br>nied, including reopened appea      |                      |                                     |                                                                                                    |                                        |                                    | y ask for a hearing within six                                  | months of the date of t                              | his notice. To meet the                          | e \$100, you may combine amounts on other o                                                  | .laims    |
|                        |                                                                      |                      |                                     |                                                                                                    |                                        |                                    |                                                                 |                                                      |                                                  |                                                                                              |           |
| {MA07 } - Alert: Th    | ne claim information has also be                                     | een forwarded to     | Medicaid for rev                    | riew.                                                                                                    |                                        |                                    |                                                                 |                                                      |                                                  |                                                                                              |           |
| (MA13) - Alerty V-     | ou may be subject to penalties                                       | if you bill the sati | ant for amount                      | not reported wit                                                                                                | h the DD (option                       | t reconcibility                    | Troup code                                                      |                                                      |                                                  |                                                                                              |           |
| LUNKTO / - HIGLE LO    | so may be subject to penalties                                       | n you bii ule pat    | encior amounts                      | mouneponed wit                                                                                                  | in the PK (patien                      | creaponsionity)                    | group coue.                                                     |                                                      |                                                  |                                                                                              |           |
| {MA18} - Alert: Th     | ne claim information is also bein                                    | g forwarded to th    | ne patient's supp                   | olemental insurer.                                                                                              | Send any quest                         | ions regarding s                   | upplemental benefits to then                                    | n.                                                   |                                                  |                                                                                              | -         |
| Zoom In                | Zoom Out Reset V                                                     | iew code             | c                                   |                                                                                                    |                                        |                                    |                                                                 |                                                      |                                                  |                                                                                              |           |
|                        | Reset v                                                              |                      | •                                   |                                                                                                    |                                        |                                    |                                                                 |                                                      |                                                  |                                                                                              |           |
|                        |                                                                      |                      |                                     |                                                                                                    |                                        |                                    |                                                                 |                                                      |                                                  |                                                                                              | 2/20/2014 |

#### Buttons

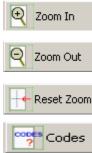

| om In    | Make the size of the type larger; or type Alt + B + I              |
|----------|--------------------------------------------------------------------|
| om Out   | Make the size of the type smaller; or type Alt + B + O             |
| set Zoom | Reset the type to its original size; type Alt + B + R              |
| Codes    | Displays CARCs/RARCs and descriptions for the selected claims when |

© 2018 Sponsored by the Centers for Medicare & Medicaid Services (CMS)

checked; or type Alt + B + S

# Working with Reports

Medicare Remit Easy Print provides 11 different reports:

- Denied Service Lines
- Adjusted Service Lines
- Deductible Service Lines
- Coinsurance Service Lines
- Deductible/Coinsurance Service Lines
- COB Claims Report
- Non-COB Claims Report
- MSP Claims Report
- Non-MSP Claims Report
- Other Adjustment Report
- Entire Remittance

under contract HHSN-316-2012-00023W / HHSM-500-2016-00005U – DME Shared System Maintenance. This document contains confidential and proprietary information, which shall not be used, disclosed, or reproduced without the express written consent of CMS.

# Making Sense of the Denied Service Lines Report

This report displays claim service lines that have an allowed amount equal to zero *and* are associated with a claim that does NOT have a claim status 22 (reversed claim). The report includes only the lines on the claim that meet these criteria.

|               |         |                         |                              |     | Denied Service    |               |     |                    |               |                |                    |            |
|---------------|---------|-------------------------|------------------------------|-----|-------------------|---------------|-----|--------------------|---------------|----------------|--------------------|------------|
|               |         |                         |                              |     | Generated: 1/8/20 | 18 8:52:42 AM | 1   |                    |               |                |                    |            |
| Carrier:      | AREA IN | SURANCE                 |                              |     |                   |               |     |                    |               |                |                    |            |
| Payee #:      | 0208980 | 001                     |                              |     |                   |               |     |                    |               |                |                    |            |
| Payee Name:   | ACME PH | YSICIANS INC.           |                              |     |                   |               |     |                    |               |                |                    |            |
| Chk Date:     | 09/01/1 | 7                       |                              |     |                   |               |     |                    |               |                |                    |            |
| Chk/EFT #:    | 0514010 | 122654                  |                              |     |                   |               |     |                    |               |                |                    |            |
| Seq # Prov#/  | NPI     | ACNT # / Name           | ICN/MID                      | Ln# | Service Date(s)   | Prod/Serv     | ID  | Billed             | Allowed       | Deduct         | Coins              | Pd to Prov |
| 00001 0208980 | 001     | 2151983<br>Smith Robert | 17230700002000<br>555555555A | 01  | 08/12/17-08/12/17 | A6261<br>A1   | Rea | 40.00<br>son Code: | 0.00<br>CO-18 | 0.00<br>Remark | 0.00<br>Codes: N11 | 0.00       |
|               |         |                         |                              |     |                   |               |     | 0.00               | 0.00          | 0.00           | 0.00               | 0.00       |

© 2018 Sponsored by the Centers for Medicare & Medicaid Services (CMS) under contract HHSN-316-2012-00023W / HHSM-500-2016-00005U – DME Shared System Maintenance. This document contains confidential and proprietary information, which shall not be used, disclosed, or reproduced without the express written consent of CMS.

# Making Sense of the Adjusted Service Lines Report

This report displays claims that have a status of 22 (reversed claim).

This report does NOT show the adjustment claim that reflects the corrected dollar amounts.

|        |         |        |                      |                              |     | Adjusted Service<br>Generated: 1/8/20 |             |      | t                    |                       |                |                    |              |
|--------|---------|--------|----------------------|------------------------------|-----|---------------------------------------|-------------|------|----------------------|-----------------------|----------------|--------------------|--------------|
| Carrie | r:      | AREA I | NSURANCE             |                              |     |                                       |             |      |                      |                       |                |                    |              |
| Payee  | #:      | 020898 | 0001                 |                              |     |                                       |             |      |                      |                       |                |                    |              |
| Payee  | Name:   | ACME P | HYSICIANS INC.       |                              |     |                                       |             |      |                      |                       |                |                    |              |
| Chk Da | te:     | 09/01/ | 17                   |                              |     |                                       |             |      |                      |                       |                |                    |              |
| Chk/EF | 'T #:   | 051401 | 0122654              |                              |     |                                       |             |      |                      |                       |                |                    |              |
| Seq #  | Prov#/  | NPI    | ACNT # / Name        | ICN/MID                      | Ln# | Service Date(s)                       | Prod/Serv   | ID   | Billed               | Allowed               | Deduct         | Coins              | Pd to Prov   |
| 00001  | 0208980 | 0001   | 7722337<br>Doe Sally | 17150700001000<br>11111111A  | 01  | 02/10/17-02/10/17                     | A4450<br>AW | Reas | -18.00<br>son Code:  | -13.20<br>CR-42 CR-2  | 0.00<br>Remark | -2.64<br>Codes:    | -10.56       |
| 00002  | 0208980 | 0001   | 7722337<br>Doe Sally | 17150700001000<br>11111111A  | 02  | 02/10/17-02/10/17                     | A6196<br>A1 |      | -238.50<br>son Code: | 0.00<br>CR-50         | 0.00<br>Remar) | 0.00<br>Codes: M25 | 0.00<br>N102 |
| 00003  | 0208980 | 0001   | 7722337<br>Doe Sally | 17150700001000<br>11111111A  | 03  | 02/10/17-02/10/17                     | A6253<br>A2 |      | -411.00<br>son Code: | -380.40<br>CR-42 CR-2 | 0.00<br>Remark | -76.08<br>Codes:   | -304.32      |
| 00004  | 0208980 | 0001   | 7722337<br>Doe Sally | 17150700001000<br>111111111A | 04  | 02/10/17-02/10/17                     | A6402<br>A1 | Reas | -13.05<br>son Code:  | 0.00<br>CR-57         | 0.00<br>Remar) | 0.00<br>Codes: M25 | 0.00<br>N115 |
| 00005  | 0208980 | 0001   | 7722337<br>Doe Sally | 17150700001000<br>111111111A | 05  | 02/10/17-02/10/17                     | A6446<br>A2 |      | -216.00<br>son Code: | -98.40<br>CR-42 CR-2  | 0.00<br>Remar) | -19.68<br>Codes:   | -78.72       |
| 00006  | 0208980 | 0001   | 7722337<br>Doe Sally | 17150700001000<br>11111111A  | 06  | 02/10/17-02/10/17                     | A6402<br>A1 | Reas | -13.95<br>son Code:  | -11.16<br>CR-42 CR-2  | 0.00<br>Remar) | -2.23<br>Codes:    | -8.93        |
|        |         |        |                      |                              |     |                                       |             | -910 | 0.50 -               | -503.16               | 0.00           | -100.63            | -402.53      |

under contract HHSN-316-2012-00023W / HHSM-500-2016-00005U – DME Shared System Maintenance. This document contains confidential and proprietary information, which shall not be used, disclosed, or reproduced without the express written consent of CMS.

# Making Sense of the Deductible Service Lines Report

This report shows claim service lines that have deductible amounts greater than zero, as well as those service lines with only deductible amounts greater than zero. It includes only the lines on the claim that meet these criteria.

|         |        |         |                        |                              |     | Deductible Servic<br>Generated: 1/8/20 |             |     | ort                     |                     |                        |            |
|---------|--------|---------|------------------------|------------------------------|-----|----------------------------------------|-------------|-----|-------------------------|---------------------|------------------------|------------|
| Carrie  | r:     | AREA II | NSURANCE               |                              |     |                                        |             |     |                         |                     |                        |            |
| Payee   | #:     | 020898  | 0001                   |                              |     |                                        |             |     |                         |                     |                        |            |
| Payee 1 | Name:  | ACME PI | HYSICIANS INC.         |                              |     |                                        |             |     |                         |                     |                        |            |
| Chk Da  | te:    | 09/01/  | 17                     |                              |     |                                        |             |     |                         |                     |                        |            |
| Chk/EF  | т #:   | 051401  | 0122654                |                              |     |                                        |             |     |                         |                     |                        |            |
| Seq #   | Prov#/ | NPI     | ACNT # / Name          | ICN/MID                      | Ln# | Service Date(s)                        | Prod/Serv   | ID  | Billed                  | Alloyed             | Deduct                 | Pd to Prov |
| 00001   | 020898 | 0001    | 5432109<br>Miller Mary | 17217700001000<br>222222222A | 01  | 08/12/17-08/12/17                      | A4310<br>KX | Rea | 15.40<br>son Code:      | 13.12<br>PR-1 CO-45 | 13.12<br>Remark Codes: | 0.00       |
| 00002   | 020898 | 0001    | 5432109<br>Miller Mary | 17217700001000<br>222222222A | 02  | 08/12/17-08/12/17                      | A4338<br>KX | Rea | 22.80<br>son Code:      | 22.80<br>PR-1 PR-2  | 7.17<br>Remark Codes:  | 12.50      |
| 00003   | 020898 | 0001    | 9123456<br>Jones Joe   | 17230700001000<br>44444444A  | 01  | 08/10/17-08/10/17                      | A4450<br>AW |     |                         | 4.40<br>PR-23 PR-1  | 4.40<br>Remark Codes:  | 0.00       |
| 00004   | 020898 | 0001    | 9123456                | 17230700001000               | 02  | 08/10/17-08/10/17                      | A6021       | co- | 45 OA-23<br>375.00      | 315.30              | 30.84                  | 31.53      |
|         |        |         | Jones Joe              | 44444444A                    |     |                                        | A1          |     | son Code:<br>2 CO-45 0/ | PR-23 PR-1<br>A-23  | Remark Codes:          |            |
|         |        |         |                        |                              |     |                                        |             | 41  | 9.20                    | 355.62              | 111.06                 | 44.03      |

© 2018 Sponsored by the Centers for Medicare & Medicaid Services (CMS) under contract HHSN-316-2012-00023W / HHSM-500-2016-00005U – DME Shared System Maintenance. This document contains confidential and

proprietary information, which shall not be used, disclosed, or reproduced without the express written consent of CMS.

# Making Sense of the Coinsurance Service Lines Report

This report shows claim service lines that have coinsurance amounts greater than zero, as well as those service lines with only coinsurance amounts greater than zero. It includes only the lines on the claim that meet these criteria.

|        |         |            |                        |                              | Co  | insurance Service |               |        |                     |         |                        |            |
|--------|---------|------------|------------------------|------------------------------|-----|-------------------|---------------|--------|---------------------|---------|------------------------|------------|
|        |         |            |                        |                              |     | Generated: 1/8/20 | 18 8:50:28 AM |        |                     |         |                        |            |
| Carrie | r:      | AREA IN    | ISURANCE               |                              |     |                   |               |        |                     |         |                        |            |
| Payee  | #:      | 0208980    | 0001                   |                              |     |                   |               |        |                     |         |                        |            |
| Payee  | Name:   | ACME PH    | HYSICIANS INC.         |                              |     |                   |               |        |                     |         |                        |            |
| Chk Da | te:     | 09/01/1    | 17                     |                              |     |                   |               |        |                     |         |                        |            |
| Chk/EF | т #:    | 0514010    | 0122654                |                              |     |                   |               |        |                     |         |                        |            |
| Seq #  | Prov#/I | <b>VPI</b> | ACNT # / Name          | ICN/MID                      | Ln# | Service Date(s)   | Prod/Serv     | ID     | Billed              | Allowed | Coins                  | Pd to Prov |
| 00001  | 0208980 | 001        | 7722337                | 17150700001000               | 01  | 02/10/17-02/10/17 |               |        | 18.00               | 13.20   | 2.64                   | 10.56      |
|        |         |            | Doe Sally              | 111111111A                   |     |                   | AW            | Reason | Code: PR-2          |         | Remark Codes:          |            |
| 00002  | 0208980 | 001        | 7722337                | 17150700001000               | 02  | 02/10/17-02/10/17 |               |        | 238.50              | 220.50  | 44.10                  | 176.40     |
|        |         |            | Doe Sally              | 111111111A                   |     |                   | A1            | Reason | Code: PR-2          |         | Remark Codes:          |            |
| 00003  | 0208980 | 001        | 7722337                | 17150700001000               | 03  | 02/10/17-02/10/17 |               |        | 411.00              | 380.40  | 76.08                  | 304.32     |
|        |         |            | Doe Sally              | 111111111A                   |     |                   | A2            | Reason | Code: PR-2          |         | Remark Codes:          |            |
| 00004  | 0208980 | 001        | 7722337                | 17150700001000               | 04  | 02/10/17-02/10/17 |               | _      | 13.05               | 10.44   | 2.09                   | 8.35       |
|        |         |            | Doe Sally              | 111111111A                   |     |                   | A1            | Reason | Code: PR-2          |         | Remark Codes:          |            |
| 00005  | 0208980 | 001        | 7722337                | 17150700001000               | 05  | 02/10/17-02/10/17 | A6446<br>A2   |        | 216.00              | 98.40   | 19.68<br>Remark Codes: | 78.72      |
|        |         |            | Doe Sally              | 11111111A                    |     |                   |               | Reason | Code: PR-2          |         | 2.23                   |            |
| 00006  | 0208980 | 001        | 7722337                | 17150700001000<br>11111111A  | 0.6 | 02/10/17-02/10/17 | A6402<br>A1CC | D      | 13.95<br>Code: PR-2 | 11.16   | 2.23<br>Remark Codes:  | 8.93       |
|        |         |            | Doe Sally              |                              |     | 08/12/17-08/12/17 |               | Reason | 22.80               | 22.80   | 3.13                   | 12.50      |
| 00007  | 0208980 | 001        | 5432109<br>Miller Mary | 17217700001000<br>222222222A | 02  | 08/12/1/-08/12/1/ | KX 84338      | D      | 22.80<br>Code: PR-1 |         | 3.13<br>Remark Codes:  | 12.50      |
| 00000  | 0208980 | 0.01       | 6655443                | 17220700001000               | 0.1 | 07/28/17-07/28/17 |               | Reason | 194.40              | 179.52  | 35.90                  | 143.62     |
| 00008  | 0200900 | 001        | Right Samuel           | 333333344A                   | 01  | 07/28/17=07/28/17 | A0209<br>A2   | Reason | Code: PR-2          |         | Remark Codes: N88      |            |
| 00009  | 0208980 | 001        | 6655443                | 17220700001000               | 0.2 | 07/28/17-07/28/17 |               | Reason | 43.20               | 19.68   | 3.94                   | 15.74      |
| 00003  | 0200300 | 001        | Right Samuel           | 333333344A                   | 02  | 01/20/11-01/20/11 | A0110<br>A2   | Descon | Code: PR-2          |         | Remark Codes: N88      |            |
| 00010  | 0208980 | 001        | 9123456                | 17230700001000               | 0.2 | 08/10/17-08/10/17 |               | nouson | 375.00              | 315.30  | 7.85                   | 31.53      |
| 00010  | 0200900 | 001        | Jones Joe              | 44444444A                    | 02  | 08/10/1/=08/10/1/ | A0021<br>A1   | Deagon | Code: PR-2          |         | Remark Codes:          | 31.33      |
|        |         |            | 001120 002             |                              |     |                   | ~~            |        | 0-45 0A-23          |         | Remark Coucor          |            |
| 00011  | 0208980 | 001        | 9123456                | 17230700001000               | 0.3 | 08/10/17-08/10/17 | 16446         | 11.2 0 | 25.20               | 11.48   | 0.32                   | 1.14       |
|        |         |            | Jones Joe              | 44444444A                    |     | ,,,,,,,,          | A1            | Reason | Code: PR-2          |         | Remark Codes:          |            |
|        |         |            |                        |                              |     |                   | ~             | CO-45  |                     |         | Romark Coulds.         |            |
| 00012  | 0208980 | 001        | 9123456                | 17230700001010               | 01  | 08/09/17-08/09/17 |               |        | 28.80               | 13.12   | 2.62                   | 10.50      |
|        |         |            | Jones Joe              | 44444444A                    |     |                   | Al            | Reason | Code: PR-2          |         | Remark Codes:          |            |
| 00013  | 0208980 | 001        | 9123456                | 17230700001010               | 02  | 08/09/17-08/09/17 |               |        | 120.00              | 102.40  | 20.48                  | 81.92      |
|        |         |            | Jones Joe              | 44444444A                    |     |                   | A1            | Reason | Code: PR-2          | CO-45   | Remark Codes:          |            |
|        |         |            |                        |                              |     |                   |               | 1719   | .90                 | 1398.40 | 221.06                 | 884.23     |

under contract HHSN-316-2012-00023W / HHSM-500-2016-00005U – DME Shared System Maintenance. This document contains confidential and proprietary information, which shall not be used, disclosed, or reproduced without the express written consent of CMS.

# Making Sense of the Deductible/Coinsurance Service Lines Report

This report shows claim service lines that have both deductible and coinsurance amounts greater than zero, as well as those service lines with only coinsurance and deductible amounts greater than zero. It includes only the lines on the claim that meet these criteria.

|                         |         |                          | Dee                         | lucti | ble/Coinsurance Se<br>Generated: 1/8/20 |                |                       |                  |                |               |                     |
|-------------------------|---------|--------------------------|-----------------------------|-------|-----------------------------------------|----------------|-----------------------|------------------|----------------|---------------|---------------------|
|                         |         |                          |                             |       | 00110100001 2/0/20                      | 10 0101110 /01 |                       |                  |                |               |                     |
| Carrier:                | AREA    | INSURANCE                |                             |       |                                         |                |                       |                  |                |               |                     |
| Payee #:                | 02089   | 80001                    |                             |       |                                         |                |                       |                  |                |               |                     |
| Payee Name              | ACME I  | PHYSICIANS INC.          |                             |       |                                         |                |                       |                  |                |               |                     |
| Chk Date:               | 09/01   | /17                      |                             |       |                                         |                |                       |                  |                |               |                     |
| Chk/EFT #:              | 05140   | 10122654                 |                             |       |                                         |                |                       |                  |                |               |                     |
|                         |         |                          |                             |       |                                         |                |                       |                  |                |               |                     |
| Seq # Pro<br>00001 0208 |         | ACNT # / Name<br>7722337 | ICN/MID<br>17150700001000   |       | Service Date(s)<br>02/10/17-02/10/17    | Prod/Serv      | ID Billed<br>18.00    | Allowed<br>13.20 | Deduct<br>0.00 | Coins<br>2.64 | Pd to Prov<br>10.56 |
| 00001 0200              | 8980001 | Doe Sally                | 111111111A                  | 01    | 02/10/1/=02/10/1/                       | AW             | Reason Code:          |                  | Remark         |               | 10.56               |
| 00002 0208              | 8980001 | 7722337                  | 17150700001000              | 0.2   | 02/10/17-02/10/17                       |                | 238.50                | 220.50           | 0.00           | 44.10         | 176.40              |
|                         | 000001  | Doe Sally                | 111111111A                  |       | 02/10/1/ 02/10/1/                       | A1             | Reason Code:          |                  | Remark         |               | 1/0.10              |
| 00003 0208              | 8980001 | 7722337                  | 17150700001000              | 03    | 02/10/17-02/10/17                       |                | 411.00                | 380.40           | 0.00           | 76.08         | 304.32              |
|                         |         | Doe Sally                | 111111111A                  |       |                                         | A2             | Reason Code:          |                  | Remark         |               |                     |
| 0004 0208               | 8980001 | 7722337                  | 17150700001000              | 04    | 02/10/17-02/10/17                       | A6402          | 13.05                 | 10.44            | 0.00           | 2.09          | 8.35                |
|                         |         | Doe Sally                | 111111111A                  |       |                                         | A1             | Reason Code:          | PR-2 CO-45       | Remark         | Codes:        |                     |
| 00005 0208              | 8980001 | 7722337                  | 17150700001000              | 05    | 02/10/17-02/10/17                       | A6446          | 216.00                | 98.40            | 0.00           | 19.68         | 78.72               |
|                         |         | Doe Sally                | 111111111A                  |       |                                         | A2             | Reason Code:          | PR-2 CO-45       | Remark         | Codes:        |                     |
| 00006 0208              | 8980001 | 7722337                  | 17150700001000              | 06    | 02/10/17-02/10/17                       | A6402          | 13.95                 | 11.16            | 0.00           | 2.23          | 8.93                |
|                         |         | Doe Sally                | 111111111A                  |       |                                         | A1CC           | Reason Code:          | PR-2 CO-45       | Remark         | Codes:        |                     |
| 00007 0208              | 8980001 | 5432109                  | 17217700001000              | 01    | 08/12/17-08/12/17                       |                | 15.40                 | 13.12            | 13.12          | 0.00          | 0.00                |
|                         |         | Miller Mary              | 222222222A                  |       |                                         | KX             | Reason Code:          |                  | Remark         | Codes:        |                     |
| 00008 0208              | 8980001 | 5432109                  | 17217700001000              | 02    | 08/12/17-08/12/17                       |                | 22.80                 | 22.80            | 7.17           | 3.13          | 12.50               |
|                         |         | Miller Mary              | 2222222222A                 |       |                                         | KX             | Reason Code:          |                  | Remark         |               |                     |
| 00009 0208              | 8980001 | 6655443                  | 17220700001000              | 01    | 07/28/17-07/28/17                       |                | 194.40                | 179.52           | 0.00           | 35.90         | 143.62              |
|                         |         | Right Samuel             | 333333344A                  |       |                                         | A2             | Reason Code:          |                  |                | Codes: N88    |                     |
| 00010 0208              | 8980001 | 6655443                  | 17220700001000              | 02    | 07/28/17-07/28/17                       |                | 43.20                 | 19.68            | 0.00           | 3.94          | 15.74               |
|                         |         | Right Samuel             | 333333344A                  |       |                                         | A2             | Reason Code:          |                  |                | Codes: N88    |                     |
| 00011 0208              | 8980001 | 9123456<br>Jones Joe     | 17230700001000<br>44444444A | 01    | 08/10/17-08/10/17                       | A4450<br>AW    | 6.00<br>Reason Code:  | 4.40             | 4.40<br>Remark | 0.00          | 0.00                |
|                         |         | Jones Joe                | 44444444A                   |       |                                         | AW             |                       | PR-23 PR-1       | Remark         | Codes:        |                     |
| 00012 0208              | 0000001 | 9123456                  | 17230700001000              | 0.2   | 08/10/17-08/10/17                       | 76021          | CO-45 OA-23<br>375.00 | 315.30           | 30.84          | 7.85          | 31.53               |
| 00012 0200              | 0300001 | Jones Joe                | 44444444A                   | 02    | 00/10/1/-00/10/1/                       | A1             | Reason Code:          |                  | Remark         |               | 51.55               |
|                         |         | Jones Joe                | 111111114                   |       |                                         | MI             | PR-2 CO-45 C          |                  | Remark         | codes:        |                     |
| 00013 0208              | 8980001 | 9123456                  | 17230700001000              | 0.3   | 08/10/17-08/10/17                       | 26446          | 25.20                 | 11.48            | 0.00           | 0.32          | 1.14                |
|                         |         | Jones Joe                | 44444444A                   | 00    | 00, 10/1/-00/10/1/                      | A0110<br>A1    | Reason Code:          |                  | Remark         |               | 1.17                |
|                         |         |                          |                             |       |                                         | -              | CO-45 0A-23           |                  |                |               |                     |
| 00014 0208              | 8980001 | 9123456                  | 17230700001010              | 01    | 08/09/17-08/09/17                       | A6446          | 28.80                 | 13.12            | 0.00           | 2.62          | 10.50               |
|                         |         | Jones Joe                | 44444444A                   |       |                                         | A1             | Reason Code:          |                  | Remark         |               |                     |
| 00015 0208              | 8980001 | 9123456                  | 17230700001010              | 02    | 08/09/17-08/09/17                       |                | 120.00                | 102.40           | 0.00           | 20.48         | 81.92               |
|                         |         | Jones Joe                | 44444444A                   |       |                                         | Al             | Reason Code:          | PR-2 CO-45       | Remark         | Codes:        |                     |
|                         |         |                          |                             |       |                                         |                | 1741.30               | 1415.92          | 55.53          | 221.06        | 884.23              |

under contract HHSN-316-2012-00023W / HHSM-500-2016-00005U – DME Shared System Maintenance. This document contains confidential and proprietary information, which shall not be used, disclosed, or reproduced without the express written consent of CMS.

### Making Sense of the COB Claims Report

This report shows those claims on the HIPAA 835v4010A1 or 835v5010 file that were crossed over. The requirement for crossover claims to print on the report is that the 2100 loop; CLP02 data field must contain one of the following values:

- 19 Processed as Primary, Forwarded to Additional Payer(s)
- 20 Processed as Secondary, Forwarded to Additional Payer(s)
- 21 Processed as Tertiary, Forward to Additional Payer(s)

|                                              |                     |                                                                              |                                           |                             | COB Claims Report<br>erated: 1/8/2018 8:46:45 A | м       |         |            |        |        |
|----------------------------------------------|---------------------|------------------------------------------------------------------------------|-------------------------------------------|-----------------------------|-------------------------------------------------|---------|---------|------------|--------|--------|
| Carrie<br>Payee<br>Payee<br>Chk Da<br>Chk/EH | #:<br>Name:<br>ate: | AREA INSURANCE<br>0208980001<br>ACME PHYSICIANS<br>09/01/17<br>0514010122654 | 5 INC.                                    |                             |                                                 |         |         |            |        |        |
|                                              | ACNT#               | 0514010122654                                                                | Name                                      | MID                         | ICN                                             | Billed  | Allowed | Deductible | COINS  | Paid   |
| 00001                                        |                     |                                                                              | Doe, Sally<br>forwarded to SUPPLEMENTAL I | 111111111A<br>NSURER        | 17150700001000                                  | 910.50  | 734.10  | 0.00       | 146.82 | 587.28 |
| 00002                                        | 665544<br>Proces    |                                                                              | Right, Samuel<br>forwarded to UNKNOWN     | 33333344A                   | 17220700001000                                  | 237.60  | 199.20  | 0.00       | 39.84  | 159.36 |
| 00003                                        | 912345<br>Proces    |                                                                              | Jones, Joe<br>forwarded to BCBS OF SOUTH  | 44444444A<br>CAROLINA (FEP) | 17230700001010                                  | 148.80  | 115.52  | 0.00       | 23.10  | 92.42  |
|                                              |                     |                                                                              |                                           |                             |                                                 | 1296.90 | 1048.82 | 0.00       | 209.76 | 839.06 |

under contract HHSN-316-2012-00023W / HHSM-500-2016-00005U – DME Shared System Maintenance. This document contains confidential and proprietary information, which shall not be used, disclosed, or reproduced without the express written consent of CMS.

### Making Sense of the Non-COB Claims Report

This report shows those claims on the HIPAA 835v4010A1 or 835v5010 file that did not cross over. The requirement for claims to print on the report is that the 2100.CLP02 data field does not contain one of the following values:

- 19 Processed as Primary, Forwarded to Additional Payer(s)
- 20 Processed as Secondary, Forwarded to Additional Payer(s)
- 22 Processed as Tertiary, Forward to Additional Payer(s)

|              |                 |               | N          | ION COB Claims Rep        | oort   |         |            |       |       |
|--------------|-----------------|---------------|------------|---------------------------|--------|---------|------------|-------|-------|
|              |                 |               | Ger        | nerated: 1/8/2018 8:47:33 | AM     |         |            |       |       |
| Carrier:     | AREA INSURANCE  |               |            |                           |        |         |            |       |       |
| Payee #:     | 0208980001      |               |            |                           |        |         |            |       |       |
| Payee Name:  | ACME PHYSICIANS | INC.          |            |                           |        |         |            |       |       |
| Chk Date:    | 09/01/17        |               |            |                           |        |         |            |       |       |
| Chk/EFT #:   | 0514010122654   |               |            |                           |        |         |            |       |       |
| Seq# ACNT#   |                 | Name          | MID        | ICN                       | Billed | Allowed | Deductible | COINS | Paid  |
| 00001 543210 | 9               | Miller, Mary  | 222222222A | 17217700001000            | 38.20  | 35.92   | 20.29      | 3.13  | 12.50 |
| 00002 912345 | 6               | Jones, Joe    | 44444444A  | 17230700001000            | 406.20 | 331.18  | 35.24      | 8.17  | 32.67 |
| 00003 215198 | 3               | Smith, Robert | 55555555A  | 17230700002000            | 40.00  | 0.00    | 0.00       | 0.00  | 0.00  |
|              |                 |               |            |                           | 484.40 | 367.10  | 55.53      | 11.30 | 45.17 |

# Making Sense of the MSP Claims Report

This report contains those claims, within a remittance, on the HIPAA 835v4010A1 or 835v5010 file that were processed by Medicare as secondary. The claims have a value of 2 (Processed as Secondary) or 20 (Processed as Secondary, Forwarded to Additional Payer(s)) in the 2100 loop, CLP02 data field.

| MSP Claims Report |                                |              |            |                |        |         |            |       |       |  |
|-------------------|--------------------------------|--------------|------------|----------------|--------|---------|------------|-------|-------|--|
|                   | Generated: 1/8/2018 8:53:24 AM |              |            |                |        |         |            |       |       |  |
| Carrier:          | AREA INSURANCE                 |              |            |                |        |         |            |       |       |  |
| Payee #:          | 0208980001                     |              |            |                |        |         |            |       |       |  |
| Payee Name:       | ACME PHYSICIANS                | INC.         |            |                |        |         |            |       |       |  |
| Chk Date:         | 09/01/17                       |              |            |                |        |         |            |       |       |  |
| Chk/EFT #:        | 0514010122654                  |              |            |                |        |         |            |       |       |  |
| Seq# ACNT#        |                                | Name         | MID        | ICN            | Billed | Allowed | Deductible | COINS | Paid  |  |
| 00001 543210      | 9                              | Miller, Mary | 222222222A | 17217700001000 | 38.20  | 35.92   | 20.29      | 3.13  | 12.50 |  |
| 00002 912345      | 6                              | Jones, Joe   | 44444444A  | 17230700001000 | 406.20 | 331.18  | 35.24      | 8.17  | 32.67 |  |
|                   |                                |              |            |                | 444.40 | 367.10  | 55.53      | 11.30 | 45.17 |  |

© 2018 Sponsored by the Centers for Medicare & Medicaid Services (CMS) under contract HHSN-316-2012-00023W / HHSM-500-2016-00005U – DME Shared System Maintenance. This document contains confidential and proprietary information, which shall not be used, disclosed, or reproduced without the express written consent of CMS.

# Making Sense of the Non-MSP Claims Report

This report contains those claims, within a remittance, on the HIPAA 835v4010A1 or 835v5010 file that were processed by Medicare as primary. The claims have a value of 1 (Processed as Primary) or 19 (Processed as Primary, Forwarded to Additional Payer(s)) in the 2100.CLP02 data field.

| Carrier:         AREA INSURANCE           Payee #:         020980001           Fayee Name:         ACME PHYSICIANS INC.           Chk Date:         09/01/7           Chk/EFT #:         0514010122654           Seg#         ACMT#           00001         7722337           Dee, Sally         11111111A           17150700001000         910.50           00002         6655443           Right, Samuel         333333344A           1722070000100         237.60           00005         9123456 | NON MSP Claims Report<br>Generated: 1/8/2018 8:54:38 AM |            |        |        |  |  |  |  |  |  |
|----------------------------------------------------------------------------------------------------|---------------------------------------------------------|------------|--------|--------|--|--|--|--|--|--|
| Page Name:         ACME FHYSICIANS INC.           Chk Date:         05/01/17           Chk/DET:         05/01/17           Seg#         ACNT#         Name         MID         ICN         Billed           00001         7722337         Dce, Sally         1111111A         17150700001000         237.60           00002         655543         Right, Samuel         33333344A         17220700001000         237.60                                                                             |                                                         |            |        |        |  |  |  |  |  |  |
| Chk Date:         09/01/17           Chk/ZETT #:         0514010122654           Seg#         ACNT#         Name         MID         ICN         Billed           00001         7722337         Doe, Sally         11111111A         17150700001000         910.50           00002         6655443         Right, Samuel         33333344A         17220700001000         237.60                                                                                                    |                                                         |            |        |        |  |  |  |  |  |  |
| KDK/KETT #:         0514010122654           Seq#         ACNT#         Name         MID         ICN         Billed           00001         7722337         Dce, Sally         11111111A         1715070001000         910.50           00002         6555443         Right, Samuel         53333344A         1722070001000         237.60                                                                                                    |                                                         |            |        |        |  |  |  |  |  |  |
| Seq#         ACNT#         Name         MID         ICN         Billed           00001         7722337         Doe, Sally         11111111A         17150700001000         910.50           00002         6655443         Right, Samuel         33333344A         17220700001000         237.60                                                                                                    |                                                         |            |        |        |  |  |  |  |  |  |
| 00001 7722337 Doe, Sally 11111111A 17150700001000 910.50<br>00002 6655443 Right, Samuel 33333344A 17220700001000 237.60                                                                                                    |                                                         |            |        |        |  |  |  |  |  |  |
| 00002 6655443 Right, Samuel 533333344A 17220700001000 237.60                                                                                                    | Allowed                                                 | Deductible | COINS  | Paid   |  |  |  |  |  |  |
|                                                                                                    | 0 734.10                                                | 0.00       | 146.82 | 587.28 |  |  |  |  |  |  |
| 00003 9123456 Jones, Joe 44444444A 17230700001010 148.80                                                                                                    | 0 199.20                                                | 0.00       | 39.84  | 159.36 |  |  |  |  |  |  |
|                                                                                                    | 0 115.52                                                | 0.00       | 23.10  | 92.42  |  |  |  |  |  |  |
| 1296.90                                                                                                    | 0 1048.82                                               | 0.00       | 209.76 | 839.06 |  |  |  |  |  |  |

# Making Sense of the Other Adjustments Report

This report shows those claims on the HIPAA 835v4010A1 or 835v5010 file that had some type of adjustment. Claims that have Late Filing and Interest and remittances that have Withholding and a Forwarding Balance appear on the report.

|             |           |             |         | Other Adjustments R<br>Generated: 1/8/2018 8:55: |                |            |             |  |
|-------------|-----------|-------------|---------|--------------------------------------------------|----------------|------------|-------------|--|
| Carrier:    | AREA INSU | IRANCE      |         |                                                  |                |            |             |  |
| Payee #:    | 020898000 | 1           |         |                                                  |                |            |             |  |
| Payee Name: | ACME PHYS | ICIANS INC. |         |                                                  |                |            |             |  |
| Chk Date:   | 09/01/17  |             |         |                                                  |                |            |             |  |
| Chk/EFT #:  | 051401012 | 2654        |         |                                                  |                |            |             |  |
|             | Seq#      | Name        | ACNT#   | MID                                              | ICN            | Adjustment | Description |  |
|             | 00001     | Jones, Joe  | 9123456 | 44444444A                                        | 17230700001000 | 0.68       | Interest    |  |

© 2018 Sponsored by the Centers for Medicare & Medicaid Services (CMS) under contract HHSN-316-2012-00023W / HHSM-500-2016-00005U – DME Shared System Maintenance. This document contains confidential and proprietary information, which shall not be used, disclosed, or reproduced without the express written consent of CMS.

# Making Sense of the Entire Remittance Report

This report contains the entire remittance report for the provider or supplier. You see the same information that was sent to the provider or supplier.

| AREA INSURANCE<br>225 Main Street<br>Centerville, PA 17111                                                 |                            |                             |                                   |                                 |                | MED ICARE<br>REMITTANCE<br>ADVICE |
|----------------------------------------------------------------------------------------------------|----------------------------|-----------------------------|-----------------------------------|---------------------------------|----------------|-----------------------------------|
| ACME PHYSICIANS INC.                                                                                       |                            |                             |                                   | PROVIDER #:                     | 0 20 89 800 0  | 1                                 |
| 225 Main Street<br>Centerville, PA 17111                                                                   |                            |                             | 1                                 | DATE:<br>PAGE #:                | 09/01/201<br>1 | 7                                 |
| CHECK/EFT #: 0514010122654                                                                                 |                            |                             |                                   |                                 |                |                                   |
| REND-PROV SERV-DATE POS PD-PROC/MDDS<br>RARC                                                               | PD-NOS<br>SUB-NOS          | BI LLED<br>SUB-PROC         |                                   | DEDUCT<br>CARC-AMT              |                | PROV-PD<br>BS                     |
| NAME:Doe, Sally MID:11111111A<br>0208980001 0210 021017 12 A4450AW<br>CNTL #: 54321                        | ACNT:772<br>120.000        | 2337<br>-18.00              |                                   | 700001000 ASG:<br>0.00<br>-4.80 |                | MA01<br>-10.56                    |
| 0208980001 0210 021017 12 A6196A1<br>M25 N102<br>CNTL #: 54321                                             | 0.000<br>30.000            |                             | 0.00<br>CR-50                     | 0.00<br>-238.50                 | 0.00           | 0.00<br>03                        |
| CNTL #: 54321<br>0208980001 0210 021017 12 A6253A2<br>CNTL #: 54321                                        | 60.000                     | -411.00                     | -380.40<br>CR-42                  | 0.00<br>-30.60                  | -76.08         | -304.32                           |
| CNTL #: 54321<br>0208980001 0210 021017 12 A6402A1<br>M25 N115<br>CNTL #: 54321                            | 0.000                      |                             | 0.00<br>CR-57                     | 0.00<br>-13.05                  | 0.00           | 0.00                              |
| CNIL #: 54321<br>0208980001 0210 021017 12 A6446A2<br>CNTL #: 54321                                        | 240.000                    | -216.00                     | -98.40<br>CR-42                   | 0.00<br>-117.60                 | -19.68         | -78.72                            |
| 0208980001 0210 021017 12 A6402A1                                                                          | 93.000                     | -13.95                      | -11.16<br>CR-42                   | 0.00                            | -2.23          | -8.93                             |
| PT RESP 0.00 CARC -407.34 CLA<br>ADJ TO TOTALS: PREV PD INTE<br>CLAIM INFORMATION FORWARDED TO: UNKNOWN    | IM TOTALS<br>REST          | -910.50<br>0.00 LATE        | CR-42<br>-503.16<br>FILING CHARGE | 0.00 -<br>E 0.00                | 100.63         | -402.53<br>-402.53                |
| NAME:Doe, Sally MID:1111111A                                                                               | ACNT : 772                 | 2337                        | I CN: 17150                       | 700001000 ASG:                  | Y MOA :MA03    |                                   |
| 0208980001 0210 021017 12 A4450AW                                                                          | 120.000                    | 18.00                       | 13.20<br>CD-45                    | 0.00 4.80                       | 2.64           | MA 67<br>10.56                    |
| CNTL #: 54321<br>0208980001 0210 021017 12 A6196A1                                                         | 30.000                     | 238.50                      | 220.50<br>CD-45                   | 0.00<br>18.00                   |                | 176.40                            |
| CNTL #: 54321<br>0208980001 0210 021017 12 A6253A2                                                         | 60.000                     | 411.00                      | 380.40<br>CD-45                   | 0.00<br>30.60                   | 76.08          | 304.32                            |
| CNTL #: 54321<br>0208980001 0210 021017 12 A6402A1                                                         | 87.000<br>180.000          |                             | 10.44<br>00-45                    | 0.00 2.61                       | 2.09           | 8.35                              |
| CNTL #: 54321<br>0208980001 0210 021017 12 A6446A2                                                         | 240.000                    | 216.00                      | 98.40<br>CD-45                    | 0.00 117.60                     | 19.68          | 78.72                             |
| CNTL #: 54321<br>0208980001 0210 021017 12 A6402A1CC                                                       |                            | 13.95                       | 11.16<br>00-45                    | 2.79                            | 2.23           | 8.93                              |
| PT RESP 146.82 CARC 176.40 CLA<br>ADJ TO TOTALS: PREM PD INTE<br>CLAIM INFORMATION FORWARDED TO: SUPPLEMEN | TAL INSURE                 | R                           |                                   |                                 | NET            | 587.28<br>587.28                  |
| NAME:Miller, Mary MID:22222222A<br>0208980001 0812 081217 12 A4310KX                                       | 2.000                      | 15.40                       | 13.12                             | 700001000 ASG:<br>13.12<br>2.28 | 0.00           | 0.00                              |
| 0208980001 0812 081217 12 A4338KX<br>PT RESP 23.42 CARC 2.28 CLA<br>ADJ TO TOTALS: PREV PD INTE            | 2.000<br>IM TOTALS<br>REST | 22.80<br>38.20<br>0.00 LATE | 22.80<br>35.92                    | 7.17                            | 3.13<br>3.13   | 12.50<br>12.50<br>12.50           |
|                                                                                                    |                            |                             |                                   |                                 |                |                                   |

© 2018 Sponsored by the Centers for Medicare & Medicaid Services (CMS)

# How to Print the Denied Service Lines Report

1. Open Medicare Remit Easy Print by double-clicking the Medicare Remit Easy Print icon.

The Medicare Remit Easy Print Claim List tab opens.

| 🛃 Import                 | Report 👻 🔼 A      | rchive 🛛 🥂 Restore | 🗙 Delete 🛛  | 🔍 Search 🛛                 | Print List |                 |                 |                        |                        |         |
|--------------------------|-------------------|--------------------|-------------|----------------------------|------------|-----------------|-----------------|------------------------|------------------------|---------|
| Payer Name               | Payee Name        | Payee ID           | Check Date  | Check/EFT                  | Check/EFT  | Claims          | Check/EFT       | Number                 | Version                | Filen   |
| AREA INSURANCE           | ACME PHYSICIANS I |                    | 04/23/05    |                            | EFT        | 7               | 12345           | Nonibor                | 005010X221A1           | ARE/    |
|                          |                   |                    |             |                            |            |                 |                 |                        |                        |         |
|                          |                   |                    |             |                            |            |                 |                 |                        |                        | _       |
| •                        |                   |                    |             |                            |            |                 |                 |                        |                        | Þ       |
| Claim List               | Claim Del         | tail Ren           | nit Summary | Data Vie                   | ~ [        | Search          | Glos            | sary                   |                        |         |
| Name                     |                   | ACNT               |             | ICN                        | Billed A   | mount           | Paid Amount     | From Date              | To Date                | A       |
| Doe, Sally               |                   | 1111111            | 1234        | 56789012345                | -9         | 910.50          | -402.53         | 2/10/2004              | 2/10/2004              |         |
| Doe, Sally               |                   | 1111111            | 1234        | 56789012345                |            | 38.20           | 12.50           | 2/11/2005              | 2/11/2005              |         |
| 🗖 Right, Samuel          |                   | 1111111            | 1234        | 56789012345                |            | 40.00           | 0.00            | 12/22/2003             | 12/22/2003             |         |
| 🗖 Doe, Sally             |                   | 1111111            | 1234        | 56789012345                |            | 48.80           | 92.42           | 3/9/2005               | 3/9/2005               |         |
| Right, Samuel            |                   | 1111111            |             | 56789012345                |            | 37.60           | 159.36          | 3/28/2005              | 3/28/2005              |         |
| Doe, Sally<br>Doe, Sally |                   | 1111111<br>1111111 |             | 56789012345<br>56789012345 |            | 06.20<br>910.50 | 32.67<br>587.28 | 2/10/2005<br>2/10/2004 | 2/10/2005<br>2/10/2004 |         |
|                          |                   |                    |             |                            |            |                 |                 |                        |                        |         |
| Print                    | Check All         | UnCheck All        | ata         |                            |            |                 |                 |                        | ]                      | 2/6/201 |

A. Click the down arrow on Report.

The Report List appears.

under contract HHSN-316-2012-00023W / HHSM-500-2016-00005U – DME Shared System Maintenance. This document contains confidential and proprietary information, which shall not be used, disclosed, or reproduced without the express written consent of CMS.

| Timport       | P Report 👻 🔺                                                                                  | Archive 🛛 💦 R | lestore                 | CDelete                                | Search      | Print List |        |             |            |              |              |
|---------------|-----------------------------------------------------------------------------------------------|---------------|-------------------------|----------------------------------------|-------------|------------|--------|-------------|------------|--------------|--------------|
| Payer Name    | Adjusted Service Lines                                                                        |               | e ID                    | Check Date                             | Check/EFT   | Check/EFT  | Claims | Check/EFT I | Number     | Version      | Filen        |
|               | COB / Non-COB Claims<br>Deductible / COINS Se<br>Denied Service Lines<br>MSP / Non-MSP Claims | rvice Lines   | 5678<br>Print<br>Export | 04/23/05                               |             | EFT        | 7      | 12345       |            | 005010X221A1 | ARE          |
|               | Other Adjustments<br>Entire Remittance                                                        |               |                         |                                        |             |            |        |             |            |              |              |
| Claim List    | Claim De                                                                                      | stail         | Remit Su                | nmary                                  | Data Vie    | v Í        | Search | Glos        | sary       |              |              |
| Name          |                                                                                               | ACI           | NT                      |                                        | ICN         | Billed A   | mount  | Paid Amount | From Date  | To Date      | A            |
| ✓ Doe, Sally  |                                                                                               | 1111          | .111                    | 1234                                   | 56789012345 | -9         | 910.50 | -402.53     | 2/10/2004  | 2/10/2004    |              |
| Doe, Sally    |                                                                                               | 1111          | 111                     | 1234                                   | 56789012345 |            | 38.20  | 12.50       | 2/11/2005  | 2/11/2005    |              |
| Right, Samuel | ł                                                                                             | 1111          | 111                     | 1234                                   | 56789012345 |            | 40.00  | 0.00        | 12/22/2003 | 12/22/2003   |              |
| ☑ Doe, Sally  |                                                                                               | 1111          | 111                     | 1234                                   | 56789012345 | 1          | 148.80 | 92.42       | 3/9/2005   | 3/9/2005     |              |
| Right, Samuel | ł                                                                                             | 1111          | 111                     | 1234                                   | 56789012345 | 2          | 237.60 | 159.36      | 3/28/2005  | 3/28/2005    |              |
| 🛛 Doe, Sally  |                                                                                               | 1111          | 111                     | 1234                                   | 56789012345 | 4          | 106.20 | 32.67       | 2/10/2005  | 2/10/2005    |              |
| ☑ Doe, Sally  |                                                                                               |               |                         | ++++++++++++++++++++++++++++++++++++++ | 56789012345 |            |        | 587.28      | 2/10/2004  | 2/10/2004    |              |
| Print         | Check All                                                                                     | UnCheck All   | 🕵 Data                  |                                        |             |            |        |             |            |              | ▶<br>2/6/201 |

3. Select Denied Service Lines.

under contract HHSN-316-2012-00023W / HHSM-500-2016-00005U – DME Shared System Maintenance. This document contains confidential and proprietary information, which shall not be used, disclosed, or reproduced without the express written consent of CMS.

4. The Print and Export options appear:

| Import P F                                                         | Report 👻 🔺 Ar                                                                          | chive Restore                        | X Delete   | 🔍 Search 🛛 🔔 F             | Print List              |                   |                        |                        |        |  |
|--------------------------------------------------------------------|----------------------------------------------------------------------------------------|--------------------------------------|------------|----------------------------|-------------------------|-------------------|------------------------|------------------------|--------|--|
| Payer Name Adjusted Service Lines                                  |                                                                                        | ▶ e ID                               | Check Date | Check/EFT Che              | eck/EFT   Clair         |                   | Number                 | Version                | File   |  |
| Dei<br>Dei<br>MS                                                   | B / Non-COB Claims<br>ductible / COINS Ser<br>hied Service Lines<br>P / Non-MSP Claims | vice Lines   5678<br>Print<br>Export | 04/23/05   | 481.71 EF1                 | 7                       | 12345             |                        | 005010X221A1           | AF     |  |
|                                                                    | ner Adjustments<br>ire Remittance                                                      |                                      | _          |                            |                         |                   |                        |                        | -      |  |
| Claim List                                                         | Claim Det                                                                              |                                      | C          | mary Data View             |                         | Í de              | Glossary               |                        |        |  |
|                                                                    |                                                                                        |                                      | Summary    | ICN ICN                    | Search<br>Billed Amount |                   | Glossary               |                        | A      |  |
| Name                                                               |                                                                                        |                                      |            |                            |                         | Paid Amount       | From Date              | To Date                |        |  |
| Doe, Sally 1111111 Doe, Sally 1111111                              |                                                                                        |                                      |            | 56789012345<br>56789012345 | -910.50<br>910.50       | -402.53<br>587.28 | 2/10/2004<br>2/10/2004 | 2/10/2004<br>2/10/2004 |        |  |
| Doe, Sally 1111111                                                 |                                                                                        |                                      |            | 56789012345                | 38.20                   | 12.50             | 2/10/2004              | 2/10/2004              | +      |  |
| □ Doe, Sally 1111111<br>□ Right, Samuel 1111111                    |                                                                                        |                                      |            | 56789012345                | 237.60                  | 159.36            | 3/28/2005              | 3/28/2005              | -      |  |
| Right, Samuel         1111111           Doe, Sally         1111111 |                                                                                        |                                      |            | 56789012345                | 406.20                  | 32.67             | 2/10/2005              | 2/10/2005              | -      |  |
| Doe, Sally                                                         |                                                                                        | 1111111                              |            | 56789012345                | 148.80                  | 92.42             | 3/9/2005               | 3/9/2005               | +      |  |
| Right, Samuel                                                      |                                                                                        | 1111111                              |            | 55789012345                | 40.00                   | 0.00              | 12/22/2003             | 12/22/2003             |        |  |
| Print                                                              | Check All                                                                              | UnCheck All 🔍 Dat                    | a          |                            |                         |                   |                        |                        | 2/7/20 |  |

5. Select Print.

The Print denied line report window opens.

| Print denied line rep | Print denied line report |                |  |  |  |  |  |
|-----------------------|--------------------------|----------------|--|--|--|--|--|
| Print                 | Pre <u>v</u> iew         | <u>C</u> ancel |  |  |  |  |  |

- 6. Print the detail listing in one of the following ways:
  - A. From the Print denied line report window, click Print to print the detail without previewing it.

© 2018 Sponsored by the Centers for Medicare & Medicaid Services (CMS)

The Print dialog opens, for example:

| Print         |                             | ? ×                           |
|---------------|-----------------------------|-------------------------------|
| Printer —     |                             |                               |
| <u>N</u> ame: | \\papyrus\TCG               | Properties                    |
| Status:       | Ready                       |                               |
| Type:         | HP LaserJet 4200 PS         |                               |
| Where:        | TC-6-020                    |                               |
| Comment:      |                             | Print to file                 |
| Print range   |                             | Copies                        |
| ⊙ <u>A</u> I  |                             | Number of <u>c</u> opies: 1 🛬 |
| C Pages       | : <u>f</u> rom: <u>t</u> o: |                               |
| C Select      | ion                         | 123 123 	☑ Collate            |
|               |                             | OK Cancel                     |

If you need to change the properties, click Properties and make changes as necessary.

Click OK. Medicare Remit Easy Print prints the detail at your default printer.

B. From the Print denied line report window, click Preview to see a preview of the printed page before printing.

The Print Preview window opens

| Print denied line report | 1              |
|--------------------------|----------------|
| Print Pre <u>v</u> iew   | <u>C</u> ancel |
| Print preview            |                |
|                          |                |

Click Printer a at the top of the window.

Medicare Remit Easy Print prints the detail at your default printer.

© 2018 Sponsored by the Centers for Medicare & Medicaid Services (CMS)

#### How to Export the Denied Service Lines Report

You export the report in .csv (comma separated values) format.

1. Open Medicare Remit Easy Print by double-clicking the Medicare Remit Easy Print icon.

The Medicare Remit Easy Print Claim List tab opens.

|               | Report 👻 🛕 Archive   |          |            | Search          | Print List |        |             |            |              |      |
|---------------|----------------------|----------|------------|-----------------|------------|--------|-------------|------------|--------------|------|
| ayer Name     | Payee Name           | Payee ID | Check Date | Check/EFT       | Check/EFT  | Claims |             | Number     | Version      | File |
| REA INSURANCE | ACME PHYSICIANS INC. | 12345678 | 04/23/05   | 481.71          | EFT        | 7      | 12345       |            | 005010X221A1 | ARE  |
| 1             |                      |          |            |                 |            |        |             |            |              |      |
| Claim List    | Claim Detail         | Remit    | Summary    | Data Vie        | w Ì        | Search | l Glo       | ssary      |              |      |
| Name          |                      | ACNT     |            | ICN             | Billed A   | mount  | Paid Amount | From Date  | To Date      | 1    |
| Doe, Sally    |                      | 1111111  | 1234       | 123456789012345 |            | 910.50 | -402.53     | 2/10/2004  | 2/10/2004    |      |
| Doe, Sally    |                      | 1111111  |            | 123456789012345 |            | 38.20  | 12.50       | 2/11/2005  | 2/11/2005    |      |
| Right, Samuel |                      | 1111111  |            | 123456789012345 |            | 40.00  | 0.00        | 12/22/2003 | 12/22/2003   |      |
| Doe, Sally    |                      | 1111111  | 1234       | 123456789012345 |            | 148.80 | 92.42       | 3/9/2005   | 3/9/2005     |      |
| Right, Samuel |                      | 1111111  | 1234       | 56789012345     |            | 237.60 | 159.36      | 3/28/2005  | 3/28/2005    |      |
| Doe, Sally    |                      | 1111111  | 1234       | 56789012345     |            | 406.20 | 32.67       | 2/10/2005  | 2/10/2005    |      |
| Doe, Sally    |                      | 1111111  | 1234       | 56789012345     |            | 910.50 | 587.28      | 2/10/2004  | 2/10/2004    |      |
|               |                      |          |            |                 |            |        |             |            |              |      |
|               |                      |          |            |                 |            |        |             |            |              | -    |
|               |                      |          |            |                 |            |        |             |            |              |      |
| 1             |                      |          |            |                 |            |        |             |            |              |      |

2. Click the down arrow on Report.

The Report List appears.

under contract HHSN-316-2012-00023W / HHSM-500-2016-00005U – DME Shared System Maintenance. This document contains confidential and proprietary information, which shall not be used, disclosed, or reproduced without the express written consent of CMS.

|                 | Report Search Too                                                                              | is neip                 |            |              |               |                |            |              |       |
|-----------------|------------------------------------------------------------------------------------------------|-------------------------|------------|--------------|---------------|----------------|------------|--------------|-------|
| 🛃 Import        | Report 👻 🛕 A                                                                                   | rchive <u>R</u> Restore | X Delete   | Search 📃     | Print List    |                |            |              |       |
| Payer Name      | Adjusted Service Lines                                                                         | ▶ e ID                  | Check Date | Check/EFT Ch | eck/EFT Cla   | aims Check/EFT | Number     | Version      | Filen |
|                 | COB / Non-COB Claims<br>Deductible / COINS Ser<br>Denied Service Lines<br>MSP / Non-MSP Claims | ► <b>5678</b>           | 04/23/05   | 481.71 EF    |               | 7 12345        |            | 005010X221A1 | ARE   |
|                 | Other Adjustments                                                                              | •                       |            |              |               |                |            |              |       |
|                 | Entire Remittance                                                                              |                         |            | 1            | · · · ·       |                |            |              | ▶     |
| Claim List      | Claim De                                                                                       | tail Rem                | it Summary | Data View    | Searc         | :h Glo         | ssary      |              |       |
| Name            |                                                                                                | ACNT                    |            | ICN          | Billed Amount | Paid Amount    | From Date  | To Date      | A:    |
| 🗹 Doe, Sally    |                                                                                                | 1111111                 | 1234       | 56789012345  | -910.50       | -402.53        | 2/10/2004  | 2/10/2004    |       |
| 🗹 Doe, Sally    |                                                                                                | 1111111 123             |            | 56789012345  | 38.20         | 12.50          | 2/11/2005  | 2/11/2005    |       |
| 🗖 Right, Samuel |                                                                                                |                         |            | 56789012345  | 40.00         | 0.00           | 12/22/2003 | 12/22/2003   |       |
| 🗹 Doe, Sally    |                                                                                                | 1111111                 | 1234       | 56789012345  | 148.80        | 92.42          | 3/9/2005   | 3/9/2005     |       |
| Right, Samuel   |                                                                                                | 1111111                 | 1234       | 56789012345  | 237.60        | 159.36         | 3/28/2005  | 3/28/2005    |       |
| 🗹 Doe, Sally    |                                                                                                | 1111111                 | 1234       | 56789012345  | 406.20        | 32.67          | 2/10/2005  | 2/10/2005    |       |
| ☑ Doe, Sally    |                                                                                                |                         |            | 66789012345  | 910.50        | 587.28         | 2/10/2004  | 2/10/2004    |       |
| •               |                                                                                                |                         |            |              |               |                |            |              | •     |

3. Select Denied Service Lines.

The Print and Export options appear.

under contract HHSN-316-2012-00023W / HHSM-500-2016-00005U – DME Shared System Maintenance. This document contains confidential and proprietary information, which shall not be used, disclosed, or reproduced without the express written consent of CMS.

| TIMPORT               | Report 👻 🛕 Ai                                  | rchive <u>R</u> Restore 🚺 | K Delete                                                         | 🔍 Search 🛛 🛄 F | Print List    |             |            |                      |                |  |
|-----------------------|------------------------------------------------|---------------------------|------------------------------------------------------------------|----------------|---------------|-------------|------------|----------------------|----------------|--|
| ayer Name             | Adjusted Service Lines                         | ▶ te ID                   | e ID Check Date Check/EFT Check/EFT Claims Check/EFT Number Vers |                |               |             |            |                      |                |  |
| REA INSURAN           | COB / Non-COB Claims<br>Deductible / COINS Ser | ► <b>5678</b>             | 04/23/05                                                         | 481.71 EF      |               | 12345       |            | 005010X221A1         | Filena<br>AREA |  |
|                       | Denied Service Lines                           | Print                     |                                                                  |                |               |             |            |                      |                |  |
|                       | MSP / Non-MSP Claims                           | Export                    |                                                                  |                |               |             |            |                      | _              |  |
|                       | Other Adjustments                              | •                         | -                                                                |                |               |             |            |                      |                |  |
|                       | Entire Remittance                              |                           |                                                                  |                |               |             |            |                      |                |  |
| Chainer Link          |                                                |                           |                                                                  | 1              | 1             | <u>Г</u>    | 1          |                      | <u> </u>       |  |
| Claim List            | Claim Det                                      |                           | mmary                                                            | Data View      | Search        |             | Glossary   |                      |                |  |
| Name ACN1             |                                                |                           |                                                                  | ICN            | Billed Amount | Paid Amount | From Date  | To Date<br>2/10/2004 | A              |  |
| Doe, Sally 1111111    |                                                |                           | 56789012345                                                      | -910.50        | -402.53       |             |            |                      |                |  |
| Doe, Sally 1111111    |                                                |                           |                                                                  | 56789012345    | 38.20         | 12.50       | 2/11/2005  | 2/11/2005            |                |  |
| Right, Samuel 1111111 |                                                |                           |                                                                  | 56789012345    | 40.00         | 0.00        | 12/22/2003 | 12/22/2003           |                |  |
|                       | Doe, Sally 1111111                             |                           |                                                                  | 56789012345    | 148.80        | 92.42       | 3/9/2005   | 3/9/2005             |                |  |
| Right, Samuel 1111111 |                                                |                           |                                                                  | 56789012345    | 237.60        | 159.36      | 3/28/2005  | 3/28/2005            |                |  |
| Doe, Sally            |                                                | 1111111                   |                                                                  | 56789012345    | 406.20        | 32.67       | 2/10/2005  | 2/10/2005            | _              |  |
| Doe, Sally            |                                                | 1111111                   | 1234                                                             | 56789012345    | 910.50        | 587.28      | 2/10/2004  | 2/10/2004            |                |  |
|                       |                                                |                           |                                                                  |                |               |             |            |                      |                |  |
|                       |                                                |                           |                                                                  |                |               |             |            |                      | _              |  |
|                       |                                                |                           |                                                                  |                |               |             |            |                      |                |  |
|                       |                                                |                           |                                                                  |                |               |             |            |                      |                |  |
|                       |                                                |                           |                                                                  |                |               |             |            |                      | _              |  |
|                       |                                                |                           |                                                                  |                |               |             |            |                      |                |  |
|                       |                                                |                           |                                                                  |                |               |             |            |                      |                |  |
|                       |                                                |                           |                                                                  |                |               |             |            |                      | _              |  |
|                       |                                                |                           |                                                                  |                |               |             |            |                      |                |  |
|                       |                                                |                           |                                                                  |                |               |             |            |                      |                |  |
|                       |                                                |                           |                                                                  |                |               |             |            |                      |                |  |
|                       |                                                |                           |                                                                  |                |               |             |            |                      |                |  |
|                       |                                                |                           |                                                                  |                |               |             |            |                      |                |  |
|                       |                                                |                           |                                                                  |                |               |             |            |                      |                |  |
|                       |                                                |                           |                                                                  |                |               |             |            |                      |                |  |
|                       |                                                |                           |                                                                  |                |               |             |            |                      |                |  |
| •                     |                                                |                           |                                                                  |                |               |             |            |                      |                |  |

4. Select Export.

under contract HHSN-316-2012-00023W / HHSM-500-2016-00005U – DME Shared System Maintenance. This document contains confidential and proprietary information, which shall not be used, disclosed, or reproduced without the express written consent of CMS.

The Export folder window opens.<sup>12</sup>

| Choose folder fo                                   | r export              |   |          | <u>?×</u>    |
|----------------------------------------------------|-----------------------|---|----------|--------------|
| Save jn:                                           | ReportExport          | • | - 🗈 💣 🎟- |              |
| History<br>Desktop<br>My Computer<br>My Network P. |                       |   |          |              |
|                                                    | File <u>n</u> ame:    |   | •        | <u>S</u> ave |
|                                                    | Save as <u>type</u> : |   | •        | Cancel       |

- 5. Enter the file name.
- 6. Click Save.

<sup>12</sup> Hint:

When you export, the default folder is the ReportExport folder in the Medicare Remit Easy Print directory.

You can select another location using the Save in drop-down list menu

© 2018 Sponsored by the Centers for Medicare & Medicaid Services (CMS)

## How to Print the Adjusted Service Lines Report

 Open Medicare Remit Easy Print by double-clicking the Medicare Remit Easy Print icon. The Medicare Remit Easy Print Claim List tab opens.

|                             | a <mark>syPrint v3.2</mark><br>ort Search Tools Help | )                  |            |                            |            |                |               |                        | _                      | - 🗆  |
|-----------------------------|------------------------------------------------------|--------------------|------------|----------------------------|------------|----------------|---------------|------------------------|------------------------|------|
| -                           | eport 👻 🔺 Archive                                    | Restore            | XDelete    | Search                     | Print List |                |               |                        |                        |      |
| /er Name Pa                 | ayee Name                                            | Payee ID           | Check Date | Check/EFT                  | Check/EFT  | Claims         | Check/EFT     | Number                 | Version                | File |
| EA INSURANCE A              | CME PHYSICIANS INC.                                  | 12345678           | 04/23/05   | 481.71                     |            | 7              | 12345         |                        | 005010X221A1           | AR   |
|                             |                                                      |                    |            |                            |            |                |               |                        |                        |      |
|                             |                                                      |                    |            |                            |            |                |               |                        |                        |      |
| Claim List                  | Claim Detail                                         | Remit              | : Summary  | Data Vie                   | w          | Search         | Glo           | ssary                  |                        |      |
| ame                         |                                                      | ACNT               |            | ICN                        | Billed Ar  | nount          | Paid Amount   | From Date              | To Date                |      |
| Doe, Sally                  |                                                      | 1111111            | 1234       | 56789012345                |            | 10.50          | -402.53       | 2/10/2004              | 2/10/2004              |      |
| Doe, Sally                  |                                                      | 1111111            |            | 56789012345                |            | 10.50          | 587.28        | 2/10/2004              | 2/10/2004              |      |
| Doe, Sally                  |                                                      | 1111111            |            | 56789012345                |            | 38.20          | 12.50         | 2/11/2005              | 2/11/2005              |      |
| Right, Samuel               |                                                      | 1111111            |            | 56789012345                |            | 37.60          | 159.36        | 3/28/2005              | 3/28/2005              |      |
| Doe, Sally                  |                                                      | 1111111            |            | 56789012345                |            | 06.20          | 32.67         | 2/10/2005              | 2/10/2005              | _    |
| Doe, Sally<br>Right, Samuel |                                                      | 1111111<br>1111111 |            | 56789012345<br>56789012345 |            | 48.80<br>40.00 | 92.42<br>0.00 | 3/9/2005<br>12/22/2003 | 3/9/2005<br>12/22/2003 | _    |
|                             |                                                      |                    |            |                            |            |                |               |                        |                        |      |
|                             |                                                      |                    |            |                            |            |                |               |                        |                        |      |

2. Click the down arrow on Report.

under contract HHSN-316-2012-00023W / HHSM-500-2016-00005U – DME Shared System Maintenance. This document contains confidential and proprietary information, which shall not be used, disclosed, or reproduced without the express written consent of CMS.

The Report List appears.

|                             |                   |                          | . L .     |                            |                 |               |                        |              |       |
|-----------------------------|-------------------|--------------------------|-----------|----------------------------|-----------------|---------------|------------------------|--------------|-------|
| Import P Rep                | ort 👻 🔺 Arc       | thive <u>R</u> Restore 🔰 | C Delete  | Search 📃 📕                 | rint List       |               |                        |              |       |
|                             | ed Service Lines  | Print                    | heck Date | Check/EFT Che              | ck/EFT Clain    | ns Check/EFT  | Number                 | Version      | Filer |
|                             | Non-COB Claims    |                          | 04/23/05  | 481.71 EFT                 | 7               | 12345         |                        | 005010X221A1 | ARE   |
|                             | ible / COINS Serv | ice Lines 🕨              | · · · · · |                            |                 |               |                        |              |       |
|                             | Service Lines     |                          |           |                            |                 |               |                        |              | _     |
|                             | Von-MSP Claims    |                          |           |                            |                 |               |                        |              |       |
| Other                       | Adjustments       | •                        |           |                            |                 |               |                        |              |       |
| Entire                      | Remittance        |                          |           |                            |                 |               |                        |              |       |
|                             |                   |                          |           | v                          |                 |               |                        |              |       |
| Claim List                  | Claim Deta        |                          | nmary     | Data View                  | Search          |               | ssary                  |              |       |
| lame                        |                   | ACNT                     |           | ICN                        | Billed Amount   | Paid Amount   | From Date              | To Date      |       |
| Doe, Sally                  |                   |                          |           | 56789012345                | -910.50         | -402.53       | 2/10/2004              | 2/10/2004    |       |
| Doe, Sally                  |                   |                          |           | 6789012345                 | 910.50          | 587.28        | 2/10/2004              | 2/10/2004    | _     |
| Doe, Sally                  |                   | 1111111                  |           | 6789012345                 | 38.20           | 12.50         | 2/11/2005              | 2/11/2005    |       |
| Right, Samuel               |                   | 1111111                  |           | 56789012345                | 237.60          | 159.36        | 3/28/2005              | 3/28/2005    | _     |
| Doe, Sally                  |                   | 1111111                  |           | 56789012345                | 406.20          | 32.67         | 2/10/2005              | 2/10/2005    | _     |
| Doe, Sally<br>Right, Samuel |                   | 1111111 1111111          |           | 56789012345<br>56789012345 | 148.80<br>40.00 | 92.42<br>0.00 | 3/9/2005<br>12/22/2003 | 3/9/2005     |       |
| Right, Samuel               |                   | 1111111                  | 12.545    | 0709012345                 | 40.00           | 0.00          | 12/22/2003             | 12/22/2003   | -     |
|                             |                   |                          |           |                            |                 |               |                        |              |       |
|                             |                   |                          |           |                            |                 |               |                        |              |       |
|                             |                   |                          |           |                            |                 |               |                        |              |       |
|                             |                   |                          |           |                            |                 |               |                        |              |       |
|                             |                   |                          |           |                            |                 |               |                        |              |       |
|                             |                   |                          |           |                            |                 |               |                        |              |       |
|                             |                   |                          |           |                            |                 |               |                        |              |       |
|                             |                   |                          |           |                            |                 |               |                        |              |       |
|                             |                   |                          |           |                            |                 |               |                        |              | _     |
|                             |                   |                          |           |                            |                 |               |                        |              | _     |
|                             |                   |                          | _         |                            |                 |               |                        |              | _     |
|                             |                   |                          |           |                            |                 |               |                        |              | _     |
|                             |                   |                          |           |                            |                 |               |                        |              |       |
|                             |                   |                          |           |                            |                 |               |                        |              | -     |
|                             |                   |                          |           |                            |                 |               |                        |              | -     |
|                             |                   |                          |           |                            |                 |               |                        |              |       |
| Print 🔽                     | iheck All         | UnCheck All 🔍 Data       |           |                            |                 |               |                        |              |       |

3. Select Adjusted Service Lines.

under contract HHSN-316-2012-00023W / HHSM-500-2016-00005U – DME Shared System Maintenance. This document contains confidential and proprietary information, which shall not be used, disclosed, or reproduced without the express written consent of CMS.

| -ile Tab View                                                                                                    | Report                | Search Tools He                     | ip.                  |              |             |               |             |            |              |           |  |
|----------------------------------------------------------------------------------------------------|-----------------------|-------------------------------------|----------------------|--------------|-------------|---------------|-------------|------------|--------------|-----------|--|
| <b>I</b> mport                                                                                                    | P Report              | - 🔺 Archive                         | <u>R</u> Restore 🛛 🗙 | Delete       | Search      | Print List    |             |            |              |           |  |
| Payer Name Adjusted Service Lines<br>AREA INSURAN COB / Non-COB Claims<br>Deductible / COINS Service Lines<br>MSP / Non-MSP Claims<br>Other Adjustments |                       | <ul> <li>Print</li> </ul>           | heck Date            | Check/EFT Ch | eck/EFT     | Claims        | Check/EFT I | Number     | Version      | Filena    |  |
|                                                                                                    |                       | <ul> <li>Export 04/23/05</li> </ul> |                      | 481.71 EF    | FT 7        |               | 12345       |            | 005010X221A1 | AREA      |  |
|                                                                                                    | Entire Rei            | mittance                            |                      |              |             |               |             |            |              |           |  |
| Claim List                                                                                                    | ]                     | Claim Detail                        | Remit Sum            | mary         | Data View   | ſ             | Search      | Glos       | isary        |           |  |
| Name                                                                                                    |                       | ACNT                                |                      | ICN          |             | Billed Amount |             | From Date  | To Date      | A         |  |
| Doe, Sally 1111111                                                                                                    |                       | 1111111                             | 1234                 | 56789012345  | -910.50     |               | -402.53     | 2/10/2004  | 2/10/2004    |           |  |
| Doe, Sally 1111111                                                                                                    |                       |                                     | 1234                 | 56789012345  | 3           | 8.20          | 12.50       | 2/11/2005  | 2/11/2005    |           |  |
| Right, Samuel 1111111                                                                                                    |                       |                                     | 123456789012345      |              |             | 0.00          | 0.00        | 12/22/2003 | 12/22/2003   |           |  |
| Doe, Sally 1111111                                                                                                    |                       |                                     | 1234                 | 56789012345  | 14          | 8.80          | 92.42       | 3/9/2005   | 3/9/2005     |           |  |
|                                                                                                    | Right, Samuel 1111111 |                                     |                      | 1234         | 56789012345 | 23            | 7.60        | 159.36     | 3/28/2005    | 3/28/2005 |  |
| Doe, Sally                                                                                                    |                       |                                     | 1111111              | 1234         | 56789012345 | 40            | 6.20        | 32.67      | 2/10/2005    | 2/10/2005 |  |
| Doe, Sally                                                                                                    |                       |                                     |                      |              | 56789012345 |               |             | 587.28     | 2/10/2004    | 2/10/2004 |  |
| •                                                                                                    |                       |                                     |                      |              |             |               |             |            |              |           |  |

The Print and Export options appear.

- 4. Select Print. The Print remit listing window appears.
- 5. From the Print remit listing window, print the detail listing in one of the following ways:
  - C. Click Print to print the detail without previewing it.

| Print remit listing |                  | x              |  |
|---------------------|------------------|----------------|--|
| Print               | Pre <u>v</u> iew | <u>C</u> ancel |  |

© 2018 Sponsored by the Centers for Medicare & Medicaid Services (CMS)

The Print dialog opens, for example:

| Pr | int              |                     |                           | ? ×                |
|----|------------------|---------------------|---------------------------|--------------------|
|    | Printer —        |                     |                           |                    |
|    | <u>N</u> ame:    | \\papyrus\TCG       | ► <u>P</u> r              | operties           |
|    | Status:          | Ready               |                           |                    |
|    | Туре:            | HP LaserJet 4200 PS |                           |                    |
|    | Where:           | TC-6-020            |                           |                    |
|    | Comment:         |                     | 🗖 Pr                      | int to file        |
| l  | - Print range    |                     | Copies                    |                    |
|    | • <u>A</u> I     |                     | Number of <u>c</u> opies: | 1 ≑                |
|    | C Pages          | from: to:           |                           | 🔽 Collate          |
|    | C <u>S</u> elect | ion                 | 123 123                   | I* C <u>o</u> late |
|    |                  |                     | ОК                        | Cancel             |

If you need to change the properties, click Properties and make changes as necessary.

Click OK. Medicare Remit Easy Print prints the detail at your default printer.

D. Click Preview to view a preview of the printed page before printing.

| Print remit listing |                  | د .            | < |
|---------------------|------------------|----------------|---|
| <u>P</u> rint       | Pre <u>v</u> iew | <u>C</u> ancel |   |

The Print Preview window opens.

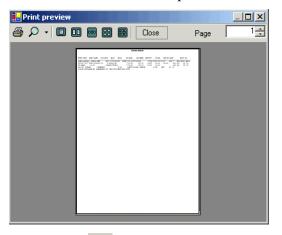

Click Printer rightarrow at the top of the window.

Medicare Remit Easy Print prints the detail at your default printer.

© 2018 Sponsored by the Centers for Medicare & Medicaid Services (CMS)

## How to Export the Adjusted Service Lines Report

1. Open Medicare Remit Easy Print by double-clicking the Medicare Remit Easy Print icon. The Medicare Remit Easy Print Claim List tab opens.

| Timport       | 🕨 Report 👻 🔼 Ar    | chive <u> R</u> estore | X Delete   | Search      | Print List |        |             |            |              |          |
|---------------|--------------------|------------------------|------------|-------------|------------|--------|-------------|------------|--------------|----------|
| ayer Name     | Payee Name         | Payee ID               | Check Date | Check/EFT   | Check/EFT  | Claims | Check/EFT   | Number     | Version      | Filer    |
|               | ACME PHYSICIANS IN |                        | 04/23/05   | 481.71      |            | 7      | 12345       |            | 005010X221A1 | ARE      |
|               |                    |                        |            |             |            |        |             |            |              | _        |
|               |                    |                        |            |             |            |        |             |            |              |          |
|               |                    |                        |            |             |            |        |             |            |              |          |
|               |                    |                        |            |             |            |        |             |            |              |          |
|               |                    |                        |            |             |            |        |             |            |              | <u> </u> |
| Claim List    | Claim Det          | ail Remi               | t Summary  | Data Viev   | w          | Search | Glo         | ossary     |              |          |
| Name          |                    | ACNT                   |            | ICN         | Billed Ar  | mount  | Paid Amount | From Date  | To Date      | A        |
| Doe, Sally    |                    | 1111111                | 1234       | 56789012345 |            | 10.50  | -402.53     | 2/10/2004  | 2/10/2004    |          |
| Doe, Sally    |                    | 1111111                |            | 56789012345 |            | 10.50  | 587.28      | 2/10/2004  | 2/10/2004    |          |
| Doe, Sally    |                    | 1111111                |            | 56789012345 |            | 38.20  | 12.50       | 2/11/2005  | 2/11/2005    |          |
| Right, Samuel |                    | 1111111                |            | 56789012345 |            | 37.60  | 159.36      | 3/28/2005  | 3/28/2005    |          |
| Doe, Sally    |                    | 1111111                |            | 56789012345 |            | 06.20  | 32.67       | 2/10/2005  | 2/10/2005    | _        |
| Doe, Sally    |                    | 1111111                |            | 56789012345 |            | 48.80  | 92.42       | 3/9/2005   | 3/9/2005     | _        |
| Right, Samuel |                    | 1111111                | 1234       | 56789012345 |            | 40.00  | 0.00        | 12/22/2003 | 12/22/2003   |          |
|               |                    |                        |            |             |            |        |             |            |              |          |
|               |                    |                        |            |             | _          |        |             |            |              |          |
|               |                    |                        |            |             |            |        |             |            |              |          |
|               |                    |                        |            |             |            |        |             |            |              |          |
|               |                    |                        |            |             |            |        |             |            |              |          |
|               |                    |                        |            |             |            |        |             |            |              |          |
|               |                    |                        |            |             |            |        |             |            |              |          |
|               |                    |                        |            |             |            |        |             |            |              |          |
|               |                    |                        |            |             |            |        |             |            |              |          |
|               |                    |                        |            |             |            |        |             |            |              |          |
|               |                    |                        |            |             |            |        |             |            |              |          |
|               |                    |                        |            |             |            |        |             |            |              | _        |
|               |                    |                        |            |             | _          |        |             |            |              | _        |
|               |                    |                        |            |             |            |        |             |            |              |          |
|               |                    |                        |            |             |            |        |             |            |              |          |
|               |                    |                        |            |             |            |        |             |            |              |          |

2. Click the down arrow on Report.

under contract HHSN-316-2012-00023W / HHSM-500-2016-00005U – DME Shared System Maintenance. This document contains confidential and proprietary information, which shall not be used, disclosed, or reproduced without the express written consent of CMS.

The Report List appears.

| 🗊 Medicare Remit Ea     | syPrint v3.2                                                         |                              |           |           |             |            |        |             |            | _            | . 🗆 ×    |
|-------------------------|----------------------------------------------------------------------|------------------------------|-----------|-----------|-------------|------------|--------|-------------|------------|--------------|----------|
| File Tab View Repor     | t Search Too                                                         | ls Help                      |           |           |             |            |        |             |            |              |          |
| Import P Rep            | ort 🗸 🔺                                                              | rchive Ŗ                     | Restore 🔰 | CDelete   | Search      | Print List |        |             |            |              |          |
|                         | ed Service Lines                                                     |                              | Print     | heck Date | Check/EFT 0 | heck/EFT   | Claims | Check/EFT   | Number     | Version      | Filen    |
| AREA INSURAN COB /      | Non-COB Claims                                                       |                              | Export    | 04/23/05  | 481.71 E    |            | 7      | 12345       |            | 005010X221A1 | AREA     |
| Denie<br>MSP /<br>Other | tible / COINS Se<br>d Service Lines<br>Non-MSP Claims<br>Adjustments | rvice Lines )<br>)<br>)<br>) |           |           |             |            |        |             |            |              |          |
| Entire                  | Remittance                                                           |                              |           |           |             |            |        |             |            |              | Þ        |
| Claim List              | Claim De                                                             | tail                         | Remit Sur | nmary     | Data View   | 1          | Search | Glo         | issary     |              | _        |
| Name                    |                                                                      | A                            | CNT       |           | ICN         | Billed A   | mount  | Paid Amount | From Date  | To Date      | A        |
| Doe, Sally              |                                                                      | 111                          | 1111      | 1234      | 56789012345 |            | 910.50 | -402.53     | 2/10/2004  | 2/10/2004    | ,        |
| Doe, Sally              |                                                                      | 111                          | 1111      | 1234      | 56789012345 | 9          | 910.50 | 587.28      | 2/10/2004  | 2/10/2004    |          |
| Doe, Sally              |                                                                      | 111                          | 1111      | 1234      | 56789012345 |            | 38.20  | 12.50       | 2/11/2005  | 2/11/2005    |          |
| 🗖 Right, Samuel         |                                                                      | 111                          | 1111      | 1234      | 56789012345 | 2          | 37.60  | 159.36      | 3/28/2005  | 3/28/2005    |          |
| Doe, Sally              |                                                                      | 111                          | 1111      | 1234      | 56789012345 | 4          | 106.20 | 32.67       | 2/10/2005  | 2/10/2005    |          |
| Doe, Sally              |                                                                      |                              | 1111      |           | 56789012345 |            | 48.80  | 92.42       | 3/9/2005   | 3/9/2005     | · ·      |
| Right, Samuel           |                                                                      |                              |           |           | 6789012345  |            | 40.00  | 0.00        | 12/22/2003 |              |          |
| •                       |                                                                      |                              |           | 1         |             |            | 1      |             |            |              | F        |
| Print 🗹                 | Check All                                                            | UnCheck All                  | 🕵 Data    |           |             |            |        |             |            |              |          |
| iegment count >>206     |                                                                      |                              |           |           |             |            |        |             |            | 12           | 2/7/2011 |

3. Select Adjusted Service Lines.

under contract HHSN-316-2012-00023W / HHSM-500-2016-00005U – DME Shared System Maintenance. This document contains confidential and proprietary information, which shall not be used, disclosed, or reproduced without the express written consent of CMS.

| Import P Repor                             |                                                                                            | Restore X  | Delete   | Search 📃     | Print List |        |             |            |              |       |
|--------------------------------------------|--------------------------------------------------------------------------------------------|------------|----------|--------------|------------|--------|-------------|------------|--------------|-------|
|                                            | d Service Lines                                                                            |            | eck Date | Check/EFT Cl | neck/EFT   | Claims | Check/EFT I | Vumber     | Version      | Filer |
| Deductil<br>Denied 9<br>MSP / N<br>Other A | on-COB Claims<br>ole / COINS Service Lines<br>Service Lines<br>on-MSP Claims<br>djustments | Export     | 4/23/05  | 481.71 EF    | -T         | 7      | 12345       |            | 005010X221A1 | ARE   |
| Entire R                                   | emittance                                                                                  |            |          |              |            |        |             |            |              | ▶     |
| Claim List                                 | Claim Detail                                                                               | Remit Summ | hary     | Data View    |            | Search | Glos        | isary      |              |       |
| Name                                       |                                                                                            | ACNT       |          | ICN          | Billed Am  | iount  | Paid Amount | From Date  | To Date      | A     |
| Doe, Sally                                 |                                                                                            | 1111111    | 12345    | 56789012345  | -91        | 0.50   | -402.53     | 2/10/2004  | 2/10/2004    |       |
| Doe, Sally                                 |                                                                                            | 1111111    | 12345    | 56789012345  | 3          | 8.20   | 12.50       | 2/11/2005  | 2/11/2005    |       |
| Right, Samuel                              |                                                                                            | 1111111    | 12345    | 56789012345  | 4          | 0.00   | 0.00        | 12/22/2003 | 12/22/2003   |       |
| Doe, Sally                                 |                                                                                            | 1111111    | 12345    | 56789012345  | 14         | 8.80   | 92.42       | 3/9/2005   | 3/9/2005     |       |
| Right, Samuel                              |                                                                                            | 1111111    | 12345    | 56789012345  | 23         | 7.60   | 159.36      | 3/28/2005  | 3/28/2005    |       |
| Doe, Sally<br>Doe, Sally                   |                                                                                            | 1111111    | 1234     | 56789012345  | 40         | 6.20   | 32.67       | 2/10/2005  | 2/10/2005    |       |
|                                            |                                                                                            |            |          |              |            |        |             | 2/10/2004  | 2/10/2004    |       |
| 4                                          |                                                                                            |            |          |              |            |        |             |            |              |       |

The Print and Export options appear.

4. Select Export.

under contract HHSN-316-2012-00023W / HHSM-500-2016-00005U – DME Shared System Maintenance. This document contains confidential and proprietary information, which shall not be used, disclosed, or reproduced without the express written consent of CMS.

The Export folder window opens.<sup>12</sup>

| Choose folder for                 | r export              |   |          | ? ×          |
|-----------------------------------|-----------------------|---|----------|--------------|
| Save jn:                          | ReportExport          | • | - 🗈 💣 🎟- |              |
| History<br>Desktop<br>My Computer |                       |   |          |              |
|                                   | File <u>n</u> ame:    |   | -        | <u>S</u> ave |
|                                   | Save as <u>t</u> ype: |   | •        | Cancel       |

- 5. Enter the file name.
- 6. Click Save.

## How to Print the Deductible Service Lines Report

1. Open Medicare Remit Easy Print by double-clicking the Medicare Remit Easy Print icon.

The Medicare Remit Easy Print Claim List tab opens.

| Import P R                  | eport 👻 🔺 Arc     | thive <u>R</u> Restore | X Delete   | Search                     | Print List |        |               |                        |              |         |
|-----------------------------|-------------------|------------------------|------------|----------------------------|------------|--------|---------------|------------------------|--------------|---------|
| Payer Name Pa               | ayee Name         | Payee ID               | Check Date | Check/EFT                  | Check/EFT  | Claims | Check/EFT     | Number                 | Version      | Filer   |
| REA INSURANCE A             | CME PHYSICIANS IN | C. 12345678            | 04/23/05   | 481.71                     | EFT        | 7      | 12345         |                        | 005010X221A1 | ARE     |
|                             |                   |                        |            |                            |            |        |               |                        |              |         |
| 1                           |                   |                        |            |                            |            |        |               |                        |              |         |
| Claim List                  | Claim Deta        | ail 🗍 Remit            | Summary    | Data Vie                   | N          | Search | Glo           | ssary                  |              |         |
| Name                        |                   | ACNT                   |            | ICN                        | Billed Ar  | mount  | Paid Amount   | From Date              | To Date      |         |
| Doe, Sally                  |                   | 1111111                | 12345      | 56789012345                | -9         | 10.50  | -402.53       | 2/10/2004              | 2/10/2004    |         |
| Doe, Sally                  |                   | 1111111                | 12345      | 56789012345                | 9          | 10.50  | 587.28        | 2/10/2004              | 2/10/2004    |         |
| Doe, Sally                  |                   | 1111111                | 12345      | 56789012345                |            | 38.20  | 12.50         | 2/11/2005              | 2/11/2005    |         |
| Right, Samuel               |                   | 1111111                | 12345      | 56789012345                | 2          | 37.60  | 159.36        | 3/28/2005              | 3/28/2005    |         |
| Doe, Sally                  |                   | 1111111                |            | 56789012345                |            | 06.20  | 32.67         | 2/10/2005              | 2/10/2005    |         |
| Doe, Sally<br>Right, Samuel |                   | 1111111<br>1111111     |            | 56789012345<br>56789012345 |            | 48.80  | 92.42<br>0.00 | 3/9/2005<br>12/22/2003 | 3/9/2005     |         |
|                             |                   |                        |            |                            |            |        |               |                        |              |         |
| <                           | Check All         | UnCheck All            | 3          |                            |            |        |               |                        | ]            | <u></u> |

2. Click the down arrow on Report.

under contract HHSN-316-2012-00023W / HHSM-500-2016-00005U – DME Shared System Maintenance. This document contains confidential and proprietary information, which shall not be used, disclosed, or reproduced without the express written consent of CMS.

The Report List appears.

| Import P Report<br>ayer Name Adjuste<br>COB / I<br>Denied<br>MSP / N    | Search Tool<br>ort - A A<br>ed Service Lines<br>Non-COB Claims<br>ible / COINS Ser | archive Restore                 | Delete   | Search                   | Print List      |                |            |              |          |
|-------------------------------------------------------------------------|------------------------------------------------------------------------------------|---------------------------------|----------|--------------------------|-----------------|----------------|------------|--------------|----------|
| ayer Name Adjuste<br>REA INSURAN COB / I<br>Deduct<br>Denied<br>MSP / N | ed Service Lines<br>Non-COB Claims                                                 | • He ID 0                       |          | Search                   | Print List      |                |            |              |          |
| COB / I<br>REA INSURAN<br>Deduct<br>Denied<br>MSP / N                   | Von-COB Claims                                                                     |                                 | had Data |                          |                 |                |            |              |          |
| REA INSURAN COB / 1<br>Deduct<br>Denied<br>MSP / N                      |                                                                                    | F (70)                          |          | Check/EFT Ch             | eck/EFT Cl      | aims Check/EFT | Number     | Version      | Filen    |
| Deduct<br>Denied<br>MSP / M                                             | ible / COINS Ser                                                                   | 15678                           | 04/23/05 | 481.71 EF                |                 | 7 12345        |            | 005010X221A1 | ARE      |
|                                                                         | Service Lines<br>Non-MSP Claims<br>Adjustments                                     | <ul> <li>Coinsurance</li> </ul> |          | Lines                    |                 |                |            |              |          |
| Entire F                                                                | Remittance                                                                         |                                 |          |                          |                 |                |            |              | ►        |
| Claim List                                                              | Claim De                                                                           | tail 🗍 Remit Sur                | mary     | Data View                | Searc           | th 🗍 Glo       | issary     |              |          |
| Vame                                                                    |                                                                                    | ACNT                            |          | ICN                      | Billed Amount   | Paid Amount    | From Date  | To Date      | A        |
| Doe, Sally                                                              |                                                                                    | 1111111                         | 12345    | 6789012345               | -910.50         | -402.53        | 2/10/2004  | 2/10/2004    | 1        |
| Doe, Sally                                                              |                                                                                    | 1111111                         | 12345    | 6789012345               | 910.50          | 587.28         | 2/10/2004  | 2/10/2004    |          |
| Doe, Sally                                                              |                                                                                    | 1111111                         | 12345    | 6789012345               | 38,20           | 12.50          | 2/11/2005  | 2/11/2005    |          |
| Right, Samuel                                                           |                                                                                    | 1111111                         | 12345    | 6789012345               | 237.60          | 159.36         | 3/28/2005  | 3/28/2005    |          |
| Doe, Sally                                                              |                                                                                    | 1111111                         | 12345    | 6789012345               | 406.20          | 32.67          | 2/10/2005  | 2/10/2005    |          |
| Doe, Sally<br>Right, Samuel                                             |                                                                                    | 1111111<br>1111111              |          | 6789012345<br>6789012345 | 148.80<br>40.00 | 92.42<br>0.00  | 3/9/2005   | 3/9/2005     |          |
|                                                                         |                                                                                    |                                 |          |                          |                 |                | 12/22/2003 |              |          |
| C                                                                       |                                                                                    | 1                               | 1        |                          |                 |                |            |              | Þ        |
| Print 🗹 C                                                               | iheck All                                                                          | UnCheck All 🖳 Data              |          |                          |                 |                |            |              |          |
| gment count >>206                                                       |                                                                                    |                                 |          |                          |                 |                |            | 12           | 2/7/201: |

3. Select Deductible/COINS Service Lines.

under contract HHSN-316-2012-00023W / HHSM-500-2016-00005U – DME Shared System Maintenance. This document contains confidential and proprietary information, which shall not be used, disclosed, or reproduced without the express written consent of CMS.

| a                        | Report Search Too                             |                    |                         |                            |                 |                 |                        |                        |       |
|--------------------------|-----------------------------------------------|--------------------|-------------------------|----------------------------|-----------------|-----------------|------------------------|------------------------|-------|
| Import                   |                                               |                    | C Delete                | Search Pr                  | int List        |                 |                        |                        |       |
| ayer Name                | Adjusted Service Lines                        | 010                | Check Date              |                            | :k/EFT Clair    |                 | Number                 | Version                | Filer |
|                          | COB / Non-COB Claims                          |                    | 04/23/05                | 481 71 FFT                 | 7               | 12345           |                        | 005010X221A1           | ARE   |
|                          | Deductible / COINS Se<br>Denied Service Lines | ervice Lines       |                         | Print                      |                 |                 |                        |                        | _     |
|                          | MSP / Non-MSP Claims                          |                    | e Lines<br>& Coinsuranc | Export                     |                 |                 |                        |                        | -     |
|                          | Other Adjustments                             |                    | o consuranc             | e Lines 💌                  |                 |                 |                        |                        |       |
|                          | outer majasatients                            |                    |                         |                            |                 |                 |                        |                        | _     |
|                          | Entire Remittance                             |                    |                         |                            |                 |                 |                        |                        |       |
| Claim List               | Claim De                                      | etail 🗍 Remit Su   |                         | Data View                  | Í Search        | l de            | ssary                  |                        | -     |
|                          |                                               | 1                  | mmary                   | <u> </u>                   |                 |                 |                        | 1                      | _     |
| ame                      |                                               | ACNT               |                         | ICN                        | Billed Amount   | Paid Amount     | From Date              | To Date                |       |
| Doe, Sally               |                                               | 1111111            |                         | 56789012345                | -910.50         | -402.53         | 2/10/2004              | 2/10/2004              |       |
| Doe, Sally<br>Doe, Sally |                                               | 1111111            |                         | 56789012345<br>56789012345 | 910.50          | 587.28          | 2/10/2004<br>2/11/2005 | 2/10/2004              |       |
| Right, Samuel            |                                               | 1111111<br>1111111 |                         | 56789012345                | 38.20<br>237.60 | 12.50<br>159.36 | 3/28/2005              | 2/11/2005<br>3/28/2005 |       |
| Doe, Sally               |                                               | 1111111            |                         | 56789012345                | 406.20          | 32.67           | 2/10/2005              | 2/10/2005              |       |
| Doe, Sally               |                                               | 1111111            |                         | 56789012345                | 148.80          | 92.42           | 3/9/2005               | 3/9/2005               |       |
| Right, Samuel            |                                               | 1111111            |                         | 56789012345                | 40.00           | 0.00            | 12/22/2003             | 12/22/2003             |       |
|                          |                                               |                    |                         |                            |                 |                 |                        |                        |       |
|                          |                                               |                    |                         |                            |                 |                 |                        |                        |       |
|                          |                                               |                    |                         |                            |                 |                 |                        |                        |       |
|                          |                                               |                    |                         |                            |                 |                 |                        |                        |       |
|                          |                                               |                    |                         |                            |                 |                 |                        |                        |       |
|                          |                                               |                    |                         |                            |                 |                 |                        |                        |       |
|                          |                                               |                    |                         |                            |                 |                 |                        |                        | _     |
|                          |                                               |                    |                         |                            |                 |                 |                        |                        | _     |
|                          |                                               |                    |                         |                            |                 |                 |                        |                        |       |
|                          |                                               |                    |                         |                            |                 |                 |                        |                        |       |
|                          |                                               |                    |                         |                            |                 |                 |                        |                        | _     |
|                          |                                               |                    |                         |                            |                 |                 |                        |                        |       |
|                          |                                               |                    |                         |                            |                 |                 |                        |                        |       |
|                          |                                               |                    |                         |                            |                 |                 |                        |                        | _     |
|                          |                                               |                    |                         |                            |                 |                 |                        |                        | _     |
|                          |                                               |                    |                         |                            |                 |                 |                        |                        |       |
|                          |                                               |                    |                         |                            |                 |                 |                        | 1                      |       |

The Deductive/COINS Service Lines report options appear.

4. Select Deductible Lines:

| Timport         | Report 🗸 🔺                                    | Archive <u>R</u> Restore | X Delete                     | 🔍 Search 🛛 🔜 Pr  | int List      |               |            |              |       |
|-----------------|-----------------------------------------------|--------------------------|------------------------------|------------------|---------------|---------------|------------|--------------|-------|
| ayor Namo       | Adjusted Service Line                         | 20.10                    | Check Date                   | Check/EFT Chec   | :k/EFT Claim: | s Check/EFT f | lumber     | Version      | Filer |
|                 | COB / Non-COB Claim                           |                          | 04/23/05                     | 481 71 FFT       | 7             | 12345         |            | 005010X221A1 | ARE   |
|                 | Deductible / COINS Se<br>Denied Service Lines |                          | le Lines<br>nce Lines        | Print     Export |               |               |            |              |       |
|                 | MSP / Non-MSP Claims                          |                          | nce Lines<br>le & Coinsuranc |                  |               |               |            |              |       |
|                 | Other Adjustments                             |                          | ie & Coinsuranc              | e Lines 🔻        |               |               |            |              |       |
|                 |                                               |                          |                              |                  |               |               |            |              | _     |
|                 | Entire Remittance                             |                          |                              |                  |               |               |            |              |       |
| Claim List      | Claim D                                       | etail Remit 9            | Summary                      | Data View        | Search        | Glos          | sary       |              | -     |
| Name            |                                               | ACNT                     |                              | ICN              | Billed Amount | Paid Amount   | From Date  | To Date      |       |
| Doe, Sally      |                                               | 1111111                  | 1234                         | 56789012345      | -910.50       | -402.53       | 2/10/2004  | 2/10/2004    |       |
| Doe, Sally      |                                               | 1111111                  | 1234                         | 56789012345      | 38.20         | 12.50         | 2/11/2005  | 2/11/2005    |       |
| 🗌 Right, Samuel |                                               | 1111111                  | 1234                         | 56789012345      | 40.00         | 0.00          | 12/22/2003 | 12/22/2003   |       |
| Doe, Sally      |                                               | 1111111                  | 1234                         | 56789012345      | 148.80        | 92.42         | 3/9/2005   | 3/9/2005     |       |
| Right, Samuel   |                                               | 1111111                  | 1234                         | 56789012345      | 237.60        | 159.36        | 3/28/2005  | 3/28/2005    |       |
| Doe, Sally      |                                               | 1111111                  |                              | 56789012345      | 406.20        | 32.67         | 2/10/2005  | 2/10/2005    |       |
| Doe, Sally      |                                               | 1111111                  | 1234                         | 56789012345      | 910.50        | 587.28        | 2/10/2004  | 2/10/2004    |       |
|                 |                                               |                          |                              |                  |               |               |            |              | _     |
|                 |                                               |                          |                              |                  |               |               |            |              | _     |
|                 |                                               |                          |                              |                  |               |               |            |              | _     |
|                 |                                               |                          |                              |                  |               |               |            |              | _     |
|                 |                                               |                          |                              |                  |               |               |            |              |       |
|                 |                                               |                          |                              |                  |               |               |            |              |       |
|                 |                                               |                          |                              |                  |               |               |            |              | -     |
|                 |                                               |                          |                              |                  |               |               |            |              |       |
|                 |                                               |                          |                              |                  |               |               |            |              |       |
|                 |                                               |                          |                              |                  |               |               |            |              |       |
|                 |                                               |                          |                              |                  |               |               |            |              |       |
|                 |                                               |                          |                              |                  |               |               |            |              |       |
|                 |                                               |                          |                              |                  |               |               |            |              |       |
|                 |                                               |                          |                              |                  |               |               |            |              |       |
|                 |                                               |                          |                              |                  |               |               |            |              |       |
|                 |                                               |                          |                              |                  |               |               |            |              |       |
| •               |                                               |                          |                              |                  |               |               |            |              |       |

- 5. Select Print. The Print remit listing window appears.
- 6. Print the detail listing in one of the following ways:
  - A. Click Print to print the detail without previewing it.

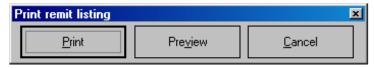

© 2018 Sponsored by the Centers for Medicare & Medicaid Services (CMS)

The Print dialog opens.

| Pr | int           |                     | <u>?</u> ×                      |
|----|---------------|---------------------|---------------------------------|
| [  | Printer —     |                     |                                 |
|    | <u>N</u> ame: | \\papyrus\TCG       | Properties                      |
|    | Status:       | Ready               |                                 |
|    | Туре:         | HP LaserJet 4200 PS |                                 |
|    | Where:        | TC-6-020            |                                 |
|    | Comment:      |                     | 🔲 Print to file                 |
|    | - Print range |                     | Copies                          |
|    |               |                     | Number of <u>c</u> opies:       |
|    | C Pages       | from: to:           | 23 23 IZ Collate                |
|    | C Select      | ion                 | 12 <sup>3</sup> 12 <sup>3</sup> |
|    |               |                     | OK Cancel                       |

If you need to change the properties, click Properties and make changes as necessary.

Click OK. Medicare Remit Easy Print prints the detail at your default printer.

B. Click Preview to view a preview of the printed page before printing.

| Print remit listing |                  | ×              |
|---------------------|------------------|----------------|
| <u>P</u> rint       | Pre <u>v</u> iew | <u>C</u> ancel |

The Print Preview window opens.

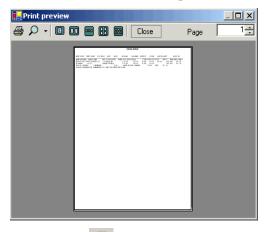

Click Printer rightarrow at the top of the window.

Medicare Remit Easy Print prints the detail at your default printer.

© 2018 Sponsored by the Centers for Medicare & Medicaid Services (CMS)

## How to Export the Deductible Service Lines Report

 Open Medicare Remit Easy Print by double-clicking the Medicare Remit Easy Print icon. The Medicare Remit Easy Print Claim List tab opens.

| Version<br>005010X221A1<br>To Date<br>2/10/2004<br>2/11/2004 | 005010X221A1  |   |
|--------------------------------------------------------------|---------------|---|
| To Date<br>2/10/2004<br>2/10/2004                            |               |   |
| 2/10/2004<br>2/10/2004                                       |               |   |
| 2/10/2004<br>2/10/2004                                       |               |   |
| 2/10/2004<br>2/10/2004                                       | 1             |   |
| 2/10/2004<br>2/10/2004                                       |               |   |
| 2/10/2004                                                    | ate To Date   |   |
|                                                              |               |   |
| 2/11/2005                                                    |               |   |
|                                                              | 005 2/11/2005 |   |
| 3/28/2005                                                    |               |   |
| 2/10/2005                                                    |               |   |
| 3/9/2005<br>12/22/2003                                       |               |   |
|                                                              |               |   |
|                                                              |               | - |
|                                                              |               |   |

2. Click the down arrow on Report.

under contract HHSN-316-2012-00023W / HHSM-500-2016-00005U – DME Shared System Maintenance. This document contains confidential and proprietary information, which shall not be used, disclosed, or reproduced without the express written consent of CMS.

The Report List appears.

| AREA INSURAN     COB / Non-COB Claims     Issays     1ssays     481.71     EFT     7     12345     005010X221A1       Deductible / COTINS Service Lines     Deductible Lines     Coinsurance Lines     Coinsurance Lines     Coin                                                                                                    | Adjusted Service Lines         E ID         Check/Date         Check/JEFT         Claims         Check/JEFT Number         Version           Deductible / COINS Service Lines         For Arc2Nts         e 81,71         EFT         7         12345         005010X           Deductible / COINS Service Lines         Deductible & Coinsurance Lines         Coinsurance Lines         Coinsurance Lines </th <th></th> <th></th> <th></th> <th></th> <th></th> <th></th> <th></th> <th></th> <th> · · · · · · · · · · · · · · · · · ·</th> <th>urchive</th> <th>nort 🗸 🔼 A</th> <th>D Per</th> <th></th>                                                                                                    |      |            |            |             |        |            |              |            | · · · · · · · · · · · · · · · · · ·  | urchive     | nort 🗸 🔼 A         | D Per  |               |
|----------------------------------------------------------------------------------------------------|----------------------------------------------------------------------------------------------------|------|------------|------------|-------------|--------|------------|--------------|------------|--------------------------------------|-------------|--------------------|--------|---------------|
| Older Houldand         Cold / Lon-Cold Claims         Cold Class Service Lines         Cold Class Service Lines         Cold Class Service                                                                                                    | Cold Von-COB Claims         Cold Von-COB Claims                                                                                                    |      |            |            |             |        | Print List | 🔍 Search 🛛 👝 | Delete     | Restore X                            |             |                    |        | Import        |
| Dec COB / Non-COB Claims         Excerts         det 2x10c.         det 2x10c. <thdet 2x10c.<="" th="">         det 2x10c.         &lt;</thdet>                                                                                                    | COB / Non-COB Claims         F572         natrositis         dst.71         EFT         7         12345         005010X           Deductible / COINS Service Lines         Deductible / COINS Service Lines         Deductible / COINS Service Lines         Deductible / COINS Service Lines         Deductible / COINS Service Lines         Deductible / COINS Service Lines         Deductible / COINS Service Lines         Deductible / COINS Service Lines         Deductible / COINS Service Lines         Deductible / COINS Service Lines         Deductible / COINS Service Lines         Deductible / COINS Service Lines         Deductible & Coinsurance Lines         Deductible & Coinsurance Lines         Term Part & Coinsurance Lines         Term Part & Coinsurance Lines         Term Part & Coinsurance Lines         Term Part & Coinsurance Lines         Term Part & Coinsurance Lines         Term Part & Coinsurance Lines         Term Part & Coinsurance Lines         Term Part & Coinsurance Lines         Term Part &                                                                                                    |      | Version    | lumber     | Check/EFT N | Claims | neck/EFT   | Check/EFT    | eck Date   | ▶ eID Ch                             |             | ted Service Lines  | Adjust | aver Name     |
| Deductible / CONS Service Lines         Deductible Lines           Denied Service Lines         Coinsurance Lines         Coinsurance Lines           Denied Service Lines         Deductible & Coinsurance Lines         Deductible & Coinsurance Lines           Other Adjustments         Deductible & Coinsurance Lines         Deductible & Coinsurance Lines           Claim List         Claim Detail         Remit Summary         Deta View         Search         Glossary           Name         ACNT         ICN         Billed Amount         Priori Date         To Date           Doe, Sally         1111111         123456789012345         910.50         -402.53         2/10/2004         2/10/2004           Doe, Sally         1111111         123456789012345         910.50         587.28         2/10/2005         2/11/2005         2/11/2005         2/11/2005         2/11/2005         2/11/2005         2/11/2005         2/11/2005         2/11/2005         2/11/2005         2/11/2005         2/10/2005         2/10/2005         3/8/2005         3/8/2005         3/8/2005         3/8/2005         3/8/2005         3/8/2005         3/8/2005         3/8/2005         3/8/2005         3/9/2005         3/9/2005         3/9/2005         3/9/2005         3/9/2005         3/9/2005         3/9/2005         3/9/2005         3/                                                                                                    | Columble / COINS Service Lines         Deductible Lines         Deductible Lines         Deductible Lines         Deductible Lines         Deductible Lines         Deductible & Consurance Lines         Deductible & Consurance         Consurance         Consurance                                                                                                    |      |            |            |             |        |            |              |            |                                      |             | / Non-COB Claims   | COB /  |               |
| MSP / Non-MSP Claims<br>Other Adjustments         Deductible & Consurance Lines         Image: Claim Constraints         Image: Claim Constraints                                                                                                    | MSP / Non-MSP Claims<br>Other Adjustments         Deductible & Coinsurance Lines         Image: Claim Claim Source Lines         Image: Claim Claim Source Lines         Image: Claim Claim Source Lines         Image: Claim Claim Source Lines         Image: Claim Claim Source Lines         Image: Claim Claim Source Lines         Image: Claim Claim Source Lines         Image: Claim Claim Source Lines         Image: Claim Claim Source Lines         Image: Claim Claim Source Lines         Image: Claim Claim Source Lines         Image: Claim Claim Source Lines         Image: Claim Source Lines         Image: Claim Source Lines <t< th=""><th></th><th></th><th></th><th></th><th></th><th></th><th></th><th>nes</th><th>Deductible Lir</th><th>rvice Lines</th><th>ctible / COINS Ser</th><th></th><th></th></t<>                                                                                                    |      |            |            |             |        |            |              | nes        | Deductible Lir                       | rvice Lines | ctible / COINS Ser |        |               |
| Other Adjustments         Entire RemitTance         Search         Glossary           Claim List         Claim Detail         Remit Summary         Data View         Search         Glossary           Name         ACNT         ICN         Billed Amount         Paid Amount         From Date         To Date           Doe, Sally         1111111         123456789012345         -910.50         -902.53         2/10/2004         2/10/2004         2/10/2004         2/10/2004         2/10/2004         2/10/2004         2/10/2004         2/10/2004         2/10/2004         2/10/2004         2/10/2004         2/10/2004         2/10/2004         2/10/2004         2/10/2004         2/10/2004         2/10/2004         2/10/2004         2/10/2005         2/11/2005         2/11/2005         2/11/2005         2/11/2005         2/11/2005         2/11/2005         2/10/2004         2/10/2004         2/10/2004         2/10/2005         3/28/2005         3/28/2005         3/28/2005         3/28/2005         3/28/2005         3/28/2005         3/28/2005         3/28/2005         3/28/2005         3/28/2005         3/28/2005         3/28/2005         3/28/2005         3/28/2005         3/28/2005         3/28/2005         3/28/2005         3/28/2005         3/28/2005         3/28/2005         3/28/2005         3/28/2005                                                                                                    | Other Adjustments         Data         Search         Glossary           Claim List         Claim Detail         Remit Summary         Data View         Search         Glossary           Name         ACNT         ICN         Billed Amount         Praid Amount         From Date         To           Doe, Sally         1111111         123456789012345         -910.50         -402.53         2/10/2004         2/11           Doe, Sally         1111111         123456789012345         910.50         587.28         2/10/2004         2/11           Doe, Sally         1111111         123456789012345         910.50         587.28         2/10/2004         2/11           Doe, Sally         1111111         123456789012345         38.20         12.50         2/11/2005         2/11           Doe, Sally         1111111         123456789012345         406.20         32.67         2/10/2005         3/21           Right, Samuel         1111111         123456789012345         148.60         92.42         3/9/2005         3/9           Doe, Sally         1111111         123456789012345         148.60         92.42         3/9/2005         3/9                                                                                                    |      |            |            |             |        |            | •            | Lines      | <ul> <li>Coinsurance</li> </ul>      |             | d Service Lines    | Denie  |               |
| Entire Remittance         Search         Glossary           Claim List         Claim Detail         Remit Summary         Data View         Search         Glossary           Name         ACNT         ICN         Billed Amount         Prior Date         To Date           Doe, Sally         1111111         123456789012345         -910.50         -402.53         2/10/2004         2/10/2004           Doe, Sally         1111111         123456789012345         938.20         12.50         2/11/2005         2/11/2005           Doe, Sally         1111111         123456789012345         38.20         12.50         2/10/2005         2/10/2005           Bight, Samuel         1111111         123456789012345         406.20         32.67         2/10/2005         2/10/2005           Doe, Sally         1111111         123456789012345         406.20         32.67         2/10/2005         3/9/2005           Bight, Samuel         1111111         123456789012345         400.00         0.00         12/22/2003         12/22/2003           Bight, Samuel         1111111         123456789012345         40.00         0.00         12/22/2003         12/22/2003           Right, Samuel         1111111         123456789012345         40.00         0                                                                                                    | Entire Remittance         Data View         Search         Glossary           Name         ACNT         ICN         Billed Amount         Paid Amount         Prom Date         To           Doe, Sally         1111111         123456789012345         -910.50         -402.53         2/10/2004         2/11           Doe, Sally         1111111         123456789012345         38.20         12.50         2/10/2004         2/11           Doe, Sally         1111111         123456789012345         38.20         12.50         2/11/2005         2/11           Doe, Sally         1111111         123456789012345         38.20         12.50         2/11/2005         2/11           Bildy, Samuel         1111111         123456789012345         38.20         12.50         2/10/2005         2/12           Doe, Sally         1111111         123456789012345         406.20         32.67         2/10/2005         2/10           Doe, Sally         1111111         123456789012345         148.60         92.42         3/9/2005         3/21                                                                                                    |      |            |            |             |        |            | e Lines 🕨    | Coinsuranc | <ul> <li>Deductible &amp;</li> </ul> |             |                    |        |               |
| Claim List         Claim Detail         Remit Summary         Data View         Search         Glossary           Name         ACMT         ICN         Billed Amount         Prior Date         To Date           Doe, Sally         1111111         123456789012345         -910.50         -402.53         2/10/2004         2/10/2004           Doe, Sally         1111111         123456789012345         910.50         587.28         2/10/2004         2/10/2004           Doe, Sally         1111111         123456789012345         38.20         112.50         2/11/2005         2/10/2005           Doe, Sally         1111111         123456789012345         406.20         32.67         2/10/2005         3/9/2005           Doe, Sally         1111111         123456789012345         406.20         32.67         2/10/2005         3/9/2005           Doe, Sally         1111111         123456789012345         148.80         92.42         3/9/2005         3/9/2005           Right, Samuel         1111111         123456789012345         40.00         0.00         12/22/2003         3/9/2005           Right, Samuel         1111111         123456789012345         40.00         0.00         12/22/2003         3/9/2005           Right, Samuel                                                                                                    | Claim List         Claim Detail         Remit Summary         Data View         Search         Glossary           Name         ACNT         ICN         Billed Amount         Paid Amount         From Date         To           Doe, Sally         1111111         123456789012345         -910.50         -402.53         2/10/2004         2/11           Doe, Sally         1111111         123456789012345         910.50         557.28         2/10/2004         2/11           Doe, Sally         1111111         123456789012345         38.20         12.50         2/11/2005         2/11           Doe, Sally         1111111         123456789012345         38.20         12.50         2/11/2005         2/12           Right, Samuel         1111111         123456789012345         237.60         159.36         3/28/2005         3/21           Doe, Sally         1111111         123456789012345         406.20         32.67         2/10/2005         2/10           Doe, Sally         1111111         123456789012345         148.60         92.42         3/9/2005         3/21           Doe, Sally         1111111         123456789012345         148.60         92.42         3/9/2005         3/31                                                                                                    |      |            |            |             |        |            |              |            | •                                    |             | r Adjustments      | Other  |               |
| Claim List         Claim Detail         Remit Summary         Data View         Search         Glossary           Name         ACNT         ICN         Billed Amount         Paid Amount         From Date         To Date           Doe, Sally         1111111         123456789012345         -910.50         -402.53         2/10/2004         2/10/2004           Doe, Sally         1111111         123456789012345         910.50         587.28         2/10/2004         2/10/2004           Doe, Sally         1111111         123456789012345         38.20         12.50         2/11/2005         2/10/2005           Doe, Sally         1111111         123456789012345         406.20         32.67         2/10/2005         2/10/2005           Doe, Sally         1111111         123456789012345         148.80         92.42         3/9/2005         3/9/2005           Doe, Sally         1111111         123456789012345         40.00         0.00         12/22/2003         12/22/2003           Right, Samuel         1111111         123456789012345         40.00         0.00         12/22/2003         12/22/2003           Right, Samuel         1111111         123456789012345         40.00         0.00         12/22/2003         12/22/2003                                                                                                    | Claim List         Claim Detail         Remit Summary         Data View         Search         Glossary           Name         ACNT         ICN         Billed Amount         Paid Amount         From Date         To           Doe, Sally         1111111         123455789012345         -910.50         -402.53         2/10/2004         2/11           Doe, Sally         1111111         123456789012345         910.50         587.28         2/10/2004         2/11           Doe, Sally         1111111         123456789012345         38.20         12.50         2/11/2005         2/11           Doe, Sally         1111111         123456789012345         38.20         12.50         2/11/2005         2/11           Doe, Sally         1111111         123456789012345         406.20         32.67         2/10/2005         3/21           Doe, Sally         1111111         123456789012345         406.20         32.67         2/10/2005         3/21           Doe, Sally         1111111         123456789012345         148.80         92.42         3/9/2005         3/9           Doe, Sally         1111111         123456789012345         148.80         92.42         3/9/2005         3/9                                                                                                    |      |            |            |             |        |            |              |            |                                      |             | e Remittance       | Entire |               |
| Name         ANT         ICN         Billed Amount         Production         From Date         To Date           Doe, Sally         1111111         123456789012345         -910.50         -402.53         2/10/2004         2/10/2004           Doe, Sally         1111111         123456789012345         910.50         587.28         2/10/2004         2/10/2004           Doe, Sally         1111111         123456789012345         38.20         112.50         2/11/2005         2/11/2005           Doe, Sally         1111111         123456789012345         237.60         159.36         3/28/2005         3/3/28/2005           Doe, Sally         1111111         123456789012345         406.20         32.67         2/10/2005         2/10/2005           Doe, Sally         1111111         123456789012345         406.20         32.67         2/10/2005         3/9/2005           Bight, Samuel         1111111         123456789012345         40.00         0.000         12/22/2003         12/22/2003           Right, Samuel         1111111         123456789012345         40.00         0.000         12/22/2003         12/22/2003           Right, Samuel         1111111         123456789012345         40.00         0.000         12/22/2003         12/2                                                                                                    | Name         ACNT         ICNN         Billed Amount         Paid Amount         From Date         ACN           Doe, Sally         1111111         123455789012345         -910.50         -402.53         2/10/2004         2/11           Doe, Sally         1111111         123455789012345         910.50         587.28         2/10/2004         2/11           Doe, Sally         1111111         123455789012345         938.20         12.50         2/11/2005         2/11           Doe, Sally         1111111         123455789012345         338.20         12.50         2/11/2005         2/11           Doe, Sally         1111111         123455789012345         046.20         32.67         2/10/2005         3/21           Right, Samuel         1111111         123455789012345         406.20         32.67         2/10/2005         2/11           Doe, Sally         1111111         123455789012345         148.80         92.42         3/9/2005         3/9                                                                                                    |      |            |            |             |        |            |              |            |                                      |             |                    |        |               |
| Doe, Sally         1111111         123456789012345         -910.50         -402.53         2/10/2004         2/10/2004           Doe, Sally         1111111         123456789012345         910.50         587.28         2/10/2004         2/10/2004           Doe, Sally         1111111         123456789012345         38.20         112.50         2/11/2005         2/11/2005           Right, Sanuel         1111111         123456789012345         237.60         159.96         3/28/2005         3/28/2005         3/28/2005         2/210/2005           Doe, Sally         1111111         123456789012345         406.20         32.67         2/10/2005         2/10/2005           Doe, Sally         1111111         123456789012345         148.80         92.42         3/9/2005         3/9/2005           Bight, Sanuel         1111111         123456789012345         40.00         0.00         12/22/2003         12/22/2003           Right, Sanuel         1111111         123456789012345         40.00         0.00         12/22/2003         12/22/2003           Right, Sanuel         1111111         123456789012345         40.00         0.00         12/22/2003         12/22/2003           Right, Sanuel         11111111         123456789012345         40.00 <th>Doe, Sally         1111111         123456789012345         -910.50         -402.53         2/10/2004         2/11           Doe, Sally         1111111         123456789012345         910.50         587.28         2/10/2004         2/11           Doe, Sally         1111111         123456789012345         910.50         587.28         2/10/2004         2/11           Doe, Sally         1111111         123456789012345         38.20         12.50         2/11/2005         2/11           Bight, Samuel         1111111         123456789012345         237.60         159.36         3/28/2005         3/21           Doe, Sally         1111111         123456789012345         406.20         32.67         2/10/2005         2/11           Doe, Sally         1111111         123456789012345         148.80         92.42         3/9/2005         3/9</th> <th></th> <th></th> <th>sary  </th> <th>Gloss</th> <th>Search</th> <th></th> <th>Data View</th> <th>nary</th> <th>Remit Sum</th> <th>tail</th> <th>Claim Del</th> <th>st</th> <th>Claim List</th> | Doe, Sally         1111111         123456789012345         -910.50         -402.53         2/10/2004         2/11           Doe, Sally         1111111         123456789012345         910.50         587.28         2/10/2004         2/11           Doe, Sally         1111111         123456789012345         910.50         587.28         2/10/2004         2/11           Doe, Sally         1111111         123456789012345         38.20         12.50         2/11/2005         2/11           Bight, Samuel         1111111         123456789012345         237.60         159.36         3/28/2005         3/21           Doe, Sally         1111111         123456789012345         406.20         32.67         2/10/2005         2/11           Doe, Sally         1111111         123456789012345         148.80         92.42         3/9/2005         3/9                                                                                                    |      |            | sary       | Gloss       | Search |            | Data View    | nary       | Remit Sum                            | tail        | Claim Del          | st     | Claim List    |
| Doe, Sally         1111111         123456789012345         910.50         587.28         2/10/2004         2/10/2004           Doe, Sally         1111111         123456789012345         38.20         12.50         2/11/2005         2/11/2005           Byhh, Sanuel         1111111         123456789012345         237.60         32.67         2/10/2005         3/28/2005           Doe, Sally         1111111         123456789012345         406.20         32.67         2/10/2005         3/9/2005           Doe, Sally         1111111         123456789012345         148.80         92.42         3/9/2005         3/9/2005           Bright, Sanuel         1111111         123456789012345         40.00         0.00         12/22/2003         12/22/2003           Right, Sanuel         1111111         123456789012345         40.00         0.00         12/22/2003         12/22/2003           Right, Sanuel         1111111         123456789012345         40.00         0.00         12/22/2003         12/22/2003           Right, Sanuel         1111111         123456789012345         40.00         0.00         12/22/2003         12/22/2003           Right, Sanuel         1111111         123456789012345         40.00         0.00         12/22/2003                                                                                                    | Doe, Sally         1111111         123456789012345         910.50         587.28         2/10/2004         2/11           Doe, Sally         1111111         123456789012345         38.20         12.50         2/11/2005         2/11           Right, Samuel         1111111         123456789012345         38.20         159.36         3/28/2005         3/21           Doe, Sally         1111111         123456789012345         406.20         32.67         2/10/2005         2/11           Doe, Sally         1111111         123456789012345         148.80         92.42         3/9/2005         3/9                                                                                                    | ate  | To Date    | From Date  | Paid Amount | nount  | Billed A   | ICN          |            | ACNT                                 |             |                    |        | Vame          |
| Doe, Sally         1111111         123456789012345         38.20         12.50         2/11/2005         2/11/2005           Right, Sanuel         1111111         123456789012345         237.60         159.36         3/28/2005         3/28/2005           Doe, Sally         1111111         123456789012345         406.20         32.67         2/10/2005         2/10/2005         2/10/2005         2/10/2005         2/10/2005         2/10/2005         2/10/2005         2/10/2005         2/10/2005         2/10/2005         2/10/2005         2/10/2005         2/10/2005         2/10/2005         2/10/2005         2/10/2005         2/10/2005         2/10/2005         2/10/2005         2/10/2005         2/10/2005         2/10/2005         2/10/2005         2/10/2005         2/10/2005         2/10/2005         2/10/2005         2/10/2005         2/10/2005         2/10/2005         3/9/2005         3/9/2005         3/9/2005         3/9/2005         3/9/2005         3/9/2005         3/9/2005         3/9/2005         3/9/2005         3/9/2005         3/9/2005         3/9/2005         3/9/2005         3/9/2005         3/9/2005         3/9/2005         3/9/2005         3/9/2005         3/9/2005         3/9/2005         3/9/2005         3/9/2005         3/9/2005         3/9/2005         3/9/2005         3/9/2005                                                                                                    | Doe, Sally         1111111         123456789012345         38.20         12.50         2/11/2005         2/11           Right, Samuel         1111111         123456789012345         237.60         159.36         3/28/2005         3/27           Doe, Sally         1111111         123456789012345         406.20         32.67         2/10/2005         2/10           Doe, Sally         1111111         123456789012345         406.20         32.67         2/10/2005         2/10           Doe, Sally         1111111         123456789012345         148.80         92.42         3/9/2005         3/9                                                                                                    | 2004 | 2/10/2004  | 2/10/2004  | -402.53     | 10.50  | -9         | 56789012345  | 1234       | 1111111                              |             |                    |        |               |
| Right, Samuel         1111111         123456789012345         237.60         159.36         3/28/2005         3/28/2005           Doe, Sally         1111111         123456789012345         406.20         32.67         2/10/2005         2/10/2005           Doe, Sally         1111111         123456789012345         148.80         92.42         3/9/2005         3/9/2005           Right, Samuel         1111111         123456789012345         148.80         92.42         3/9/2005         3/9/2005           Right, Samuel         1111111         123456789012345         40.00         0.00         12/22/2003         12/22/2003           Right, Samuel         1111111         123456789012345         40.00         0.00         12/22/2003         12/22/2003           Right, Samuel         1111111         123456789012345         40.00         0.00         12/22/2003         12/22/2003           Right, Samuel         11111111         123456789012345         40.00         0.00         12/22/2003         12/22/2003           Right, Samuel         11111111         123456789012345         40.00         0.00         12/22/2003         12/22/2003           Right, Samuel         11111111         123456789012345         40.00         0.00         12/22/2003 <td>Right, Samuel         1111111         123456789012345         237.60         159.36         3/28/2005         3/2/2           Doe, Sally         1111111         123456789012345         406.20         32.67         2/10/2005         2/11           Doe, Sally         1111111         123456789012345         406.20         32.67         2/10/2005         2/11           Doe, Sally         1111111         123456789012345         148.80         92.42         3/9/2005         3/9</td> <td>2004</td> <td>2/10/2004</td> <td>2/10/2004</td> <td></td> <td></td> <td></td> <td>56789012345</td> <td>1234</td> <td>1111111</td> <td></td> <td></td> <td></td> <td></td>                                                                                                    | Right, Samuel         1111111         123456789012345         237.60         159.36         3/28/2005         3/2/2           Doe, Sally         1111111         123456789012345         406.20         32.67         2/10/2005         2/11           Doe, Sally         1111111         123456789012345         406.20         32.67         2/10/2005         2/11           Doe, Sally         1111111         123456789012345         148.80         92.42         3/9/2005         3/9                                                                                                    | 2004 | 2/10/2004  | 2/10/2004  |             |        |            | 56789012345  | 1234       | 1111111                              |             |                    |        |               |
| Doe, Sally         1111111         123456789012345         406.20         32.67         2/10/2005         2/10/2005           Doe, Sally         1111111         123456789012345         148.80         92.42         3/9/2005         3/9/2005           Right, Samuel         1111111         123456789012345         40.00         0.00         12/22/2003         12/22/2003           Right, Samuel         1111111         123456789012345         40.00         0.00         12/22/2003         12/22/2003           Right, Samuel         1111111         123456789012345         40.00         0.00         12/22/2003         12/22/2003           Right, Samuel         1111111         123456789012345         40.00         0.00         12/22/2003         12/22/2003           Right, Samuel         1111111         123456789012345         40.00         0.00         12/22/2003         12/22/2003           Right, Samuel         1111111         123456789012345         40.00         0.00         12/22/2003         12/22/2003           Right, Samuel         1111111         123456789012345         40.00         0.00         12/22/2003         12/22/2003           Right, Samuel         1111111         123456789012345         12/22/2003         12/22/2003         12/22                                                                                                    | Doe, Sally         1111111         123456789012345         406.20         32.67         2/10/2005         2/11           Doe, Sally         1111111         123456789012345         148.80         92.42         3/9/2005         3/9                                                                                                    |      |            |            |             |        |            |              |            |                                      |             |                    |        |               |
| Doe, Sally         1111111         123456789012345         148.80         92.42         3/9/2005         3/9/2005           Right, Samuel         1111111         123456789012345         40.00         0.00         12/22/2003         12/22/2003           Right, Samuel         1111111         123456789012345         40.00         0.00         12/22/2003         12/22/2003           Right, Samuel         1111111         123456789012345         40.00         0.00         12/22/2003         12/22/2003           Right, Samuel         1111111         123456789012345         40.00         0.00         12/22/2003         12/22/2003           Right, Samuel         1111111         123456789012345         40.00         0.00         12/22/2003         12/22/2003           Right, Samuel         1111111         123456789012345         40.00         0.00         12/22/2003         12/22/2003           Right, Samuel         1111111         123456789012345         40.00         12/22/2003         12/22/2003           Right, Samuel         1111111         123456789012345         40.00         12/22/2003         12/22/2003           Right, Samuel         1111111         123456789012345         12/22/2003         12/22/2003         12/22/2003         12/22/2003                                                                                                    | Doe, Sally 1111111 123456789012345 148.80 92.42 3/9/2005 3/9                                                                                                    |      |            |            |             |        |            |              |            |                                      |             |                    | uel    |               |
| Number         Number         Numer         Numer         Numer <td></td> <td></td> <td></td> <td></td> <td></td> <td></td> <td></td> <td></td> <td></td> <td></td> <td></td> <td></td> <td></td> <td></td>                                                                                                    |                                                                                                    |      |            |            |             |        |            |              |            |                                      |             |                    |        |               |
| IndexIndex                                                                                                    | Image: Note of the second second se       |      |            |            |             |        |            |              |            |                                      |             |                    |        |               |
| Image: sector sector                                                                                                    | Image: set of the set of the set of th | 2003 | 12/22/2003 | 12/22/2003 | 0.00        | 40.00  |            | 56789012345  | 1234       | 1111111                              |             |                    | uel    | Right, Samuel |
|                                                                                                    | Image: sector sector |      |            |            |             |        |            |              |            |                                      |             |                    |        |               |
|                                                                                                    | Image: sector sector |      |            |            |             |        |            |              |            |                                      |             |                    |        |               |
|                                                                                                    | Image: sector sector |      |            |            |             |        |            |              |            |                                      |             |                    |        |               |
|                                                                                                    | Image: sector sector |      |            |            |             |        |            |              |            |                                      |             |                    |        |               |
| Image: state state stat                                                                                                    | Image: sector sector               |      |            |            |             |        |            |              |            |                                      |             |                    |        |               |
|                                                                                                    | Image: sector sector               |      |            |            |             |        |            |              |            |                                      |             |                    |        |               |
|                                                                                                    | Image: sector sector               |      |            |            |             |        |            |              |            |                                      |             |                    |        |               |
|                                                                                                    | Image: sector sector               |      |            |            |             |        |            |              |            |                                      |             |                    |        |               |
|                                                                                                    | Image: Section of the section of the section of th               |      |            |            |             |        |            |              |            |                                      |             |                    |        |               |
|                                                                                                    | Image: Sector Sector               |      |            |            |             |        |            |              |            |                                      |             |                    |        |               |
|                                                                                                    | Image: second second        |      |            |            |             |        |            |              |            |                                      |             |                    |        |               |
|                                                                                                    | Image: Constraint of the second second sec       |      |            |            |             |        |            |              |            |                                      |             |                    |        |               |
|                                                                                                    |                                                                                                    |      |            |            |             |        |            |              |            |                                      |             |                    |        |               |
|                                                                                                    |                                                                                                    |      |            |            |             |        |            |              |            |                                      |             |                    |        |               |
|                                                                                                    |                                                                                                    |      |            |            |             |        |            |              |            |                                      |             |                    |        |               |
|                                                                                                    |                                                                                                    |      |            |            |             |        |            |              |            |                                      |             |                    |        |               |
|                                                                                                    | 1                                                                                                    |      |            |            |             | _      |            |              |            |                                      |             |                    | _      | 1             |
| Print 🗹 Check All 🔄 UnCheck All 🥵 Data                                                                                                    | ment count >>206                                                                                                    |      |            |            |             |        |            |              |            |                                      |             |                    |        |               |

3. Select Deductible/COINS Service Lines.

under contract HHSN-316-2012-00023W / HHSM-500-2016-00005U – DME Shared System Maintenance. This document contains confidential and proprietary information, which shall not be used, disclosed, or reproduced without the express written consent of CMS.

| ile Tab View Re | port Search Too      | ils Help                   |              |                            |               |                |            |              |       |
|-----------------|----------------------|----------------------------|--------------|----------------------------|---------------|----------------|------------|--------------|-------|
| Timport P       | Report 🗸 🗛 A         | Archive <u>R</u> Restore 🚺 | Delete       | 🔍 Search 🛛 🛄 P             | rint List     |                |            |              |       |
| ayer Name Ad    | justed Service Lines | ; ▶ e ID                   | Check Date   | Check/EFT Che              | ck/EFT Claim  | IS Check/EFT I | Number     | Version      | Filer |
| REA INSURAN CO  | B / Non-COB Claims   | 5678                       | 04/23/05     | 481 71 FFT                 | 7             | 12345          |            | 005010X221A1 | ARE   |
|                 | ductible / COINS Se  |                            |              | Print                      |               |                |            |              |       |
|                 | nied Service Lines   | Coinsurani                 |              | <ul> <li>Export</li> </ul> |               |                |            |              | _     |
|                 | P / Non-MSP Claims   | Deductible                 | & Coinsuranc | e Lines 🕨                  |               |                |            |              |       |
| Ot              | ner Adjustments      | •                          |              |                            |               |                |            |              |       |
| En              | ire Remittance       |                            |              |                            |               |                |            |              | 1     |
| Claim List      | Claim De             | etail Remit Su             | mmary        | Data View                  | ) Search      | Glos           | isary      |              |       |
| Name            |                      | ACNT                       | 1            | ICN                        | Billed Amount | Paid Amount    | From Date  | To Date      | A     |
| Doe, Sally      |                      | 1111111                    | 1234         | 56789012345                | -910.50       | -402.53        | 2/10/2004  | 2/10/2004    |       |
| Doe, Sally      |                      | 1111111                    |              | 56789012345                | 910.50        | 587.28         | 2/10/2004  | 2/10/2004    |       |
| Doe, Sally      |                      | 1111111                    | 1234         | 56789012345                | 38.20         | 12.50          | 2/11/2005  | 2/11/2005    |       |
| Right, Samuel   |                      | 1111111                    | 1234         | 56789012345                | 237.60        | 159.36         | 3/28/2005  | 3/28/2005    |       |
| Doe, Sally      |                      | 1111111                    | 1234         | 56789012345                | 406.20        | 32.67          | 2/10/2005  | 2/10/2005    |       |
| Doe, Sally      |                      | 1111111                    | 1234         | 56789012345                | 148.80        | 92.42          | 3/9/2005   | 3/9/2005     |       |
| Right, Samuel   |                      | 1111111                    | 1234         | 56789012345                | 40.00         | 0.00           | 12/22/2003 | 12/22/2003   |       |
|                 |                      |                            |              |                            |               |                |            |              | _     |
|                 |                      |                            |              |                            |               |                |            |              | _     |
|                 |                      |                            |              |                            |               |                |            |              | _     |
|                 |                      |                            |              |                            |               |                |            |              |       |
|                 |                      |                            |              |                            |               |                |            |              |       |
|                 |                      |                            |              |                            |               |                |            |              | -     |
|                 |                      |                            |              |                            |               |                |            |              |       |
|                 |                      |                            |              |                            |               |                |            |              |       |
|                 |                      |                            |              |                            |               |                |            |              |       |
|                 |                      |                            |              |                            |               |                |            |              |       |
|                 |                      |                            |              |                            |               |                |            |              |       |
|                 |                      |                            |              |                            |               |                |            |              |       |
|                 |                      |                            |              |                            |               |                |            |              |       |
|                 |                      |                            |              |                            |               |                |            |              | _     |
|                 |                      |                            |              |                            |               |                |            |              | _     |
| 1               |                      |                            |              |                            |               |                |            | -            |       |
|                 |                      |                            |              |                            |               |                |            |              |       |
|                 | Check All            | UnCheck All 🙎 Data         |              |                            |               |                |            |              |       |

The Deductible/COIN Service Lines report options appear.

4. Select Deductible Lines.

under contract HHSN-316-2012-00023W / HHSM-500-2016-00005U – DME Shared System Maintenance. This document contains confidential and proprietary information, which shall not be used, disclosed, or reproduced without the express written consent of CMS.

|                          |                                                                                                    |                    |            |                                          | rint List    |        |             |            |              |       |
|--------------------------|----------------------------------------------------------------------------------------------------|--------------------|------------|------------------------------------------|--------------|--------|-------------|------------|--------------|-------|
| yer isame                | djusted Service Lines                                                                                            | pe in              | Check Date |                                          | ck/EFT       | Claims | Check/EFT I | Number     | Version      | Filer |
| D                        | :OB / Non-COB Claims<br>eductible / COINS Se<br>enied Service Lines<br>ISP / Non-MSP Claims<br>Other Adjustments | ervice Lines       |            | 481 71 FET<br>Print<br>Export<br>e Lines |              | 7      | 12345       |            | 005010X221A1 | ARE   |
|                          | intire Remittance                                                                                                |                    |            |                                          |              |        |             |            | <u> </u>     |       |
| Claim List               | Claim De                                                                                                    | etail 🗍 Remit Si   | ummary     | Data View                                | Se           | earch  | Glos        | isary      |              |       |
| ame                      |                                                                                                    | ACNT               |            | ICN                                      | Billed Amour | nt Pai | d Amount    | From Date  | To Date      |       |
| Doe, Sally               |                                                                                                    | 1111111            | 1234       | 56789012345                              | -910.5       | 50     | -402.53     | 2/10/2004  | 2/10/2004    |       |
| Doe, Sally               |                                                                                                    | 1111111            | 1234       | 56789012345                              | 38.2         | 20     | 12.50       | 2/11/2005  | 2/11/2005    |       |
| Right, Samuel            |                                                                                                    | 1111111            | 1234       | 56789012345                              | 40.0         | 00     | 0.00        | 12/22/2003 | 12/22/2003   |       |
| Doe, Sally               |                                                                                                    | 1111111            | 1234       | 56789012345                              | 148.8        | B0     | 92.42       | 3/9/2005   | 3/9/2005     |       |
| Right, Samuel            |                                                                                                    | 1111111            | 1234       | 56789012345                              | 237.6        | 60     | 159.36      | 3/28/2005  | 3/28/2005    |       |
| Doe, Sally<br>Doe, Sally |                                                                                                    | 1111111            | 1234       | 56789012345                              | 406.2        | 20     | 32.67       | 2/10/2005  | 2/10/2005    |       |
|                          |                                                                                                    |                    |            |                                          |              |        |             | 2/10/2004  | 2/10/2004    |       |
| Print                    | Check All                                                                                                    | UnCheck All 🔍 Data |            |                                          |              |        |             |            | ]            |       |

5. Select Export.

under contract HHSN-316-2012-00023W / HHSM-500-2016-00005U – DME Shared System Maintenance. This document contains confidential and proprietary information, which shall not be used, disclosed, or reproduced without the express written consent of CMS.

#### Medicare Remit Easy Print

6. The Export folder window opens.<sup>12</sup>

| Choose folder for                 | r export              |     |         | ? ×          |
|-----------------------------------|-----------------------|-----|---------|--------------|
| Save jn:                          | 🔁 ReportExport        | • + | • 🎞 省 🗈 |              |
| History<br>Desktop<br>My Computer |                       |     |         |              |
|                                   | File <u>n</u> ame:    |     | •       | <u>S</u> ave |
|                                   | Save as <u>t</u> ype: |     | •       | Cancel       |

- 6. Enter the file name.
- 7. Click Save.

## How to Print the Coinsurance Service Lines Report

1. Open Medicare Remit Easy Print by double-clicking the Medicare Remit Easy Print icon.

The Medicare Remit Easy Print Claim List tab opens.

| Import P                    | Report 👻 🛕 Arch     | iive <u>R</u> Restore | X Delete   | Search     | Print List |        |             |                        |                        |       |
|-----------------------------|---------------------|-----------------------|------------|------------|------------|--------|-------------|------------------------|------------------------|-------|
|                             | Payee Name          | Payee ID              | Check Date |            | Check/EFT  | Claims | Check/EFT   | Number                 | Version                | Filer |
| AREA INSURANCE              | ACME PHYSICIANS INC | . 12345678            | 04/23/05   | 481.71     | EFT        | 7      | 12345       |                        | 005010X221A1           | AR    |
| (                           |                     |                       |            |            |            |        |             |                        |                        |       |
| Claim List                  | Claim Detail        |                       | Summary    | Data Vie   |            | Search |             | ssary                  |                        |       |
| Name                        |                     | ACNT                  |            | ICN        | Billed Ar  | nount  | Paid Amount | From Date              | To Date                |       |
| Doe, Sally                  |                     | 1111111               | 12345      | 6789012345 | -9         | 10.50  | -402.53     | 2/10/2004              | 2/10/2004              |       |
| Doe, Sally                  |                     | 1111111               | 12345      | 6789012345 | 9          | 10.50  | 587.28      | 2/10/2004              | 2/10/2004              |       |
| Doe, Sally                  |                     | 1111111               | 12345      | 6789012345 |            | 38.20  | 12.50       | 2/11/2005              | 2/11/2005              |       |
| Right, Samuel               |                     | 1111111               | 12345      | 6789012345 |            | 37.60  | 159.36      | 3/28/2005              | 3/28/2005              |       |
| Doe, Sally                  |                     | 1111111               | 12345      | 6789012345 | 4          | 06.20  | 32.67       | 2/10/2005              | 2/10/2005              |       |
| Doe, Sally<br>Right, Samuel |                     | 1111111               | 1234       | 6789012345 | 1.         | 48.80  | 92.42       | 3/9/2005<br>12/22/2003 | 3/9/2005<br>12/22/2003 |       |
|                             |                     |                       |            |            |            |        |             |                        |                        |       |
| Print                       | Check All           | JnCheck All           | •          |            |            |        |             |                        |                        |       |

A. Click the down arrow on Report.

under contract HHSN-316-2012-00023W / HHSM-500-2016-00005U – DME Shared System Maintenance. This document contains confidential and proprietary information, which shall not be used, disclosed, or reproduced without the express written consent of CMS.

The Report List appears.

| 🗖 Import 🛛 P Report 👻 🗛                                                                       | Archive <u>R</u> Restore 🕱 (      | Delete 🝳 Search 📃 F                | rint List           |                        |                        |                         |          |
|-----------------------------------------------------------------------------------------------|-----------------------------------|------------------------------------|---------------------|------------------------|------------------------|-------------------------|----------|
| ayer Name Adjusted Service Line:<br>REA INSURAN COB / Non-COB Claim:<br>Deductible / COINS Se | 5678 0s                           | 4/23/05 481.71 EFT                 | eck/EFT Claims<br>7 | Check/EFT Num<br>12345 |                        | Version<br>005010X221A1 | Filer    |
| Denied Service Lines<br>MSP / Non-MSP Claims<br>Other Adjustments                             | <ul> <li>Coinsurance L</li> </ul> |                                    |                     |                        |                        |                         |          |
| Claim List Claim D                                                                            | etail Remit Summ                  | ary Data View                      | Í Search            | Glossar                | . 1                    |                         | <u>)</u> |
| Cidim Br                                                                                      |                                   |                                    |                     |                        |                        |                         | <u> </u> |
| Jame                                                                                          | ACNT                              | ICN                                | Billed Amount       |                        | From Date              | To Date                 | A        |
| Doe, Sally                                                                                    | 1111111                           | 123456789012345                    | -910.50             |                        | 2/10/2004              | 2/10/2004               |          |
| Doe, Sally                                                                                    | 1111111                           | 123456789012345                    | 910.50              |                        | 2/10/2004              | 2/10/2004               |          |
| Doe, Sally                                                                                    | 1111111                           | 123456789012345                    | 38.20<br>237.60     |                        | 2/11/2005              | 2/11/2005               | _        |
| Right, Samuel<br>Doe, Sally                                                                   | 1111111<br>1111111                | 123456789012345<br>123456789012345 | 406.20              |                        | 3/28/2005<br>2/10/2005 | 3/28/2005<br>2/10/2005  | _        |
| Doe, Sally                                                                                    | 1111111                           | 123456789012345                    | 148.80              |                        | 3/9/2005               | 3/9/2005                |          |
| Right, Samuel                                                                                 | 1111111                           | 123456789012345                    | 40.00               |                        | 2/22/2003              | 12/22/2003              |          |
|                                                                                               |                                   |                                    |                     |                        |                        |                         |          |

2. Select Deductible/COINS Service Lines.

under contract HHSN-316-2012-00023W / HHSM-500-2016-00005U – DME Shared System Maintenance. This document contains confidential and proprietary information, which shall not be used, disclosed, or reproduced without the express written consent of CMS.

| le Tab View Repoi           | t Search Tools       | Help                           |              |                            |                  |                |                       |                       |       |
|-----------------------------|----------------------|--------------------------------|--------------|----------------------------|------------------|----------------|-----------------------|-----------------------|-------|
| Timport P Rep               | oort 👻 🛕 Arci        | hive <u>R</u> Restore 🕽        | C Delete     | 🔍 Search 🛛 🛄 Pri           | nt List          |                |                       |                       |       |
| ayer Name Adjus             | ted Service Lines    | ▶ he ID                        | Check Date   | Check/EFT Chec             | VEFT Claim:      | s Check/EFT M  | lumber                | Version               | Filer |
| REA INSURAN COB /           | Non-COB Claims       | ► 5678                         | 04/23/05     | 481.71 EFT                 | 7                | 12345          |                       | 005010X221A1          | ARE   |
|                             | tible / COINS Servi: |                                |              | <b>}</b> [                 | _                |                |                       |                       |       |
|                             | d Service Lines      | Coinsurance                    |              | Print                      |                  |                |                       |                       | _     |
|                             | Non-MSP Claims       | <ul> <li>Deductible</li> </ul> | & Coinsuranc | e Lines 🕨 Export           |                  |                |                       |                       |       |
| Other                       | Adjustments          | •                              |              |                            |                  |                |                       |                       |       |
| Entire                      | Remittance           |                                |              |                            |                  |                |                       |                       |       |
| Claim List                  | Claim Detai          | il Remit Sur                   |              | Data View                  | Search           | Í de           | sary                  |                       |       |
|                             |                      |                                | nmary        | ·                          |                  |                |                       | (                     |       |
| lame                        |                      | ACNT                           |              | ICN                        | Billed Amount    | Paid Amount    | From Date             | To Date               | 1     |
| Doe, Sally                  |                      | 1111111                        |              | 56789012345                | -910.50          | -402.53        | 2/10/2004             | 2/10/2004             |       |
| Doe, Sally                  |                      | 1111111                        |              | 56789012345                | 910.50           | 587.28         | 2/10/2004             | 2/10/2004             | _     |
| Doe, Sally                  |                      | 1111111                        |              | 56789012345                | 38.20            | 12.50          | 2/11/2005             | 2/11/2005             | _     |
| Right, Samuel<br>Doe, Sally |                      | 1111111                        |              | 56789012345                | 237.60           | 159.36         | 3/28/2005             | 3/28/2005             | _     |
| Doe, Sally                  |                      | 1111111<br>1111111             |              | 56789012345<br>56789012345 | 406.20<br>148.80 | 32.67<br>92.42 | 2/10/2005<br>3/9/2005 | 2/10/2005<br>3/9/2005 |       |
| Right, Samuel               |                      | 1111111                        |              | 56789012345                | 40.00            | 92.42          | 12/22/2003            | 12/22/2003            |       |
| Right, Sander               |                      | 1111111                        | 12.54        | 56769012345                | 40.00            | 0.00           | 12/22/2003            | 12/22/2005            | -     |
|                             |                      |                                |              |                            |                  |                |                       |                       | -     |
|                             |                      |                                |              |                            |                  |                |                       |                       |       |
|                             |                      |                                |              |                            |                  |                |                       |                       |       |
|                             |                      |                                |              |                            |                  |                |                       |                       | -     |
|                             |                      |                                |              |                            |                  |                |                       |                       |       |
|                             |                      |                                |              |                            |                  |                |                       |                       |       |
|                             |                      |                                |              |                            |                  |                |                       |                       |       |
|                             |                      |                                |              |                            |                  |                |                       |                       |       |
|                             |                      |                                |              |                            |                  |                |                       |                       |       |
|                             |                      |                                |              |                            |                  |                |                       |                       |       |
|                             |                      |                                |              |                            |                  |                |                       |                       |       |
|                             |                      |                                |              |                            |                  |                |                       |                       |       |
|                             |                      |                                |              |                            |                  |                |                       |                       | _     |
|                             |                      |                                |              |                            |                  |                |                       |                       | _     |
|                             |                      |                                | _            |                            |                  |                |                       |                       | _     |
| [                           |                      |                                |              |                            |                  |                |                       | -                     |       |
|                             |                      |                                |              |                            |                  |                |                       |                       |       |

The Deductible/COINS Service Lines report options appear.

3. Select Coinsurance Lines.

under contract HHSN-316-2012-00023W / HHSM-500-2016-00005U – DME Shared System Maintenance. This document contains confidential and proprietary information, which shall not be used, disclosed, or reproduced without the express written consent of CMS.

|               |                                              |                   | C Delete      | Search Pr  | rint List     |             |            |              |       |
|---------------|----------------------------------------------|-------------------|---------------|------------|---------------|-------------|------------|--------------|-------|
| ayor Namo     | Adjusted Service Line                        | 010               |               |            | ck/EFT Claim: |             | lumber     | Version      | Filer |
|               | IOB / Non-COB Claim<br>Deductible / COINS Se |                   | 04/23/05      | 481.71 EFT | 7             | 12345       |            | 005010X221A1 | ARE   |
|               | Denied Service Lines                         | Coinsurance       |               | ▶ Print    |               |             |            |              |       |
|               | 4SP / Non-MSP Claims                         |                   | & Coinsurance |            |               |             |            |              |       |
|               | Other Adjustments                            | •                 |               |            | _             |             |            |              |       |
|               | Intire Remittance                            |                   |               |            |               |             |            |              |       |
|               | chure Remiccance                             |                   |               |            |               |             |            |              |       |
| Claim List    | Claim D                                      | etail 🕴 Remit Sun | nmary         | Data View  | Search        | Glos        | sary       |              |       |
| Name          |                                              | ACNT              |               | ICN        | Billed Amount | Paid Amount | From Date  | To Date      |       |
| Doe, Sally    |                                              | 1111111           | 12345         | 6789012345 | -910.50       | -402.53     | 2/10/2004  | 2/10/2004    |       |
| Doe, Sally    |                                              | 1111111           | 12345         | 6789012345 | 38.20         | 12.50       | 2/11/2005  | 2/11/2005    |       |
| Right, Samuel |                                              | 1111111           | 12345         | 6789012345 | 40.00         | 0.00        | 12/22/2003 | 12/22/2003   |       |
| Doe, Sally    |                                              | 1111111           | 12345         | 6789012345 | 148.80        | 92.42       | 3/9/2005   | 3/9/2005     |       |
| Right, Samuel |                                              | 1111111           |               | 6789012345 | 237.60        | 159.36      | 3/28/2005  | 3/28/2005    |       |
| Doe, Sally    |                                              | 1111111           |               | 6789012345 | 406.20        | 32.67       | 2/10/2005  | 2/10/2005    |       |
| Doe, Sally    |                                              | 1111111           | 12345         | 6789012345 | 910.50        | 587.28      | 2/10/2004  | 2/10/2004    |       |
|               |                                              |                   |               |            |               |             |            |              | _     |
|               |                                              |                   |               |            |               |             |            |              | _     |
|               |                                              |                   |               |            |               |             |            |              | _     |
|               |                                              |                   |               |            |               |             |            |              | _     |
|               |                                              |                   |               |            |               |             |            |              |       |
|               |                                              |                   |               |            |               |             |            |              | _     |
|               |                                              |                   |               |            |               |             |            |              | -     |
|               |                                              |                   |               |            |               |             |            |              |       |
|               |                                              |                   |               |            |               |             |            |              |       |
|               |                                              |                   | -             |            |               |             |            |              |       |
|               |                                              |                   |               |            |               |             |            |              |       |
|               |                                              |                   |               |            |               |             |            |              | -     |
|               |                                              |                   |               |            |               |             |            |              | -     |
|               |                                              |                   |               |            |               |             |            |              | -     |
|               |                                              |                   |               |            |               |             |            |              |       |
|               |                                              |                   |               |            |               |             |            |              | -     |
|               |                                              |                   |               |            |               |             |            | 1            |       |

- 4. Select Print. The Print remit listing window appears.
- 5. Print the detail listing in one of the following ways:
  - B. From the Print remit listing window, click Print to print the detail without previewing it.

| Print remit listing |                  | ×              |
|---------------------|------------------|----------------|
| Print               | Pre <u>v</u> iew | <u>C</u> ancel |

under contract HHSN-316-2012-00023W / HHSM-500-2016-00005U – DME Shared System Maintenance. This document contains confidential and proprietary information, which shall not be used, disclosed, or reproduced without the express written consent of CMS.

The Print dialog opens.

| Print           |                     | ? ×                             |
|-----------------|---------------------|---------------------------------|
| Printer —       |                     |                                 |
| <u>N</u> ame:   | \\papyrus\TCG       | Properties                      |
| Status:         | Ready               |                                 |
| Type:           | HP LaserJet 4200 PS |                                 |
| Where:          | TC-6-020            |                                 |
| Comment         | :                   | 🥅 Print to file                 |
| Print range     | •                   | Copies                          |
| ⊙ <u>A</u> II   |                     | Number of <u>c</u> opies: 1     |
| C Page          | s from: to:         | Collate                         |
| C <u>S</u> elec | tion                | 12 <sup>3</sup> 12 <sup>3</sup> |
|                 |                     | OK Cancel                       |

If you need to change the properties, click Properties and make changes as necessary.

Click OK. Medicare Remit Easy Print prints the detail at your default printer.

C. From the Print remit listing window, click Preview to view a preview of the printed page before printing.

| Print remit listing |                  |                | × |
|---------------------|------------------|----------------|---|
| <u>P</u> rint       | Pre <u>v</u> iew | <u>C</u> ancel | ] |

#### **Medicare Remit Easy Print**

The Print Preview window opens.

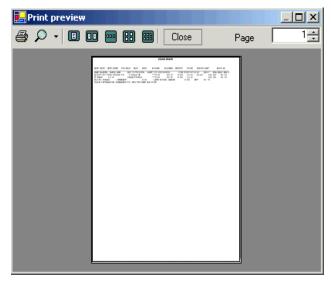

D. Click Printer at the top of the window.Medicare Remit Easy Print prints the detail at your default printer.

## How to Export the Coinsurance Service Lines Report

1. Open Medicare Remit Easy Print by double-clicking the Medicare Remit Easy Print icon. The Medicare Remit Easy Print Claim List tab opens.

| Timport                     | 🕨 Report 👻 🔼 4    | Archive 🛛 🥂 Restore | X Delete    | 🔍 Search 🛛 🛓               | Print List                                                                                                    |                |               |                        |                        |       |
|-----------------------------|-------------------|---------------------|-------------|----------------------------|----------------------------------------------------------------------------------------------------|----------------|---------------|------------------------|------------------------|-------|
| Payer Name                  | Payee Name        | Payee ID            | Check Date  | Check/EFT                  | Check/EFT                                                                                                    | Claims         | Check/EFT     | Number                 | Version                | Filer |
|                             | ACME PHYSICIANS I |                     | 04/23/05    | 481.71                     |                                                                                                    | 7              | 12345         |                        | 005010X221A1           | ARE   |
|                             |                   |                     |             |                            |                                                                                                    |                |               |                        |                        |       |
|                             |                   |                     |             |                            |                                                                                                    |                |               |                        |                        |       |
|                             |                   |                     |             |                            |                                                                                                    |                |               |                        |                        |       |
| Claim List                  | Claim De          | stail Re            | mit Summary | Data Viev                  | N Í                                                                                                    | Search         | Glo           | ssary                  |                        |       |
| Name                        |                   | ACNT                |             | ICN                        | Billed An                                                                                                    | nount          | Paid Amount   | From Date              | To Date                |       |
| Doe, Sally                  |                   | 1111111             | 1234        | 56789012345                | -91                                                                                                    | 10.50          | -402.53       | 2/10/2004              | 2/10/2004              |       |
| Doe, Sally                  |                   | 1111111             | 1234        | 56789012345                |                                                                                                    | 10.50          | 587.28        | 2/10/2004              | 2/10/2004              |       |
| Doe, Sally                  |                   | 1111111             |             | 56789012345                |                                                                                                    | 38.20          | 12.50         | 2/11/2005              | 2/11/2005              |       |
| Right, Samuel               |                   | 1111111             |             | 56789012345                |                                                                                                    | 37.60          | 159.36        | 3/28/2005              | 3/28/2005              |       |
| Doe, Sally                  |                   | 1111111             |             | 56789012345                |                                                                                                    | 06.20          | 32.67         | 2/10/2005              | 2/10/2005              | _     |
| Doe, Sally<br>Right, Samuel |                   | 1111111<br>1111111  |             | 56789012345<br>56789012345 |                                                                                                    | 48.80<br>40.00 | 92.42<br>0.00 | 3/9/2005<br>12/22/2003 | 3/9/2005<br>12/22/2003 |       |
|                             |                   |                     |             |                            | -           -           -           -           -           -           -           -           -           -           -           -           -           -           -           -           -           -           -           -           -           -           -           -           -           -           -           -           -           -           -           -           -           -           -           -           -           -           -           -           -           -           -           -           -           -           -           -           -           -           -           -           -           - |                |               |                        |                        |       |
| (                           |                   |                     |             |                            |                                                                                                    |                |               |                        |                        |       |

2. Click the down arrow on Report.

under contract HHSN-316-2012-00023W / HHSM-500-2016-00005U – DME Shared System Maintenance. This document contains confidential and proprietary information, which shall not be used, disclosed, or reproduced without the express written consent of CMS.

The Report List appears.

| Medicare Remit E            | asyPrint v3.2                                                                |                                 |                                    |                 |                 |        |               |            | _                      | . 🗆 ×  |
|-----------------------------|------------------------------------------------------------------------------|---------------------------------|------------------------------------|-----------------|-----------------|--------|---------------|------------|------------------------|--------|
| File Tab View Rep           | -                                                                            | ols Help                        |                                    |                 |                 |        |               |            |                        |        |
| Import P Re                 | eport 👻 🔺                                                                    | Archive <u>R</u> Restore 🕽      | Delete                             | Search          | Print List      |        |               |            |                        |        |
| Payer Name Adju             | isted Service Lines                                                          | s 🕨 ie ID 🕡                     | heck Date                          | Check/EFT C     | neck/EFT        | Claims | Check/EFT     | Number     | Version                | Filen  |
| AREA INSURAN COB            | / Non-COB Claims                                                             | 5 5678                          | 04/23/05                           | 481.71 E        |                 | 7      | 12345         |            | 005010X221A1           | AREA   |
| Deni<br>MSP<br>Othe         | uctible / COINS Se<br>ed Service Lines<br>/ Non-MSP Claims<br>er Adjustments | <ul> <li>Coinsurance</li> </ul> |                                    | e Lines         |                 |        |               |            |                        |        |
| I Entir                     | e Remittance                                                                 |                                 |                                    | 11              |                 |        |               |            |                        | Þ      |
| Claim List                  | Claim De                                                                     | etail 🕴 Remit Sur               | nmary                              | Data View       | Í               | Search | Glo           | ssary      |                        |        |
| Name                        |                                                                              | ACNT                            |                                    | ICN             | Billed An       | nount  | Paid Amount   | From Date  | To Date                | AS     |
| Doe, Sally                  |                                                                              | 1111111                         | 1234                               | 123456789012345 |                 | 10.50  | -402.53       | 2/10/2004  | 2/10/2004              | `      |
| Doe, Sally                  | Doe, Sally 1111111                                                           |                                 | 123456789012345                    |                 | 910.50          |        | 587.28        | 2/10/2004  | 2/10/2004              |        |
| Doe, Sally                  | pe, Sally 1111111                                                            |                                 | 123456789012345                    |                 | 38.20           |        | 12.50         | 2/11/2005  | 2/11/2005              |        |
| Right, Samuel               | ight, Samuel 1111111                                                         |                                 | 123456789012345                    |                 | 237.60          |        | 159.36        | 3/28/2005  | 3/28/2005              |        |
| Doe, Sally                  |                                                                              |                                 | 123456789012345                    |                 | 406.20          |        | 32.67         | 2/10/2005  | 2/10/2005              | ,      |
| Doe, Sally<br>Right, Samuel |                                                                              | 1111111                         | 123456789012345<br>123456789012345 |                 | 148.80<br>40.00 |        | 92.42<br>0.00 | 3/9/2005   | 3/9/2005<br>12/22/2003 |        |
|                             |                                                                              |                                 |                                    |                 |                 |        |               | 12/22/2003 |                        |        |
| •                           |                                                                              |                                 |                                    |                 |                 |        |               |            | -                      | Þ      |
|                             | Check All                                                                    | UnCheck All 🧕 Data              |                                    |                 |                 |        |               |            |                        |        |
| gment count >>206           |                                                                              |                                 |                                    |                 |                 |        |               |            | 12                     | 2/7/20 |

3. Select Deductible/COINS Service Lines.

© 2018 Sponsored by the Centers for Medicare & Medicaid Services (CMS) under contract HHSN-316-2012-00023W / HHSM-500-2016-00005U – DME Shared System Maintenance. This document contains confidential and

| ile Tab View Repor          | t Search Tools H                       | Help                                 |                                                               |                            |                 |        |                                   |            |            |        |
|-----------------------------|----------------------------------------|--------------------------------------|---------------------------------------------------------------|----------------------------|-----------------|--------|-----------------------------------|------------|------------|--------|
| Import P Rep                | ort 👻 🔺 Archiv                         | ve <u>R</u> Restore 🕱                | Delete                                                        | Search                     | Print List      |        |                                   |            |            |        |
| Payer Name Adjust           | ed Service Lines                       | ▶ e ID C                             | ▶ e ID Check Date Check/EFT Check/EFT Claims Check/EFT Number |                            |                 |        |                                   |            |            |        |
| AREA INSURAN COB /          | Non-COB Claims                         | 5678 0                               | ▶ 5678 04/23/05 481.71 EFT 7 12345                            |                            |                 |        |                                   |            |            | Filena |
|                             | tible / COINS Service<br>Service Lines | Lines Deductible Li Coinsurance      |                                                               | Print                      |                 |        |                                   |            |            | _      |
|                             | Non-MSP Claims                         | <ul> <li>Deductible &amp;</li> </ul> |                                                               |                            |                 |        |                                   |            |            |        |
|                             | Adjustments                            | •                                    |                                                               |                            |                 |        |                                   |            |            |        |
|                             | Remittance                             |                                      |                                                               |                            |                 |        |                                   |            |            |        |
|                             | Remittance                             |                                      |                                                               |                            |                 |        |                                   |            |            | •      |
| Claim List                  | Claim Detail                           | Remit Sum                            | mary                                                          | Data View                  | - 1             | Search | Glos                              | Glossary   |            |        |
| Name                        |                                        | ACNT                                 |                                                               | ICN                        | Billed Amo      | unt    | Paid Amount                       | From Date  | To Date    | A      |
| Doe, Sally                  |                                        | 1111111                              | 1234                                                          | 56789012345                | -910            | .50    | -402.53                           | 2/10/2004  | 2/10/2004  |        |
| Doe, Sally                  |                                        | 1111111                              |                                                               | 56789012345                | 910             |        | 587.28                            | 2/10/2004  | 2/10/2004  |        |
| Doe, Sally                  |                                        | 1111111                              |                                                               | 56789012345                |                 | .20    | 12.50                             | 2/11/2005  | 2/11/2005  |        |
| Right, Samuel               |                                        | 1111111                              |                                                               | 56789012345<br>56789012345 | 237             |        | 159.36                            | 3/28/2005  | 3/28/2005  |        |
| Doe, Sally                  |                                        | 1111111                              |                                                               | 406                        |                 | 32.67  | 2/10/2005                         | 2/10/2005  | _          |        |
| Doe, Sally<br>Right, Samuel |                                        | 1111111                              |                                                               | 56789012345<br>56789012345 | 148.80<br>40.00 |        | 92.42 3/9/2005<br>0.00 12/22/2003 |            | 3/9/2005   |        |
| Kight, Samuel               |                                        | 1111111                              | 1234                                                          | 00709012345                | 40              | .00    | 0.00                              | 12/22/2003 | 12/22/2003 |        |
|                             |                                        |                                      |                                                               |                            |                 |        |                                   |            |            |        |
|                             |                                        |                                      |                                                               |                            |                 |        |                                   |            |            |        |
|                             |                                        |                                      |                                                               |                            |                 |        |                                   |            |            |        |
|                             |                                        |                                      |                                                               |                            |                 |        |                                   |            |            |        |
|                             |                                        |                                      |                                                               |                            |                 |        |                                   |            |            |        |
|                             |                                        |                                      |                                                               |                            |                 |        |                                   |            |            |        |
|                             |                                        |                                      |                                                               |                            |                 |        |                                   |            |            |        |
|                             |                                        |                                      |                                                               |                            |                 |        |                                   |            |            |        |
|                             |                                        |                                      |                                                               |                            |                 |        |                                   |            |            |        |
|                             |                                        |                                      |                                                               |                            |                 |        |                                   |            |            |        |
|                             |                                        |                                      |                                                               |                            |                 |        |                                   |            |            | _      |
|                             |                                        |                                      |                                                               |                            |                 |        |                                   |            |            |        |
|                             |                                        |                                      |                                                               |                            |                 |        |                                   |            |            | _      |
|                             |                                        |                                      |                                                               |                            |                 |        |                                   |            |            |        |
|                             |                                        |                                      |                                                               |                            |                 |        |                                   |            |            |        |
| •                           |                                        |                                      | 1                                                             |                            |                 |        |                                   |            |            | Þ      |
| Duint D                     | Check All 🚺 Ur                         | nCheck All 🔍 Data                    |                                                               |                            |                 |        |                                   |            |            |        |
| Print 🗹                     | Check All III III III                  | nCheck All 🛛 🖳 Data                  |                                                               |                            |                 |        |                                   |            |            |        |

The Deductible/COIN report options appear.

4. Select Coinsurance Lines.

under contract HHSN-316-2012-00023W / HHSM-500-2016-00005U – DME Shared System Maintenance. This document contains confidential and proprietary information, which shall not be used, disclosed, or reproduced without the express written consent of CMS.

| Import P                 | Report 👻 🔺                                                       | Archive <u>R</u> Restore 🗙   | Delete                 | Search 📃 Pr              | rint List        |                 |                        |                        |       |
|--------------------------|------------------------------------------------------------------|------------------------------|------------------------|--------------------------|------------------|-----------------|------------------------|------------------------|-------|
|                          | djusted Service Lines                                            |                              | heck Date              | Check/EFT Che            | ck/EFT Claim     | s Check/EFT M   | lumber                 | Version                | Filen |
|                          | OB / Non-COB Claims<br>eductible / COINS Se                      |                              | n4/23/05<br>ines       | 481.71 EFT               | 7                |                 | 005010X221A1           | AREA                   |       |
| ۱<br>د                   | enied Service Lines<br>15P / Non-MSP Claims<br>0ther Adjustments | Coinsurance     Deductible 8 | Lines<br>& Coinsurance | Print<br>Lines Export    |                  |                 |                        |                        |       |
| Claim List               | Claim De                                                         |                              |                        | Data View                | ) Search         | Í du            |                        |                        | Þ     |
|                          |                                                                  |                              | mary                   |                          |                  |                 | sary                   | 1                      |       |
| Name                     |                                                                  | ACNT                         |                        | ICN                      | Billed Amount    | Paid Amount     | From Date              | To Date                | A:    |
| Doe, Sally               |                                                                  | 1111111                      |                        | 5789012345               | -910.50          | -402.53         | 2/10/2004              | 2/10/2004              |       |
|                          | Doe, Sally 1111111                                               |                              |                        | 5789012345               | 38.20            | 12.50           | 2/11/2005              | 2/11/2005              |       |
|                          | Right, Samuel 1111111                                            |                              |                        | 5789012345               | 40.00            | 0.00            | 12/22/2003             | 12/22/2003             |       |
|                          | Doe, Sally 1111111                                               |                              |                        | 5789012345               | 148.80           | 92.42           | 3/9/2005               | 3/9/2005               |       |
|                          | Right, Samuel 1111111                                            |                              |                        | 5789012345               | 237.60<br>406.20 | 159.36          | 3/28/2005<br>2/10/2005 | 3/28/2005<br>2/10/2005 |       |
| Doe, Sally<br>Doe, Sally |                                                                  | 1111111<br>1111111           |                        | 5789012345<br>5789012345 | 910.50           | 32.67<br>587.28 | 2/10/2005              | 2/10/2005              | ]     |
|                          |                                                                  |                              |                        |                          |                  |                 |                        |                        |       |
|                          |                                                                  |                              |                        |                          |                  |                 |                        |                        | Þ     |

5. Select Export.

under contract HHSN-316-2012-00023W / HHSM-500-2016-00005U – DME Shared System Maintenance. This document contains confidential and proprietary information, which shall not be used, disclosed, or reproduced without the express written consent of CMS.

#### **Medicare Remit Easy Print**

The Export folder window opens.<sup>12</sup>

| Choose folder fo                  | r export                |   |   |          | ? ×          |
|-----------------------------------|-------------------------|---|---|----------|--------------|
| Save jn:                          | ReportExport            | : | • | + 🗈 💣 🎟• |              |
| History<br>Desktop<br>My Computer |                         |   |   |          |              |
|                                   | ,<br>File <u>n</u> ame: |   |   | •        | <u>S</u> ave |
|                                   | Save as type:           |   |   | •        | Cancel       |

- 6. Enter the file name.
- 7. Click Save.

# How to Print the Deductible/Coinsurance Service Lines Report

1. Open Medicare Remit Easy Print by double-clicking the Medicare Remit Easy Print icon.

The Medicare Remit Easy Print Claim List tab opens.

| Import P Re                 | eport 👻 🛕 Archive   | Restore  | X Delete   | Search                     | Print List |                |               |                        |                        |       |
|-----------------------------|---------------------|----------|------------|----------------------------|------------|----------------|---------------|------------------------|------------------------|-------|
|                             | yee Name            | Payee ID | Check Date | Check/EFT                  | Check/EFT  | Claims         |               | Number                 | Version                | Filer |
| REA INSURANCE AC            | IME PHYSICIANS INC. | 12345678 | 04/23/05   | 481.71                     | EFT        | 7              | 12345         |                        | 005010X221A1           | AR    |
| 1                           |                     |          |            | ×                          |            |                |               |                        | <u> </u>               |       |
| Claim List                  | Claim Detail        |          | Summary    | Data Vie                   |            | Search         |               | ssary                  |                        |       |
| Name                        |                     | ACNT     |            | ICN                        | Billed An  |                | Paid Amount   | From Date              | To Date                |       |
| Doe, Sally                  |                     | 1111111  |            | 56789012345                |            | 10.50          | -402.53       | 2/10/2004              | 2/10/2004              |       |
| Doe, Sally                  |                     | 1111111  |            | 56789012345                |            | 10.50          | 587.28        | 2/10/2004              | 2/10/2004              |       |
| Doe, Sally                  |                     | 1111111  |            | 56789012345                |            | 38.20          | 12.50         | 2/11/2005              | 2/11/2005              |       |
| Right, Samuel               |                     | 1111111  |            | 56789012345                |            | 37.60          | 159.36        | 3/28/2005              | 3/28/2005              |       |
| Doe, Sally                  |                     | 1111111  |            | 56789012345                |            | 06.20          | 32.67         | 2/10/2005              | 2/10/2005              |       |
| Doe, Sally<br>Right, Samuel |                     | 1111111  |            | 56789012345<br>56789012345 |            | 18.80<br>10.00 | 92.42<br>0.00 | 3/9/2005<br>12/22/2003 | 3/9/2005<br>12/22/2003 |       |
|                             |                     |          |            |                            |            |                |               |                        |                        |       |
| (                           |                     |          |            |                            |            |                |               |                        |                        |       |

2. Click the down arrow on Report.

under contract HHSN-316-2012-00023W / HHSM-500-2016-00005U – DME Shared System Maintenance. This document contains confidential and proprietary information, which shall not be used, disclosed, or reproduced without the express written consent of CMS.

| Adjusted Service                                                                                     |                                        |                                               | Lines at i     | at them to t              |                         | [ mit |
|----------------------------------------------------------------------------------------------------|----------------------------------------|-----------------------------------------------|----------------|---------------------------|-------------------------|-------|
| Adjusted Service<br>REA INSURAN COB / Non-COB C                                                      |                                        | Theck Date Check/EFT Ch<br>04/23/05 481.71 EF | eck/EFT Claims | Check/EFT Number<br>12345 | Version<br>005010X221A1 | Filer |
| Deductible / COIN<br>Denied Service Lin<br>MSP / Non-MSP Cl<br>Other Adjustment<br>Entire Remittance | laims  Coinsurance laims  Deductible : | Lines 🕨                                       |                |                           |                         |       |
|                                                                                                    | im Detail Remit Sun                    | nmary Data View                               | ) Search       | Glossary                  |                         |       |
| lame                                                                                                 | ACNT                                   | ICN                                           | Billed Amount  |                           | Date To Date            | A     |
| Doe, Sally                                                                                           | 1111111                                | 123456789012345                               | -910,50        |                           | /2004 2/10/2004         |       |
| Doe, Sally                                                                                           | 1111111                                | 123456789012345                               | -910.50        |                           | /2004 2/10/2004 /2004   |       |
| Doe, Sally                                                                                           | 1111111                                | 123456789012345                               | 38.20          |                           | /2005 2/11/2005         |       |
| Right, Samuel                                                                                        | 1111111                                | 123456789012345                               | 237.60         |                           | /2005 3/28/2005         |       |
| Doe, Sally                                                                                           | 1111111                                | 123456789012345                               | 406.20         |                           | /2005 2/10/2005         |       |
| Doe, Sally                                                                                           | 1111111                                | 123456789012345                               | 148.80         |                           | 2005 3/9/2005           |       |
| Right, Samuel                                                                                        | 1111111                                | 123456789012345                               | 40.00          | 0.00 12/22                | 2/2003 12/22/2003       |       |
|                                                                                                    |                                        |                                               |                |                           |                         |       |
|                                                                                                    |                                        |                                               |                |                           |                         |       |
|                                                                                                    |                                        |                                               |                |                           |                         |       |

3. Select Deductible/COINS Service Lines.

under contract HHSN-316-2012-00023W / HHSM-500-2016-00005U – DME Shared System Maintenance. This document contains confidential and proprietary information, which shall not be used, disclosed, or reproduced without the express written consent of CMS.

| e Tab View    | Report Search Too      | ols Help                           |                 |                |               |               |            |              |       |
|---------------|------------------------|------------------------------------|-----------------|----------------|---------------|---------------|------------|--------------|-------|
| Import        | P Report 👻 🔺           | Archive <u>R</u> Restore           | X Delete        | 🔍 Search 🛛 🛄 P | rint List     |               |            |              |       |
| ayer Name     | Adjusted Service Lines | ; • e ID                           | Check Date      | Check/EFT Che  | ck/EFT Clai   | ims Check/EFT | Number     | Version      | Filer |
| REA INSURAN   | COB / Non-COB Claims   | 5678                               | 04/23/05        | 481.71 EFT     | 7             |               |            | 005010X221A1 | ARE   |
|               | Deductible / COINS Se  | rvice Lines   Deductibl  Coinsurar |                 | •              |               |               |            |              |       |
|               |                        |                                    |                 | •              |               |               |            |              |       |
|               |                        | Deductibl                          | e & Coinsurance |                |               |               |            |              |       |
|               | Other Adjustments      | ,                                  |                 | Export         |               |               |            |              |       |
|               | Entire Remittance      |                                    |                 |                |               |               |            |              |       |
| Claim List    | Claim De               | etail Remit S                      | Immary          | Data View      | Search        | ) j Glov      | ssary      |              |       |
| lame          |                        | ACNT                               |                 | ICN            | Billed Amount | Paid Amount   | From Date  | To Date      | 4     |
| Doe, Sally    |                        |                                    | 1234            | 56789012345    | -910.50       | -402.53       | 2/10/2004  | 2/10/2004    |       |
| Doe, Sally    |                        | 1111111                            |                 | 56789012345    | 910.50        | 587.28        | 2/10/2004  | 2/10/2004    |       |
| Doe, Sally    |                        | 1111111                            | 1234            | 56789012345    | 38.20         | 12.50         | 2/11/2005  | 2/11/2005    |       |
| Right, Samuel |                        | 1111111                            | 1234            | 56789012345    | 237.60        | 159.36        | 3/28/2005  | 3/28/2005    |       |
| Doe, Sally    |                        | 1111111                            | 1234            | 56789012345    | 406.20        | 32.67         | 2/10/2005  | 2/10/2005    |       |
| Doe, Sally    |                        |                                    |                 | 56789012345    | 148.80        | 92.42         | 3/9/2005   | 3/9/2005     | _     |
| Right, Samuel |                        | 1111111                            | 1234            | 56789012345    | 40.00         | 0.00          | 12/22/2003 | 12/22/2003   |       |
|               |                        |                                    |                 |                |               |               |            |              |       |
|               |                        |                                    |                 |                |               |               |            |              | _     |
|               |                        |                                    |                 |                |               |               |            |              | _     |
|               |                        |                                    |                 |                |               |               |            |              |       |
|               |                        |                                    |                 |                |               |               |            |              |       |
|               |                        |                                    |                 |                |               |               |            |              | _     |
|               |                        |                                    |                 |                |               |               |            |              | _     |
|               |                        |                                    |                 |                |               |               |            |              |       |
|               |                        |                                    |                 |                |               |               |            |              |       |
|               |                        |                                    |                 |                |               |               |            |              |       |
|               |                        |                                    |                 |                |               |               |            |              | _     |
|               |                        |                                    |                 |                |               |               |            |              |       |
|               |                        |                                    |                 |                |               |               |            |              |       |
|               |                        |                                    |                 |                |               |               |            |              |       |
|               |                        |                                    |                 |                |               |               |            |              |       |
|               |                        |                                    |                 |                |               |               |            | 1            |       |
| 1             |                        |                                    |                 |                |               |               |            |              |       |
| Print         | Check All              | UnCheck All 🔍 Data                 |                 |                |               |               |            |              |       |

The Deductible/COIN report options appear.

4. Select Deductible & Coinsurance Lines:

under contract HHSN-316-2012-00023W / HHSM-500-2016-00005U – DME Shared System Maintenance. This document contains confidential and proprietary information, which shall not be used, disclosed, or reproduced without the express written consent of CMS.

| Import P Rep                    | port 🗸 🔺 🗛 Archi                                                                                                    | ve <u>R</u> Restore 🗶               | Delete      | Search Pr                               | nt List       |               |            |              |        |
|---------------------------------|----------------------------------------------------------------------------------------------------|-------------------------------------|-------------|-----------------------------------------|---------------|---------------|------------|--------------|--------|
|                                 | ted Service Lines                                                                                                   | ▶ eID CH                            | neck Date C | heck/EFT Chec                           | k/EFT Claim   | s Check/EFT N | Number     | Version      | File   |
| Dedu<br>Denie<br>MSP /<br>Other | / Non-COB Claims<br>ctible / COINS Service<br>id Service Lines<br>' Non-MSP Claims<br>' Adjustments<br>: Remittance | Lines Deductible Lie<br>Coinsurance |             | 481.71 EFT                              | 7             | 12345         |            | 005010X221A1 | AR     |
| Claim List                      | Claim Detail                                                                                                    | Remit Sumr                          | mary        | Data View                               | Í Search      | l Glos        | sary       |              |        |
| Name                            |                                                                                                    | ACNT                                |             |                                         | Billed Amount | Paid Amount   | From Date  | To Date      |        |
| Doe, Sally                      |                                                                                                    | 1111111                             |             | 89012345                                | -910.50       | -402.53       | 2/10/2004  | 2/10/2004    |        |
| Doe, Sally                      |                                                                                                    | 1111111                             |             | 89012345                                | 910.50        | 587.28        | 2/10/2004  | 2/10/2004    |        |
| Doe, Sally                      |                                                                                                    | 1111111                             |             | 89012345                                | 38.20         | 12.50         | 2/11/2005  | 2/11/2005    | -      |
| Right, Samuel                   |                                                                                                    | 1111111                             |             | 89012345                                | 237.60        | 159.36        | 3/28/2005  | 3/28/2005    | +      |
| Doe, Sally                      |                                                                                                    | 1111111                             |             | 89012345                                | 406.20        | 32.67         | 2/10/2005  | 2/10/2005    |        |
| Doe, Sally                      |                                                                                                    | 1111111                             |             | 89012345                                | 148.80        | 92.42         | 3/9/2005   | 3/9/2005     | -      |
| Right, Samuel                   |                                                                                                    | 1111111                             |             | /////////////////////////////////////// | 40.00         | 0.00          | 12/22/2003 | 12/22/2003   |        |
| Print 🔽                         | Check All                                                                                                    | nCheck All 💽 Data                   |             |                                         |               |               |            |              | 2/7/20 |

5. Select Print.

The Print remit listing window appears.

- 6. Print the detail listing in one of the following ways:
  - A. From the Print remit listing window, click Print to print the detail without previewing it.

| Print remit listing |                  | ×              |
|---------------------|------------------|----------------|
| Print               | Pre <u>v</u> iew | <u>C</u> ancel |

© 2018 Sponsored by the Centers for Medicare & Medicaid Services (CMS)

under contract HHSN-316-2012-00023W / HHSM-500-2016-00005U – DME Shared System Maintenance. This document contains confidential and proprietary information, which shall not be used, disclosed, or reproduced without the express written consent of CMS.

The Print dialog box opens.

| Pr | int              |                     | ? ×                         |
|----|------------------|---------------------|-----------------------------|
| [  | Printer —        |                     |                             |
|    | <u>N</u> ame:    | \\papyrus\TCG       | Properties                  |
|    | Status:          | Ready               |                             |
|    | Туре:            | HP LaserJet 4200 PS |                             |
|    | Where:           | TC-6-020            |                             |
|    | Comment:         |                     | 🥅 Print to file             |
| [  | - Print range    |                     | Copies                      |
|    |                  |                     | Number of <u>c</u> opies: 1 |
|    | C Pages          | from: to:           | Collate                     |
|    | C <u>S</u> elect | ion                 |                             |
|    |                  |                     | OK Cancel                   |

If you need to change the properties, click Properties and make changes as necessary.

Click OK. Medicare Remit Easy Print prints the detail at your default printer.

7. From the Print remit listing window, click Preview to view a preview of the printed page before printing.

| Print remit listing | ×              |
|---------------------|----------------|
| Preview             | <u>C</u> ancel |
| Print preview       |                |
|                     |                |
|                     |                |
|                     |                |
|                     |                |
|                     |                |

Click Printer rightarrow at the top of the window.

Medicare Remit Easy Print prints the detail at your default printer.

© 2018 Sponsored by the Centers for Medicare & Medicaid Services (CMS)

under contract HHSN-316-2012-00023W / HHSM-500-2016-00005U – DME Shared System Maintenance. This document contains confidential and proprietary information, which shall not be used, disclosed, or reproduced without the express written consent of CMS.

# How to Export the Deductible/Coinsurance Service Lines Report

1. Open Medicare Remit Easy Print by double-clicking the Medicare Remit Easy Print icon. The Medicare Remit Easy Print Claim List tab opens.

| Import P                 | 🕨 Report 👻 🛕 Arc   | thive <u>R</u> Restore | X Delete   | Delete 🔍 Search 📃 Print List |           |                |                 |                        |                        |       |
|--------------------------|--------------------|------------------------|------------|------------------------------|-----------|----------------|-----------------|------------------------|------------------------|-------|
| Payer Name               | Payee Name         | Payee ID               | Check Date | Check/EFT                    | Check/EFT | Claims         | Check/EFT       | Number                 | Version                | Filen |
| AREA INSURANCE           | ACME PHYSICIANS IN |                        | 04/23/05   | 481.71                       | EFT       | 7              | 12345           |                        | 005010X221A1           | ARE   |
|                          |                    |                        |            |                              |           |                |                 |                        |                        |       |
|                          |                    |                        |            |                              |           |                |                 |                        |                        |       |
| •                        |                    |                        |            |                              |           |                |                 |                        |                        | Þ     |
| Claim List               | Claim Deta         | ail 📔 Remi             | t Summary  | Data Vie                     | w         | Search         | Glo             | ssary                  |                        |       |
| Name                     |                    | ACNT                   |            | ICN                          | Billed Ar | nount          | Paid Amount     | From Date              | To Date                | A     |
| 🗖 Doe, Sally             |                    | 1111111                | 1234       | 56789012345                  | -9        | 10.50          | -402.53         | 2/10/2004              | 2/10/2004              |       |
| Doe, Sally               |                    | 1111111                | 1234       | 56789012345                  |           | 38.20          | 12.50           | 2/11/2005              | 2/11/2005              |       |
| Right, Samuel            |                    | 1111111                |            | 56789012345                  |           | 40.00          | 0.00            | 12/22/2003             | 12/22/2003             |       |
| Doe, Sally               |                    | 1111111                |            | 56789012345                  |           | 48.80          | 92.42           | 3/9/2005               | 3/9/2005               |       |
| Right, Samuel            |                    | 1111111                |            | 56789012345                  |           | 37.60          | 159.36          | 3/28/2005              | 3/28/2005              |       |
| Doe, Sally<br>Doe, Sally |                    | 1111111                |            | 56789012345<br>56789012345   |           | 06.20<br>10.50 | 32.67<br>587.28 | 2/10/2005<br>2/10/2004 | 2/10/2005<br>2/10/2004 |       |
|                          |                    |                        |            |                              |           |                |                 |                        |                        |       |
| •                        |                    |                        |            |                              |           |                |                 |                        |                        | •     |

2. Click the down arrow on Report.

under contract HHSN-316-2012-00023W / HHSM-500-2016-00005U – DME Shared System Maintenance. This document contains confidential and proprietary information, which shall not be used, disclosed, or reproduced without the express written consent of CMS.

|                                 | Report 👻 🔺 Arch                                                                                     | nive 💦 Restore 🗙    | Delete 🔍 Sean     | :h Print  | List           |                        |            |                         |        |
|---------------------------------|----------------------------------------------------------------------------------------------------|---------------------|-------------------|-----------|----------------|------------------------|------------|-------------------------|--------|
| AREA INSURAN                    | Adjusted Service Lines<br>COB / Non-COB Claims<br>Deductible / COINS Servic<br>Denied Service Lines | E Lines Coinsurance | nes I<br>Lines I  | 81.71 EFT | FT Claim:<br>7 | s Check/EFT  <br>12345 | Number     | Version<br>005010X221A1 | ARE    |
|                                 | MSP / Non-MSP Claims<br>Other Adjustments<br>Entire Remittance                                      | Deductible &        | Coinsurance Lines |           |                |                        |            |                         |        |
| Claim List                      | Claim Detai                                                                                         | Remit Sumn          | nary              | Data View | Search         | Glos                   | isary      |                         | -      |
| Name                            |                                                                                                    | ACNT                | ICN               |           | Billed Amount  | Paid Amount            | From Date  | To Date                 | A      |
| Doe, Sally                      | · · · ·                                                                                             | 1111111             | 123456789012      | 345       | -910.50        | -402.53                | 2/10/2004  | 2/10/2004               |        |
| Doe, Sally                      |                                                                                                    | 1111111             | 123456789012      | 345       | 910.50         | 587.28                 | 2/10/2004  | 2/10/2004               |        |
| Doe, Sally                      |                                                                                                    | 1111111             | 123456789012      | 345       | 38.20          | 12.50                  | 2/11/2005  | 2/11/2005               |        |
| Right, Samuel                   |                                                                                                    | 1111111             | 123456789012      | 345       | 237.60         | 159.36                 | 3/28/2005  | 3/28/2005               |        |
| Doe, Sally                      |                                                                                                    | 1111111             | 123456789012      | 345       | 406.20         | 32.67                  | 2/10/2005  | 2/10/2005               |        |
| Doe, Sally                      |                                                                                                    | 1111111             | 123456789012      | 345       | 148.80         | 92.42                  | 3/9/2005   | 3/9/2005                |        |
| Right, Samuel                   |                                                                                                    | 1111111             | 123456789012      |           | 40.00          | 0.00                   | 12/22/2003 | 12/22/2003              |        |
| (  <br>Print<br>gment count >>2 |                                                                                                    | JnCheck All 💁 Data  |                   |           |                |                        |            |                         | 2/7/20 |

3. Select Deductible/COINS Service Lines.

under contract HHSN-316-2012-00023W / HHSM-500-2016-00005U – DME Shared System Maintenance. This document contains confidential and proprietary information, which shall not be used, disclosed, or reproduced without the express written consent of CMS.

|                          |                                                                                                    | Archive 🥂 Restore                 |                                                                                                |                             | rint List     |                        |            |                         | _        |
|--------------------------|----------------------------------------------------------------------------------------------------|-----------------------------------|------------------------------------------------------------------------------------------------|-----------------------------|---------------|------------------------|------------|-------------------------|----------|
| rayor Namo -             | usted Service Lines<br>B / Non-COB Claims                                                            |                                   | Check Date                                                                                     | Check/EFT Che<br>481.71 EFT | ck/EFT Claim  | s Check/EFT I<br>12345 | Number     | Version<br>005010X221A1 | Filen    |
| Der<br>Der<br>MSI<br>Oth | Juctible / COINS Se<br>nied Service Lines<br>P / Non-MSP Claims<br>Ier Adjustments<br>ire Remittance | ervice Lines   Deductib  Coinsura | Deductible Lines     Coinsurance Lines     Deductible & Coinsurance Lines     Print     Export |                             |               |                        |            |                         | ARE      |
| Claim List               | Claim De                                                                                             | etail Remit :                     | Summary                                                                                        | Data View                   | Search        | Glos                   | sary       |                         | <u>)</u> |
| Name                     |                                                                                                    | ACNT                              |                                                                                                | ICN                         | Billed Amount | Paid Amount            | From Date  | To Date                 | A        |
| Doe, Sally               |                                                                                                    | 1111111                           | 1234                                                                                           | 56789012345                 | -910.50       | -402.53                | 2/10/2004  | 2/10/2004               |          |
| Doe, Sally               |                                                                                                    | 1111111                           |                                                                                                | 56789012345                 | 910.50        | 587.28                 | 2/10/2004  | 2/10/2004               |          |
| Doe, Sally               |                                                                                                    | 1111111                           |                                                                                                | 56789012345                 | 38.20         | 12.50                  | 2/11/2005  | 2/11/2005               | -        |
| Right, Samuel            |                                                                                                    | 1111111                           |                                                                                                | 6789012345                  | 237.60        | 159.36                 | 3/28/2005  | 3/28/2005               |          |
| Doe, Sally               |                                                                                                    | 1111111                           |                                                                                                | 6789012345                  | 406.20        | 32.67<br>92.42         | 2/10/2005  | 2/10/2005               |          |
| Doe, Sally               |                                                                                                    | 1111111                           | 1234                                                                                           | 23456789012345              | 148.80        |                        | 3/9/2005   | 3/9/2005                |          |
| Right, Samuel            |                                                                                                    |                                   |                                                                                                | 66789012345                 | 40,00         | 0.00                   | 12/22/2003 |                         |          |
|                          |                                                                                                    |                                   |                                                                                                |                             |               |                        |            |                         |          |

The Deductible/COINS report options appear.

4. Select the Deductible & Coinsurance Lines:

under contract HHSN-316-2012-00023W / HHSM-500-2016-00005U – DME Shared System Maintenance. This document contains confidential and proprietary information, which shall not be used, disclosed, or reproduced without the express written consent of CMS.

|               | Report Search Too                            |                                        |                |             |               |             |            |              |       |
|---------------|----------------------------------------------|----------------------------------------|----------------|-------------|---------------|-------------|------------|--------------|-------|
|               |                                              |                                        | CDelete        |             | rint List     |             |            |              |       |
| ayor Namo     | Adjusted Service Line:                       | 010                                    | Check Date     |             | ck/EFT Claim  |             | lumber     | Version      | Filer |
| ALA INDUKAN   | IOB / Non-COB Claim                          |                                        | 04/23/05       | 481.71 EFT  | 7             | 12345       |            | 005010X221A1 | ARE   |
|               | eductible / COINS Se<br>Denied Service Lines | ervice Lines   Deductible  Coinsurance |                |             |               |             |            |              | _     |
|               | 4SP / Non-MSP Claims                         |                                        | & Coinsurance  | Lines Print |               |             |            |              |       |
|               | Other Adjustments                            | Deductible                             | or Coinsurance | Export      |               |             |            |              |       |
|               | viner Aujuschierics                          |                                        |                | Export      |               |             |            |              | _     |
| E             | Intire Remittance                            |                                        |                |             |               |             |            | - I          |       |
| Claim List    | Claim D                                      | etail 🗍 Remit Su                       | mary           | Data View   | Search        | - Glos      | sary       |              |       |
| Vame          | - Country                                    | ACNT                                   | 1              | ICN         | Billed Amount | Paid Amount | From Date  | To Date      | 6     |
| Doe, Sally    |                                              | 1111111                                | 12345          | 6789012345  | -910.50       | -402.53     | 2/10/2004  | 2/10/2004    |       |
| Doe, Sally    |                                              | 1111111                                | 12345          | 6789012345  | 910.50        | 587.28      | 2/10/2004  | 2/10/2004    |       |
| Doe, Sally    |                                              | 1111111                                | 12345          | 6789012345  | 38.20         | 12.50       | 2/11/2005  | 2/11/2005    |       |
| Right, Samuel |                                              | 1111111                                | 12345          | 6789012345  | 237.60        | 159.36      | 3/28/2005  | 3/28/2005    |       |
| Doe, Sally    |                                              | 1111111                                | 12345          | 6789012345  | 406.20        | 32.67       | 2/10/2005  | 2/10/2005    |       |
| Doe, Sally    |                                              | 1111111                                | 12345          | 6789012345  | 148.80        | 92.42       | 3/9/2005   | 3/9/2005     |       |
| Right, Samuel |                                              | 1111111                                | 12345          | 6789012345  | 40.00         | 0.00        | 12/22/2003 | 12/22/2003   |       |
|               |                                              |                                        |                |             |               |             |            |              |       |
|               |                                              |                                        |                |             |               |             |            |              |       |
|               |                                              |                                        |                |             |               |             |            |              |       |
|               |                                              |                                        |                |             |               |             |            |              | _     |
|               |                                              |                                        |                |             |               |             |            |              | _     |
|               |                                              |                                        |                |             |               |             |            |              |       |
|               |                                              |                                        |                |             |               |             |            |              |       |
|               |                                              |                                        |                |             |               |             |            |              | -     |
|               |                                              |                                        |                |             |               |             |            |              | -     |
|               |                                              |                                        |                |             |               |             |            |              |       |
|               |                                              |                                        |                |             |               |             |            |              |       |
|               |                                              |                                        |                |             |               |             |            |              |       |
|               |                                              |                                        |                |             |               |             |            |              |       |
|               |                                              |                                        |                |             |               |             |            |              |       |
|               |                                              |                                        |                |             |               |             |            |              |       |
|               |                                              |                                        |                |             |               |             |            |              |       |
|               |                                              |                                        |                |             |               |             |            |              |       |

5. Select Export.

under contract HHSN-316-2012-00023W / HHSM-500-2016-00005U – DME Shared System Maintenance. This document contains confidential and proprietary information, which shall not be used, disclosed, or reproduced without the express written consent of CMS.

The Export folder window opens.<sup>12</sup>

| Choose folder for                 | r export              |  |     |       | ? ×          |
|-----------------------------------|-----------------------|--|-----|-------|--------------|
| Save in:                          | ReportExport          |  | • + | 🗈 💣 🎫 |              |
| History<br>Desktop<br>My Computer |                       |  |     |       |              |
|                                   | File <u>n</u> ame:    |  |     | •     | <u>S</u> ave |
|                                   | Save as <u>t</u> ype: |  |     | -     | Cancel       |

- 6. Enter the file name.
- 7. Click Save.

## How to Print the COB Claims Report

1. Open Medicare Remit Easy Print by double-clicking the Medicare Remit Easy Print icon.

The Medicare Remit Easy Print Claim List tab opens.

|                          | Report - 🗛 A       |                    |            | Search                     | -         |                 |                 |                        |                        | _       |
|--------------------------|--------------------|--------------------|------------|----------------------------|-----------|-----------------|-----------------|------------------------|------------------------|---------|
| Payer Name               | Payee Name         | Payee ID           | Check Date | Check/EFT                  | Check/EFT | Claims          | Check/EFT       | Number                 | Version                | Filer   |
| AREA INSURANCE           | ACME PHYSICIANS IN | VC. 12345678       | 04/23/05   | 481.71                     | EFT       | 7               | 12345           |                        | 005010X221A1           | ARE     |
|                          |                    |                    |            |                            |           |                 |                 |                        |                        |         |
| •                        |                    |                    |            |                            |           |                 |                 |                        |                        | D       |
| Claim List               | Claim Del          | tail Remit         | Summary    | Data Vie                   | w [       | Search          | Glo             | ssary                  |                        |         |
| Name                     |                    | ACNT               |            | ICN                        | Billed A  | mount           | Paid Amount     | From Date              | To Date                | A       |
| 🗖 Doe, Sally             |                    | 1111111            | 1234       | 56789012345                | -9        | 910.50          | -402.53         | 2/10/2004              | 2/10/2004              |         |
| Doe, Sally               |                    | 1111111            |            | 56789012345                |           | 38.20           | 12.50           | 2/11/2005              | 2/11/2005              |         |
| 🗖 Right, Samuel          |                    | 1111111            |            | 56789012345                |           | 40.00           | 0.00            | 12/22/2003             | 12/22/2003             |         |
| Doe, Sally               |                    | 1111111            |            | 56789012345                |           | 48.80           | 92.42           | 3/9/2005               | 3/9/2005               | _       |
| Right, Samuel            |                    | 1111111            |            | 56789012345                |           | 37.60           | 159.36          | 3/28/2005              | 3/28/2005              | _       |
| Doe, Sally<br>Doe, Sally |                    | 1111111<br>1111111 |            | 56789012345<br>56789012345 |           | 106.20<br>10.50 | 32.67<br>587.28 | 2/10/2005<br>2/10/2004 | 2/10/2005<br>2/10/2004 | _       |
|                          |                    |                    |            |                            |           |                 |                 |                        |                        |         |
| Print                    | Check All          | UnCheck All        | a          |                            |           |                 |                 |                        |                        | 2/6/201 |

2. Click the down arrow on Report.

| Medicare Remit Ea  |                               |                     |                 |                 |            |        |             |            | _            | - 🗆 > |
|--------------------|-------------------------------|---------------------|-----------------|-----------------|------------|--------|-------------|------------|--------------|-------|
| ile Tab View Repor |                               |                     |                 |                 |            |        |             |            |              |       |
| Timport P Rep      | ort 👻 🛕 Are                   | thive <u>R</u> Rest | ore 🗙 Delete    | Search          | Print List |        |             |            |              |       |
|                    | ed Service Lines              | • In IT             |                 | te Check/EFT    | Check/EFT  | Claims | Check/EFT   | Number     | Version      | Filer |
|                    | Non-COB Claims                |                     | OB Claims       | 481.71          | EFT        | 7      | 12345       |            | 005010X221A1 | ARE   |
|                    | tible / COINS Serv            | ice Lines 🕨 N       | on-COB Claims 🕨 | J               |            |        |             |            |              | _     |
|                    | Service Lines                 |                     |                 |                 |            |        |             |            |              |       |
|                    | Non-MSP Claims<br>Adjustments |                     |                 |                 |            |        |             |            |              |       |
|                    |                               |                     |                 |                 |            |        |             |            |              | _     |
| Entire             | Remittance                    |                     |                 |                 |            |        |             |            |              |       |
| Claim List         | Claim Deta                    | ail )               | Remit Summary   | Data Vie        | w          | Search | Glo         | ssary      |              | -     |
| Name               |                               | ACNT                |                 | ICN             | Billed A   | mount  | Paid Amount | From Date  | To Date      | F     |
| Doe, Sally         |                               | 1111111             |                 | 123456789012345 | -9         | 10.50  | -402.53     | 2/10/2004  | 2/10/2004    |       |
| Doe, Sally         |                               | 1111111             |                 | 123456789012345 | ç          | 910.50 | 587.28      | 2/10/2004  | 2/10/2004    |       |
| Doe, Sally         |                               |                     |                 | 123456789012345 |            | 38.20  | 12.50       | 2/11/2005  | 2/11/2005    |       |
| Right, Samuel      |                               |                     |                 | 123456789012345 | 2          | 37.60  | 159.36      | 3/28/2005  | 3/28/2005    |       |
| Doe, Sally         | 1111111                       |                     |                 | 123456789012345 | 4          | 06.20  | 32.67       | 2/10/2005  | 2/10/2005    |       |
| Doe, Sally         | 1111111                       |                     |                 | 123456789012345 | 1          | 48.80  | 92.42       | 3/9/2005   | 3/9/2005     |       |
| Right, Samuel      |                               | 1111111             | . :             | 123456789012345 |            | 40.00  | 0.00        | 12/22/2003 | 12/22/2003   |       |
|                    |                               |                     |                 |                 |            |        |             |            |              |       |
|                    |                               |                     |                 |                 |            |        |             |            |              |       |
|                    |                               |                     |                 |                 |            |        |             |            |              |       |
|                    |                               |                     |                 |                 |            |        |             |            |              |       |
|                    |                               |                     |                 |                 |            |        |             |            |              |       |
|                    |                               |                     |                 |                 |            |        |             |            |              |       |
|                    |                               |                     |                 |                 |            |        |             |            |              |       |
|                    |                               |                     |                 |                 |            |        |             |            |              |       |
|                    |                               |                     |                 |                 |            |        |             |            |              |       |
|                    |                               |                     |                 |                 |            |        |             |            |              |       |
|                    |                               |                     |                 |                 |            |        |             |            |              |       |
|                    |                               |                     |                 |                 |            |        |             |            |              |       |
|                    |                               |                     |                 |                 |            |        |             |            |              |       |
|                    |                               |                     |                 |                 |            |        |             |            |              |       |
|                    |                               |                     |                 |                 |            |        |             |            |              | _     |
| (                  |                               |                     |                 |                 |            |        |             |            |              |       |
|                    |                               |                     |                 |                 |            |        |             |            |              | _     |
| 🔤 Print 🛛 🗹        | Check All                     | UnCheck All         | Data            |                 |            |        |             |            |              |       |
|                    |                               |                     |                 |                 |            |        |             |            |              |       |

3. Select COB/Non-COB Claims.

under contract HHSN-316-2012-00023W / HHSM-500-2016-00005U – DME Shared System Maintenance. This document contains confidential and proprietary information, which shall not be used, disclosed, or reproduced without the express written consent of CMS.

| Medicare Remit E              | asyPrint v3.2                                              |             |                 |                 |        |                                                                                                    |             |           |           |              | . 🗆 🛛  |
|-------------------------------|------------------------------------------------------------|-------------|-----------------|-----------------|--------|----------------------------------------------------------------------------------------------------|-------------|-----------|-----------|--------------|--------|
|                               | ort Search Too                                             | ls Help     |                 |                 |        |                                                                                                    |             |           |           | _            |        |
| Import A                      | djusted Service Li                                         | nes         | ·               |                 |        | Print L                                                                                                    | ict         |           |           |              |        |
|                               | OB / Non-COB Cla                                           |             | COB Clain       |                 | Print  | in the second second se | isc         |           |           |              |        |
| rayornamo                     | eductible / COINS                                          |             |                 |                 | Export | Check/EF                                                                                                    |             |           | Number    | Version      | Filena |
| M                             | enied Service Line<br>SP/Non-MSP Clain<br>ther Adjustments |             |                 | 04/23/05        | 481.7  | EFT                                                                                                    | 7           | 12345     |           | 005010X221A1 | AREA   |
| Er                            | r<br>ntire Remittance<br>rint Remit List                   |             |                 |                 |        |                                                                                                    |             |           |           |              |        |
| •                             |                                                            |             | -               |                 |        |                                                                                                    |             |           |           |              | F      |
| Claim List                    | Claim De                                                   | tail        | Remit Sum       | mary            | Data   | /iew                                                                                                    | Search      | Glo       | ssary     |              |        |
| Name                          | ACNT                                                       |             |                 | ICN Bi          |        | illed Amount                                                                                                    | Paid Amount | From Date | To Date   | A            |        |
| Doe, Sally                    |                                                            |             | 1234            | 456789012345    |        | -910.50                                                                                                    | -402.53     | 2/10/2004 | 2/10/2004 |              |        |
| Doe, Sally                    |                                                            |             | 1234            | 123456789012345 |        | 910.50                                                                                                    | 587.28      | 2/10/2004 | 2/10/2004 |              |        |
| Doe, Sally                    |                                                            |             | 123456789012345 |                 |        | 38.20                                                                                                    | 12.50       | 2/11/2005 | 2/11/2005 |              |        |
| Right, Samuel                 |                                                            |             | 1234            | 56789012345     |        | 237.60                                                                                                    | 159.36      | 3/28/2005 | 3/28/2005 |              |        |
| Doe, Sally                    |                                                            |             | 1234            | 56789012345     |        | 406.20                                                                                                    | 32.67       | 2/10/2005 | 2/10/2005 |              |        |
| Doe, Sally                    |                                                            |             | 1234            | 56789012345     |        | 148.80                                                                                                    | 92.42       | 3/9/2005  | 3/9/2005  |              |        |
|                               |                                                            |             |                 |                 |        |                                                                                                    |             |           |           |              |        |
| ↓ Print<br>egment count >>206 | Check All                                                  | UnCheck All | Data            |                 |        |                                                                                                    |             |           |           |              | ▶      |

The Print and Export options appear.

4. Select COB Claims.

© 2018 Sponsored by the Centers for Medicare & Medicaid Services (CMS)

under contract HHSN-316-2012-00023W / HHSM-500-2016-00005U – DME Shared System Maintenance. This document contains confidential and proprietary information, which shall not be used, disclosed, or reproduced without the express written consent of CMS.

| Timport P Rep            | ort 👻 🔺 Arch                                                                               | nive <u>R</u> Restore 🔰 | 🕻 Delete 🔍 Search 🛛                | Print List                                                                                                    |                 |                        |                        |       |
|--------------------------|--------------------------------------------------------------------------------------------|-------------------------|------------------------------------|----------------------------------------------------------------------------------------------------|-----------------|------------------------|------------------------|-------|
|                          | ed Service Lines                                                                           | ▶ Le TD C               | Theck Date Check/EET               | Check/EFT Claim                                                                                                    | s Check/EFT I   | Number                 | Version                | Filen |
| Deduc<br>Denied<br>MSP / | Non-COB Claims<br>tible / COINS Servic<br>I Service Lines<br>Non-MSP Claims<br>Adjustments | COB Claims              |                                    | EFT 7                                                                                                    | 12345           |                        | 005010X221A1           | ARE   |
| Claim List               | Remittance                                                                                 |                         | 1                                  | 1                                                                                                    |                 | 1                      |                        |       |
|                          | Claim Detail                                                                               |                         |                                    |                                                                                                    |                 | sary                   |                        |       |
| Name                     |                                                                                            | ACNT                    | ICN                                | Billed Amount                                                                                                    | Paid Amount     | From Date              | To Date                | A:    |
| Doe, Sally               |                                                                                            | 1111111                 | 123456789012345                    | -910.50                                                                                                    | -402.53         | 2/10/2004              | 2/10/2004              | ,     |
| Doe, Sally               |                                                                                            | 1111111                 | 123456789012345                    | 38.20                                                                                                    | 12.50           | 2/11/2005              | 2/11/2005              | ,     |
| Right, Samuel            |                                                                                            | 1111111                 | 123456789012345                    | 40.00                                                                                                    | 0.00            | 12/22/2003             | 12/22/2003             |       |
| Doe, Sally               |                                                                                            | 1111111                 | 123456789012345                    | 148.80                                                                                                    | 92.42           | 3/9/2005               | 3/9/2005               |       |
| Right, Samuel            |                                                                                            | 1111111                 | 123456789012345                    | 237.60                                                                                                    | 159.36          | 3/28/2005              | 3/28/2005              | ,     |
| Doe, Sally<br>Doe, Sally |                                                                                            | 1111111 1111111         | 123456789012345<br>123456789012345 | 406.20<br>910.50                                                                                                    | 32.67<br>587.28 | 2/10/2005<br>2/10/2004 | 2/10/2005<br>2/10/2004 | ,     |
|                          |                                                                                            |                         |                                    | Image: Section (Section ( |                 |                        |                        |       |
| <                        | Theck All                                                                                  | JnCheck All             |                                    |                                                                                                    |                 |                        |                        | Þ     |

5. Select Print.

The Print denied line report window opens.

- 6. Print the detail listing in one of the following ways:
  - A. From the Print denied line report window, click Print to print the detail without previewing it.

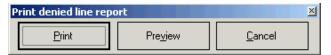

under contract HHSN-316-2012-00023W / HHSM-500-2016-00005U – DME Shared System Maintenance. This document contains confidential and proprietary information, which shall not be used, disclosed, or reproduced without the express written consent of CMS.

The Print dialog box opens.

| Print |                   |                     |                      | ? ×            |
|-------|-------------------|---------------------|----------------------|----------------|
| ⊢ Pri | inter —           |                     |                      |                |
| N     | ame:              | \\papyrus\TCG       | <b>•</b>             | Properties     |
| St    | tatus:            | Ready               |                      |                |
| Ts    | уре:              | HP LaserJet 4200 PS |                      |                |
| W     | /here:            | TC-6-020            |                      |                |
| Co    | omment:           |                     |                      | Print to file  |
| - Pri | int range         |                     | Copies               |                |
| e     | <u>A</u> II       |                     | Number of <u>c</u> o | pies: 1 📑      |
| C     | ) Pages           | from: to:           |                      | 1,3 🔽 Collate  |
| C     | ) <u>S</u> electi | on                  | 123 1                | 2 <sup>3</sup> |
|       |                   |                     | OK                   | Cancel         |

If you need to change the properties, click Properties and make changes as necessary.

Click OK. Medicare Remit Easy Print prints the detail at your default printer.

7. From the Print denied line report window, click Preview to view a preview of the printed page before printing.

| Print denied line rep | ort              |                | × |
|-----------------------|------------------|----------------|---|
| Print                 | Pre <u>v</u> iew | <u>C</u> ancel |   |

The Print Preview window opens.

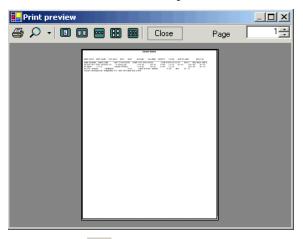

Click Printer rightarrow at the top of the window.

Medicare Remit Easy Print prints the detail at your default printer.

© 2018 Sponsored by the Centers for Medicare & Medicaid Services (CMS)

under contract HHSN-316-2012-00023W / HHSM-500-2016-00005U – DME Shared System Maintenance. This document contains confidential and proprietary information, which shall not be used, disclosed, or reproduced without the express written consent of CMS.

### How to Export the COB Claims Report

You export the report in .csv (comma separated values) format.

1. Open Medicare Remit Easy Print by double-clicking the Medicare Remit Easy Print icon.

The Medicare Remit Easy Print Claim List tab opens.

| Import        | Report - 🔺 Arc      | hive Restore | X Delete   | Search 🔤 P    | rint List     |               |            |              |     |
|---------------|---------------------|--------------|------------|---------------|---------------|---------------|------------|--------------|-----|
| yer Name      | Payee Name          | Payee ID     | Check Date | Check/EFT Che | ck/EFT Claim  | s Check/EFT I | Number     | Version      | Fil |
| EA INSURANCE  | ACME PHYSICIANS INC | . 12345678   | 04/23/05   | 481.71 EFT    | 7             | 12345         |            | 005010X221A1 | A   |
|               |                     |              |            |               |               |               |            |              |     |
|               |                     |              |            |               |               |               |            |              |     |
| Claim List    | Claim Detai         | I Remit      | Summary    | Data View     | Í Search      | Glos          | sary ]     |              |     |
| ime           |                     | ACNT         |            | ICN           | Billed Amount | Paid Amount   | From Date  | To Date      | Т   |
| Doe, Sally    |                     | 1111111      | 12345      | 56789012345   | -910.50       | -402.53       | 2/10/2004  | 2/10/2004    |     |
| Doe, Sally    |                     | 1111111      |            | 56789012345   | 910.50        | 587.28        | 2/10/2004  | 2/10/2004    |     |
| Doe, Sally    |                     | 1111111      |            | 56789012345   | 38.20         | 12.50         | 2/11/2005  | 2/11/2005    |     |
| Right, Samuel |                     | 1111111      |            | 56789012345   | 237.60        | 159.36        | 3/28/2005  | 3/28/2005    |     |
| Doe, Sally    |                     | 1111111      |            | 6789012345    | 406.20        | 32.67         | 2/10/2005  | 2/10/2005    |     |
| Doe, Sally    |                     | 1111111      |            | 6789012345    | 148.80        | 92.42         | 3/9/2005   | 3/9/2005     | +   |
| Right, Samuel |                     | 1111111      |            | 6789012345    | 40.00         | 0.00          | 12/22/2003 | 12/22/2003   | 1   |
|               |                     |              |            |               |               |               |            |              |     |
|               |                     |              |            |               |               |               |            |              |     |
| Print         | Check All           | UnCheck All  |            |               |               |               |            |              |     |

2. Click the down arrow on Report.

under contract HHSN-316-2012-00023W / HHSM-500-2016-00005U – DME Shared System Maintenance. This document contains confidential and proprietary information, which shall not be used, disclosed, or reproduced without the express written consent of CMS.

| =ile Tab View              | Report Search                            | oois neip |               |              |                            |            |                 |               |            |              |          |
|----------------------------|------------------------------------------|-----------|---------------|--------------|----------------------------|------------|-----------------|---------------|------------|--------------|----------|
| Import                     | 🦻 Report 👻 🖌                             | Archive   | 🥂 Restore 🛛 🗙 | Delete       | Search                     | Print List |                 |               |            |              |          |
| Payer Name                 | Adjusted Service Li                      |           | ▶ en lo       | herk Date    | Check/EFT                  | Check/EFT  | Claims          | Check/EFT     | Number     | Version      | Filen    |
| AREA INSURAN               | COB / Non-COB Cla                        |           | COB Claims    | - • <b>-</b> | 481.71                     | EFT        | 7               | 12345         |            | 005010X221A1 | ARE      |
|                            | Deductible / COINS                       |           | Non-COB Cl    | aims 🕨       |                            |            |                 |               |            |              | _        |
|                            | Denied Service Line<br>MSP / Non-MSP Cla |           |               |              |                            |            |                 |               |            |              |          |
|                            | Other Adjustments                        | ms        |               |              |                            |            |                 |               |            |              |          |
|                            |                                          |           | <u> </u>      |              |                            |            |                 |               |            |              | _        |
| d                          | Entire Remittance                        |           |               |              |                            |            |                 |               |            |              | ▶        |
| Claim List                 | Claim                                    | Detail    | Remit Sum     | mary         | Data Vie                   | w          | Search          | Glo           | ssary      |              |          |
| Name                       |                                          |           | ACNT          |              | ICN                        | Billed A   | Amount          | Paid Amount   | From Date  | To Date      | A        |
| Doe, Sally                 |                                          |           | 1111111       | 1234         | 56789012345                | -          | 910.50          | -402.53       | 2/10/2004  | 2/10/2004    |          |
| Doe, Sally                 |                                          |           | 1111111       |              | 56789012345                |            | 910.50          | 587.28        | 2/10/2004  | 2/10/2004    |          |
| Doe, Sally                 |                                          |           | 1111111       |              | 56789012345                |            | 38.20           | 12.50         | 2/11/2005  | 2/11/2005    |          |
| Right, Samue               |                                          |           |               | 56789012345  |                            | 237.60     | 159.36          | 3/28/2005     | 3/28/2005  |              |          |
| Doe, Sally                 |                                          |           | 1111111       |              | 56789012345                |            | 406.20          | 32.67         | 2/10/2005  | 2/10/2005    |          |
| Doe, Sally<br>Right, Samue |                                          |           | 1111111       |              | 56789012345<br>56789012345 | _          | 148.80<br>40.00 | 92.42<br>0.00 | 3/9/2005   | 3/9/2005     |          |
| Right, Samue               | 1                                        |           | 1111111       | 12.54        | 20/09012342                |            | 40.00           | 0.00          | 12/22/2003 | 12/22/2003   |          |
|                            |                                          |           |               |              |                            |            |                 |               |            |              |          |
|                            |                                          |           |               |              |                            |            |                 |               |            |              |          |
|                            |                                          |           |               |              |                            |            |                 |               |            |              |          |
|                            |                                          |           |               |              |                            |            |                 |               |            |              | _        |
|                            |                                          |           |               |              |                            |            |                 |               |            |              | _        |
|                            |                                          |           |               |              |                            |            |                 |               |            |              | _        |
|                            |                                          |           |               |              |                            |            |                 |               |            |              | _        |
|                            |                                          |           |               |              |                            |            |                 |               |            |              |          |
|                            |                                          |           |               |              |                            |            |                 |               |            |              |          |
|                            |                                          |           |               |              |                            |            |                 |               |            |              |          |
|                            |                                          |           |               |              |                            |            |                 |               |            |              |          |
|                            |                                          |           |               |              |                            |            |                 |               |            |              |          |
|                            |                                          |           |               |              |                            |            |                 |               |            |              |          |
|                            |                                          |           |               |              |                            |            |                 |               |            |              |          |
| 4                          |                                          |           |               |              |                            |            |                 |               |            | -            | •        |
| •1                         |                                          |           |               |              |                            |            |                 |               |            |              | <u> </u> |
| <                          | Check All                                | UnCheck   | All 🕵 Data    |              |                            |            |                 |               |            |              |          |

#### 3. Select COB/Non-COB Claims.

|               |                                          |                 | -         |             |             |         |               |              |            |              |      |
|---------------|------------------------------------------|-----------------|-----------|-------------|-------------|---------|---------------|--------------|------------|--------------|------|
|               | Adjusted Service Li<br>COB / Non-COB Cla |                 | COB Clain |             | Print       | Print   | List          |              |            |              |      |
| ayer Name     | Deductible / COINS                       | Service Lines 🔸 | Non-COB   | Claims 🕨    | Export ,    | Check/E | FT Clai       | ms Check/EFT | Number     | Version      | File |
|               | Denied Service Line                      |                 | 78 (      | 04/23/05    | 481.71      | EFT     | 7             | 12345        |            | 005010X221A1 | AR   |
|               | MSP/Non-MSP Clain<br>Other Adjustments   |                 |           |             |             |         |               |              |            |              |      |
|               |                                          |                 |           |             |             |         |               |              |            |              |      |
|               | Entire Remittance<br>Print Remit List    |                 |           |             |             |         |               |              |            |              |      |
|               | Third Conne Else                         |                 |           |             |             |         |               |              |            |              |      |
| Claim List    | Claim De                                 | etail           | Remit Sum | mary        | Data V      | 'iew    | Search        | Glo          | ssary      |              | -    |
| Name          |                                          | ACNI            |           |             | ICN         |         | Billed Amount | Paid Amount  | From Date  | To Date      |      |
| Doe, Sally    |                                          | 11111           | 1         | 12345       | 56789012345 |         | -910.50       | -402.53      | 2/10/2004  | 2/10/2004    |      |
| Doe, Sally    |                                          | 11111           | 1         | 12345       | 56789012345 |         | 910.50        | 587.28       | 2/10/2004  | 2/10/2004    |      |
| Doe, Sally    |                                          | 11111           | 1         | 1234567     |             |         | 38.20         | 12.50        | 2/11/2005  | 2/11/2005    |      |
| Right, Samuel |                                          | 11111           | 1         | 12345       | 56789012345 |         | 237.60        | 159.36       | 3/28/2005  | 3/28/2005    |      |
| Doe, Sally    |                                          | 11111           | 1         | 12345       | 56789012345 |         | 406.20        | 32.67        | 2/10/2005  | 2/10/2005    |      |
| Doe, Sally    |                                          | 1111111 1234    |           | 56789012345 |             | 148.80  | 92.42         | 3/9/2005     | 3/9/2005   |              |      |
| Right, Samuel |                                          | 11111           | 1         | 12345       | 56789012345 |         | 40.00         | 0.00         | 12/22/2003 | 12/22/2003   | -    |
|               |                                          |                 |           |             |             |         |               |              |            |              |      |
|               |                                          |                 |           |             |             |         |               |              |            |              |      |
|               |                                          |                 |           |             |             |         |               |              |            |              |      |
|               |                                          |                 |           |             |             |         |               |              |            |              |      |
|               |                                          |                 |           |             |             |         |               |              |            |              |      |
|               |                                          |                 |           |             |             |         |               |              |            |              |      |
|               |                                          |                 |           |             |             |         |               |              |            |              | _    |
|               |                                          |                 |           |             |             |         |               |              |            |              |      |
|               |                                          |                 |           |             |             |         |               |              |            |              |      |
|               |                                          |                 |           |             |             |         |               |              |            |              |      |
| (             |                                          |                 |           |             |             |         |               |              |            | 1            |      |
|               | Check All                                | UnCheck All     |           |             |             |         |               |              |            |              |      |

© 2018 Sponsored by the Centers for Medicare & Medicaid Services (CMS)

under contract HHSN-316-2012-00023W / HHSM-500-2016-00005U – DME Shared System Maintenance. This document contains confidential and proprietary information, which shall not be used, disclosed, or reproduced without the express written consent of CMS.

4. Select COB Claims.

The Print and Export options appear.

| Payer Name Adjusted Servi                                           | e Lines 🔸 🖡 T              | Cherk Date      | Check/EET Check | k/EFT Claim              | s Check/EFT I   | du melle av            | Version      | Filer |
|---------------------------------------------------------------------|----------------------------|-----------------|-----------------|--------------------------|-----------------|------------------------|--------------|-------|
| REA INSURAN COB / Non-COB                                           |                            |                 | Print 1.71 EFT  | <u>çıcı i Ciaim</u><br>7 | 12345           | vumber                 | 005010X221A1 | ARE   |
| Deductible / CC<br>Denied Service<br>MSP / Non-MSP<br>Other Adjustm | Lines Claims Frence Claims | on-COB Claims 🔸 | Export          |                          |                 |                        |              |       |
| Entire Remittar                                                     | ce                         |                 |                 |                          |                 |                        |              |       |
| Claim List (                                                        | laim Detail                | Remit Summary   | Data View       | Search                   | Glos            | sary                   |              |       |
| Name                                                                | ACNT                       |                 | ICN             | Billed Amount            | Paid Amount     | From Date              | To Date      |       |
| Doe, Sally                                                          | 1111111                    | 1234            | 56789012345     | -910.50                  | -402.53         | 2/10/2004              | 2/10/2004    |       |
| Doe, Sally                                                          | 1111111                    | 1234            | 56789012345     | 38.20                    | 12.50           | 2/11/2005              | 2/11/2005    |       |
| Right, Samuel                                                       | 1111111                    | 1234            | 56789012345     | 40.00                    | 0.00            | 12/22/2003             | 12/22/2003   |       |
| Doe, Sally                                                          | 1111111                    | 1234            | 56789012345     | 148.80                   | 92.42           | 3/9/2005               | 3/9/2005     |       |
| Right, Samuel                                                       |                            |                 | 56789012345     | 237.60                   | 159.36          | 3/28/2005              | 3/28/2005    |       |
| Doe, Sally<br>Doe, Sally                                            | 1111111 1111111            |                 | 56789012345     | 406.20                   | 32.67<br>587.28 | 2/10/2005<br>2/10/2004 | 2/10/2005    |       |
|                                                                     |                            |                 |                 |                          |                 |                        |              |       |
| d                                                                   |                            |                 |                 |                          |                 |                        |              |       |

5. Select Export.

under contract HHSN-316-2012-00023W / HHSM-500-2016-00005U – DME Shared System Maintenance. This document contains confidential and proprietary information, which shall not be used, disclosed, or reproduced without the express written consent of CMS.

The Export folder window opens.<sup>13</sup>

| Choose folder fo                       | r export              |   |           | ? ×          |
|----------------------------------------|-----------------------|---|-----------|--------------|
| Save jn:                               | ReportExport          | • | + 🗈 💣 🎟 - |              |
| iiiiiiiiiiiiiiiiiiiiiiiiiiiiiiiiiiiiii |                       |   |           |              |
| Desktop<br>My Computer                 |                       |   |           |              |
| My Network P                           |                       |   |           |              |
|                                        | File <u>n</u> ame:    |   | •         | <u>S</u> ave |
|                                        | Save as <u>t</u> ype: |   | •         | Cancel       |

- 6. Enter the file name.
- 7. Click Save.

#### <sup>13</sup> Hint:

When you export, the default folder is the ReportExport folder in the Medicare Remit Easy Print directory. You can select another location using the Save in drop-down list menu

under contract HHSN-316-2012-00023W / HHSM-500-2016-00005U – DME Shared System Maintenance. This document contains confidential and proprietary information, which shall not be used, disclosed, or reproduced without the express written consent of CMS.

## How to Print the Non-COB Claims Report

1. Open Medicare Remit Easy Print by double-clicking the Medicare Remit Easy Print icon.

The Medicare Remit Easy Print Claim List tab opens.

|                          | Report 👻 🛕 Archi     |                  |            | Search                     |             |                  |                 |                        | /                      |              |
|--------------------------|----------------------|------------------|------------|----------------------------|-------------|------------------|-----------------|------------------------|------------------------|--------------|
| Payer Name               | Payee Name           | Payee ID         | Check Date | Check/EFT                  | Check/EFT . |                  |                 | Number                 | Version                | Filen        |
| AREA INSURANCE           | ACME PHYSICIANS INC. | 12345678         | 04/23/05   | 481.71                     | EFT         | 7                | 12345           |                        | 005010X221A1           | ARE          |
|                          |                      |                  |            |                            |             |                  |                 |                        |                        |              |
| •                        |                      |                  |            |                            |             |                  |                 |                        |                        | •            |
| Claim List               | Claim Detail         | Remit            | Summary    | Data Vi                    | ew          | Search           | Glo             | ssary                  |                        |              |
| Name                     |                      | ACNT             |            | ICN                        | Billeo      | d Amount         | Paid Amount     | From Date              | To Date                | A            |
| 🗖 Doe, Sally             |                      | 1111111          | 1234       | 56789012345                |             | -910.50          | -402.53         | 2/10/2004              | 2/10/2004              | 1            |
| 🗖 Doe, Sally             |                      | 1111111          | 1234       | 56789012345                |             | 38.20            | 12.50           | 2/11/2005              | 2/11/2005              |              |
| Right, Samuel            |                      | 1111111          | 1234       | 56789012345                |             | 40.00            | 0.00            | 12/22/2003             | 12/22/2003             |              |
| Doe, Sally               |                      | 1111111          |            | 56789012345                |             | 148.80           | 92.42           | 3/9/2005               | 3/9/2005               |              |
| Right, Samuel            |                      | 1111111          |            | 56789012345                |             | 237.60           | 159.36          | 3/28/2005              | 3/28/2005              |              |
| Doe, Sally<br>Doe, Sally |                      | 1111111 1111111  |            | 56789012345<br>56789012345 |             | 406.20<br>910.50 | 32.67<br>587.28 | 2/10/2005<br>2/10/2004 | 2/10/2005<br>2/10/2004 |              |
|                          |                      |                  |            |                            |             |                  |                 |                        |                        |              |
| Print                    | Check All            | nCheck All 💽 Dat | a          |                            |             |                  |                 |                        |                        | ▶<br>2/6/201 |

2. Click the down arrow on Report.

under contract HHSN-316-2012-00023W / HHSM-500-2016-00005U – DME Shared System Maintenance. This document contains confidential and proprietary information, which shall not be used, disclosed, or reproduced without the express written consent of CMS.

| Medicare Remit E            | asyPrint v3.2                         |                            |            |                            |            |                |               |                        | _                      | . <u>   </u> × |
|-----------------------------|---------------------------------------|----------------------------|------------|----------------------------|------------|----------------|---------------|------------------------|------------------------|----------------|
| File Tab View Rep           | ort Search Too                        | ols Help                   |            |                            |            |                |               |                        |                        |                |
| Import PR                   | eport 👻 🔺                             | Archive <u>R</u> Restore 🚺 | Colete     | Search                     | Print List |                |               |                        |                        |                |
| Payer Name Adju             | isted Service Lines                   | s 🕨 kem 🗌                  | Check Date | Check/EFT                  | Check/EFT  | Claims         | Check/EFT     | Number                 | Version                | Filer          |
| AREA INSURAN COE            | / Non-COB Claims                      |                            |            |                            | EFT        | 7              | 12345         |                        | 005010X221A1           | ARE            |
|                             | uctible / COINS Se                    | ervice Lines 🕨 Non-COB 🤇   | Ilaims 🕨   |                            |            |                |               |                        |                        |                |
|                             | ied Service Lines<br>/ Non-MSP Claims |                            |            |                            |            |                |               |                        |                        | _              |
|                             | y Non-MDP Claims<br>er Adjustments    |                            |            |                            |            |                |               |                        |                        |                |
|                             |                                       |                            |            |                            |            |                |               |                        |                        |                |
| Enti                        | re Remittance                         |                            |            |                            |            |                |               |                        |                        | Þ              |
| Claim List                  | Claim De                              | etail 🕴 Remit Su           | mmary      | ) Data Viev                | v [        | Search         | ) Glo         | ssary                  |                        |                |
| Name                        |                                       | ACNT                       |            | ICN                        | Billed Ar  | mount          | Paid Amount   | From Date              | To Date                | A              |
| 🗖 Doe, Sally                |                                       | 1111111                    | 1234       | 56789012345                | -9         | 10.50          | -402.53       | 2/10/2004              | 2/10/2004              | ,              |
| Doe, Sally                  |                                       | 1111111                    |            | 56789012345                |            | 10.50          | 587.28        | 2/10/2004              | 2/10/2004              |                |
| Doe, Sally                  |                                       | 1111111                    |            | 56789012345                |            | 38.20          | 12.50         | 2/11/2005              | 2/11/2005              | ,              |
| Right, Samuel               |                                       |                            |            | 56789012345                |            | 37.60          | 159.36        | 3/28/2005              | 3/28/2005              | ,              |
| Doe, Sally                  |                                       |                            |            | 56789012345                |            | 06.20          | 32.67         | 2/10/2005              | 2/10/2005              |                |
| Doe, Sally<br>Right, Samuel |                                       | 1111111<br>1111111         |            | 56789012345<br>56789012345 |            | 48.80<br>40.00 | 92.42<br>0.00 | 3/9/2005<br>12/22/2003 | 3/9/2005<br>12/22/2003 |                |
|                             |                                       |                            | 1201       | 00/07012010                |            | 10100          | 0.00          | 12/22/2000             | 12,22,2000             |                |
|                             |                                       |                            |            |                            |            |                |               |                        |                        |                |
|                             |                                       |                            |            |                            |            |                |               |                        |                        |                |
|                             |                                       |                            |            |                            |            |                |               |                        |                        |                |
|                             |                                       |                            |            |                            |            |                |               |                        |                        |                |
|                             |                                       |                            |            |                            |            |                |               |                        |                        |                |
|                             |                                       |                            |            |                            |            |                |               |                        |                        | _              |
|                             |                                       |                            |            |                            |            |                |               |                        |                        |                |
|                             |                                       |                            |            |                            |            |                |               |                        |                        | _              |
| •                           |                                       |                            |            |                            |            |                |               |                        |                        | ►              |
| 🔜 Print 🛛 🖸                 | Check All                             | UnCheck All 🛛 🖳 Data       |            |                            |            |                |               |                        |                        |                |
| eqment count >>206          |                                       |                            |            |                            |            |                |               |                        | 47                     | 2/7/201        |

3. Select COB/Non-COB Claims.

under contract HHSN-316-2012-00023W / HHSM-500-2016-00005U – DME Shared System Maintenance. This document contains confidential and proprietary information, which shall not be used, disclosed, or reproduced without the express written consent of CMS.

| ile Tab View Re | port Search To                          | ols Help  |         |             |             |            |        |             |            |              |       |
|-----------------|-----------------------------------------|-----------|---------|-------------|-------------|------------|--------|-------------|------------|--------------|-------|
| 🕇 Import 🛛 Р    | Report 🗸 🔺                              | Archive 🛛 | Restore | 💢 Delete 🛛  | Search      | Print List |        |             |            |              |       |
| ayer maine      | justed Service Line                     |           | e TD    | Check Date  | Check/EFT   | Check/EFT  | Claims | Check/EFT   | Number     | Version      | Filer |
|                 | B / Non-COB Claim                       |           |         |             | 481.71      | EFT        | 7      | 12345       |            | 005010X221A1 | ARE   |
|                 | ductible / COINS S                      |           |         |             | Print       |            |        |             |            |              |       |
|                 | nied Service Lines<br>P / Non-MSP Claim | (<br>حا   |         |             | Export      |            |        |             |            |              | -     |
|                 | her Adjustments                         | -<br>-    |         |             |             |            |        |             |            |              |       |
|                 |                                         |           |         |             |             |            |        |             |            |              | _     |
| Er              | tire Remittance                         |           |         |             |             |            |        |             |            |              |       |
| Claim List      | Claim D                                 | etail     | Remit S | ummary      | Data Vie    | w          | Search | Glos        | sary       |              |       |
| Vame            |                                         |           | ACNT    |             | ICN         | Billed A   | mount  | Paid Amount | From Date  | To Date      | A     |
| Doe, Sally      |                                         | 1:        | 11111   | 1234        | 56789012345 | -9         | 910.50 | -402.53     | 2/10/2004  | 2/10/2004    |       |
| Doe, Sally      |                                         |           | 11111   | 1234        | 56789012345 | 9          | 910.50 | 587.28      | 2/10/2004  | 2/10/2004    |       |
| Doe, Sally      |                                         |           | 11111   | 1234        | 56789012345 |            | 38.20  | 12.50       | 2/11/2005  | 2/11/2005    |       |
| Right, Samuel   |                                         |           | 11111   |             | 56789012345 |            | 237.60 | 159.36      | 3/28/2005  | 3/28/2005    |       |
| Doe, Sally      |                                         |           |         | 56789012345 |             | 106.20     | 32.67  | 2/10/2005   | 2/10/2005  | _            |       |
| Doe, Sally      |                                         |           | 11111   |             | 56789012345 | -          | 148.80 | 92.42       | 3/9/2005   | 3/9/2005     |       |
| Right, Samuel   |                                         | 1:        | 11111   | 1234        | 56789012345 |            | 40.00  | 0.00        | 12/22/2003 | 12/22/2003   |       |
|                 |                                         |           |         |             |             |            |        |             |            |              | _     |
|                 |                                         |           |         |             |             |            |        |             |            |              |       |
|                 |                                         |           |         |             |             |            |        |             |            |              |       |
|                 |                                         |           |         |             |             |            |        |             |            |              |       |
|                 |                                         |           |         |             |             |            |        |             |            |              |       |
|                 |                                         |           |         |             |             |            |        |             |            |              |       |
|                 |                                         |           |         |             |             |            |        |             |            |              |       |
|                 |                                         |           |         |             |             |            |        |             |            |              |       |
|                 |                                         |           |         |             |             |            |        |             |            |              |       |
|                 |                                         |           |         |             |             |            |        |             |            |              |       |
|                 |                                         |           |         |             |             |            |        |             |            |              |       |
|                 |                                         |           |         |             |             |            |        |             |            |              |       |
|                 |                                         |           |         |             |             |            |        |             |            |              |       |
|                 |                                         |           |         |             |             |            |        |             |            |              | _     |
|                 |                                         |           |         |             |             |            |        |             |            |              |       |
|                 |                                         |           |         |             |             |            |        |             |            |              |       |
|                 | Check All                               | UnCheck A |         |             |             |            |        |             |            |              |       |

4. Select Non-COB Claims.

The Print and Export options appear.

under contract HHSN-316-2012-00023W / HHSM-500-2016-00005U – DME Shared System Maintenance. This document contains confidential and proprietary information, which shall not be used, disclosed, or reproduced without the express written consent of CMS.

| Import         | P Report 👻 🗛                                                                               | Archive 🛛 횑   | Restore 🕱   | Delete    | Search                    | Print List |        |             |                        |                        |              |
|----------------|--------------------------------------------------------------------------------------------|---------------|-------------|-----------|---------------------------|------------|--------|-------------|------------------------|------------------------|--------------|
|                |                                                                                            |               |             |           |                           | -          | -      |             |                        |                        |              |
| Payer Name     | Adjusted Service Lines<br>COB / Non-COB Claims                                             |               | COB Claims  | nerk Date | Check/EFT                 | Check/EFT  | Claims | Check/EFT I | Number                 | Version                | Filen        |
| IREA INSURAN   | Deductible / COINS Se<br>Denied Service Lines<br>MSP / Non-MSP Claims<br>Other Adjustments | rvice Lines 🔸 | Non-COB Cla |           | 481.71<br>Print<br>Export | EFT        | 7      | 12345       |                        | 005010X221A1           | ARE          |
|                | Entire Remittance                                                                          |               |             |           |                           |            |        |             |                        |                        |              |
| Claim List     | Claim De                                                                                   | etail 📗       | Remit Sum   | mary      | Data Vie                  | w Í        | Search | Glos        | isary                  |                        |              |
| Name           |                                                                                            | A             | ENT         |           | ICN                       | Billed     | Amount | Paid Amount | From Date              | To Date                | A            |
| Doe, Sally     |                                                                                            | 111           | 1111        | 1234      | 56789012345               |            | 910.50 | -402.53     | 2/10/2004              | 2/10/2004              |              |
| Doe, Sally     |                                                                                            | 111           | 1111        | 1234      | 56789012345               |            | 910.50 | 587.28      | 2/10/2004              | 2/10/2004              |              |
| Doe, Sally     |                                                                                            | 111           | 1111        | 1234      | 56789012345               |            | 38.20  | 12.50       | 2/11/2005              | 2/11/2005              |              |
| 🗖 Right, Samue | el                                                                                         | 111           | 1111        | 1234      | 56789012345               |            | 237.60 | 159.36      | 3/28/2005              | 3/28/2005              |              |
| Doe, Sally     |                                                                                            |               | 1111        | 1234      | 56789012345               |            | 406.20 | 32.67       | 2/10/2005              | 2/10/2005              |              |
| 🗖 Doe, Sally   | Doe, Sally<br>Right, Samuel                                                                |               | 1111        | 1234      | 56789012345               |            | 148.80 | 92.42       | 3/9/2005<br>12/22/2003 | 3/9/2005<br>12/22/2003 |              |
|                |                                                                                            |               |             |           |                           |            |        |             |                        |                        |              |
| Print          | Check All                                                                                  | UnCheck All   | Data        |           |                           |            |        |             |                        |                        | ▶<br>2/7/201 |

5. Select Print.

The Print denied line report window opens.

- 6. Print the detail listing in one of the following ways:
  - A. From the Print denied line report window, click Print to print the detail without previewing it.

| Print denied line rep | ort              |                | × |
|-----------------------|------------------|----------------|---|
| Print                 | Pre <u>v</u> iew | <u>C</u> ancel |   |

© 2018 Sponsored by the Centers for Medicare & Medicaid Services (CMS)

under contract HHSN-316-2012-00023W / HHSM-500-2016-00005U – DME Shared System Maintenance. This document contains confidential and proprietary information, which shall not be used, disclosed, or reproduced without the express written consent of CMS.

The Print dialog opens, for example:

| Print        |                   |                    |    |                      |         | ? ×                 |
|--------------|-------------------|--------------------|----|----------------------|---------|---------------------|
| _<br>□ Print | er                |                    |    |                      |         |                     |
| <u>N</u> ar  | ne: 🗍             | \\papyrus\TCG      |    | •                    | Prop    | erties              |
| Stal         | tus: F            | leady              |    |                      |         |                     |
| Тур          | ie: H             | IP LaserJet 4200 F | PS |                      |         |                     |
| Wh           | ere: T            | C-6-020            |    |                      |         |                     |
| Con          | nment:            |                    |    |                      | 🗌 Print | to file             |
| - Print      | range-            |                    |    | - Copies             |         |                     |
| •            | All               |                    |    | Number of <u>c</u> o | pies:   | 1 🗧                 |
| 0            | Pages             | from: t            | o: |                      | - 50    | Collate             |
| 0            | <u>S</u> electior | 1                  |    | 123 1                | 23      | I™ C <u>o</u> liate |
|              |                   |                    |    | OK                   |         | Cancel              |

If you need to change the properties, click Properties and make changes as necessary.

Click OK. Medicare Remit Easy Print prints the detail at your default printer.

7. From the Print denied line report window, click Preview to view a preview of the printed page before printing.

| Print denied line rep | ort              |                | × |
|-----------------------|------------------|----------------|---|
| Print                 | Pre <u>v</u> iew | <u>C</u> ancel |   |

The Print Preview window opens.

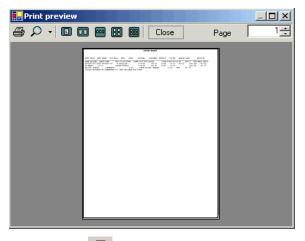

Click Printer rightarrow at the top of the window.

Medicare Remit Easy Print prints the detail at your default printer.

© 2018 Sponsored by the Centers for Medicare & Medicaid Services (CMS)

under contract HHSN-316-2012-00023W / HHSM-500-2016-00005U – DME Shared System Maintenance. This document contains confidential and proprietary information, which shall not be used, disclosed, or reproduced without the express written consent of CMS.

### How to Export the Non-COB Claims Report

You export the report in .csv (comma separated values) format.

1. Open Medicare Remit Easy Print by double-clicking the Medicare Remit Easy Print icon.

#### The Medicare Remit Easy Print Claim List tab opens.

| Import                   | Report 👻 🛕 Ari     | thive <u>R</u> Restore | X Delete   | Search                     | Print List |                  |                 |                        |                        |              |
|--------------------------|--------------------|------------------------|------------|----------------------------|------------|------------------|-----------------|------------------------|------------------------|--------------|
| Payer Name               | Payee Name         | Payee ID               | Check Date | Check/EFT                  | Check/EFT  | Claim:           | s Check/EFT     | Number                 | Version                | Filen        |
| AREA INSURANCE           | ACME PHYSICIANS IN | C. 12345678            | 04/23/05   | 481.71                     | EFT        | 7                | 12345           |                        | 005010X221A1           | ARE          |
|                          |                    |                        |            |                            |            |                  |                 |                        |                        |              |
| (                        |                    |                        |            |                            |            |                  |                 |                        |                        | •            |
| Claim List               | Claim Deta         | ail 📔 Remi             | t Summary  | Data Vie                   | w          | Search           | Glo             | ssary                  |                        |              |
| Name                     |                    | ACNT                   |            | ICN                        | Billed A   | mount            | Paid Amount     | From Date              | To Date                | A            |
| Doe, Sally               |                    | 1111111                | 1234       | 56789012345                | -9         | 910.50           | -402.53         | 2/10/2004              | 2/10/2004              | 1            |
| Doe, Sally               |                    | 1111111                | 1234       | 56789012345                |            | 38.20            | 12.50           | 2/11/2005              | 2/11/2005              |              |
| 🗖 Right, Samuel          |                    | 1111111                | 1234       | 56789012345                |            | 40.00            | 0.00            | 12/22/2003             | 12/22/2003             | •            |
| Doe, Sally               |                    | 1111111                | 1234       | 56789012345                | 1          | 148.80           | 92.42           | 3/9/2005               | 3/9/2005               |              |
| Right, Samuel            |                    | 1111111                |            | 56789012345                |            | 237.60           | 159.36          | 3/28/2005              | 3/28/2005              |              |
| Doe, Sally<br>Doe, Sally |                    | 1111111 1111111        |            | 56789012345<br>56789012345 |            | 406.20<br>910.50 | 32.67<br>587.28 | 2/10/2005<br>2/10/2004 | 2/10/2005<br>2/10/2004 | ,            |
|                          |                    |                        |            |                            |            |                  |                 |                        |                        |              |
| Print                    | Check All          | UnCheck All 💁 Da       | ta         |                            |            |                  |                 |                        |                        | ▶<br>2/6/201 |

2. Click the down arrow on Report.

under contract HHSN-316-2012-00023W / HHSM-500-2016-00005U – DME Shared System Maintenance. This document contains confidential and proprietary information, which shall not be used, disclosed, or reproduced without the express written consent of CMS.

| File Tab View Report Search Tools Help         Import       Report       Archive       Restore       Delete       Search       Print List         Payer Name       Adjusted Service Lines       Im       Check/EFT       Cleins       Cost       Cost       Co                                                                                                    | - O ×     |         |           |             |        |            |             |          |              |           | syPrint v3.2                                     | emit Eas                   | 🛱 Medicare Re    |
|----------------------------------------------------------------------------------------------------|-----------|---------|-----------|-------------|--------|------------|-------------|----------|--------------|-----------|--------------------------------------------------|----------------------------|------------------|
| Adjusted Service Lines         In         Check/LEFT         Check/LEFT         Claims         Version           AREA INSURAT         COB / Non-COB Glaims         COB Claims         COB Claims         481.71         EFT         7         12345         005010X221A1           Deductible / COINS Service Lines         Deductible / COINS Service Lines         Non-COB Claims         481.71         EFT         7         12345         005010X221A1           MSP / Non-MSP Claims         Non-COB Claims         Non-COB Claims         Non-COB Claims         1         1         1         1         1         1         1         1         1         1         1         1         1         1         1         1         1         1         1         1         1         1         1         1         1         1         1         1         1         1         1         1         1         1         1         1         1         1         1         1         1         1         1         1         1         1         1         1         1         1         1         1         1         1         1         1         1         1         1         1         1         1 <td< td=""><td></td><td></td><td></td><td></td><td></td><td></td><td></td><td></td><td></td><td>ls Help</td><td>-</td><td></td><td>C007</td></td<>                                                                                                    |           |         |           |             |        |            |             |          |              | ls Help   | -                                                |                            | C007             |
| COB / Non-COB Claims         COB / Non-COB Claims         COB claims         CoB / Non-COB Claims         CoB / Non-COB Claims         COB / Non-COB Claims         COB / Non-COB / Non |           |         |           |             |        | Print List | Search      | Delete   | Restore 🗙    | Archive   | ort 🗸 🔺                                          | P Rep                      | Import           |
| CoB / Non-COB Claims         COB Claims         481.71         EFT         7         12345         005010X221A1           Deductible / COTINS Service Lines         Non-COB Claims         Non-COB Claims         1         1         1         1         1         1         1         1         1         1         1         1         1         1         1         1         1         1         1         1         1         1         1         1         1         1         1         1         1         1         1         1         1         1         1         1         1         1         1         1         1         1         1         1         1         1         1         1         1         1         1         1         1         1         1         1         1         1         1         1         1         1         1         1         1         1         1         1         1         1         1         1         1         1         1         1         1         1         1         1         1         1         1         1         1         1         1         1         1         1                                                                                                    | Filena    | Version | Number    | Check/EFT   | Claims | heck/EFT   | Check/EFT   | eck Date | I I CH       | ; I       | ed Service Lines                                 | Adjust                     | Payer Name       |
| Deductible / COINS Service Lines         Non-COB Claims           Deried Service Lines         MSP (Non-MSP Claims           MSP (Non-MSP Claims            Other Adjustments            Entire Remittance            Image: Claim Detail         Remit Summary           Data View         Search           Glaim List         Claim Detail           Remit Summary         Data View           Search         Glossary           Image: Claim Detail         Remit Summary           Data View         Search           Glaim List         Claim Detail           Remit Summary         Data View           Search         Glossary           Image: Claim Detail         Remit Summary           Data View         Search           Image: Claim Detail         Remit Summary           Data View         Search           Image: Claim Detail         Remit Summary           Data View         Search           Image: Claim Detail         Remit Summary           Data View         Search           Image: Detail Detail         Remit Summary           Data View         Search           Image: Detail Detail         Remit Summary <td></td> <td></td> <td></td> <td></td> <td></td> <td></td> <td></td> <td>- • E</td> <td></td> <td>;</td> <td>Non-COB Claims</td> <td>COB / I</td> <td></td>                                                                                                    |           |         |           |             |        |            |             | - • E    |              | ;         | Non-COB Claims                                   | COB / I                    |                  |
| Claim List         Claim Detail         Remit Summary         Data View         Search         Glossary           Name         ACNT         ICN         Billed Amount         Paid Amount         From Date         To Date           Doe, Sally         1111111         123456789012345         -910.50         -402.53         2/10/2004         2/10/2004           Doe, Sally         1111111         123456789012345         910.50         587.28         2/11/2005         2/11/2004           Doe, Sally         1111111         123456789012345         38.20         12.50         2/11/2005         2/11/2005           Bilds, Samuel         1111111         123456789012345         237.60         159.36         3/28/2005         3/28/2005           Doe, Sally         1111111         123456789012345         406.20         32.67         2/10/2005         2/10/2005           Doe, Sally         1111111         123456789012345         406.20         32.67         2/10/2005         3/9/2005           Doe, Sally         1111111         123456789012345         148.80         92.42         3/9/2005         3/9/2005                                                                                                    |           |         |           |             |        |            |             | ims 🕨    | Non-COB Clai |           | l Service Lines<br>Non-MSP Claims<br>Adjustments | Denied<br>MSP / I<br>Other |                  |
| Name         ACINT         ICN         Billed Amount         Paid Amount         From Date         To Date           Doe, Sally         1111111         123456789012345         -910.50         -402.53         2/10/2004         2/10/2004         2/10/2004         2/10/2004         2/10/2004         2/10/2004         2/10/2004         2/10/2004         2/10/2004         2/10/2004         2/10/2004         2/10/2004         2/10/2004         2/10/2004         2/10/2004         2/10/2004         2/10/2004         2/10/2004         2/10/2004         2/10/2004         2/10/2004         2/10/2004         2/10/2004         2/10/2004         2/10/2004         2/10/2004         2/10/2004         2/10/2004         2/10/2004         2/10/2004         2/10/2004         2/10/2004         2/10/2004         2/10/2004         2/10/2004         2/10/2004         2/10/2004         2/10/2004         2/11/2005         2/11/2005         2/11/2005         2/11/2005         2/11/2005         2/10/2005         2/10/2005         2/2/10/2005         2/2/10/2005         2/2/10/2005         2/10/2005         2/10/2005         2/10/2005         2/10/2005         2/10/2005         2/10/2005         2/10/2005         3/9/2005         3/9/2005         3/9/2005         3/9/2005         3/9/2005         3/9/2005         3/9/2005         3/9/2005                                                                                                    | F         |         |           |             |        |            |             |          |              |           | Remittance                                       |                            |                  |
| Doe, Sally         111111         123456789012345         -910.50         -402.53         2/10/2004         2/10/2004           Doe, Sally         1111111         123456789012345         910.50         587.28         2/10/2004         2/10/2004           Doe, Sally         1111111         123456789012345         910.50         587.28         2/11/2005         2/11/2005           Right, Samuel         1111111         123456789012345         38.20         12.50         2/11/2005         2/11/2005           Doe, Sally         1111111         123456789012345         237.60         159.36         3/28/2005         3/28/2005           Doe, Sally         1111111         123456789012345         406.20         32.67         2/10/2005         2/10/2005           Doe, Sally         1111111         123456789012345         148.80         92.42         3/9/2005         3/9/2005                                                                                                    |           |         | ssary     | Glo         | Search |            | Data View   | nary     | Remit Summ   | etail     | Claim De                                         |                            | Claim List       |
| Doe, Sally         1111111         123456789012345         910.50         587.28         2/10/2004         2/10/2004           Doe, Sally         1111111         123456789012345         38.20         12.50         2/11/2005         2/11/2005           Right, Samuel         1111111         123456789012345         237.60         159.36         3/28/2005         3/28/2005           Dee, Sally         1111111         123456789012345         406.20         32.67         2/10/2005         2/10/2005           Dee, Sally         1111111         123456789012345         148.80         92.42         3/9/2005         3/9/2005                                                                                                    | Date A:   | To Date | From Date | Paid Amount | mount  | Billed Ar  | ICN         |          | ACNT         |           |                                                  |                            | Name             |
| Doe, Sally         1111111         123456789012345         38.20         12.50         2/11/2005         2/11/2005           Right, Samuel         1111111         123456789012345         237.60         159.36         3/28/2005         3/28/2005           Doe, Sally         1111111         123456789012345         406.20         32.67         2/10/2005         2/10/2005           Doe, Sally         1111111         123456789012345         406.20         32.67         2/10/2005         3/9/2005                                                                                                    |           |         |           |             |        |            | 56789012345 | 1234     | 111111       | 1         |                                                  |                            |                  |
| Right, Samuel         1111111         123456789012345         237.60         159.36         3/28/2005         3/28/2005           Doe, Sally         1111111         123456789012345         406.20         32.67         2/10/2005         2/10/2005           Doe, Sally         1111111         123456789012345         148.80         92.42         3/9/2005         3/9/2005                                                                                                    |           |         |           |             |        |            |             |          |              |           |                                                  |                            |                  |
| Doe, Sally         1111111         123456789012345         406.20         32.67         2/10/2005         2/10/2005           Doe, Sally         1111111         123456789012345         148.80         92.42         3/9/2005         3/9/2005                                                                                                    |           |         |           |             |        |            |             |          |              |           |                                                  |                            |                  |
| Doe, Sally 1111111 123456789012345 148.80 92.42 3/9/2005 3/9/2005                                                                                                    |           |         |           |             |        |            |             |          |              |           |                                                  | el                         |                  |
|                                                                                                    |           |         |           |             |        |            |             |          |              |           |                                                  |                            |                  |
|                                                                                                    |           |         |           |             |        |            |             |          |              |           |                                                  | -                          |                  |
|                                                                                                    |           |         |           |             |        |            |             |          |              |           |                                                  |                            |                  |
| Print Check All UnCheck All 🕵 Data                                                                                                    |           |         |           |             |        |            |             |          | II 🕵 Data    | UnCheck A | Check All                                        |                            |                  |
| Segment count >>206 12                                                                                                    | 12/7/2011 |         |           |             |        |            |             |          |              |           |                                                  | >206                       | Seament count >> |

3. Select COB/Non-COB Claims.

under contract HHSN-316-2012-00023W / HHSM-500-2016-00005U – DME Shared System Maintenance. This document contains confidential and proprietary information, which shall not be used, disclosed, or reproduced without the express written consent of CMS.

| Timport                    | P Report 👻 🛕                                                                                                    | Archive          | Restore 🕺 💢               | Delete   | Search                     | Print List                                                                                                    |                 |               |           |              |       |
|----------------------------|----------------------------------------------------------------------------------------------------|------------------|---------------------------|----------|----------------------------|----------------------------------------------------------------------------------------------------|-----------------|---------------|-----------|--------------|-------|
| Payer Name                 | Adjusted Service Line                                                                                             | s 🕨              |                           | eck Date | Check/EFT                  | Check/EFT                                                                                                    | Claims          | Check/EFT     | Number    | Version      | Filen |
| AREA INSURAN               | COB / Non-COB Claim<br>Deductible / COINS Se<br>Denied Service Lines<br>MSP / Non-MSP Claim:<br>Other Adjustments | s  Pervice Lines | COB Claims<br>Non-COB Cla | ims 🕨 F  | 481.71<br>Print<br>Export  |                                                                                                    | 7               | 12345         |           | 005010X221A1 | ARE   |
| d                          | Entire Remittance                                                                                                 |                  |                           |          |                            |                                                                                                    |                 |               |           |              | Þ     |
| Claim List                 | Claim D                                                                                                    | etail            | Remit Sumr                | nary     | Data Viev                  | v                                                                                                    | Search          | Glos          | sary      |              |       |
| Name                       |                                                                                                    | A                | INT                       |          | ICN                        | Billed                                                                                                    | Amount          | Paid Amount   | From Date | To Date      | A     |
| Doe, Sally                 |                                                                                                    | 111              | 1111                      | 1234     | 56789012345                | -                                                                                                    | 910.50          | -402.53       | 2/10/2004 | 2/10/2004    |       |
| Doe, Sally                 |                                                                                                    | 111              | 1111                      | 1234     | 56789012345                |                                                                                                    | 910.50          | 587.28        | 2/10/2004 | 2/10/2004    |       |
| Doe, Sally                 |                                                                                                    | 111              | 1111                      | 1234     | 56789012345                |                                                                                                    | 38.20           | 12.50         | 2/11/2005 | 2/11/2005    |       |
| 🗌 Right, Samue             | l                                                                                                    |                  | 1111                      | 1234     | 56789012345                |                                                                                                    | 237.60          | 159.36        | 3/28/2005 | 3/28/2005    |       |
| Doe, Sally                 |                                                                                                    |                  | 1111                      |          | 56789012345                |                                                                                                    | 406.20          | 32.67         | 2/10/2005 | 2/10/2005    |       |
| Doe, Sally<br>Right, Samue |                                                                                                    |                  | 1111<br>1111              |          | 56789012345<br>56789012345 |                                                                                                    | 148.80<br>40.00 | 92.42<br>0.00 | 3/9/2005  | 3/9/2005     |       |
|                            |                                                                                                    |                  |                           |          |                            | -           -           -           -           -           -           -           -           -           -           -           -           -           -           -           -           -           -           -           -           -           -           -           -           -           -           -           -           -           -           -           -           -           -           -           -           -           -           -           -           -           -           -           -           -           -           -           -           -           -           -           -           -           - |                 |               |           |              |       |
| •                          |                                                                                                    |                  |                           |          |                            |                                                                                                    |                 |               |           |              | •     |

4. Select Non-COB Claims.

under contract HHSN-316-2012-00023W / HHSM-500-2016-00005U – DME Shared System Maintenance. This document contains confidential and proprietary information, which shall not be used, disclosed, or reproduced without the express written consent of CMS.

The Print and Export options appear.

| 🔂 Medicare Remit EasyP             | rint v3.2         |               |          |                            |            |                |                |                       | _                      | . 🗆 ×    |
|------------------------------------|-------------------|---------------|----------|----------------------------|------------|----------------|----------------|-----------------------|------------------------|----------|
| File Tab View Report               | 5earch Tools Help |               |          |                            |            |                |                |                       |                        |          |
| Import PReport                     | + 🔺 Archive       | Restore 🗙     | Delete   | Search                     | Print List |                |                |                       |                        |          |
|                                    | Service Lines     | ▶ em Ich      | eck Date | Check/EFT C                | heck/EFT   | Claims         | Check/EFT      | Number                | Version                | Filena   |
| AREA INSURAN COB / Nor             | n-COB Claims      | COB Claims    | <u> </u> | 481.71 E                   |            | 7              | 12345          |                       | 005010X221A1           | AREA     |
| Denied Se<br>MSP / Nor<br>Other Ad |                   | Non-COB Cla   |          | rint<br>xport              |            |                |                |                       |                        |          |
| Claim List                         | Claim Detail      | L Dawit Cours |          | Data Ularra                | 1          | Count          | [              | 1                     |                        | •        |
|                                    | Claim Detail      | Remit Sumn    | hary     | Data View                  |            | Search         |                | ssary                 |                        |          |
| Name                               |                   | ACNT          |          | ICN                        | Billed An  |                | Paid Amount    | From Date             | To Date                | A:       |
| Doe, Sally                         |                   | 1111111       |          | 56789012345                |            | 10.50          | -402.53        | 2/10/2004             | 2/10/2004              | ,        |
| Doe, Sally                         |                   | 1111111       |          | 6789012345                 |            | 10.50          | 587.28         | 2/10/2004             | 2/10/2004              |          |
| Doe, Sally                         |                   | 1111111       |          | 56789012345                |            | 38.20          | 12.50          | 2/11/2005             | 2/11/2005              |          |
| Right, Samuel                      |                   | 1111111       |          | 56789012345                |            | 37.60          | 159.36         | 3/28/2005             | 3/28/2005<br>2/10/2005 |          |
| Doe, Sally                         |                   | 11111111      |          | 56789012345<br>56789012345 |            | 06.20<br>18.80 | 32.67<br>92.42 | 2/10/2005<br>3/9/2005 | 3/9/2005               |          |
| Right, Samuel                      |                   | 1111111       |          | 56789012345<br>56789012345 |            | +0.00<br>+0.00 | 92.42          | 12/22/2003            |                        |          |
|                                    |                   |               |          |                            |            |                |                |                       |                        |          |
| Print Che                          | ck All 🔲 UnChec   | k All 🖳 Data  |          |                            |            |                |                |                       |                        |          |
| Segment count >>206                |                   |               |          |                            |            |                |                |                       | 12                     | 2/7/2011 |

5. Select Export.

under contract HHSN-316-2012-00023W / HHSM-500-2016-00005U – DME Shared System Maintenance. This document contains confidential and proprietary information, which shall not be used, disclosed, or reproduced without the express written consent of CMS.

The Export folder window opens.<sup>13</sup>

| Choose folder fo                                  | r export           |     |         | ? ×          |
|---------------------------------------------------|--------------------|-----|---------|--------------|
| Save jn:                                          | ReportExport       | • + | • 🗈 💣 🎫 |              |
| History<br>Desktop<br>My Computer<br>My Network P |                    |     |         |              |
|                                                   | File <u>n</u> ame: |     | •       | <u>S</u> ave |
|                                                   | Save as type:      |     |         | Cancel       |

- 6. Enter the file name.
- 7. Click Save.

#### How to Print the MSP Claims Report

1. Open Medicare Remit Easy Print by double-clicking the Medicare Remit Easy Print icon.

The Medicare Remit Easy Print Claim List tab opens.

| Timport P Re      | eport 👻 🛕 Archiv                        | e <u>R</u> Restore | X Delete   | Search      | Print List |        |             |            |              |       |
|-------------------|-----------------------------------------|--------------------|------------|-------------|------------|--------|-------------|------------|--------------|-------|
| Payer Name Pa     | yee Name                                | Payee ID           | Check Date | Check/EFT 0 | heck/EFT   | Claims | Check/EFT   | Number     | Version      | Filer |
| AREA INSURANCE AG | ME PHYSICIANS INC.                      | 12345678           | 04/23/05   | 481.71 E    | FT         | 7      | 12345       |            | 005010X221A1 | ARE   |
| (                 |                                         |                    |            |             |            |        |             |            |              |       |
| Claim List        | Claim Detail                            | Remit              | Summary    | Data View   | 1          | Search | Glos        | ssary      |              |       |
| Name              |                                         | ACNT               |            | ICN         | Billed Ar  | mount  | Paid Amount | From Date  | To Date      | Α     |
| Doe, Sally        | , i i i i i i i i i i i i i i i i i i i | 1111111            | 12345      | 6789012345  | -9         | 10.50  | -402.53     | 2/10/2004  | 2/10/2004    |       |
| Doe, Sally        |                                         | 1111111            | 12345      | 6789012345  |            | 38.20  | 12.50       | 2/11/2005  | 2/11/2005    |       |
| Right, Samuel     |                                         | 1111111            | 12345      | 56789012345 |            | 40.00  | 0.00        | 12/22/2003 | 12/22/2003   |       |
| Doe, Sally        |                                         | 1111111            | 12345      | 6789012345  | 1          | 48.80  | 92.42       | 3/9/2005   | 3/9/2005     |       |
| 🗖 Right, Samuel   |                                         | 1111111            | 12345      | 6789012345  | 2          | 37.60  | 159.36      | 3/28/2005  | 3/28/2005    |       |
| Doe, Sally        |                                         | 1111111            | 12345      | 6789012345  | 4          | 06.20  | 32.67       | 2/10/2005  | 2/10/2005    |       |
|                   |                                         |                    |            |             |            |        |             |            |              |       |
| Print             | Check All                               | Check All          |            |             |            |        |             |            |              |       |

2. Click the down arrow on Report.

under contract HHSN-316-2012-00023W / HHSM-500-2016-00005U – DME Shared System Maintenance. This document contains confidential and proprietary information, which shall not be used, disclosed, or reproduced without the express written consent of CMS.

| 👽 Medicare Remit E |                        |                              |            |             |            |        |             |            | _            | . <u> </u> |
|--------------------|------------------------|------------------------------|------------|-------------|------------|--------|-------------|------------|--------------|------------|
| File Tab View Rep  | ort Search Tools       | Help                         |            |             |            |        |             |            |              |            |
| Import PR          | eport 👻 🔺 Arch         | ive <u>R</u> Restore         | X Delete   | Search      | Print List |        |             |            |              |            |
|                    | isted Service Lines    | ▶ e ID                       | Check Date | Check/EFT   | Check/EFT  | Claims | s Check/EFT | Number     | Version      | Filena     |
|                    | / Non-COB Claims       | IS678                        | 04/23/05   | 481.71      | EFT        | 7      | 12345       |            | 005010X221A1 | AREA       |
|                    | uctible / COINS Servic | e Lines 🕨                    |            |             |            |        |             |            |              |            |
|                    | ied Service Lines      |                              |            |             |            |        |             |            |              |            |
|                    | / Non-MSP Claims       | MSP CI                       | aims 🕨 🚽   |             |            |        |             |            |              |            |
|                    | er Adjustments         | <ul> <li>Non-Mill</li> </ul> | oP Claims  |             |            |        |             |            |              |            |
| <                  | re Remittance          |                              |            |             |            |        |             |            |              | •          |
| Claim List         | Claim Detail           | Remi                         | : Summary  | Data Vie    | w          | Search | Glo         | ossary     |              |            |
| Name               |                        | ACNT                         |            | ICN         | Billed A   | mount  | Paid Amount | From Date  | To Date      | A:         |
| Doe, Sally         |                        | 1111111                      | 12345      | 56789012345 | -9         | 10.50  | -402.53     | 2/10/2004  | 2/10/2004    | 1          |
| Doe, Sally         |                        | 1111111                      | 12345      | 6789012345  | 9          | 10.50  | 587.28      | 2/10/2004  | 2/10/2004    |            |
| Doe, Sally         |                        | 1111111                      | 12345      | 56789012345 |            | 38.20  | 12.50       | 2/11/2005  | 2/11/2005    |            |
| Right, Samuel      |                        | 1111111                      | 12345      | 56789012345 | 2          | 37.60  | 159.36      | 3/28/2005  | 3/28/2005    | ١          |
| Doe, Sally         |                        | 1111111<br>1111111           |            | 6789012345  |            | 06.20  | 32.67       | 2/10/2005  | 2/10/2005    | ,          |
| Doe, Sally         |                        |                              |            | 6789012345  |            | 48.80  | 92.42       | 3/9/2005   | 3/9/2005     | · ·        |
| Right, Samuel      |                        | 1111111                      | 12345      | 56789012345 |            | 40.00  | 0.00        | 12/22/2003 | 12/22/2003   | · · ·      |
|                    |                        |                              |            |             |            |        |             |            |              | _          |
|                    |                        |                              |            |             |            |        |             |            |              | _          |
|                    |                        |                              |            |             |            |        |             |            |              | _          |
|                    |                        |                              |            |             |            |        |             |            |              | _          |
|                    |                        |                              |            |             |            |        |             |            |              | _          |
|                    |                        |                              |            |             |            |        |             |            |              | _          |
|                    |                        |                              |            |             |            |        |             |            |              | _          |
|                    |                        |                              |            |             |            |        |             |            |              |            |
|                    |                        |                              |            |             |            |        |             |            |              | _          |
|                    |                        |                              |            |             |            |        |             |            |              |            |
|                    |                        |                              |            |             |            |        |             |            |              |            |
|                    |                        |                              |            |             |            |        |             |            |              |            |
|                    |                        |                              |            |             |            |        |             |            |              |            |
|                    |                        |                              |            |             |            |        |             |            |              |            |
|                    |                        |                              |            |             |            |        |             |            |              |            |
|                    |                        |                              |            |             |            |        |             |            |              |            |
| •                  |                        |                              |            |             |            |        |             |            |              | •          |
| Print 💽            | Check All              | InCheck All 🛛 🔍 Dai          | a          |             |            |        |             |            |              |            |
| eqment count >>206 |                        |                              |            |             |            |        |             |            | 12           | 2/7/2011   |
| egment coult >>200 |                        |                              |            |             |            |        |             |            | 12           | 77201.     |

3. Select MSP/Non-MSP Claims.

under contract HHSN-316-2012-00023W / HHSM-500-2016-00005U – DME Shared System Maintenance. This document contains confidential and proprietary information, which shall not be used, disclosed, or reproduced without the express written consent of CMS.

| nedicare Remit           |                                                                 |                            |                              |                                    |            |                |                |                       | -                      | <u> </u>      |
|--------------------------|-----------------------------------------------------------------|----------------------------|------------------------------|------------------------------------|------------|----------------|----------------|-----------------------|------------------------|---------------|
| File Tab View Re         |                                                                 |                            |                              |                                    |            |                |                |                       |                        |               |
| Import P                 | Report 👻 🔺                                                      | Archive <u>R</u> Restore 🚺 | Colete 9                     | Search                             | Print List |                |                |                       |                        |               |
|                          | djusted Service Lines                                           |                            | e ID Check Date Check/EFT Ch |                                    |            |                |                | Number                | Version                | Filena        |
| HINCH INDUNED            | EA INSURAN<br>COB / Non-COB Claims<br>Deductible / COINS Servic |                            | 04/23/05                     |                                    |            |                |                |                       | 005010X221A1           | AREA          |
|                          | eaucable / COINS Se<br>enied Service Lines                      | rvice Lines                |                              |                                    |            |                |                |                       |                        | _             |
|                          | 5P / Non-MSP Claims                                             | MSP Claim:                 | ; 🕨 F                        | rint                               |            |                |                |                       |                        | _             |
| Ot                       | ther Adjustments                                                | Non-MSP (                  | :laims ► E                   | xport                              |            |                |                |                       |                        |               |
| En En                    | ntire Remittance                                                |                            |                              |                                    |            |                |                |                       |                        |               |
| <                        |                                                                 |                            |                              |                                    |            |                |                |                       |                        | •             |
| Claim List               | Claim De                                                        | etail Remit Su             | mmary                        | Data View                          |            | Search         | Glo            | ossary                |                        |               |
| Name                     |                                                                 | ACNT                       |                              | ICN                                | Billed Ar  | nount          | Paid Amount    | Paid Amount From Date |                        | AS            |
| Doe, Sally               |                                                                 | 1111111                    |                              | 56789012345                        | -          | 10.50          | -402.53        | 2/10/2004             | 2/10/2004              |               |
| Doe, Sally               |                                                                 |                            |                              | 123456789012345                    |            | 10.50          | 587.28         | 2/10/2004             | 2/10/2004              | ,             |
| Doe, Sally               |                                                                 | 1111111                    |                              | 56789012345                        |            | 38.20          | 12.50          | 2/11/2005             | 2/11/2005              | - '           |
| Right, Samuel            |                                                                 | 1111111                    |                              | 123456789012345                    |            | 37.60          | 159.36         | 3/28/2005             | 3/28/2005              |               |
| Doe, Sally<br>Doe, Sally |                                                                 |                            |                              | 123456789012345<br>123456789012345 |            | 06.20<br>48.80 | 32.67<br>92.42 | 2/10/2005<br>3/9/2005 | 2/10/2005              | ]             |
| Right, Samuel            |                                                                 |                            |                              | 123456789012345                    |            | 40.00          | 92.42          | 12/22/2003            | 3/9/2005<br>12/22/2003 | $\rightarrow$ |
|                          |                                                                 |                            |                              |                                    |            |                |                |                       |                        |               |
|                          |                                                                 |                            |                              |                                    |            |                |                |                       |                        |               |
|                          |                                                                 |                            |                              |                                    |            |                |                |                       |                        |               |
|                          |                                                                 |                            |                              |                                    |            |                |                |                       |                        |               |
|                          |                                                                 |                            |                              |                                    |            |                |                |                       |                        |               |
|                          |                                                                 |                            |                              |                                    |            |                |                |                       |                        | _             |
|                          |                                                                 |                            |                              |                                    |            |                |                |                       |                        |               |
|                          |                                                                 |                            |                              |                                    |            |                |                |                       |                        |               |
| •                        |                                                                 |                            |                              |                                    |            |                |                |                       |                        | Þ             |
|                          | Check All                                                       | UnCheck All 🖳 Data         |                              |                                    |            |                |                |                       |                        |               |
| eament count >>206       | 5                                                               |                            |                              |                                    |            |                |                |                       | 1:                     | 2/7/2011      |
| ignoric codric >>200     |                                                                 |                            |                              |                                    |            |                |                |                       |                        | 477201        |

4. Select MSP Claims.

<sup>© 2018</sup> Sponsored by the Centers for Medicare & Medicaid Services (CMS) under contract HHSN-316-2012-00023W / HHSM-500-2016-00005U – DME Shared System Maintenance. This document contains confidential and proprietary information, which shall not be used, disclosed, or reproduced without the express written consent of CMS.

The Print and Export options appear.

| Timport                                                             | Report 👻 🗛                                                                                 | Archive 🛛 🥂 Rest | ore 🗙 Delete  | 🔍 Search 🛛 📥 Pr              | int List         |                        |            |                         |       |
|---------------------------------------------------------------------|--------------------------------------------------------------------------------------------|------------------|---------------|------------------------------|------------------|------------------------|------------|-------------------------|-------|
| Payer Name Adjusted Service Lines AREA INSURAN COB / Non-COB Claims |                                                                                            |                  |               | Check/EFT Chec<br>481.71 EFT | k/EFT Claim<br>7 | s Check/EFT /<br>12345 | lumber     | Version<br>005010X221A1 | Filen |
|                                                                     | Deductible / COINS Se<br>Denied Service Lines<br>MSP / Non-MSP Claims<br>Other Adjustments | ervice Lines     | SP Claims     | Print                        |                  |                        |            |                         |       |
|                                                                     | Entire Remittance                                                                          | F                |               |                              |                  |                        |            |                         | ,     |
| Claim List                                                          | Claim De                                                                                   | etail            | Remit Summary | Data View                    | Search           | Glos                   | sary       |                         |       |
| Name                                                                |                                                                                            | ACNT             |               | ICN                          | Billed Amount    | Paid Amount            | From Date  | To Date                 | A     |
| Doe, Sally                                                          |                                                                                            | 1111111          | . 1234        | 56789012345                  | -910.50          | -402.53                | 2/10/2004  | 2/10/2004               |       |
| Doe, Sally                                                          |                                                                                            | 1111111          | 1234          | 56789012345                  | 38.20            | 12.50                  | 2/11/2005  | 2/11/2005               |       |
| Right, Samuel                                                       | Right, Samuel 1111111                                                                      |                  | 1234          | 56789012345                  | 40.00            | 0.00                   | 12/22/2003 | 12/22/2003              |       |
| 🗖 Doe, Sally                                                        |                                                                                            |                  | 1234          | 56789012345                  | 148.80           | 92.42                  | 3/9/2005   | 3/9/2005                |       |
| 🗖 Right, Samuel                                                     |                                                                                            |                  |               | 56789012345                  | 237.60           | 159.36                 | 3/28/2005  | 3/28/2005               |       |
| Doe, Sally<br>Doe, Sally                                            |                                                                                            |                  |               | 56789012345                  | 406.20<br>910.50 | 32.67<br>587.28        | 2/10/2005  | 2/10/2005               |       |
|                                                                     |                                                                                            |                  |               | 55789012345                  |                  |                        | 2/10/2004  | 2/10/2004               |       |
| •                                                                   |                                                                                            |                  |               |                              |                  |                        |            |                         |       |

5. Select Print.

under contract HHSN-316-2012-00023W / HHSM-500-2016-00005U – DME Shared System Maintenance. This document contains confidential and proprietary information, which shall not be used, disclosed, or reproduced without the express written consent of CMS.

The Print denied line report window opens.

- 6. Print the detail listing in one of the following ways:
- 7. From the Print denied line report window, click Print to print the detail without previewing it.

| Print denied line rep | oort             |                | × |
|-----------------------|------------------|----------------|---|
| Print                 | Pre <u>v</u> iew | <u>C</u> ancel |   |

The Print dialog box opens.

| Print      |                  |                     |                      | ? ×             |
|------------|------------------|---------------------|----------------------|-----------------|
| _ Prin     | ter —            |                     |                      |                 |
| <u>N</u> a | me:              | \\papyrus\TCG       |                      | Properties      |
| Sta        | itus:            | Ready               |                      |                 |
| Тур        | be:              | HP LaserJet 4200 PS |                      |                 |
| Wh         | nere:            | TC-6-020            |                      |                 |
| Cor        | mment:           |                     |                      | 🔲 Print to file |
| Prin       | t range-         |                     | Copies               |                 |
| ·          | All              |                     | Number of <u>c</u> o | pies: 1 🗧       |
| 0          | Pages            | from: to:           |                      |                 |
| 0          | <u>S</u> electio | on                  | 123 1                | 2 <sup>3</sup>  |
|            |                  |                     | OK                   | Cancel          |

If you need to change the properties, click Properties and make changes as necessary.

Click OK. Medicare Remit Easy Print prints the detail at your default printer.

8. From the Print denied line report window, click Preview to view a preview of the printed page before printing.

| Print denied line rep | ort              | ×              |
|-----------------------|------------------|----------------|
| Print                 | Pre <u>v</u> iew | <u>C</u> ancel |

under contract HHSN-316-2012-00023W / HHSM-500-2016-00005U – DME Shared System Maintenance. This document contains confidential and proprietary information, which shall not be used, disclosed, or reproduced without the express written consent of CMS.

#### **Medicare Remit Easy Print**

The Print Preview window opens.

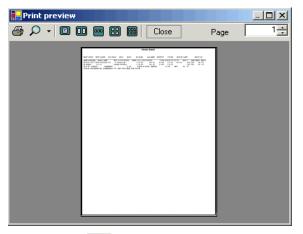

Click Printer rightarrow at the top of the window.

Medicare Remit Easy Print prints the detail at your default printer.

© 2018 Sponsored by the Centers for Medicare & Medicaid Services (CMS) under contract HHSN-316-2012-00023W / HHSM-500-2016-00005U – DME Shared System Maintenance. This document contains confidential and proprietary information, which shall not be used, disclosed, or reproduced without the express written consent of CMS.

## How to Export the MSP Claims Report

You export the report in .csv (comma separated values) format.

1. Open Medicare Remit Easy Print by double-clicking the Medicare Remit Easy Print icon.

The Medicare Remit Easy Print Claim List tab opens.

| Dannan Maraa             | Davias Maria      | Davies TD       | Charle Data | Charldeer                  | Check/EFT | Claime         | Check/EFT I     | the section of the section of the se | Lunatar                | Filen |
|--------------------------|-------------------|-----------------|-------------|----------------------------|-----------|----------------|-----------------|----------------------------------------------------------------------------------------------------|------------------------|-------|
| Payer Name               | Payee Name        | Payee ID        | Check Date  |                            | EFT       | Claims<br>7    |                 | Number                                                                                                    | Version                | ARE   |
| AREA INSURANCE           | ACME PHYSICIANS I | NC. 12345678    | 04/23/05    | 401.71                     | 171       |                | 12345           |                                                                                                    | 005010X221A1           | ARE   |
|                          |                   |                 |             |                            |           |                |                 |                                                                                                    |                        |       |
| •                        |                   | 1               |             | 1                          |           |                |                 |                                                                                                    |                        | Þ     |
| Claim List               | Claim Del         | tail 📔 Rer      | nit Summary | Data Viev                  | v 1       | Search         | Glos            | isary                                                                                                    |                        |       |
| Name                     |                   | ACNT            |             | ICN                        | Billed Ar | mount          | Paid Amount     | From Date                                                                                                    | To Date                | A     |
| Doe, Sally               |                   | 1111111         | 1234        | 56789012345                | -9        | 10.50          | -402.53         | 2/10/2004                                                                                                    | 2/10/2004              |       |
| 🗖 Doe, Sally             |                   | 1111111         | 1234        | 56789012345                |           | 38.20          | 12.50           | 2/11/2005                                                                                                    | 2/11/2005              |       |
| Right, Samuel            |                   | 1111111         | 1234        | 123456789012345            |           | 40.00          | 0.00            | 12/22/2003                                                                                                    | 12/22/2003             |       |
| Doe, Sally               |                   | 1111111         |             | 56789012345                |           | 48.80          | 92.42           | 3/9/2005                                                                                                    | 3/9/2005               |       |
| Right, Samuel            |                   | 1111111         |             | 56789012345                |           | 37.60          | 159.36          | 3/28/2005                                                                                                    | 3/28/2005              |       |
| Doe, Sally<br>Doe, Sally |                   | 1111111 1111111 |             | 56789012345<br>56789012345 |           | 06.20<br>10.50 | 32.67<br>587.28 | 2/10/2005<br>2/10/2004                                                                                                    | 2/10/2005<br>2/10/2004 |       |
|                          |                   |                 |             |                            |           |                |                 |                                                                                                    |                        |       |
| <                        | Check All         | UnCheck All     | ata         |                            |           |                |                 |                                                                                                    |                        |       |

2. Click the down arrow on Report.

under contract HHSN-316-2012-00023W / HHSM-500-2016-00005U – DME Shared System Maintenance. This document contains confidential and proprietary information, which shall not be used, disclosed, or reproduced without the express written consent of CMS.

| September Print Passes Print v3.2 |                            |                 |                            |            |                 |                 |            |              | - 🗆 ×    |
|-----------------------------------|----------------------------|-----------------|----------------------------|------------|-----------------|-----------------|------------|--------------|----------|
| File Tab View Report Search Too   | ols Help                   |                 |                            |            |                 |                 |            | -            |          |
| Import PReport - A                | Archive <u>R</u> Restore 🗙 | Delete          | Search                     | Print List |                 |                 |            |              |          |
| Payer Name Adjusted Service Lines | s ▶eID Ch                  | neck Date       | Check/EFT C                | neck/EFT   | Claim           | ns Check/       | EFT Number | Version      | Filena   |
| AREA INSURAN COB / Non-COB Claims | s 🕨 5678 (                 | 04/23/05        | 481.71 E                   |            | 7               | 12345           |            | 005010X221A1 | AREA     |
| Deductible / COINS Se             | ervice Lines 🔸             |                 |                            |            |                 |                 |            |              |          |
| Denied Service Lines              | <u> </u>                   |                 |                            |            |                 |                 |            |              |          |
| MSP / Non-MSP Claims              |                            | • H-            |                            |            |                 |                 |            |              |          |
| Other Adjustments                 | Non-MSP Cla                | ims 🕨           |                            |            |                 |                 |            |              |          |
| Entire Remittance                 |                            |                 |                            |            |                 |                 |            |              |          |
| Claim List Claim De               | etail Remit Sumr           | nary            | Data View                  | 1          | Search          |                 | Glossary   | I            | <u> </u> |
| Claimbo                           | ACNT                       | nary<br>I       | ICN                        | Billed A   |                 | l<br>Paid Amour |            |              |          |
| Name Doe, Sally                   |                            |                 |                            |            |                 |                 |            |              | A:       |
| Doe, Sally                        | 1111111                    |                 | 56789012345                |            | 10.50           | -402.5<br>587.2 |            |              |          |
| Doe, Sally                        | 1111111                    |                 | 56789012345<br>56789012345 |            | 910.50<br>38.20 |                 |            |              |          |
| Right, Samuel                     | 1111111                    |                 | 56789012345                |            | 37.60           | 12.5            |            |              |          |
| Doe, Sally                        | 1111111                    | 123456789012345 |                            |            | 06.20           | 32.6            |            |              |          |
| Doe, Sally                        | 1111111                    | 123456789012345 |                            |            | 48.80           | 92.4            |            |              |          |
| Right, Samuel                     | 1111111                    | 123456789012345 |                            |            | 40.00           | 0.0             |            |              |          |
|                                   |                            |                 |                            |            |                 |                 |            |              |          |
|                                   |                            |                 |                            |            |                 |                 |            |              |          |
|                                   |                            |                 |                            |            |                 |                 |            |              |          |
|                                   |                            |                 |                            |            |                 |                 |            |              |          |
|                                   |                            |                 |                            |            |                 |                 |            |              |          |
|                                   |                            |                 |                            |            |                 |                 |            |              |          |
|                                   |                            |                 |                            |            |                 |                 |            |              | _        |
|                                   |                            |                 |                            |            |                 |                 |            |              |          |
|                                   |                            |                 |                            |            |                 |                 |            |              | _        |
|                                   |                            |                 |                            |            |                 |                 |            |              |          |
|                                   |                            |                 |                            |            |                 |                 |            |              | _        |
|                                   |                            |                 |                            |            |                 |                 |            |              |          |
|                                   |                            |                 |                            |            |                 |                 |            |              |          |
|                                   |                            |                 |                            |            |                 |                 |            |              |          |
|                                   |                            |                 |                            |            |                 |                 |            |              |          |
|                                   |                            |                 |                            |            |                 |                 |            |              |          |
| •                                 |                            |                 |                            |            |                 |                 |            |              | Þ        |
| Print Check All                   | UnCheck All 🔍 Data         |                 |                            |            |                 |                 |            |              |          |
| Segment count >>206               |                            |                 |                            |            |                 |                 |            | 1            | 2/7/2011 |

3. Select MSP/Non-MSP Claims.

| ager Name       Adjusted Service Lines <ul> <li>BD</li> <li>Deck:Date</li> <li>Check/DET</li> <li>Claims</li> <li>Check/DET</li> <li>Station</li> <li>Cold Juno-Cold Claims</li> <li>Cold Juno-Cold Claims</li> <li>Cold Juno-Cold Claims</li> <li>Cold Juno-Cold Claims</li> <li>Cold Juno-Cold Claims</li> <li>Cold Juno-Cold Claims</li> <li>MSP Claims</li> <li>MSP Claims</li> <li>MSP Claims</li> <li>MSP Claims</li> <li>MSP Claims</li> <li>Cold Juno-Cold Claims</li> <li>Cold Juno-Cold Juno-Cold Claims</li> <li>Cold Juno-Cold Juno-Cold Juno-Cold Juno-Cold Juno-Cold Juno-Cold Juno-Cold Juno-Cold Juno-Cold Juno-Cold Juno-Cold Juno-Cold Juno-Cold Juno-Cold Juno-Cold Juno-Cold Juno-Cold Juno-Cold Juno-Cold Juno-Cold Juno-Cold Juno-Cold Juno-Cold Juno-Cold</li></ul>                                                                                                    | Medicare Remit E   | asyPrint v3.2      |                       |               |          |             |            |          |              |            | _            | . 🗆 ×   |
|----------------------------------------------------------------------------------------------------|--------------------|--------------------|-----------------------|---------------|----------|-------------|------------|----------|--------------|------------|--------------|---------|
| ager Name       Adjusted Service Lines              e ID<br>Check/DET<br>Code/Non-COB Claims<br>Code/Non-COB Claims<br>Develoated / CODE/Non-COB Claims<br>Develoated / CODE/Non-COB Claims<br>Develoated / Code/Non-COB Claims<br>Develoated / Code/Non-COB Claims                                                                                                    | File Tab View Repo | ort Search Too     | ols Help              |               |          |             |            |          |              |            |              |         |
| Grad MDB/RA       COB / MON-COB Claims       CoB / MON-COB Claims       CoB / M                                                                                                    | Import PRe         | eport 🗸 🔺          | Archive <u>R</u> Rest | ore 💢 I       | Delete   | Search      | Print List |          |              |            |              |         |
| BEA INSURAT       COB / Mon-COB Claims          • 573         Ody 20105           481.71         EFT         7         12345         O005010x221A1         AB         O005010x221A1         AB         O005010x21A         AB         O005010x21A         O005010x21A         O005010x21A         O005010x21A         O005010x21A         O0050         O005010x21A         O005010x21A         O005010x21A         O0050         O005010x21A         O005010x21A         O005010x2         O102         O102         O1020         O1020         O10200         O10200         O1000         O10200 | Payer Name Adju    | sted Service Lines | ; 🕨 e II              | ) Ch          | eck Date | Check/EFT   | Check/EFT  | Claim    | ns Check/EFT | Number     | Version      | Filena  |
| Drind Service Lines       MSP (Lains       Print         MSP (Mon/M3P Clains       Non-MSP Clains       Print         Enbine Remittance       Claim Litt       Claim Date       To Date         Doe, Saly       1111111       123456789012345       -910.50       +902.53       2/10/2004       2/10/2004       2/10/2004       2/10/2004       2/10/2004       2/10/2004       2/10/2004       2/10/2004       2/10/2004       2/10/2004       2/10/2004       2/10/2004       2/10/2004       2/10/2004       2/10/2004       2/10/2004       2/10/2005       2/11/2005       2/11/2005       2/11/2005       2/11/2005       2/11/2005       2/10/2005       3/26/2005       3/26/2005       3/26/2005       3/26/2005       3/26/2005       3/26/2005       3/26/2005       3/26/2005       3/26/2005       3/26/2005       3/26/2005       3/26/2005       3/26/2005       3/26/2005       3/26/2005       3/26/2005       3/26/2005       3/26/2005       3/26/2005       3/26/2005       3/26/2005       3/26/2005       3/26/2005       3/26/2005       3/26/2005       3/26/2005       3/26/2005       3/26/2005       3/26/2005       3/26/2005       3/26/2005       3/26/2005       3/26/2005       3/26/2005       3/26/2005       3/26/2005       3/26/2005       3/26/2005       3/26/2005       3/26/2                                                                                                    | AREA INSURAN COB   | / Non-COB Claims   | 567                   | 8 0           | 4/23/05  |             |            |          |              |            | 005010X221A1 | ARE/    |
| MSP / Mon-MSP Claims         Print         Export           Claim Link         Claim Detail         Remit Summary         Data View         Search         Glossary           Name         ACMT         ICN         Billed Amount         Print         To Date           Doee, Sally         1111111         123456789012345         -910.50         -402.53         2/10/2004         2/10/2004           Doee, Sally         1111111         123456789012345         38.20         527.28         2/10/2004         2/10/2004           Doee, Sally         1111111         123456789012345         38.20         52/11/2005         2/11/2005         2/11/2005         2/11/2005         2/11/2005         2/11/2005         2/11/2005         2/11/2005         2/11/2005         2/11/2005         2/10/2005         2/10/2005         2/10/2005         2/10/2005         2/10/2005         2/10/2005         3/28/2005         3/28/2005         3/28/2005         3/28/2005         3/28/2005         3/28/2005         3/28/2005         3/28/2005         3/28/2005         3/28/2005         3/28/2005         3/28/2005         3/28/2005         3/28/2005         3/28/2005         3/28/2005         3/28/2005         3/28/2005         3/28/2005         3/28/2005         3/28/2005         3/28/2005         3/28/2005                                                                                                    | Dedu               | uctible / COINS Se | rvice Lines 🔸         |               |          |             |            |          |              |            |              |         |
| Other Adjustments         Non-MSP Claims         Export           Entire Remittance         Glossary           Other Adjustments         ACNT         ICN         Billed Amount         Paid Amount         From Date         To Date           Doe, Saly         1111111         123456789012345         910.50         +402.53         2/10/2004         2/10/2004         2/10/2004         2/10/2004         2/10/2004         2/10/2004         2/10/2004         2/10/2004         2/10/2004         2/10/2004         2/10/2004         2/10/2004         2/10/2004         2/10/2004         2/10/2004         2/10/2004         2/10/2004         2/10/2004         2/10/2004         2/10/2004         2/10/2004         2/10/2004         2/10/2004         2/10/2004         2/10/2004         2/10/2004         2/10/2004         2/10/2004         2/10/2004         2/10/2004         2/10/2004         2/10/2004         2/10/2004         2/10/2005         2/10/2005         2/10/2005         2/10/2005         2/10/2005         2/10/2005         2/10/2005         2/10/2005         2/10/2005         2/10/2005         2/10/2005         2/10/2005         2/10/2005         2/10/2005         2/10/2005         2/10/2005         2/10/2005         2/10/2005         2/10/2005         2/10/2005         2/10/2005         2/10/2005         2/10/                                                                                                    |                    |                    | <u>→ L</u>            |               |          |             |            |          |              |            |              | _       |
| Entire Remittance         Search         Glossary           Clain List         Clain Detail         Remt Summary         Data View         Search         Glossary           Doe, Sally         1111111         123456789012345         -910.50         -402.53         2/10/2004         2/10/2004           Doe, Sally         1111111         123456789012345         910.50         587.28         2/10/2004         2/10/2004           Doe, Sally         1111111         123456789012345         38.20         12.50         2/11/2005         3/28/2005         3/28/2005         3/28/2005         3/28/2005         3/28/2005         3/28/2005         3/28/2005         3/28/2005         3/28/2005         3/28/2005         3/28/2005         3/28/2005         3/28/2005         3/28/2005         3/28/2005         3/28/2005         3/28/2005         3/28/2005         3/28/2005         3/28/2005         3/28/2005         3/28/2005         3/28/2005         3/28/2005         3/28/2005         3/28/2005         3/28/2005         3/28/2005         3/28/2005         3/28/2005         3/28/2005         3/28/2005         3/28/2005         3/28/2005         3/28/2005         3/28/2005         3/28/2005         3/28/2005         3/28/2005         3/28/2005         3/28/2005         3/28/2005         3/28/2005 <td< td=""><td></td><td></td><td></td><td></td><td></td><td></td><td></td><td></td><td></td><td></td><td></td><td>_</td></td<>                                                                                                    |                    |                    |                       |               |          |             |            |          |              |            |              | _       |
| Claim List       Claim Detail       Remit Summary       Data View       Search       Glossary         Doe, Sally       1111111       123456789012345       -910.50       -402.53       2/10/2004       2/10/2004         Doe, Sally       1111111       123456789012345       910.50       587.28       2/10/2004       2/10/2004         Doe, Sally       1111111       123456789012345       38.20       12.50       2/11/2005       2/11/2005         Right, Samuel       1111111       123456789012345       237.60       119.38       3/28/2005       3/28/2005         Doe, Sally       1111111       123456789012345       148.80       92.42       3/9/2005       3/9/2005         Doe, Sally       1111111       123456789012345       148.80       92.42       3/9/2005       3/9/2005         Right, Samuel       1111111       123456789012345       40.00       0.00       12/22/2003       12/22/2003         Right, Samuel       1111111       123456789012345       40.00       0.00       12/22/2003       12/22/2003         Right, Samuel       1111111       123456789012345       40.00       0.00       12/22/2003       12/22/2003         Right, Samuel       1111111       123456789012345       40.00       <                                                                                                    | Othe               | er Adjustments     | ► N                   | lon-MSP Clair | ms ▶ E   | xport       |            |          |              |            |              |         |
| Claim List       Claim Detail       Remit Summary       Data View       Search       Glossary         Doe, Sally       1111111       123456789012345       -910.50       -402.53       2/10/2004       2/10/2004         Doe, Sally       1111111       123456789012345       910.50       587.28       2/10/2004       2/10/2004         Doe, Sally       1111111       123456789012345       38.20       12.50       2/11/2005       2/11/2005         Right, Samuel       1111111       123456789012345       237.60       119.38       3/28/2005       3/28/2005         Doe, Sally       1111111       123456789012345       148.80       92.42       3/9/2005       3/9/2005         Doe, Sally       1111111       123456789012345       148.80       92.42       3/9/2005       3/9/2005         Right, Samuel       1111111       123456789012345       40.00       0.00       12/22/2003       12/22/2003         Right, Samuel       1111111       123456789012345       40.00       0.00       12/22/2003       12/22/2003         Right, Samuel       1111111       123456789012345       40.00       0.00       12/22/2003       12/22/2003         Right, Samuel       1111111       123456789012345       40.00       <                                                                                                    | Entir              | e Remittance       |                       |               |          |             |            |          |              |            |              |         |
| Name         ACNT         IC         Billed Amount         Paid Amount         Paid Amount <td>&lt;</td> <td></td> <td></td> <td></td> <td></td> <td></td> <td></td> <td></td> <td></td> <td></td> <td></td> <td>•</td>                                                                                                    | <                  |                    |                       |               |          |             |            |          |              |            |              | •       |
| □ Doe, Sally       1111111       123456789012345       -910.50       -402.53       2/10/2004       2/10/2004         □ Doe, Sally       1111111       123456789012345       910.50       587.28       2/11/2005       2/11/2005       2/11/2005       2/11/2005       2/11/2005       2/11/2005       2/11/2005       3/26/2005       3/26/2005       3/26/2005       3/26/2005       3/26/2005       3/26/2005       3/26/2005       3/26/2005       3/26/2005       3/26/2005       3/26/2005       3/26/2005       3/26/2005       3/26/2005       3/26/2005       3/26/2005       3/26/2005       3/26/2005       3/26/2005       3/26/2005       3/26/2005       3/26/2005       3/26/2005       3/26/2005       3/26/2005       3/26/2005       3/26/2005       3/26/2005       3/26/2005       3/26/2005       3/26/2005       3/26/2005       3/26/2005       3/26/2005       3/26/2005       3/26/2005       3/26/2005       3/26/2005       3/26/2005       3/26/2005       3/26/2005       3/26/2005       3/26/2005       3/26/2005       3/26/2005       3/26/2005       3/26/2005       3/26/2005       3/26/2005       3/26/2005       3/26/2005       3/26/2005       3/26/2005       3/26/2005       3/26/2005       3/26/2005       3/26/2005       3/26/2005       3/26/2005       3/26/2005       3/26/2005                                                                                                    | Claim List         | Claim De           | etail 🗍               | Remit Summ    | ary      | Data Vie    | w ĺ        | Search   | Glo          | ossary     |              |         |
| □ Doe, Sally       1111111       123456789012345       910.50       587.28       2/10/2004       2/10/2004         □ Doe, Sally       1111111       123456789012345       38.20       12.50       2/11/2005       2/11/2005         □ Right, Samuel       1111111       123456789012345       237.60       159.36       3/28/2005       3/28/2005       3/28/2005       3/28/2005       3/28/2005       3/28/2005       3/28/2005       3/28/2005       3/28/2005       3/28/2005       3/28/2005       3/28/2005       3/28/2005       3/28/2005       3/28/2005       3/28/2005       3/28/2005       3/28/2005       3/28/2005       3/28/2005       3/28/2005       3/28/2005       3/28/2005       3/28/2005       3/28/2005       3/28/2005       3/28/2005       3/28/2005       3/28/2005       3/9/2005       3/9/2005       3/9/2005       3/9/2005       3/9/2005       3/9/2005       3/9/2005       3/9/2005       3/9/2005       3/9/2005       3/9/2005       3/9/2005       3/9/2005       3/9/2005       3/9/2005       3/9/2005       3/9/2005       3/9/2005       3/9/2005       3/9/2005       3/9/2005       3/9/2005       3/9/2005       3/9/2005       3/9/2005       3/9/2005       3/9/2005       3/9/2005       3/9/2005       3/9/2005       3/9/2005       3/9/2005       3/9/                                                                                                    | Name               |                    | ACNT                  |               |          | ICN         | Bille      | d Amount | Paid Amount  | From Date  | To Date      | A:      |
| □ Dee, Sally       1111111       123456789012345       38.20       12.50       2/11/2005       2/11/2005         □ Dee, Sally       1111111       123456789012345       207.60       155.36       3/28/2005       3/28/2005       2/10/2005       2/10/2005       2/10/2005       2/10/2005       2/10/2005       2/10/2005       2/10/2005       2/10/2005       2/10/2005       2/10/2005       2/10/2005       2/10/2005       2/10/2005       2/10/2005       2/10/2005       2/10/2005       2/10/2005       2/10/2005       2/10/2005       2/10/2005       2/10/2005       2/10/2005       2/10/2005       2/10/2005       2/10/2005       2/10/2005       2/10/2005       2/10/2005       2/10/2005       2/10/2005       2/10/2005       2/10/2005       2/10/2005       2/10/2005       2/10/2005       2/10/2005       2/10/2005       2/10/2005       2/10/2005       2/10/2005       2/10/2005       2/10/2005       2/10/2005       2/10/2005       2/10/2005       2/10/2005       2/10/2005       2/10/2005       2/10/2005       2/10/2005       2/10/2005       2/10/2005       2/10/2005       2/10/2005       2/10/2005       2/10/2005       2/10/2005       2/10/2005       2/10/2005       2/10/2005       2/10/2005       2/10/2005       2/10/2005       2/10/2005       2/10/2005       2/10/2005                                                                                                    | Doe, Sally         |                    | 1111111               | 1             | 12345    | 56789012345 |            | -910.50  | -402.53      | 2/10/2004  | 2/10/2004    | ,       |
| Right, Samuel       1111111       123456789012345       237.60       159.36       3/28/2005       3/28/2005         Doe, Sally       1111111       123456789012345       406.20       32.67       2/10/2005       2/10/2005         Doe, Sally       1111111       123456789012345       148.80       92.42       3/9/2005       3/9/2005         Right, Samuel       1111111       123456789012345       40.00       0.00       12/22/2003       12/22/2003         Right, Samuel       1111111       123456789012345       40.00       0.00       12/22/2003       12/22/2003         Right, Samuel       1111111       123456789012345       40.00       0.00       12/22/2003       12/22/2003         Right, Samuel       1111111       123456789012345       40.00       0.00       12/22/2003       12/22/2003         Right, Samuel       1111111       123456789012345       40.00       0.00       12/22/2003       12/22/2003         Right, Samuel       1111111       123456789012345       40.00       0.00       12/22/2003       12/22/2003         Right, Samuel       111111       123456789012345       40.00       0.00       12/22/2003       12/22/2003         Right, Samuel       1111111       123456789012345                                                                                                    | Doe, Sally         |                    | 111111                | 1             | 12345    | 56789012345 |            | 910.50   | 587.28       | 2/10/2004  | 2/10/2004    |         |
| □ Doe, Sally       1111111       123456789012345       406.20       32.67       2/10/2005       3/9/2005         □ Doe, Sally       1111111       123456789012345       148.80       92.42       3/9/2003       12/22/2003       12/22/2003         □ Right, Samuel       1111111       123456789012345       40.00       0.00       12/22/2003       12/22/2003       12/22/2003         □ Right, Samuel       1111111       123456789012345       40.00       0.00       12/22/2003       12/22/2003         □ Right, Samuel       1111111       123456789012345       40.00       0.00       12/22/2003       12/22/2003         □ Right, Samuel       1111111       123456789012345       40.00       0.00       12/22/2003       12/22/2003         □ Right, Samuel       1111111       123456789012345       40.00       0.00       12/22/2003       12/22/2003         □ Right, Samuel       1111111       123456789012345       40.00       0.00       12/22/2003       12/22/2003         □ Right, Samuel       1111111       123456789012345       40.00       0.00       12/22/2003       12/22/2003         □ Right, Samuel       1111111       123456789012345       10.00       12/22/2003       12/22/2003       12/22/2003                                                                                                    | Doe, Sally         |                    | 111111                | 1             | 12345    | 56789012345 |            | 38.20    | 12.50        |            |              |         |
| Doe, Sally       1111111       123456789012345       148.80       92.42       3/9/2005       3/9/2005         Right, Samuel       1111111       123456789012345       40.00       0.00       12/22/2003       12/22/2003       1         Night, Samuel       1111111       123456789012345       40.00       0.00       12/22/2003       12/22/2003       1         Night, Samuel       1111111       123456789012345       40.00       0.00       12/22/2003       1         Night, Samuel       1111111       123456789012345       40.00       0.00       12/22/2003       1         Night, Samuel       1111111       123456789012345       40.00       0.00       12/22/2003       1         Night, Samuel       1111111       123456789012345       40.00       0.00       1       1       1       1         Night, Samuel       1111111       123456789012345       1       1       1       1       1       1       1       1       1       1       1       1       1       1       1       1       1       1       1       1       1       1       1       1       1       1       1       1       1       1       1       1       1 <td></td> <td></td> <td>111111</td> <td>1</td> <td>12345</td> <td>56789012345</td> <td></td> <td></td> <td>159.36</td> <td></td> <td>3/28/2005</td> <td>,</td>                                                                                                    |                    |                    | 111111                | 1             | 12345    | 56789012345 |            |          | 159.36       |            | 3/28/2005    | ,       |
| Right, Samuel       1111111       123456789012345       40.00       0.00       12/22/2003       12/22/2003         Right, Samuel       1111111       123456789012345       40.00       0.00       12/22/2003       12/22/2003         Right, Samuel       1111111       123456789012345       40.00       0.00       12/22/2003       12/22/2003         Right, Samuel       111111       123456789012345       40.00       0.00       12/22/2003       12/22/2003         Right, Samuel       111111       123456789012345       40.00       0.00       12/22/2003       12/22/2003         Right, Samuel       111111       123456789012345       40.00       10.00       12/22/2003       12/22/2003         Right, Samuel       111111       123456789012345       12.00       12.00       12.00       12.00       12.00       12.00       12.00       12.00       12.00       12.00       12.00       12.00       12.00       12.00       12.00       12.00       12.00       12.00       12.00       12.00       12.00       12.00       12.00       12.00       12.00       12.00       12.00       12.00       12.00       12.00       12.00       12.00       12.00       12.00       12.00       12.00       12.00 <td></td> <td></td> <td></td> <td colspan="2"></td> <td></td> <td></td> <td></td> <td></td> <td></td> <td></td> <td></td>                                                                                                    |                    |                    |                       |               |          |             |            |          |              |            |              |         |
|                                                                                                    |                    |                    |                       |               |          |             |            |          |              |            |              |         |
| Print Check All UnCheck All Q Data                                                                                                    | Right, Samuel      |                    | 1111111               | 1             | 12345    | 56789012345 |            | 40.00    | 0.00         | 12/22/2003 | 12/22/2003   | `       |
| Print Check All UnCheck All Q Data                                                                                                    |                    |                    |                       |               |          |             |            |          |              |            |              |         |
| Print Check All UnCheck All Q Data                                                                                                    |                    |                    |                       |               |          |             |            |          |              |            |              |         |
| Print Check All UnCheck All Q Data                                                                                                    |                    |                    |                       |               |          |             |            |          |              |            |              |         |
| Print Check All UnCheck All Q Data                                                                                                    |                    |                    |                       |               |          |             |            |          |              |            |              |         |
| Print Check All UnCheck All Q Data                                                                                                    |                    |                    |                       |               |          |             |            |          |              |            |              |         |
| Print Check All UnCheck All Q Data                                                                                                    |                    |                    |                       |               |          |             |            |          |              |            |              |         |
| Print Check All UnCheck All Q Data                                                                                                    |                    |                    |                       |               |          |             |            |          |              |            |              |         |
| Print Check All UnCheck All Q Data                                                                                                    |                    |                    |                       |               |          |             |            |          |              |            |              |         |
| Print Check All UnCheck All Q Data                                                                                                    |                    |                    |                       |               |          |             |            |          |              |            |              |         |
| Print Check All UnCheck All Q Data                                                                                                    |                    |                    |                       |               |          |             |            |          |              |            |              |         |
| Print Check All UnCheck All Q Data                                                                                                    |                    |                    |                       |               |          |             |            |          |              |            |              |         |
| Print Check All UnCheck All Q Data                                                                                                    |                    |                    |                       |               |          |             |            |          |              |            |              |         |
| Print Check All UnCheck All Q Data                                                                                                    |                    |                    |                       |               |          |             | _          |          |              |            |              |         |
| Print Check All UnCheck All Q Data                                                                                                    |                    |                    |                       |               |          |             | _          |          |              |            |              |         |
| Print Check All UnCheck All Q Data                                                                                                    |                    |                    |                       |               |          |             |            |          |              |            |              |         |
|                                                                                                    | <u>ا ا</u>         |                    |                       |               |          |             |            |          |              |            |              | Þ       |
| 10/2/00                                                                                                    | 📙 Print 🛛 🛃        | Check All          | UnCheck All           | Data          |          |             |            |          |              |            |              |         |
|                                                                                                    | egment count >>206 |                    |                       |               |          |             |            |          |              |            | 12           | 2/7/201 |

4. Select MSP Claims.

<sup>© 2018</sup> Sponsored by the Centers for Medicare & Medicaid Services (CMS) under contract HHSN-316-2012-00023W / HHSM-500-2016-00005U – DME Shared System Maintenance. This document contains confidential and proprietary information, which shall not be used, disclosed, or reproduced without the express written consent of CMS.

| Import Payer Name Adjust                            | ed Service Lines                                                     | ; •           |             | neck Date   | Search      | a<br>heck/EFT | Claim: | Gheck/EFT   | Number     | Version      | Filer   |
|-----------------------------------------------------|----------------------------------------------------------------------|---------------|-------------|-------------|-------------|---------------|--------|-------------|------------|--------------|---------|
| AREA INSURAN COB / I<br>Deduct<br>Denied<br>MSP / I | Von-COB Claims<br>ible / COINS Se<br>Service Lines<br>Von-MSP Claims | rvice Lines 🕨 | IS678 C     | )4/23/05    | 481.71 E    | FT            | 7      | 12345       |            | 005010X221A1 | ARE     |
|                                                     | Adjustments<br>Remittance                                            | <u>•</u>      | Non-MSP Cla | ims 🕨 E     | xport       |               |        |             |            | -            |         |
| Claim List                                          | Claim De                                                             | etail         | Remit Sumr  | nary        | Data View   | T             | Search | j Glo       | ssary      |              |         |
| Name                                                |                                                                      | A             | CNT         |             | ICN         | Billed A      | mount  | Paid Amount | From Date  | To Date      | A       |
| Doe, Sally                                          |                                                                      |               |             | 1234        | 56789012345 |               | 10.50  | -402.53     | 2/10/2004  | 2/10/2004    |         |
| Doe, Sally                                          |                                                                      |               | 11111       |             | 56789012345 |               | 38.20  | 12.50       | 2/11/2005  | 2/11/2005    |         |
| Right, Samuel                                       |                                                                      | 11            | 11111       | 1234        | 56789012345 |               | 40.00  | 0.00        | 12/22/2003 | 12/22/2003   |         |
| Doe, Sally                                          |                                                                      | 11            | 11111       | 1234        | 56789012345 | 1             | 48.80  | 92.42       | 3/9/2005   | 3/9/2005     |         |
| Right, Samuel                                       |                                                                      | 11            | 11111       | 1234        | 56789012345 | 2             | 37.60  | 159.36      | 3/28/2005  | 3/28/2005    |         |
| Doe, Sally                                          |                                                                      |               | 1234        | 56789012345 | 4           | 06.20         | 32.67  | 2/10/2005   | 2/10/2005  |              |         |
|                                                     |                                                                      |               |             |             |             |               |        |             |            |              |         |
| Print                                               | iheck All                                                            | UnCheck All   | Data        |             |             |               |        |             |            | ]            | 2/6/20: |

### The Print and Export options appear.

5. Select Export.

under contract HHSN-316-2012-00023W / HHSM-500-2016-00005U – DME Shared System Maintenance. This document contains confidential and proprietary information, which shall not be used, disclosed, or reproduced without the express written consent of CMS.

The Export folder window opens.<sup>13</sup>

| Choose folder fo                                  | r export           |     |         | ? ×          |
|---------------------------------------------------|--------------------|-----|---------|--------------|
| Save jn:                                          | ReportExport       | • + | • 🗈 💣 🎫 |              |
| History<br>Desktop<br>My Computer<br>My Network P |                    |     |         |              |
|                                                   | File <u>n</u> ame: |     | •       | <u>S</u> ave |
|                                                   | Save as type:      |     |         | Cancel       |

- 6. Enter the file name.
- 7. Click Save.

## How to Print the Non-MSP Claims Report

1. Open Medicare Remit Easy Print by double-clicking the Medicare Remit Easy Print icon.

The Medicare Remit Easy Print Claim List tab opens.

| Timport 🛛 🦻 Re    | port 👻 🛕 Archive   | Restore  | X Delete   | Search      | Print List |        |             |            |              |        |
|-------------------|--------------------|----------|------------|-------------|------------|--------|-------------|------------|--------------|--------|
| Payer Name Pay    | /ee Name           | Payee ID | Check Date | Check/EFT C | heck/EFT   | Claims | Check/EFT   | Number     | Version      | Filer  |
| AREA INSURANCE AC | ME PHYSICIANS INC. | 12345678 | 04/23/05   | 481.71 E    | =T         | 7      | 12345       |            | 005010X221A1 | ARE    |
| ſ                 |                    |          |            |             |            |        |             |            |              |        |
| Claim List        | Claim Detail       | Remit    | Summary    | Data View   | ſ          | Search | Glo         | ssary      |              |        |
| Name              | a                  | ACNT     |            | ICN         | Billed Am  | nount  | Paid Amount | From Date  | To Date      | F      |
| Doe, Sally        |                    | 1111111  | 12345      | 6789012345  |            | 10.50  | -402.53     | 2/10/2004  | 2/10/2004    |        |
| Doe, Sally        |                    | 1111111  |            | 6789012345  |            | 38.20  | 12.50       | 2/11/2005  | 2/11/2005    |        |
| Right, Samuel     |                    | 1111111  | 12345      | 6789012345  | 4          | ŧ0.00  | 0.00        | 12/22/2003 | 12/22/2003   |        |
| Doe, Sally        |                    | 1111111  | 12345      | 6789012345  | 14         | ¥8.80  | 92.42       | 3/9/2005   | 3/9/2005     |        |
| Right, Samuel     |                    | 1111111  | 12345      | 6789012345  | 23         | 37.60  | 159.36      | 3/28/2005  | 3/28/2005    |        |
| Doe, Sally        |                    | 1111111  | 12345      | 6789012345  | 40         | 06.20  | 32.67       | 2/10/2005  | 2/10/2005    |        |
|                   |                    |          |            |             |            |        |             |            |              |        |
| <                 | Check All          | heck All | 3          |             |            |        |             |            |              | 2/6/20 |

2. Click the down arrow on Report.

under contract HHSN-316-2012-00023W / HHSM-500-2016-00005U – DME Shared System Maintenance. This document contains confidential and proprietary information, which shall not be used, disclosed, or reproduced without the express written consent of CMS.

The Report List appears.

| Medicare Remit E            | asyPrint v3.2      |               |              |             |                            |            |                 |               |                        |                        | . 🗆 ×    |
|-----------------------------|--------------------|---------------|--------------|-------------|----------------------------|------------|-----------------|---------------|------------------------|------------------------|----------|
| File Tab View Repo          | ort Search Too     | ils Help      |              |             |                            |            |                 |               |                        |                        |          |
| Import PRe                  | eport 🗸 🔺          | Archive 🔣 Re  | estore 🗙     | Delete      | Search                     | Print List |                 |               |                        |                        |          |
|                             | sted Service Lines |               | ID Ch        | eck Date    | Check/EFT                  | Check/EFT  | Claim:          | s Check/EFT   | Number                 | Version                | Filen    |
| AREA INSURAN COB            | / Non-COB Claims   | ; 🕨 🗖         |              | 4/23/05     |                            | EFT        | 7               | 12345         |                        | 005010X221A1           | AREA     |
|                             | uctible / COINS Se | rvice Lines 🕨 |              |             |                            |            |                 |               |                        |                        |          |
|                             | ed Service Lines   | <u> </u>      |              |             |                            |            |                 |               |                        |                        | _        |
|                             | / Non-MSP Claims   | •             | MSP Claims   |             |                            |            |                 |               |                        |                        |          |
| Othe                        | er Adjustments     | · ·           | Non-MSP Clai | ms 🕨        |                            |            |                 |               |                        |                        |          |
| Entir                       | e Remittance       |               |              |             |                            |            |                 |               |                        |                        |          |
|                             | •                  |               |              |             |                            |            |                 |               |                        |                        | •        |
| Claim List                  |                    |               | Remit Summ   | nary        | Data Viev                  |            | Search          |               | ossary                 |                        |          |
| Name                        |                    |               |              |             | ICN                        | Billed A   |                 | Paid Amount   | From Date              | To Date                | A:       |
| Doe, Sally                  |                    | 11111         |              |             | 56789012345                |            | 910.50          | -402.53       | 2/10/2004              | 2/10/2004              | 1        |
| Doe, Sally                  |                    | 11111         |              |             | 56789012345                | 9          | 910.50          | 587.28        | 2/10/2004              | 2/10/2004              |          |
| Doe, Sally                  |                    | 11111         |              |             | 56789012345                |            | 38.20           | 12.50         | 2/11/2005              | 2/11/2005              | ,        |
| Right, Samuel               |                    | 11111         |              |             | 56789012345                |            | 237.60          | 159.36        | 3/28/2005              | 3/28/2005              |          |
| Doe, Sally                  |                    |               |              | 56789012345 |                            | 406.20     | 32.67           | 2/10/2005     | 2/10/2005              |                        |          |
| Doe, Sally<br>Right, Samuel |                    |               |              |             | 56789012345<br>56789012345 |            | 148.80<br>40.00 | 92.42<br>0.00 | 3/9/2005<br>12/22/2003 | 3/9/2005<br>12/22/2003 |          |
| Ingricy Samadr              |                    |               |              | 1201.       | 0707012010                 |            | 10.00           | 0.00          | 12/22/2000             | 12/22/2000             |          |
|                             |                    |               |              |             |                            |            |                 |               |                        |                        | _        |
|                             |                    |               |              |             |                            |            |                 |               |                        |                        |          |
|                             |                    |               |              |             |                            |            |                 |               |                        |                        |          |
|                             |                    |               |              |             |                            |            |                 |               |                        |                        | _        |
|                             |                    |               |              |             |                            |            |                 |               |                        |                        |          |
|                             |                    |               |              |             |                            |            |                 |               |                        |                        |          |
|                             |                    |               |              |             |                            |            |                 |               |                        |                        |          |
|                             |                    |               |              |             |                            |            |                 |               |                        |                        |          |
|                             |                    |               |              |             |                            | _          |                 |               |                        |                        | _        |
|                             |                    |               |              |             |                            |            |                 |               |                        |                        |          |
| •                           |                    |               |              |             |                            |            |                 |               |                        | 1                      |          |
|                             | Check All          | UnCheck All   | 0 Data       |             |                            |            |                 |               |                        | I                      | ك        |
|                             |                    |               | Node         |             |                            |            |                 |               |                        |                        | 2/7/2011 |
| gment count >>206           |                    |               |              |             |                            |            |                 |               |                        | 12                     | 2171201  |

3. Select MSP/Non-MSP Claims.

under contract HHSN-316-2012-00023W / HHSM-500-2016-00005U – DME Shared System Maintenance. This document contains confidential and proprietary information, which shall not be used, disclosed, or reproduced without the express written consent of CMS.

|               | rt Search Tools                           |               |            |                     | 1            |               |            |              |       |
|---------------|-------------------------------------------|---------------|------------|---------------------|--------------|---------------|------------|--------------|-------|
| Import P Re   |                                           | thive Restore | XDelete    | Search              | Print List   |               |            |              |       |
| -ayer Name -  | sted Service Lines                        | ▶ e ID        | Check Date | Check/EFT Check/EFT |              |               | T Number   | Version      | Filen |
|               | / Non-COB Claims                          | 5678          | 04/23/05   | 481.71 Ef           | т            | 7 12345       |            | 005010X221A1 | ARE   |
|               | ictible / COINS Servi<br>ed Service Lines | ice Lines     |            |                     |              |               |            |              |       |
|               | / Non-MSP Claims                          | MSP CI        | aims 🕨     |                     |              |               |            |              |       |
|               | r Adjustments                             |               |            | Print               |              |               |            |              |       |
|               | · ·                                       |               | E          | xport               |              |               |            |              |       |
| Entin         | e Remittance                              |               | · · · ·    |                     |              | 1             |            |              | ▶     |
| Claim List    | Claim Deta                                | il 🗍 Remit    | : Summary  | Data View           | Se           | arch 📔 G      | ilossary   |              |       |
| Name          |                                           | ACNT          |            | ICN                 | Billed Amoun | t Paid Amount | From Date  | To Date      | A     |
| Doe, Sally    |                                           | 1111111       | 1234       | 56789012345         | -910.5       | 0 -402.53     | 2/10/2004  | 2/10/2004    |       |
| Doe, Sally    |                                           | 1111111       |            | 56789012345         | 910.5        |               |            | 2/10/2004    |       |
| Doe, Sally    |                                           |               |            | 123456789012345     |              | D 12.50       |            | 2/11/2005    |       |
| Right, Samuel |                                           | 1111111       |            | 56789012345         | 237.6        |               |            | 3/28/2005    | _     |
| Doe, Sally    |                                           | 1111111       |            | 56789012345         | 406.2        |               | 2/10/2005  | 2/10/2005    |       |
|               | Doe, Sally 1111111                        |               |            | 56789012345         | 148.8        |               |            | 3/9/2005     | _     |
| Right, Samuel |                                           | 1111111       | 1234       | 56789012345         | 40.0         | 0.00          | 12/22/2003 | 12/22/2003   |       |
|               |                                           |               |            |                     |              |               |            |              |       |
|               |                                           |               |            |                     |              |               |            |              |       |
|               |                                           |               |            |                     |              |               |            |              |       |
|               |                                           |               |            |                     |              |               |            |              |       |
|               |                                           |               |            |                     |              |               |            |              |       |
|               |                                           |               |            |                     |              |               |            |              |       |
|               |                                           |               |            |                     |              |               |            |              |       |
|               |                                           |               |            |                     |              |               |            |              |       |
|               |                                           |               |            |                     |              |               |            |              |       |
|               |                                           |               |            |                     |              |               |            |              | _     |
|               |                                           |               |            |                     |              |               |            |              |       |
|               |                                           |               |            |                     |              |               |            |              |       |
|               |                                           |               |            |                     |              |               |            |              |       |
|               |                                           |               |            |                     |              |               |            |              |       |
|               |                                           |               |            |                     |              |               |            |              |       |
|               |                                           |               |            |                     |              |               |            |              |       |

4. Select Non-MSP Claims.

The Print and Export options appear.

under contract HHSN-316-2012-00023W / HHSM-500-2016-00005U – DME Shared System Maintenance. This document contains confidential and proprietary information, which shall not be used, disclosed, or reproduced without the express written consent of CMS.

| по тав чючи пора                 | rt Search Too                                            | is neip                               |                            |             |                                    |            |        |               |            |              |       |
|----------------------------------|----------------------------------------------------------|---------------------------------------|----------------------------|-------------|------------------------------------|------------|--------|---------------|------------|--------------|-------|
| 🚰 Import 🛛 🦻 Re                  | oort 👻 🔺                                                 | Archive 🛛 🤶 R                         | estore 🗙                   | Delete      | Search                             | Print List |        |               |            |              |       |
| Payer Name Adju:                 | ted Service Lines                                        | ; •                                   | e ID Ch                    | eck Date    | Check/EFT 0                        | heck/EFT   | Claims | Check/EFT     | Number     | Version      | Filen |
| REA INSURAN COB<br>Dedu<br>Denie | ' Non-COB Claims<br>ttible / COINS Se<br>d Service Lines | ; +<br>rvice Lines +                  | 5678 0                     | 4/23/05     | 481.71 E                           |            | 7      | 12345         |            | 005010X221A1 | ARE   |
|                                  | Non-MSP Claims<br>Adjustments                            | , , , , , , , , , , , , , , , , , , , | MSP Claims<br>Non-MSP Clai |             | rint                               |            |        |               |            |              |       |
| Entire                           | Remittance                                               |                                       |                            |             | xport                              |            |        |               |            |              |       |
| Claim List                       | Claim De                                                 | etail                                 | Remit Sumn                 | ary         | Data View                          | l l        | Search | Glo           | ssary      |              |       |
| Name                             |                                                          | ACI                                   | IT                         |             | ICN                                | Billed Ar  | mount  | Paid Amount   | From Date  | To Date      | ρ     |
| Doe, Sally                       |                                                          | 1111                                  | 111                        | 1234        | 56789012345                        | -9         | 10.50  | -402.53       | 2/10/2004  | 2/10/2004    |       |
| Doe, Sally                       |                                                          | 1111                                  | 111                        | 1234        | 56789012345                        | 9          | 10.50  | 587.28        | 2/10/2004  | 2/10/2004    |       |
| Doe, Sally                       |                                                          | 1111                                  | 111                        | 1234        | 6789012345                         |            | 38.20  | 12.50         | 2/11/2005  | 2/11/2005    |       |
| Right, Samuel                    | 1111111                                                  |                                       | 1234                       | 56789012345 | 2                                  | 37.60      | 159.36 | 3/28/2005     | 3/28/2005  |              |       |
| Doe, Sally                       |                                                          | 1111                                  | 1111111                    |             | 123456789012345                    |            | 06.20  | 32.67         | 2/10/2005  | 2/10/2005    |       |
| Doe, Sally                       |                                                          | 1111                                  | 1111111                    |             | 123456789012345<br>123456789012345 |            | 48.80  | 92.42<br>0.00 | 3/9/2005   | 3/9/2005     |       |
| Right, Samuel                    |                                                          |                                       |                            |             |                                    |            |        |               | 12/22/2003 |              |       |
| •                                |                                                          |                                       |                            |             |                                    |            |        |               |            |              |       |

5. Select Print.

The Print denied line report window opens.

- 6. Print the detail listing in one of the following ways:
- 7. From the Print denied line report window, click Print to print the detail without previewing it.

| Print denied line rep | ort              | l l            | × |
|-----------------------|------------------|----------------|---|
| <u>P</u> rint         | Pre <u>v</u> iew | <u>C</u> ancel |   |

© 2018 Sponsored by the Centers for Medicare & Medicaid Services (CMS)

The Print dialog box opens.

| Print           |                     | <u>?</u> ×                                                                               |
|-----------------|---------------------|------------------------------------------------------------------------------------------|
| Printer —       |                     |                                                                                          |
| <u>N</u> ame:   | \\papyrus\TCG       | Properties                                                                               |
| Status:         | Ready               |                                                                                          |
| Type:           | HP LaserJet 4200 PS |                                                                                          |
| Where:          | TC-6-020            |                                                                                          |
| Comment         | :                   | 🥅 Print to file                                                                          |
| Print range     | •                   | Copies                                                                                   |
| • <u>A</u> I    |                     | Number of <u>c</u> opies: 1 📑                                                            |
| C Page          | s from: to:         | Collate                                                                                  |
| C <u>S</u> elec | tion                | 1 <sup>2</sup> <sup>3</sup> 1 <sup>2</sup> <sup>3</sup> <sup>I</sup> <sup>C</sup> ollate |
|                 |                     | OK Cancel                                                                                |

If you need to change the properties, click Properties and make changes as necessary.

Click OK. Medicare Remit Easy Print prints the detail at your default printer.

8. From the Print remit listing window, click Preview to view a preview of the printed page before printing.

| Print denied line rep | Print denied line report |                |  |  |  |  |  |  |  |
|-----------------------|--------------------------|----------------|--|--|--|--|--|--|--|
| Print                 | Pre <u>v</u> iew         | <u>C</u> ancel |  |  |  |  |  |  |  |

The Print Preview window opens.

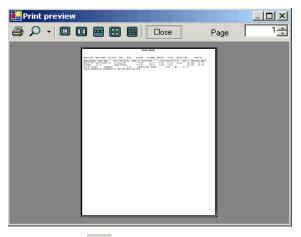

Click Printer rightarrow at the top of the window.

Medicare Remit Easy Print prints the detail at your default printer.

© 2018 Sponsored by the Centers for Medicare & Medicaid Services (CMS)

## How to Export the Non-MSP Claims Report

You export the report in .csv (comma separated values) format.

1. Open Medicare Remit Easy Print by double-clicking the Medicare Remit Easy Print icon.

### The Medicare Remit Easy Print Claim List tab opens.

| ile Tab View F              | Report Search Too | ls Help                  |             |                            |            |                |               |                        |              |       |
|-----------------------------|-------------------|--------------------------|-------------|----------------------------|------------|----------------|---------------|------------------------|--------------|-------|
| TIMPORT                     | Report 👻 🔺        | Archive <u>R</u> Restore | X Delete    | Search                     | Print List |                |               |                        |              |       |
| ayer Name                   | Payee Name        | Payee ID                 | Check Date  | Check/EFT                  | Check/EFT  | Claims         | Check/EFT     | Number                 | Version      | Filen |
| REA INSURANCE               |                   |                          | 04/23/05    | 481.71                     | EFT        | 7              | 12345         |                        | 005010X221A1 | ARE   |
|                             |                   |                          |             |                            |            |                |               |                        |              |       |
|                             |                   |                          |             |                            |            |                |               |                        |              | _     |
|                             |                   |                          |             |                            |            |                |               |                        |              |       |
|                             |                   |                          |             |                            |            |                |               |                        |              | _     |
|                             |                   |                          |             |                            |            |                |               |                        |              |       |
| Claim List                  | Claim De          | tail Ren                 | nit Summary | Data Vie                   | w 1        | Search         | Glo           | ssary                  |              |       |
| Name                        |                   | ACNT                     |             | ICN                        | Billed Ar  | mount          | Paid Amount   | From Date              | To Date      | A     |
| Doe, Sally                  |                   | 1111111                  |             | 56789012345                |            | 10.50          | -402.53       | 2/10/2004              | 2/10/2004    |       |
| Doe, Sally                  |                   | 1111111                  |             | 56789012345                |            | 10.50          | 587.28        | 2/10/2004              | 2/10/2004    |       |
| Doe, Sally                  |                   | 1111111                  |             | 56789012345                |            | 38.20          | 12.50         | 2/11/2005              | 2/11/2005    |       |
| Right, Samuel               |                   | 1111111                  |             | 56789012345                |            | 37.60          | 159.36        | 3/28/2005              | 3/28/2005    |       |
| Doe, Sally                  |                   | 1111111                  |             | 56789012345                |            | 06.20          | 32.67         | 2/10/2005              | 2/10/2005    |       |
| Doe, Sally<br>Right, Samuel |                   | 1111111<br>1111111       |             | 56789012345<br>56789012345 |            | 48.80<br>40.00 | 92.42<br>0.00 | 3/9/2005<br>12/22/2003 | 3/9/2005     |       |
| Right, Samuer               |                   | 1111111                  | 12.54       | 30/09012343                |            | 40.00          | 0.00          | 12/22/2003             | 12/22/2003   |       |
|                             |                   |                          |             |                            |            |                |               |                        |              |       |
|                             |                   |                          |             |                            |            |                |               |                        |              |       |
|                             |                   |                          |             |                            |            |                |               |                        |              |       |
|                             |                   |                          |             |                            |            |                |               |                        |              |       |
|                             |                   |                          |             |                            |            |                |               |                        |              |       |
|                             |                   |                          |             |                            |            |                |               |                        |              |       |
|                             |                   |                          |             |                            |            |                |               |                        |              |       |
|                             |                   |                          |             |                            |            |                |               |                        |              |       |
|                             |                   |                          |             |                            |            |                |               |                        |              |       |
|                             |                   |                          |             |                            |            |                |               |                        |              |       |
|                             |                   |                          |             |                            |            |                |               |                        |              |       |
|                             |                   |                          |             |                            |            |                |               |                        |              |       |
|                             |                   |                          |             |                            |            |                |               |                        |              |       |
|                             |                   |                          |             |                            |            |                |               |                        |              |       |
|                             |                   |                          |             |                            |            |                |               |                        |              |       |
| •                           |                   |                          |             |                            |            |                |               |                        |              |       |
| Print                       | Check All         | 🛛 UnCheck All 🛛 🔍 D      | ata         |                            |            |                |               |                        |              |       |
|                             |                   |                          |             |                            |            |                |               |                        |              |       |

2. Click the down arrow on Report.

under contract HHSN-316-2012-00023W / HHSM-500-2016-00005U – DME Shared System Maintenance. This document contains confidential and proprietary information, which shall not be used, disclosed, or reproduced without the express written consent of CMS.

The Report List appears.

| Medicare Remit I<br>File Tab View Rep |                                                                                       | k Holo             |              |             |                 |                |            | _            | <u> </u> |
|---------------------------------------|---------------------------------------------------------------------------------------|--------------------|--------------|-------------|-----------------|----------------|------------|--------------|----------|
|                                       |                                                                                       |                    | 🗙 Delete 🛛 🤇 | Search P    | rint List       |                |            |              |          |
|                                       | usted Service Lines                                                                   |                    | Check Date   |             | ck/EFT Cla      | aims Check/EFT | Number     | Version      | Filen    |
| AREA INSURAN COL<br>Dec<br>Der        | 3 / Non-COB Claims<br>Juctible / COINS Se<br>Nied Service Lines<br>P / Non-MSP Claims | rvice Lines        | 04/23/05     | 481.71 EFT  |                 | 7 12345        |            | 005010X221A1 | ARE      |
|                                       | er Adjustments                                                                        | Non-MSP            | Claims 🕨     |             |                 |                |            |              |          |
| Entiple                               | ire Remittance                                                                        |                    |              |             |                 | 1              |            |              | ►        |
| Claim List                            | Claim De                                                                              | tail Remit S       | iummary      | Data View   | Searc           | :h 🗍 Glo       | ossary     |              |          |
| Name                                  |                                                                                       | ACNT               |              | ICN         | Billed Amount   | Paid Amount    | From Date  | To Date      | A        |
| 🗖 Doe, Sally                          |                                                                                       | 1111111            | 12345        | 56789012345 | -910.50         | -402.53        | 2/10/2004  | 2/10/2004    |          |
| Doe, Sally                            |                                                                                       | 1111111            | 12345        | 56789012345 | 910.50          | 587.28         | 2/10/2004  | 2/10/2004    |          |
| Doe, Sally                            |                                                                                       | 1111111            | 12345        | 56789012345 | 38.20           | 12.50          | 2/11/2005  | 2/11/2005    |          |
| 🗖 Right, Samuel                       |                                                                                       | 1111111            | 12345        | 56789012345 | 237.60          | 159.36         | 3/28/2005  | 3/28/2005    |          |
| Doe, Sally                            |                                                                                       | 1111111            | 12345        | 56789012345 | 406.20          | 32.67          | 2/10/2005  | 2/10/2005    |          |
| Doe, Sally<br>Right, Samuel           |                                                                                       | 1111111            | 12345        | 56789012345 | 148.80<br>40.00 | 92.42          | 3/9/2005   | 3/9/2005     |          |
|                                       |                                                                                       |                    |              |             |                 |                | 12/22/2003 |              |          |
| •                                     |                                                                                       |                    |              |             |                 |                |            | 1            |          |
|                                       | Check All                                                                             | UnCheck All 🖳 Data |              |             |                 |                |            |              |          |
| egment count >>206                    |                                                                                       |                    |              |             |                 |                |            | 12           | 2/7/201  |

3. Select MSP/Non-MSP Claims.

under contract HHSN-316-2012-00023W / HHSM-500-2016-00005U – DME Shared System Maintenance. This document contains confidential and proprietary information, which shall not be used, disclosed, or reproduced without the express written consent of CMS.

| Medicare Remit Eas<br>ile Tab View Report |                                                                                          | Help                            |            |                 |            |        |             |            | -            | . 🗆 ×   |
|-------------------------------------------|------------------------------------------------------------------------------------------|---------------------------------|------------|-----------------|------------|--------|-------------|------------|--------------|---------|
|                                           |                                                                                          |                                 |            |                 |            |        |             |            |              |         |
| Import P Repo                             |                                                                                          |                                 |            |                 | Print List |        |             |            |              |         |
| ayor rianic                               | ed Service Lines                                                                         | • e ID                          | Check Date | Check/EFT Ch    | eck/EFT    | Claims | Check/EFT I | Number     | Version      | Filen   |
| Deduct<br>Denied<br>MSP / N               | Non-COB Claims<br>ible / COINS Service<br>Service Lines<br>Jon-MSP Claims<br>Adjustments | e Lines<br>MSP Claim<br>Non-MSP |            | 481.71 EF       | T          | 7      | 12345       |            | 005010X221A1 | AREA    |
| Entire F                                  | Remittance                                                                               |                                 | E          | xport           |            |        |             |            |              |         |
| Claim List                                | Claim Detail                                                                             | Remit Su                        | mmarv      | Data View       |            | Search | Glos        | isary      |              |         |
| Name                                      |                                                                                          | ACNT                            | 1          | ICN             | Billed Am  |        | Paid Amount | From Date  | To Date      | A       |
| Doe, Sally                                |                                                                                          | 1111111                         | 1224       | 56789012345     |            | .0.50  | -402.53     | 2/10/2004  | 2/10/2004    | A:      |
| Doe, Sally                                |                                                                                          | 1111111                         |            | 56789012345     |            | .0.50  | 587.28      | 2/10/2004  | 2/10/2004    |         |
| Doe, Sally                                |                                                                                          | 1111111                         |            | 56789012345     |            | 8.20   | 12.50       | 2/11/2005  | 2/11/2005    |         |
| Right, Samuel                             |                                                                                          | 1111111                         |            | 123456789012345 |            | 37.60  | 159.36      | 3/28/2005  | 3/28/2005    |         |
| Doe, Sally                                |                                                                                          | 1111111                         |            | 123456789012345 |            | 6.20   | 32.67       | 2/10/2005  | 2/10/2005    | ,       |
| Doe, Sally                                |                                                                                          | 1111111                         |            | 123456789012345 |            | 8.80   | 92.42       | 3/9/2005   | 3/9/2005     | ,       |
| Right, Samuel                             |                                                                                          | 1111111                         | 1234       | 56789012345     | 4          | 10.00  | 0.00        | 12/22/2003 | 12/22/2003   |         |
|                                           |                                                                                          |                                 |            |                 |            |        |             |            |              |         |
| <[                                        |                                                                                          |                                 |            |                 |            |        |             |            |              |         |
| Print 🗹 C                                 | heck All                                                                                 | nCheck All 🖳 Data               |            |                 |            |        |             |            |              | 2/7/201 |

4. Select Non-MSP Claims.

under contract HHSN-316-2012-00023W / HHSM-500-2016-00005U – DME Shared System Maintenance. This document contains confidential and proprietary information, which shall not be used, disclosed, or reproduced without the express written consent of CMS.

The Print and Export options appear.

| Medicare Rer<br>File Tab View | mit EasyPrint v3.2<br>Report Search Too                                                       | ols Help           |            |                          |                 |               |            | _            | . <u> </u> |
|-------------------------------|-----------------------------------------------------------------------------------------------|--------------------|------------|--------------------------|-----------------|---------------|------------|--------------|------------|
| Import                        | PReport - 🔺                                                                                   | Archive 🥂 Restore  | X Delete   | 🔾 Search 🛛 🛄 Pri         | nt List         |               |            |              |            |
| Payer Name                    | Adjusted Service Lines                                                                        | 0.10               | Check Date | Check/EFT Chec           | k/EFT Claims    | s Check/EFT I | Number     | Version      | Filen      |
| AREA INSURAN                  | COB / Non-COB Claim:<br>Deductible / COINS Se<br>Denied Service Lines<br>MSP / Non-MSP Claims | ervice Lines       |            | 481.71 EFT               | 7               | 12345         |            | 005010X221A1 | ARE        |
|                               | Other Adjustments                                                                             | Non-MSP            |            | rint<br>kport            |                 |               |            |              |            |
| <                             | Entire Remittance                                                                             |                    | -          |                          |                 |               |            |              | Þ          |
| Claim List                    | Claim D                                                                                       | etail 📔 Remit Si   | ummary     | Data View                | Search          | Glos          | sary       |              |            |
| Name                          |                                                                                               | ACNT               |            | ICN                      | Billed Amount   | Paid Amount   | From Date  | To Date      | A          |
| Doe, Sally                    |                                                                                               | 1111111            | 12345      | 6789012345               | -910.50         | -402.53       | 2/10/2004  | 2/10/2004    |            |
| 🗖 Doe, Sally                  |                                                                                               |                    | 12345      | 6789012345               | 910.50          | 587.28        | 2/10/2004  | 2/10/2004    |            |
| 🗖 Doe, Sally                  |                                                                                               | 1111111            | 12345      | 6789012345               | 38.20           | 12.50         | 2/11/2005  | 2/11/2005    |            |
| 🗖 Right, Samuel               |                                                                                               | 1111111            | 12345      | 6789012345               | 237.60          | 159.36        | 3/28/2005  | 3/28/2005    |            |
| Doe, Sally                    |                                                                                               | 1111111            |            | 6789012345               | 406.20          | 32.67         | 2/10/2005  | 2/10/2005    |            |
| Doe, Sally<br>Right, Samuel   |                                                                                               | 1111111<br>1111111 |            | 6789012345<br>6789012345 | 148.80<br>40.00 | 92.42<br>0.00 | 3/9/2005   | 3/9/2005     |            |
|                               |                                                                                               |                    |            |                          |                 |               | 12/22/2003 | 12/22/2003   |            |
| Print                         | Check All                                                                                     | UnCheck All 🔍 Data |            |                          |                 |               |            |              | <u> </u>   |
| eqment count >>               |                                                                                               |                    |            |                          |                 |               |            |              | 2/8/201    |

5. Select Export.

under contract HHSN-316-2012-00023W / HHSM-500-2016-00005U – DME Shared System Maintenance. This document contains confidential and proprietary information, which shall not be used, disclosed, or reproduced without the express written consent of CMS.

The Export folder window opens.<sup>13</sup>

| Choose folder for                 | r export              |  |     |       | ? ×          |
|-----------------------------------|-----------------------|--|-----|-------|--------------|
| Save in:                          | ReportExport          |  | • + | 🗈 💣 🎫 |              |
| History<br>Desktop<br>My Computer |                       |  |     |       |              |
|                                   | File <u>n</u> ame:    |  |     | •     | <u>S</u> ave |
|                                   | Save as <u>t</u> ype: |  |     | -     | Cancel       |

- 6. Enter the file name.
- 7. Click Save.

## How to Print the Other Adjustments Report

1. Open Medicare Remit Easy Print by double-clicking the Medicare Remit Easy Print icon.

The Medicare Remit Easy Print Claim List tab opens.

| Import P Re     | port 👻 🛕 Archive   | e <u>R</u> Restore | XDelete    | Search          | Print List |        |             |            |              |      |
|-----------------|--------------------|--------------------|------------|-----------------|------------|--------|-------------|------------|--------------|------|
| iyer Name Pay   | vee Name           | Payee ID           | Check Date | Check/EFT       | Check/EFT  | Claims | Check/EFT   | Number     | Version      | File |
| EA INSURANCE AC | ME PHYSICIANS INC. | 12345678           | 04/23/05   | 481.71          | EFT        | 7      | 12345       |            | 005010X221A1 | ARE  |
|                 |                    |                    |            |                 |            |        |             |            |              |      |
|                 |                    |                    |            |                 |            |        |             |            |              |      |
|                 |                    |                    |            |                 |            |        |             |            |              |      |
|                 |                    |                    |            |                 |            |        |             |            |              |      |
|                 |                    |                    |            |                 |            |        |             |            |              |      |
| Claim List      | Claim Detail       | Remit              | : Summary  | Data Vie        | w          | Search | Glo         | sary       |              |      |
| ame             |                    | ACNT               |            | ICN             | Billed An  | nount  | Paid Amount | From Date  | To Date      |      |
| Doe, Sally      |                    | 1111111            | 1234       | 56789012345     | -9:        | 10.50  | -402.53     | 2/10/2004  | 2/10/2004    |      |
| Doe, Sally      |                    | 1111111            | 1234       | 56789012345     | 9:         | 10.50  | 587.28      | 2/10/2004  | 2/10/2004    |      |
| Doe, Sally      |                    | 1111111            | 1234       | 56789012345     | :          | 38.20  | 12.50       | 2/11/2005  | 2/11/2005    |      |
| Right, Samuel   |                    | 1111111            | 1234       | 123456789012345 |            | 37.60  | 159.36      | 3/28/2005  | 3/28/2005    |      |
| Doe, Sally      |                    | 1111111            |            |                 |            | 06.20  | 32.67       | 2/10/2005  | 2/10/2005    |      |
| Doe, Sally      |                    | 1111111            |            | 56789012345     |            | 18.80  | 92.42       | 3/9/2005   | 3/9/2005     |      |
| Right, Samuel   |                    | 1111111            | 1234       | 56789012345     |            | 40.00  | 0.00        | 12/22/2003 | 12/22/2003   |      |
|                 |                    |                    |            |                 |            |        |             |            |              |      |
|                 |                    |                    |            |                 |            |        |             |            |              |      |
|                 |                    |                    |            |                 |            |        |             |            |              | _    |
|                 |                    |                    |            |                 |            |        |             |            |              | -    |
|                 |                    |                    |            |                 |            |        |             |            |              | _    |
|                 |                    |                    |            |                 |            |        |             |            |              | -    |
|                 |                    |                    |            |                 |            |        |             |            |              | -    |
|                 |                    |                    |            |                 |            |        |             |            |              | _    |
|                 |                    |                    |            |                 |            |        |             |            |              | -    |
|                 |                    |                    |            |                 |            |        |             |            |              |      |
|                 |                    |                    |            |                 |            |        |             |            |              | -    |
|                 |                    |                    |            |                 |            |        |             |            |              |      |
|                 |                    |                    |            |                 |            |        |             |            |              | -    |
|                 |                    |                    |            |                 |            |        |             |            |              | -    |
|                 |                    |                    |            |                 |            |        |             |            |              |      |
|                 |                    |                    |            |                 |            |        |             |            |              |      |
|                 |                    |                    |            |                 |            |        |             |            |              |      |

2. Click the down arrow on Report.

under contract HHSN-316-2012-00023W / HHSM-500-2016-00005U – DME Shared System Maintenance. This document contains confidential and proprietary information, which shall not be used, disclosed, or reproduced without the express written consent of CMS.

The Report List appears.

| 🕞 Medicare Remit I                                                                                                    | FasyPrint v3.2                                              |               |                      |               |                                    |            |                 |               |                        |                        |          |
|----------------------------------------------------------------------------------------------------|-------------------------------------------------------------|---------------|----------------------|---------------|------------------------------------|------------|-----------------|---------------|------------------------|------------------------|----------|
| Contra Contra Co | port Search Too                                             | ls Help       |                      |               | _                                  |            |                 |               |                        | _                      |          |
|                                                                                                    | Adjusted Service Li<br>COB / Non-COB Cla                    | nes           | ; store 🗶            | Delete        | Search                             | Print List |                 |               |                        |                        |          |
| Payer Name [                                                                                                    | Deductible / COINS                                          | Service Lines | D CH                 | eck Date      | Check/EFT                          | Check/EFT  | Claims          | Check/EFT     | Number                 | Version                | Filena   |
|                                                                                                    | Denied Service Line                                         |               | 78 0                 | 4/23/05       |                                    | EFT        | 7               | 12345         |                        | 005010X221A1           | AREA     |
|                                                                                                    | MSP/Non-MSP Clain<br>Other Adjustments<br>Entire Remittance |               | Print Repo Export Re |               |                                    |            |                 |               |                        |                        |          |
|                                                                                                    | Print Remit List                                            |               |                      |               |                                    |            |                 |               |                        |                        |          |
| •                                                                                                    |                                                             |               |                      |               |                                    |            |                 |               |                        |                        | Þ        |
|                                                                                                    |                                                             |               |                      |               | x                                  | · · · ·    |                 | r.            |                        |                        |          |
| Claim List                                                                                                    | Cidan Botan Ito                                             |               | Remit Sumn           | Remit Summary |                                    | W          | Search          | Glo           | ssary                  |                        |          |
| Name                                                                                                    |                                                             | AG            | INT                  |               | ICN                                | Billed A   | Amount          | Paid Amount   | From Date              | To Date                | A:       |
| Doe, Sally                                                                                                    |                                                             | 111           | 1111                 | 1234          | 56789012345                        |            | 910.50          | -402.53       | 2/10/2004              | 2/10/2004              |          |
| Doe, Sally                                                                                                    |                                                             | 111           | 1111                 | 1234          | 56789012345                        |            | 910.50          | 587.28        | 2/10/2004              | 2/10/2004              |          |
| Doe, Sally                                                                                                    |                                                             | 111           | 1111111              |               | 123456789012345                    |            | 38.20           | 12.50         | 2/11/2005              | 2/11/2005              |          |
| Right, Samuel                                                                                                    |                                                             | 111           | 1111111              |               | 123456789012345                    |            | 237.60          | 159.36        | 3/28/2005              | 3/28/2005              |          |
| Doe, Sally                                                                                                    |                                                             |               |                      |               | 56789012345                        |            | 406.20          | 32.67         | 2/10/2005              | 2/10/2005              |          |
| Doe, Sally                                                                                                    |                                                             |               | 1111111              |               | 123456789012345<br>123456789012345 |            | 148.80<br>40.00 | 92.42<br>0.00 | 3/9/2005<br>12/22/2003 | 3/9/2005<br>12/22/2003 | 1        |
|                                                                                                    |                                                             |               |                      |               |                                    |            |                 |               |                        |                        |          |
| •                                                                                                    |                                                             |               |                      |               |                                    |            |                 |               |                        |                        |          |
|                                                                                                    | Check All                                                   | UnCheck All   | 🕵 Data               |               |                                    |            |                 |               |                        |                        | 2/8/2011 |
| egment count >>206                                                                                                    |                                                             |               |                      |               |                                    |            |                 |               |                        | 12                     | :78/2011 |

3. Select Other Adjustments.

The Print and Export options appear.

| n n ûdiusted                                              | Service Lines                                                                         | ▶ e ID Ch       | eck Date        |                            | LICET        | a : [a     | LICET            |                        | Version                | Filen |
|-----------------------------------------------------------|---------------------------------------------------------------------------------------|-----------------|-----------------|----------------------------|--------------|------------|------------------|------------------------|------------------------|-------|
| AREA INSURAN COB / No<br>Deductib<br>Denied S<br>MSP / No | n-COB Claims<br>le / COINS Service Lines<br>ervice Lines<br>n-MSP Claims<br>justments | ▶ 15678 0       | ieck Date       | Check/EFT Ch<br>481.71 EF  |              |            | eck/EFT f<br>345 | vumber                 | 005010X221A1           | ARE   |
| Entire Re                                                 | mittance                                                                              | Export          |                 |                            |              |            |                  |                        |                        |       |
| Claim List                                                | Claim Detail                                                                          | Remit Summ      | nary            | Data View                  | ) Se         | arch       | Glos             | sary                   |                        |       |
| Name                                                      |                                                                                       | ACNT            |                 | ICN                        | Billed Amour | nt Paid Ar | mount            | From Date              | To Date                | A     |
| Doe, Sally                                                | , i i i i i i i i i i i i i i i i i i i                                               | 1111111         | 12345           | 6789012345                 | -910.5       | 0 -4       | 02.53            | 2/10/2004              | 2/10/2004              |       |
| Doe, Sally                                                |                                                                                       | 1111111         | 12345           | 6789012345                 | 38.2         | 0          | 12.50            | 2/11/2005              | 2/11/2005              |       |
| Right, Samuel                                             |                                                                                       | 1111111         | 12345           | 6789012345                 | 40.0         | 0          | 0.00             | 12/22/2003             | 12/22/2003             |       |
| Doe, Sally                                                |                                                                                       | 1111111         | 123456789012345 |                            | 148.8        | 0          | 92.42            | 3/9/2005               | 3/9/2005               |       |
| Right, Samuel                                             |                                                                                       | 1111111         | 123456789012345 |                            | 237.6        |            | 59.36            | 3/28/2005              | 3/28/2005              |       |
| Doe, Sally<br>Doe, Sally                                  |                                                                                       | 1111111 1111111 |                 | 56789012345<br>56789012345 | 406.2        |            | 32.67<br>87.28   | 2/10/2005<br>2/10/2004 | 2/10/2005<br>2/10/2004 | _     |
|                                                           |                                                                                       |                 |                 |                            |              |            |                  |                        |                        |       |
| ,                                                         |                                                                                       |                 |                 |                            |              |            |                  |                        |                        |       |

4. Select Print.

The Print denied line report window opens.

- 5. Print the detail listing in one of the following ways:
- 6. From the Print denied line report window, click Print to print the detail without previewing it.

| Print denied line rep | ort              | ×              | l |
|-----------------------|------------------|----------------|---|
| Print                 | Pre <u>v</u> iew | <u>C</u> ancel |   |

© 2018 Sponsored by the Centers for Medicare & Medicaid Services (CMS)

The Print dialog opens.

| Print      |                 |                     |                      |         | ? ×     |
|------------|-----------------|---------------------|----------------------|---------|---------|
| _ Prin     | nter —          |                     |                      |         |         |
| <u>N</u> a | ime:            | \\papyrus\TCG       |                      | Prop    | erties  |
| Sta        | atus:           | Ready               |                      |         |         |
| Ту         | pe:             | HP LaserJet 4200 PS |                      |         |         |
| W          | here:           | TC-6-020            |                      |         |         |
| Co         | mment:          |                     |                      | 🔲 Print | to file |
| - Prir     | nt range-       |                     | Copies               |         |         |
| •          | <u>A</u> II     |                     | Number of <u>c</u> o | pies:   | 1 🗦     |
| 0          | Pages           | from: to:           |                      | - 11    | E o ro  |
| 0          | <u>S</u> electi | วท                  | 123 1                | 23      | Collate |
|            |                 |                     | OK                   |         | Cancel  |

If you need to change the properties, click Properties and make changes as necessary.

Click OK. Medicare Remit Easy Print prints the detail at your default printer.

7. From the Print denied line report window, click Preview to view a preview of the printed page before printing.

| Print denied line rep | ort              |                | × |
|-----------------------|------------------|----------------|---|
| Print                 | Pre <u>v</u> iew | <u>C</u> ancel |   |

The Print Preview window opens.

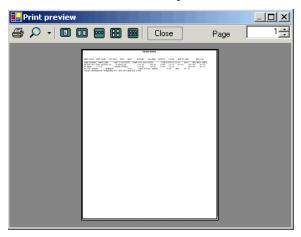

Click Printer rightarrow at the top of the window.

Medicare Remit Easy Print prints the detail at your default printer.

© 2018 Sponsored by the Centers for Medicare & Medicaid Services (CMS)

## How to Export the Other Adjustments Report

You export the report in .csv (comma separated values) format.

1. Open Medicare Remit Easy Print by double-clicking the Medicare Remit Easy Print icon.

### The Medicare Remit Easy Print Claim List tab opens.

| 🛃 Import                    | Report 👻 🔥        | Archive | Restore      | X Delete        | Search                     | Print List |        |               |                        |                        |          |
|-----------------------------|-------------------|---------|--------------|-----------------|----------------------------|------------|--------|---------------|------------------------|------------------------|----------|
|                             |                   |         | •••          |                 |                            | -          |        |               |                        |                        |          |
| Payer Name                  | Payee Name        |         | Payee ID     | Check Date      | Check/EFT                  | Check/EFT  | Claims |               | Number                 | Version                | Filen    |
| REA INSURANCE               | ACME PHYSICIANS I | NC.     | 12345678     | 04/23/05        | 481.71                     | EFT        | 7      | 12345         |                        | 005010X221A1           | AREA     |
|                             |                   |         |              |                 |                            |            |        |               |                        |                        |          |
|                             |                   |         |              |                 |                            |            |        |               |                        |                        | Þ        |
| Claim List                  | Claim De          | tail    | Remit        | Summary         | Data Vie                   | w          | Search | Glo           | sary                   |                        |          |
| Name                        |                   |         | ACNT         |                 | ICN                        | Billed A   | mount  | Paid Amount   | From Date              | To Date                | A:       |
| Doe, Sally                  |                   |         | 1111111      | 1234            | 56789012345                | -ç         | 910.50 | -402.53       | 2/10/2004              | 2/10/2004              | ×        |
| Doe, Sally                  |                   |         | 1111111      | 1234            | 56789012345                | 9          | 910.50 | 587.28        | 2/10/2004              | 2/10/2004              |          |
| Doe, Sally                  |                   |         | 1111111      | 1234            | 6789012345                 |            | 38.20  | 12.50         | 2/11/2005              | 2/11/2005              |          |
| 🗖 Right, Samuel             |                   |         | 1111111      | 123456789012345 |                            | 2          | 237.60 | 159.36        | 3/28/2005              | 3/28/2005              |          |
| 🗖 Doe, Sally                |                   |         | 1111111      | 123456789012345 |                            |            | 106.20 | 32.67         | 2/10/2005              | 2/10/2005              |          |
| Doe, Sally<br>Right, Samuel |                   |         | 1111111      |                 | 56789012345<br>56789012345 |            | 48.80  | 92.42<br>0.00 | 3/9/2005<br>12/22/2003 | 3/9/2005<br>12/22/2003 |          |
|                             |                   |         |              |                 |                            |            |        |               |                        |                        |          |
| Print     eqment count >>2  |                   | UnCheck | : All 💽 Data | 3               |                            |            |        |               |                        |                        | 2/6/2011 |

2. Click the down arrow on Report.

under contract HHSN-316-2012-00023W / HHSM-500-2016-00005U – DME Shared System Maintenance. This document contains confidential and proprietary information, which shall not be used, disclosed, or reproduced without the express written consent of CMS.

The Report List appears.

| Segmedicare Remit Ea                          | svPrint v3.2                            |               |            |          |                 |            |        |              |            |              |          |
|-----------------------------------------------|-----------------------------------------|---------------|------------|----------|-----------------|------------|--------|--------------|------------|--------------|----------|
|                                               | ort Search Too                          | ls Help       |            |          |                 |            |        |              |            | _            |          |
| Import Ac                                     | djusted Service Lii<br>OB / Non-COB Cla | nes           | ;tore 💢    | Delete   | Search          | Print List |        |              |            |              |          |
| Payer Name De                                 | eductible / COINS                       | Service Lines | D Ch       | eck Date | Check/EFT       | Check/EFT  | Claim  | ns Check/EFT | Number     | Version      | Filena   |
| AREA INSURANCE                                | enied Service Line                      |               |            | 4/23/05  | 481.71          |            | 7      | 12345        |            | 005010X221A1 | AREA     |
|                                               | 5P/Non-MSP Clain                        | ns            | → [        |          |                 |            |        |              |            |              |          |
| Ot                                            | ther Adjustments                        |               | Print Repo |          |                 |            |        |              |            |              | _        |
| Er                                            | ntire Remittance                        |               | Export Rep | port     |                 |            |        |              |            |              |          |
|                                               | int Remit List                          |               |            |          |                 |            |        |              |            |              |          |
|                                               |                                         |               |            |          |                 |            |        |              |            |              |          |
| <u>, , , , , , , , , , , , , , , , , , , </u> | ,                                       |               |            |          | ×               |            |        | ~            |            |              | •        |
| Claim List                                    | Claim De                                |               | Remit Summ | hary     | Data Vie        |            |        |              | issary     |              |          |
| Name                                          |                                         |               | ACNT       |          | ICN             | Billed #   | Amount | Paid Amount  | From Date  | To Date      | A:       |
| Doe, Sally                                    |                                         |               | 111111     |          | 56789012345     |            | 910.50 | -402.53      | 2/10/2004  | 2/10/2004    | `        |
| Doe, Sally                                    |                                         |               | 111111     |          | 56789012345     |            | 910.50 | 587.28       | 2/10/2004  | 2/10/2004    | · ·      |
| Doe, Sally                                    |                                         |               | 1111111    |          | 56789012345     |            | 38.20  | 12.50        | 2/11/2005  | 2/11/2005    | - 1      |
| Right, Samuel                                 |                                         |               | 1111111    |          | 123456789012345 |            | 237.60 | 159.36       | 3/28/2005  | 3/28/2005    | `        |
| Doe, Sally                                    |                                         |               | 1111111    |          | 56789012345     |            | 406.20 | 32.67        | 2/10/2005  | 2/10/2005    | 1        |
| Doe, Sally                                    |                                         |               | 1111111    |          | 56789012345     |            | 148.80 | 92.42        | 3/9/2005   | 3/9/2005     |          |
| Right, Samuel                                 |                                         | 11            | 111111     | 1234     | 56789012345     |            | 40.00  | 0.00         | 12/22/2003 | 12/22/2003   |          |
|                                               |                                         |               |            |          |                 |            |        |              |            |              |          |
|                                               |                                         |               |            |          |                 |            |        |              |            |              |          |
|                                               |                                         |               |            |          |                 |            |        |              |            |              |          |
|                                               |                                         |               |            |          |                 |            |        |              |            |              |          |
|                                               |                                         |               |            |          |                 |            |        |              |            |              |          |
|                                               |                                         |               |            |          |                 |            |        |              |            |              |          |
|                                               |                                         |               |            |          |                 |            |        |              |            |              |          |
|                                               |                                         |               |            |          |                 |            |        |              |            |              |          |
|                                               |                                         |               |            |          |                 |            |        |              |            |              |          |
|                                               |                                         |               |            |          |                 |            |        |              |            |              |          |
|                                               |                                         |               |            |          |                 |            |        |              |            |              |          |
|                                               |                                         |               |            |          |                 |            |        |              |            |              | _        |
|                                               |                                         |               |            |          |                 |            |        |              |            |              |          |
| L                                             |                                         |               |            |          |                 |            |        |              |            |              |          |
|                                               |                                         |               |            |          |                 |            |        |              |            |              | -        |
| 1                                             |                                         |               |            |          |                 |            |        |              |            |              |          |
|                                               | Check All                               | UnCheck A     | II 🕵 Data  |          |                 |            |        |              |            |              |          |
|                                               |                                         |               |            |          |                 |            | _      |              |            |              |          |
| Segment count >>206                           |                                         |               |            |          |                 |            |        |              |            | 12           | 2/8/2011 |

3. Select Other Adjustments.

under contract HHSN-316-2012-00023W / HHSM-500-2016-00005U – DME Shared System Maintenance. This document contains confidential and proprietary information, which shall not be used, disclosed, or reproduced without the express written consent of CMS.

The Print and Export options appear.

| 🕞 Medicare Remit | EasyPrint v3 2                            |               |              |          |                 |            |        |             |            |              |          |
|------------------|-------------------------------------------|---------------|--------------|----------|-----------------|------------|--------|-------------|------------|--------------|----------|
|                  | eport Search Too                          | ls Help       |              |          | _               | _          | _      |             |            | -            |          |
| Import           | Adjusted Service Lir<br>COB / Non-COB Cla | nes           | ; store 🗶    | Delete   | Search          | Print List |        |             |            |              |          |
| Payer Name       | Deductible / COINS                        | Service Lines | ► D CH       | eck Date | Check/EFT       | Check/EFT  | Claim: | s Check/EFT | Number     | Version      | Filena   |
| AREA INSURANCE   | Denied Service Line                       |               | ▶ 78 0       | 4/23/05  | 481.71          | EFT        | 7      | 12345       |            | 005010X221A1 | AREA     |
|                  | MSP/Non-MSP Claim                         | IS            | <u>+</u>     |          |                 |            |        |             |            |              |          |
|                  | Other Adjustments                         |               | Print Report |          |                 |            |        |             |            |              | _        |
|                  | Entire Remittance                         |               | Export Re    | port     |                 |            |        |             |            |              |          |
|                  | Print Remit List                          |               |              |          |                 |            |        |             |            |              | _        |
|                  |                                           |               | _            |          |                 |            |        |             |            |              | Þ        |
| Claim List       | Claim De                                  | tail Í        | Remit Sumn   | harv     | Data Vie        | ωĺ         | Search | l Glo       | ssary      |              |          |
| Name             |                                           |               |              | ,        | ICN             |            | Amount | Paid Amount | From Date  | To Date      | A:       |
| Doe, Sally       |                                           |               | 11111        | 1234     | 56789012345     |            | 910.50 | -402.53     | 2/10/2004  | 2/10/2004    |          |
| Doe, Sally       |                                           |               | 11111        |          | 56789012345     |            | 38.20  | 12.50       | 2/11/2005  | 2/10/2005    |          |
| Right, Samuel    |                                           |               | 11111        |          | 56789012345     |            | 40.00  | 0.00        | 12/22/2003 | 12/22/2003   |          |
| Doe, Sally       |                                           |               |              |          | 123456789012345 |            | 148.80 | 92.42       | 3/9/2005   | 3/9/2005     |          |
| Right, Samuel    |                                           | 11            | 11111        | 123456   |                 |            | 237.60 | 159.36      | 3/28/2005  | 3/28/2005    |          |
| Doe, Sally       |                                           | 11            | 11111 1234   |          | 56789012345     |            | 406.20 | 32.67       | 2/10/2005  | 2/10/2005    |          |
| Doe, Sally       |                                           | 11            | 11111        | 1234     | 56789012345     |            | 910.50 | 587.28      | 2/10/2004  | 2/10/2004    |          |
|                  |                                           |               |              |          |                 |            |        |             |            |              |          |
|                  |                                           |               |              |          |                 |            |        |             |            |              |          |
|                  |                                           |               |              |          |                 |            |        |             |            |              |          |
|                  |                                           |               |              |          |                 |            |        |             |            |              |          |
|                  |                                           |               |              |          |                 |            |        |             |            |              |          |
|                  |                                           |               |              |          |                 |            |        |             |            |              |          |
|                  |                                           |               |              |          |                 |            |        |             |            |              |          |
|                  |                                           |               |              |          |                 |            |        |             |            |              |          |
|                  |                                           |               |              |          |                 |            |        |             |            |              |          |
|                  |                                           |               |              |          |                 |            |        |             |            |              |          |
|                  |                                           |               |              |          |                 |            |        |             |            |              |          |
|                  |                                           |               |              |          |                 |            |        |             |            |              |          |
|                  |                                           |               |              |          |                 |            |        |             |            |              |          |
|                  |                                           |               |              |          |                 |            |        |             |            |              |          |
|                  |                                           |               |              |          |                 |            |        |             |            |              |          |
|                  |                                           |               |              |          |                 |            |        |             |            |              |          |
| •                |                                           |               |              |          |                 |            |        |             |            |              | ►        |
| Print            | Check All                                 | UnCheck Al    | l 🕵 Data     |          |                 |            |        |             |            |              |          |
|                  |                                           |               |              |          |                 |            |        |             |            | 13           | 2/6/2011 |
|                  |                                           |               |              |          |                 |            |        |             |            | 12           | -10/2011 |

4. Select Export Report.

under contract HHSN-316-2012-00023W / HHSM-500-2016-00005U – DME Shared System Maintenance. This document contains confidential and proprietary information, which shall not be used, disclosed, or reproduced without the express written consent of CMS.

The Export folder window opens.<sup>13</sup>

| Choose folder fo                  | r export           |   |     |       | ? ×          |
|-----------------------------------|--------------------|---|-----|-------|--------------|
| Save in:                          | ReportExport       | : | • + | 🗈 💣 🎟 |              |
| History<br>Desktop<br>My Computer |                    |   |     |       |              |
|                                   | File <u>n</u> ame: |   |     | •     | <u>S</u> ave |
|                                   | Save as type:      |   |     | •     | Cancel       |

- 5. Enter the file name.
- 6. Click Save.

## How to Print the Entire Remittance Report

1. Open Medicare Remit Easy Print by double-clicking the Medicare Remit Easy Print icon.

The Medicare Remit Easy Print Claim List tab opens.

| TIMPORT PR                                                         | eport 👻 🛕 Archiv    | e <u>R</u> Restore | X Delete    | Search      | Print List |        |                        |                        |              |        |
|--------------------------------------------------------------------|---------------------|--------------------|-------------|-------------|------------|--------|------------------------|------------------------|--------------|--------|
|                                                                    | ayee Name           | Payee ID           | Check Date  | Check/EFT   | Check/EFT  | Claims | Check/EFT              | Number                 | Version      | File   |
| REA INSURANCE A                                                    | CME PHYSICIANS INC. | 12345678           | 04/23/05    | 481.71      | EFT        | 7      | 12345                  |                        | 005010X221A1 | AR     |
|                                                                    |                     |                    |             |             |            |        |                        |                        |              |        |
| Claim List Claim Detail                                            |                     | Remit              | Summary     | Data Vie    | ew [       | Search | Glo                    | ssary                  |              |        |
| Vame                                                               |                     | ACNT               |             | ICN         | Billed A   | mount  | Paid Amount            | From Date              | To Date      |        |
| ☑ Doe, Sally                                                       |                     | 1111111            | 1234        | 56789012345 | -9         | 10.50  | -402.53                | 2/10/2004              | 2/10/2004    |        |
| Doe, Sally                                                         |                     | 1111111            | 1234        | 56789012345 | 9          | 10.50  | 587.28                 | 2/10/2004              | 2/10/2004    |        |
| Doe, Sally                                                         |                     | 1111111            | 1234        | 56789012345 |            | 38.20  | 12.50                  | 2/11/2005              | 2/11/2005    |        |
| Right, Samuel                                                      |                     | 1111111            | 1234        | 56789012345 | 2          | 37.60  | 159.36                 | 3/28/2005              | 3/28/2005    |        |
| Doe, Sally                                                         |                     | 1111111            | 1234        | 56789012345 | 4          | 06.20  | 32.67                  | 2/10/2005              | 2/10/2005    |        |
| Doe, Sally         1111111           Right, Samuel         1111111 |                     | 1234               | 56789012345 | 1           | 48.80      | 92.42  | 3/9/2005<br>12/22/2003 | 3/9/2005<br>12/22/2003 |              |        |
|                                                                    |                     |                    |             |             |            |        |                        |                        |              |        |
| Print E                                                            | Check All           | Check All          | a           |             |            |        |                        |                        |              | 2/6/20 |

2. Click the down arrow on Report.

under contract HHSN-316-2012-00023W / HHSM-500-2016-00005U – DME Shared System Maintenance. This document contains confidential and proprietary information, which shall not be used, disclosed, or reproduced without the express written consent of CMS.

The Report List appears.

| Medicare Remit Eas      | -                             | - Hole       |            |            |             |            |        |             |            | _            | <u>_     ×</u> |
|-------------------------|-------------------------------|--------------|------------|------------|-------------|------------|--------|-------------|------------|--------------|----------------|
|                         |                               |              | 1          | . I 🛛      |             |            |        |             |            |              |                |
| Import P Repo           |                               | rchive 💦     | Restore    | CDelete    | Search      | Print List |        |             |            |              |                |
|                         | ed Service Lines              | •            | e ID       | Check Date | Check/EFT   | Theck/EFT  | Claim: | s Check/EFT | Number     | Version      | Filer          |
|                         | Non-COB Claims                | •            | 5678       | 04/23/05   | 481.71 [    | FT         | 7      | 12345       |            | 005010X221A1 | ARE            |
|                         | ible / COINS Ser              | vice Lines 🕨 |            |            |             |            |        |             |            |              | _              |
|                         | Service Lines                 | • •          |            |            |             |            |        |             |            |              | -              |
|                         | Non-MSP Claims<br>Adjustments |              |            |            |             |            |        |             |            |              |                |
| Uther                   | Adjustments                   |              |            |            |             |            |        |             |            |              |                |
| Entire I                | Remittance                    |              |            |            |             |            |        |             |            |              | Þ              |
| Claim List Claim Detail |                               | ail 🌔        | Remit Summ |            | Data Viev   | r Í        | Search | Glo         | ossary     |              |                |
| Name                    |                               | A            | ICNT       |            | ICN         | Billed A   | mount  | Paid Amount | From Date  | To Date      | A              |
| Doe, Sally              |                               | 11           | 11111      | 1234       | 56789012345 | -9         | 910.50 | -402.53     | 2/10/2004  | 2/10/2004    |                |
| Doe, Sally              |                               | 11           | 11111      | 1234       | 56789012345 | ę          | 910.50 | 587.28      | 2/10/2004  | 2/10/2004    |                |
| Doe, Sally              |                               |              | 11111      |            | 56789012345 |            | 38.20  | 12.50       | 2/11/2005  |              |                |
| Right, Samuel           |                               |              | 11111      |            | 56789012345 |            | 237.60 | 159.36      | 3/28/2005  |              |                |
| Doe, Sally              |                               |              | 11111      |            | 56789012345 |            | 106.20 | 32.67       | 2/10/2005  |              |                |
| Doe, Sally              |                               |              | 11111      |            | 56789012345 | 1          | 48.80  | 92.42       | 3/9/2005   | 3/9/2005     |                |
| Right, Samuel           |                               | 11           | 11111      | 1234       | 56789012345 |            | 40.00  | 0.00        | 12/22/2003 | 3 12/22/2003 |                |
|                         |                               |              |            |            |             |            |        |             |            |              |                |
|                         |                               |              |            |            |             |            |        |             |            |              |                |
|                         |                               |              |            |            |             |            |        |             |            |              | _              |
|                         |                               |              |            |            |             |            |        |             |            |              |                |
|                         |                               |              |            |            |             |            |        |             |            |              |                |
|                         |                               |              |            |            |             |            |        |             |            |              |                |
|                         |                               |              |            |            |             |            |        |             |            |              |                |
|                         |                               |              |            |            |             |            |        |             |            |              |                |
|                         |                               |              |            |            |             |            |        |             |            |              |                |
|                         |                               |              |            |            |             |            |        |             |            |              |                |
|                         |                               |              |            |            |             |            |        |             |            |              |                |
|                         |                               |              |            |            |             |            |        |             |            |              |                |
|                         |                               |              |            |            |             |            |        |             |            |              |                |
|                         |                               |              |            |            |             |            |        |             |            |              |                |
|                         |                               |              |            |            |             |            |        |             |            |              |                |
|                         |                               |              |            |            |             |            |        |             |            |              |                |
| •                       |                               |              |            |            |             |            |        |             |            |              |                |
| 🔔 Print 🛛 🗹 🖓           | heck All                      | UnCheck Al   | 🔍 Data     |            |             |            |        |             |            |              |                |
| gment count >>206       |                               |              |            |            |             |            |        |             |            | 1            | .2/8/20        |

3. Select Entire Remittance.

The Print remit listing window appears.

- 4. Print the detail listing in one of the following ways:
- 5. From the Print remit listing window, click Print to print the detail without previewing it.

| Print remit listing |                  | ×              |
|---------------------|------------------|----------------|
| Print               | Pre <u>v</u> iew | <u>C</u> ancel |

under contract HHSN-316-2012-00023W / HHSM-500-2016-00005U – DME Shared System Maintenance. This document contains confidential and proprietary information, which shall not be used, disclosed, or reproduced without the express written consent of CMS.

The Print dialog box opens.

| Pr | int                           |                     | ?                               | × |
|----|-------------------------------|---------------------|---------------------------------|---|
| [  | Printer —                     |                     |                                 | 1 |
|    | <u>N</u> ame:                 | \\papyrus\TCG       | Properties                      |   |
|    | Status:                       | Ready               |                                 |   |
|    | Туре:                         | HP LaserJet 4200 PS |                                 |   |
|    | Where:                        | TC-6-020            |                                 |   |
|    | Comment:                      |                     | 🦳 Print to file                 |   |
|    | - Print range                 |                     | Copies                          | 1 |
|    | <ul> <li><u>A</u>I</li> </ul> |                     | Number of <u>c</u> opies: 1     |   |
|    | C Pages                       | from: to:           |                                 |   |
|    | C <u>S</u> elect              | ion                 | 12 <sup>3</sup> 12 <sup>3</sup> |   |
|    |                               |                     | OK Cancel                       | ] |

If you need to change the properties, click Properties and make changes as necessary.

Click OK. Medicare Remit Easy Print prints the detail at your default printer.

6. From the Print Remit listing window, click Preview to view a preview of the printed page before printing.

| Print remit listing |                  | ×              |
|---------------------|------------------|----------------|
| <u>P</u> rint       | Pre <u>v</u> iew | <u>C</u> ancel |

The Print Preview window opens.

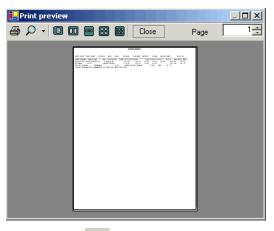

Click Printer rightarrow at the top of the window.

Medicare Remit Easy Print prints the detail at your default printer.

© 2018 Sponsored by the Centers for Medicare & Medicaid Services (CMS)

# Housekeeping for the Import Files

Housekeeping includes:

- Archiving files
- Restoring files
- Deleting files

## Archiving Import Files

Medicare Remit Easy Print does NOT automatically archive any Import file, and Import files can slow down the processing time of the PC.

Therefore, Medicare Remit Easy Print lets you archive Import files. The location you choose for the archive must have adequate security to protect PHI.

## How to Archive Import files

1. Open Medicare Remit Easy Print by double-clicking the Medicare Remit Easy Print icon.

| Import P                    | -<br>-                           | s Help<br>rchive Restore | X Delete               | Search                  | Print List |             |             |                        |                         |              |
|-----------------------------|----------------------------------|--------------------------|------------------------|-------------------------|------------|-------------|-------------|------------------------|-------------------------|--------------|
|                             |                                  |                          |                        |                         |            |             |             |                        | <u>[</u>                | 1            |
| Payer Name<br>REA INSURANCE | Payee Name<br>ACME PHYSICIANS II | Payee ID<br>NC. 12345678 | Check Date<br>04/23/05 | Check/EFT C<br>481.71 E | neck/EFT   | Claims<br>7 | Check/EFT I | Vumber                 | Version<br>005010X221A1 | Filen        |
|                             |                                  | 12313575                 | 01/25/05               |                         |            |             | 12313       |                        | 000010/22141            | HINE         |
| 1                           |                                  |                          |                        |                         |            |             |             |                        |                         |              |
| Claim List Claim Detail     |                                  | tail Remit               | Summary                | Data View               |            | Search      | Glos        | isary                  |                         | •            |
| Name                        |                                  | ACNT                     |                        | ICN                     | Billed Ar  | mount       | Paid Amount | From Date              | To Date                 | A            |
| Doe, Sally                  |                                  | 1111111                  | 1234                   | 56789012345             | -9         | 10.50       | -402.53     | 2/10/2004              | 2/10/2004               |              |
| Doe, Sally                  |                                  | 1111111                  | 1234                   | 56789012345             | 9          | 10.50       | 587.28      | 2/10/2004              | 2/10/2004               |              |
| Doe, Sally                  |                                  | 1111111                  | 1234                   | 56789012345             |            | 38.20       | 12.50       | 2/11/2005              | 2/11/2005               |              |
| Right, Samuel               |                                  | 1111111                  | 1234                   | 56789012345             | 2          | 37.60       | 159.36      | 3/28/2005              | 3/28/2005               |              |
| Doe, Sally                  |                                  | 1111111                  | 1234                   | 56789012345             | 4          | 06.20       | 32.67       | 2/10/2005              | 2/10/2005               |              |
| Doe, Sally<br>Right, Samuel |                                  | 1111111                  | 1234                   | 56789012345             | 1          | 48.80       | 92.42       | 3/9/2005<br>12/22/2003 | 3/9/2005                |              |
|                             |                                  |                          |                        |                         |            |             |             |                        |                         |              |
| Print                       |                                  | UnCheck All 💁 Data       | 3                      |                         |            |             |             |                        |                         | ▶<br>2/6/201 |

The Medicare Remit Easy Print Claim List tab opens.

2. On the top of the window, select the file that you want to archive and click Archive.

under contract HHSN-316-2012-00023W / HHSM-500-2016-00005U – DME Shared System Maintenance. This document contains confidential and proprietary information, which shall not be used, disclosed, or reproduced without the express written consent of CMS.

The Archive Imported Files window opens.<sup>14</sup>

| \land Archive Impo  | rted Files                                                         |                                       |            |           |           |               | ٦×          |  |  |  |  |
|---------------------|--------------------------------------------------------------------|---------------------------------------|------------|-----------|-----------|---------------|-------------|--|--|--|--|
| Folder : C:\Pr      | Folder : C:\Program Files\Medicare Remit EasyPrint\Archive\ Browse |                                       |            |           |           |               |             |  |  |  |  |
| Payer Name          | Payee Name                                                         | Payee ID                              | Check Date | Check/EFT | Check/EFT | 🔄 🔽 Check All | 🔽 Check All |  |  |  |  |
| 🗹 AREA INSUR        | ACME PHYSICIANS INC.                                               | 12345678                              | 04/23/05   | 481.71    | EFT       |               |             |  |  |  |  |
|                     |                                                                    |                                       |            |           |           |               |             |  |  |  |  |
|                     |                                                                    |                                       |            |           |           |               |             |  |  |  |  |
|                     |                                                                    |                                       |            |           |           |               |             |  |  |  |  |
|                     |                                                                    |                                       |            |           |           |               |             |  |  |  |  |
|                     |                                                                    |                                       |            |           |           |               |             |  |  |  |  |
|                     |                                                                    |                                       |            |           |           |               |             |  |  |  |  |
|                     |                                                                    |                                       |            |           |           |               | _           |  |  |  |  |
|                     |                                                                    |                                       |            |           |           | Archive       |             |  |  |  |  |
|                     |                                                                    |                                       |            |           |           | Canaal        |             |  |  |  |  |
| ( <u> </u>          |                                                                    | · · · · · · · · · · · · · · · · · · · |            |           |           | ▶ Cancel      |             |  |  |  |  |
| item selected for a | archiving.                                                         |                                       |            |           |           |               |             |  |  |  |  |

- 3. Select the file(s) you want to archive by checking the box or boxes. <sup>15</sup> This activates Archive.
- 4. Click Archive.

Medicare Remit Easy Print moves the file to the Archive folder.

<sup>14</sup> Hint:

<sup>15</sup> Hint:

You can use Browse to specify another location for the archived file.

When you need to archive all the payers in the list, you can place a checkmark in the Check All box to archive all the claim files.

When you check that option a checkmark is placed in front of all claims in the list.

under contract HHSN-316-2012-00023W / HHSM-500-2016-00005U – DME Shared System Maintenance. This document contains confidential and proprietary information, which shall not be used, disclosed, or reproduced without the express written consent of CMS.

## **Restoring Import files**

You can restore an Import file after you have archived it.

For information about archiving Import files, see Archiving Import Files.

## How to Restore Import files

1. Open Medicare Remit Easy Print by double-clicking the Medicare Remit Easy Print icon

The Medicare Remit Easy Print Claim List tab opens.

| Import P Re     | port 👻 🛕 Archive   | Restore  | X Delete   | Search 📃     | Print List    |               |            |              |    |
|-----------------|--------------------|----------|------------|--------------|---------------|---------------|------------|--------------|----|
| /er Name Pay    | vee Name           | Payee ID | Check Date | Check/EFT Ch | eck/EFT Cla   | ims Check/EFT | Number     | Version      | Fi |
| EA INSURANCE AC | ME PHYSICIANS INC. | 12345678 | 04/23/05   | 481.71 EF    | т :           | 7 12345       |            | 005010X221A1 | AF |
|                 |                    |          |            |              |               |               |            |              | _  |
|                 |                    |          |            |              |               |               |            |              |    |
|                 |                    |          |            |              |               |               |            |              | +  |
|                 |                    |          |            |              |               |               |            |              |    |
|                 |                    |          |            |              |               |               |            |              |    |
| Claim List      | Claim Detail       | Remit    | Summary    | Data View    | Searc         | h   Glo       | ssary      |              |    |
| me              |                    | ACNT     |            | ICN          | Billed Amount | Paid Amount   | From Date  | To Date      |    |
| Doe, Sally      |                    | 1111111  | 12345      | 6789012345   | -910.50       | -402.53       | 2/10/2004  | 2/10/2004    |    |
| Doe, Sally      |                    | 1111111  | 12345      | 6789012345   | 910.50        | 587.28        | 2/10/2004  | 2/10/2004    |    |
| Doe, Sally      |                    | 1111111  | 12345      | 6789012345   | 38.20         | 12.50         | 2/11/2005  | 2/11/2005    |    |
| Right, Samuel   |                    | 1111111  |            | 6789012345   | 237.60        | 159.36        | 3/28/2005  | 3/28/2005    | _  |
| Doe, Sally      |                    | 1111111  |            | 6789012345   | 406.20        | 32.67         | 2/10/2005  | 2/10/2005    | _  |
| Doe, Sally      |                    | 1111111  |            | 6789012345   | 148.80        | 92.42         | 3/9/2005   | 3/9/2005     | _  |
| Right, Samuel   |                    | 1111111  | 12345      | 6789012345   | 40.00         | 0.00          | 12/22/2003 | 12/22/2003   | _  |
|                 |                    |          |            |              |               |               |            |              | -  |
|                 |                    |          |            |              |               |               |            |              | -  |
|                 |                    |          |            |              |               |               |            |              |    |
|                 |                    |          |            |              |               |               |            |              |    |
|                 |                    |          |            |              |               |               |            |              |    |
|                 |                    |          |            |              |               |               |            |              |    |
|                 |                    |          |            |              |               |               |            |              |    |
|                 |                    |          |            |              |               |               |            |              |    |
|                 |                    |          |            |              |               |               |            |              |    |
|                 |                    |          |            |              |               |               |            |              |    |
|                 |                    |          |            |              |               |               |            |              |    |
|                 |                    |          |            |              |               |               |            |              |    |
|                 |                    |          |            |              |               |               |            |              |    |
|                 |                    |          |            |              |               |               |            |              |    |
|                 |                    |          |            |              |               |               |            |              | _  |
|                 |                    |          |            |              |               |               |            |              |    |
|                 |                    |          |            |              |               |               |            |              |    |

2. On the top of the window, click Restore.

© 2018 Sponsored by the Centers for Medicare & Medicaid Services (CMS)

The Restore Imported Files window opens.

| Restore Impo        | orted Files                   |                 |            |           |           |             |
|---------------------|-------------------------------|-----------------|------------|-----------|-----------|-------------|
| Folder : C:\Prog    | gram Files\Medicare Remit Eas | yPrint\Archive\ |            |           | Browse    |             |
| Payer Name          | Payee Name                    | Payee ID        | Check Date | Check/EFT | Check/EFT | 🗌 Check All |
| AREA INSUR          | ACME PHYSICIANS INC.          | 12345678        | 04/23/05   | 481.71    | EFT       |             |
|                     |                               |                 |            |           |           |             |
|                     |                               |                 |            |           |           |             |
|                     |                               |                 |            |           |           |             |
|                     |                               |                 |            |           |           |             |
|                     |                               |                 |            |           |           |             |
|                     |                               |                 |            |           |           |             |
|                     |                               |                 |            |           |           | Restore     |
|                     |                               |                 |            |           |           |             |
|                     |                               |                 |            |           |           | Cancel      |
| 1                   |                               |                 |            |           | •         |             |
| item selected for r | estore.                       |                 |            |           |           |             |

3. Select the file(s) you want to restore by checking the box or boxes. <sup>15</sup>

This activates Restore.

4. Click Restore.

Medicare Remit Easy Print moves the file from the Archive folder to the Import folder.

The file is now available for viewing on your C drive at C: \Program Files\Medicare Remit EasyPrint\Import.

| 😂 C:\Program Files\Medicare Remit EasyPrin      | t\Import                  |
|-------------------------------------------------|---------------------------|
| File Edit View Favorites Tools Help             | 🔄 😋 ד 🕤 ד 🎓 🌔 🚱 📎 🕽       |
| Address 🛅 C:\Program Files\Medicare Remit EasyP | rint\Import               |
| Folders                                         | × Name                    |
| 🗆 🚞 Medicare Remit EasyPrint                    | AREA INSURANCE_12345.X835 |
| 🚞 Archive                                       |                           |
| 🧰 Import                                        |                           |
| 🚞 Native835                                     |                           |
| 🚞 ReportExport                                  |                           |
| 🚞 Resource                                      |                           |

## **Deleting Import files**

If you delete an Import file by mistake, you must re-import the HIPAA 835 file. You cannot restore the Import file.

### How to Delete an Import file

1. Open Medicare Remit Easy Print by double-clicking the Medicare Remit Easy Print icon.

The Medicare Remit Easy Print Claim List tab opens.

© 2018 Sponsored by the Centers for Medicare & Medicaid Services (CMS)

| Import        | Report 👻 🛕      | Archive  R | estore 🔰  | C Delete   | Search      | Print List |        |             |            |              |       |
|---------------|-----------------|------------|-----------|------------|-------------|------------|--------|-------------|------------|--------------|-------|
| ayer Name     | Payee Name      | Payee      | ID 0      | Check Date | Check/EFT   | Check/EFT  | Claims | Check/EFT   | Number     | Version      | Filer |
| REA INSURANCE | ACME PHYSICIANS | INC. 12345 | 678       | 04/23/05   | 481.71      | EFT        | 7      | 12345       |            | 005010X221A1 | ARE   |
|               |                 |            |           |            |             |            |        |             |            |              |       |
|               |                 |            |           |            |             |            |        |             |            |              |       |
|               |                 |            |           |            |             |            |        |             |            |              |       |
| Claim List    | Claim D         | stail      | Remit Sur | nmary      | Data Vie    | w          | Search | Glo         | ssary      |              |       |
| Vame          |                 | ACM        | IT        |            | ICN         | Billed A   | mount  | Paid Amount | From Date  | To Date      | 4     |
| Doe, Sally    |                 | 1111       | 111       | 1234       | 56789012345 | -          | 910.50 | -402.53     | 2/10/2004  | 2/10/2004    |       |
| Doe, Sally    |                 | 1111       | 111       | 1234       | 56789012345 |            | 910.50 | 587.28      | 2/10/2004  | 2/10/2004    |       |
| Doe, Sally    |                 | 1111       | 111       | 1234       | 56789012345 |            | 38.20  | 12.50       | 2/11/2005  | 2/11/2005    |       |
| Right, Samuel |                 | 1111       |           |            | 56789012345 |            | 237.60 | 159.36      | 3/28/2005  | 3/28/2005    |       |
| Doe, Sally    |                 | 1111       |           |            | 56789012345 |            | 406.20 | 32.67       | 2/10/2005  | 2/10/2005    |       |
| Doe, Sally    |                 | 1111       |           |            | 56789012345 |            | 148.80 | 92.42       | 3/9/2005   | 3/9/2005     | _     |
| Right, Samuel |                 | 1111       | 111       | 1234       | 56789012345 |            | 40.00  | 0.00        | 12/22/2003 | 12/22/2003   |       |
|               |                 |            |           |            |             | _          |        |             |            |              | _     |
|               |                 |            |           |            |             | _          |        |             |            |              |       |
|               |                 |            |           |            |             |            |        |             |            |              |       |
|               |                 |            |           |            |             |            |        |             |            |              |       |
|               |                 |            |           |            |             |            |        |             |            |              | _     |
|               |                 |            |           |            |             |            |        |             |            |              |       |
|               |                 |            |           |            |             |            |        |             |            |              |       |
|               |                 |            |           |            |             |            |        |             |            |              |       |
|               |                 |            |           |            |             |            |        |             |            |              |       |
| (             |                 |            |           |            |             |            |        |             |            |              |       |

2. On the top of the window, click Delete.

under contract HHSN-316-2012-00023W / HHSM-500-2016-00005U – DME Shared System Maintenance. This document contains confidential and proprietary information, which shall not be used, disclosed, or reproduced without the express written consent of CMS.

The Delete selected import file(s) window opens.

| ayer Name  | Payee Name           | Payee ID | Check Date | Check/EFT | Check/EFT | Claims | Che  | Check All      |
|------------|----------------------|----------|------------|-----------|-----------|--------|------|----------------|
| AREA INSUR | ACME PHYSICIANS INC. | 12345678 | 04/23/05   | 481.71    | EFT       | 7      | 1234 |                |
|            |                      |          |            |           |           |        | -    |                |
|            |                      |          |            |           |           |        |      |                |
|            |                      |          |            |           |           |        |      |                |
|            |                      |          |            |           |           |        | -    |                |
|            |                      |          |            |           |           |        |      |                |
|            |                      |          |            |           |           |        |      |                |
|            |                      |          |            |           |           |        |      |                |
|            |                      |          |            |           |           |        | -    | <u>D</u> elete |
|            |                      |          |            |           |           |        |      | <u>C</u> ancel |

- 3. Select the file(s) you want to delete by checking the box(es). <sup>16</sup> This activates Delete.
- 4. Click Delete.

Medicare Remit Easy Print deletes the file(s).

#### <sup>16</sup> Hint:

To delete all the claim files on the list, place a checkmark in the Check All box. When you check that box checkmark is placed in front of all the claims in the list.

under contract HHSN-316-2012-00023W / HHSM-500-2016-00005U – DME Shared System Maintenance. This document contains confidential and proprietary information, which shall not be used, disclosed, or reproduced without the express written consent of CMS.

# Using Keystroke Shortcuts

You can use a series of keystrokes to complete a number of tasks.

| To Do This                                             | Use This<br>Combination…      |
|--------------------------------------------------------|-------------------------------|
| Import a HIPAA 835 file                                | Alt + F + I                   |
| View a list of claims                                  | Alt + V + L                   |
| View claim detail                                      | Alt + V + D                   |
| View totals                                            | Alt + V + S                   |
| View the way the data is stored in the file            | Alt + V + V                   |
| Search the Remittance Advice                           | Alt + V + E or<br>Alt + S + S |
| View the CARC and RARC codes for the Remittance Advice | Alt + V + G                   |
| Look up the meaning of a CARC/RARC code                | Alt + T + C                   |
| Print the Adjusted Service Lines Report                | Alt + R + A + P               |
| Export the Adjusted Service Lines Report               | Alt + R + A + E               |
| Print the COB Claims Report                            | Alt + R + B + C +<br>P        |
| Export the COB Claims Report                           | Alt + R + B + C +<br>E        |
| Print the Non-COB Claims Report                        | Alt + R + B + N +<br>P        |
| Export the Non-COB Claims Report                       | Alt + R + B + N +<br>E        |
| Print the Deductible Service Lines Report              | Alt + R + E + D +<br>P        |
| Export the Deductible Service Lines Report             | Alt + R + E + D +<br>E        |
| Print the Coinsurance Service Lines Report             | Alt + R + E + C +<br>P        |
| Export the Coinsurance Service Lines Report            | Alt + R + E + C +<br>E        |
| Print the Deductible/Coinsurance Service Lines Report  | Alt + R + E + E +<br>P        |
| Export the Deductible/Coinsurance Service Lines Report | Alt + R + E + E +<br>E        |
| Print the Denied Service Lines Report                  | Alt + R + D + P               |
| Export the Denied Service Lines Report                 | Alt + R + D + E               |
| Print the MSP Claims Report                            | Alt + R + M + M +<br>P        |

under contract HHSN-316-2012-00023W / HHSM-500-2016-00005U – DME Shared System Maintenance. This document contains confidential and proprietary information, which shall not be used, disclosed, or reproduced without the express written consent of CMS.

| To Do This                                  | Use This<br>Combination |
|---------------------------------------------|-------------------------|
| Export the MSP Claims Report                | Alt + R + M + M +<br>E  |
| Print the Non-MSP Claims Report             | Alt + R + M + N +<br>P  |
| Export the Non-MSP Claims Report            | Alt + R + M + N +<br>E  |
| Print the Other Adjustments Report          | Alt + R + O + P         |
| Export the Other Adjustments Report         | Alt + R + O + E         |
| Print the Entire Remittance Report          | Alt + R + R             |
| Print the Remit List                        | Alt + R + P             |
| Archive Import files                        | Alt + T + A             |
| Restore archived Import files               | Alt + T + R             |
| Delete Import files                         | Alt + T + D             |
| With the Claim List Tab Selected:           |                         |
| Print Claim List                            | Alt + B + P             |
| Check all claims in the list                | Alt + B + C             |
| Uncheck all claims in the list              | Alt + B + U             |
| With the Claim Detail Tab Selected:         |                         |
| Print Claim Detail                          | Alt + B + P             |
| Zoom In                                     | Alt + B + I             |
| Zoom Out                                    | Alt + B + O             |
| Reset Zoom                                  | Alt + B + R             |
| Show Glossary ( check box )                 | Alt + B + S             |
| With the Remit Summary Tab Selected:        |                         |
| Print Summary                               | Alt + B + P             |
| Zoom In                                     | Alt + B + I             |
| Zoom Out                                    | Alt + B + O             |
| Reset Zoom                                  | Alt + B + R             |
| With the Search Tab Selected: <sup>17</sup> |                         |
| Print Results                               | Alt + B + P             |
| Claim Detail Results                        | Alt + B + C             |

<sup>&</sup>lt;sup>17</sup> After executing a search

<sup>© 2018</sup> Sponsored by the Centers for Medicare & Medicaid Services (CMS)

under contract HHSN-316-2012-00023W / HHSM-500-2016-00005U – DME Shared System Maintenance. This document contains confidential and proprietary information, which shall not be used, disclosed, or reproduced without the express written consent of CMS.

| To Do This                      | Use This<br>Combination… |
|---------------------------------|--------------------------|
| With the Glossary Tab Selected: |                          |
| Zoom In                         | Alt + B + I              |
| Zoom Out                        | Alt + B + O              |
| Reset Zoom                      | Alt + B + R              |
| Codes                           | Alt + B + C              |

# Appendix A: MREP RA/HIPAA 835v5010 Segment Field Crosswalk

This information can help you if you need to troubleshoot the Import file.

**Note:** This appendix represents the fields of an 835v5010 electronic remittance advice. However, MREP can also print or display remittances in the 4010A1 format. Fields marked with an asterisk (\*) below are not found on the 4010A1 format and do not appear when printed or shown.

| Remittance Advice Field                   | 835 Loop ID | 835 Segment Field                  | Identification/Comments                                        |
|-------------------------------------------|-------------|------------------------------------|----------------------------------------------------------------|
| Payer (Contractor) Name                   | 1000A       | N102                               | N101 = 'PR'                                                    |
| Payer (Contractor) Address                | 1000A       | N301                               | N101 = 'PR', ADDR1                                             |
|                                           |             | N302                               | N101 = 'PR', ADDR2                                             |
| Payer (Contractor) City                   | 1000A       | N401                               | N101 = 'PR'                                                    |
| Payer (Contractor) State                  | 1000A       | N402                               | N101 = 'PR'                                                    |
| Payer (Contractor) ZIP                    | 1000A       | N403                               | N101 = 'PR'                                                    |
| * PAYER'S WEB SITE:                       | 1000A       | PER04                              | PER01 = 'IC'                                                   |
| * PAYER BUSINESS<br>CONTACT INFORMATION:  | 1000A       |                                    | PER01= 'CX'                                                    |
| * Name                                    |             | PER02                              |                                                                |
| * Email Address (up to 50 positions)      |             | PER04 or PER06                     | PER03 or PER05 = 'EM'<br>(respectively)                        |
| * Telephone Number                        |             | PER04 and PER06<br>PER06 and PER08 | PER03 = 'TE' and PER05 = 'EX'<br>PER05 = 'TE' and PER07 = 'EX' |
| * PAYER TECHNICAL<br>CONTACT INFORMATION: | 1000A       |                                    | PER01= 'BL'                                                    |
| Payee (Provider) Name                     | 1000B       | N102                               | N101 = 'PE'                                                    |
| Payee (Provider) Address                  | 1000B       | N301                               | N101 = 'PE', ADDR1                                             |
|                                           |             | N302                               | N101 = 'PE', ADDR2                                             |
| Payee (Provider) City                     | 1000B       | N401                               | N101 = 'PE'                                                    |
| Payee (Provider) State                    | 1000B       | N402                               | N101 = 'PE'                                                    |
| Payee (Provider) ZIP                      | 1000B       | N403                               | N101 = 'PE'                                                    |
| PROVIDER #                                | 1000B       | N104                               | N101 = 'PE' & N103 = 'XX'                                      |
| or<br>NPI #                               |             | or<br>REF02                        | Payee level REF01 = '1C'                                       |
| Date                                      |             | BPR16                              |                                                                |
| CHECK/EFT #                               |             | TRN02                              | BPR04 = 'CHK' or 'EFT' or 'NON'                                |
| Assigned claims                           |             |                                    | LX01 = '1', pertains only to<br>Medicare                       |
| NAME<br>(Patient Last Name)               | 2100        | NM103                              | NM101 = 'QC'                                                   |
| NAME<br>(Patient First Name)              | 2100        | NM104                              | NM101 = 'QC' / NM102 = '1'                                     |

© 2018 Sponsored by the Centers for Medicare & Medicaid Services (CMS)

| Remittance Advice Field                                                                                           | 835 Loop ID | 835 Segment Field                                        | Identification/Comments                                                                                          |
|----------------------------------------------------------------------------------------------------|-------------|----------------------------------------------------------|----------------------------------------------------------------------------------------------------|
| NAME<br>(Patient Middle Name)                                                                                     | 2100        | NM105                                                    | NM101 = 'QC' / NM102 = '1'                                                                                       |
| MID<br>(Patient ID)                                                                                               | 2100        | NM109                                                    | NM108 = 'HN' or 'C'                                                                                              |
| ACNT<br>(Patient Account Number)                                                                                  | 2100        | CLP01                                                    |                                                                                                    |
| ICN<br>(Claim Control Number)                                                                                     |             | CLP07                                                    |                                                                                                    |
| ASG<br>(Claim Assignment)                                                                                         | 2000        |                                                          | Hard-coded 'Y' for Medicare when LX01 = '1'                                                                      |
| MOA<br>(Claim Level Remark Codes)                                                                                 | 2100        | MOA03, MOA04,<br>MOA05, MOA06,<br>MOA07                  |                                                                                                    |
| REND PROV<br>(Rendering Provider)                                                                                 | 2110        | REF02                                                    | REF01 = HPI or<br>REF01 = '1C'                                                                                   |
|                                                                                                    | 2100        | NM109 or<br>REF02                                        | NM108 = 'XX' or<br>REF01 = '1C'                                                                                  |
|                                                                                                    | 1000B       | N104 or<br>REF02 or<br>spaces                            | N103 = 'XX' or<br>REF01 = 'XX'                                                                                   |
| SERV-DATE<br>(From Service Date)                                                                                  | 2110        | DTM02                                                    | Line level DTM01 = '150' or '472'<br>else Claim level DTM01 = '232'                                              |
| SERV-DATE<br>(To Service Date)                                                                                    | 2110        | DTM02                                                    | Line level DTM01 = '151' or '472'<br>else Claim level DTM01 = '233'                                              |
| POS<br>(Place of Service)                                                                                         | 2110        | REF02                                                    | REF01 = 'LU'                                                                                                    |
| PD-NOS<br>(Paid Number of Services)                                                                               | 2110        | SVC05                                                    |                                                                                                    |
| PD-PROC<br>(Procedure code – paid and if<br>down-coded then the original<br>procedure appears under<br>SUB-PROC.) | 2110        | SVC01-2                                                  | SVC01-1 = 'HC' or 'N4'                                                                                           |
| MODS<br>(Procedure Code Modifiers)                                                                                | 2110        | SVC01-3, SVC01-4,<br>SVC01-5, SVC01-6                    | SVC01-1 = 'HC' or 'N4'                                                                                           |
| BILLED<br>(Billed Amount)                                                                                         | 2110        | SVC02                                                    |                                                                                                    |
| ALLOWED<br>(Allowed Amount)                                                                                       | 2110        | AMT02                                                    | AMT01 = 'B6'                                                                                                    |
| DEDUCT<br>(Deductible Amount)                                                                                     | 2110        | CAS03 or CAS06 or<br>CAS09 or CAS12 or<br>CAS15 or CAS18 | CAS01 = 'PR' & (CAS02 = '1' or<br>CAS05 = '1' or CAS08 = '1' or<br>CAS11 = '1' or CAS14 = '1' or<br>CAS17 = '1') |
| COINS<br>(Coinsurance Amount)                                                                                     | 2110        | CAS03 or CAS06 or<br>CAS09 or CAS12 or<br>CAS15 or CAS18 | CAS01 = 'PR' & (CAS02 = '2' or<br>CAS05 = '2' or CAS08 = '2' or<br>CAS11 = '2' or CAS14 = '2' or<br>CAS17 = '2') |

| Remittance Advice Field                                        | 835 Loop ID | 835 Segment Field                                        | Identification/Comments                                                                                                    |
|----------------------------------------------------------------|-------------|----------------------------------------------------------|----------------------------------------------------------------------------------------------------|
| GRP/CARC<br>(Group/Claim Adjustment<br>Reason Code)            | 2110        | CAS01-CAS02, CAS05,<br>CAS08, CAS11, CAS14,<br>CAS17     | Do not print CAS01 = 'PR' and<br>((CAS02 = '1' or '2') or (CAS05 =<br>'1' or '2') or (CAS08 '1' or '2') or<br>(CAS11 = '1' or '2') or (CAS14 = '1'<br>or '2') or (CAS17 '1' or '2')); hard-<br>code dash between group code<br>and reason code |
| CARC-AMT<br>(Claim Adjustment Reason<br>Code Amount)           | 2110        | CAS03 or CAS06 or<br>CAS09 or CAS12 or<br>CAS15 or CAS18 | Do not print CAS01 = 'PR' and<br>((CAS02 = '1' or '2') or (CAS05 =<br>'1' or '2') or (CAS08 '1' or '2') or<br>(CAS11 = '1' or '2') or (CAS14 = '1'<br>or '2') or (CAS17 '1' or '2'))                                                           |
| ADJ-QTY<br>(Adjustment Quantity)                               | 2110        | CAS04 or CAS07 or<br>CAS10 or CAS13 or<br>CAS16 or CAS19 | Do not print CAS01 = 'PR' and<br>((CAS02 = '1' or '2') or (CAS05 =<br>'1' or '2') or (CAS08 '1' or '2') or<br>(CAS11 = '1' or '2') or (CAS14 = '1'<br>or '2') or (CAS17 '1' or '2'))                                                           |
| BS<br>(CAQH CORE-defined<br>Business Scenario)                 |             |                                                          | Based on the CARC                                                                                                    |
| PROV-PD<br>(Provider Paid Amount)                              | 2110        | SVC03                                                    |                                                                                                    |
| SUB-NOS :<br>(Submitted Number of<br>Services)                 | 2110        | SVC07                                                    | If paid units of service (SVC05) do<br>not equal submitted units of<br>service                                                                                                    |
| SUB-PROC<br>(Submitted Procedure Code)                         | 2110        | SVC06-2, SVC06-3,<br>SVC06-4, SVC06-5,<br>SVC06-6        |                                                                                                    |
| RARC<br>(Line Level Remark Codes)                              | 2110        | LQ02                                                     | LQ01 = 'HE'                                                                                                    |
| * CNTL #:<br>(Line Item Control Number)                        | 2110        | REF02                                                    | REF01 = '6R'                                                                                                    |
| * HCPI:<br>(HealthCare Policy<br>Information)                  | 2110        | REF02                                                    | REF01 = '0K' (zero K)                                                                                                    |
| PT RESP<br>(Patient Responsibility)                            | 2100        | CLP05                                                    |                                                                                                    |
| CARC<br>(Total of all Claim Adjustment<br>Reason Code amounts) |             |                                                          | Sum of all lines CAS monetary<br>amounts, except those associated<br>with adjustment reason codes '1'<br>and '2' (Group code PR)                                                                                                    |
| CLAIM TOTALS<br>(Billed Amount)                                | 2100        | CLP03                                                    |                                                                                                    |
| CLAIM TOTALS<br>(Allowed Amount)                               |             |                                                          | Sum of all lines AMT02, when AMT01 = 'B6'                                                                                                    |
| CLAIM TOTALS<br>(Deductible Amount)                            |             |                                                          | Sum of all lines CAS monetary<br>amounts, when CAS01 = 'PR' and<br>the corresponding adjustment<br>reason code equals '1'                                                                                                    |
| CLAIM TOTALS<br>(Coinsurance Amount)                           |             |                                                          | Sum of all lines CAS monetary<br>amounts, when CAS01 = 'PR' and<br>the corresponding adjustment<br>reason code equals '2'                                                                                                    |

| Remittance Advice Field                                                               | 835 Loop ID | 835 Segment Field                                        | Identification/Comments                                                                                                    |
|---------------------------------------------------------------------------------------|-------------|----------------------------------------------------------|----------------------------------------------------------------------------------------------------|
| CLAIM TOTALS<br>(Provider Paid Amount)                                                | 2100        | CLP04                                                    |                                                                                                    |
| ADJ TO TOTALS: PREV PD<br>(Adjustment to Totals:<br>Previous Paid Amount)             |             |                                                          | Not avalable                                                                                                    |
| ADJ TO TOTALS: INTEREST<br>(Adjustment to Totals: Interest<br>Amount)                 | 2100        | AMT02                                                    | Claim level AMT01 = 'l'                                                                                                    |
| ADJ TO TOTALS: LATE<br>FILING CHARGE<br>(Adjustment to Totals: Late<br>Filing Charge) | 2110        |                                                          | Sum of all line level AMT02, when<br>AMT01 = 'KH'                                                                          |
| NET                                                                                   |             |                                                          | Sum of all the line level provider<br>paid amts plus adj to totals:<br>interest minus adj to totals: late<br>filing charge |
| GRP/CARC<br>(Group Code/Claim<br>Adjustment Reason Code)                              | 2100        | CAS01–CAS02, CAS05,<br>CAS08, CAS11, CAS14,<br>CAS17     | Do not print CAS01–CAS02,<br>CAS05, CAS08, CAS11, CAS14,<br>CAS17                                                          |
| CARC-AMT<br>(Claim Adjustment Reason<br>Code Amount)                                  | 2100        | CAS03 or CAS06 or<br>CAS09 or CAS12 or<br>CAS15 or CAS18 | Do not print CAS03 or CAS06 or<br>CAS09 or CAS12 or CAS15 or<br>CAS18                                                      |
| BS<br>(CAQH CORE-defined<br>Business Scenario)                                        |             |                                                          | Based on the CARC                                                                                                    |
| CLAIM INFORMATION<br>FORWARDED TO:                                                    | 2100        |                                                          | NM101 = 'TT'                                                                                                    |
| (Crossover Carrier Name)                                                              |             | NM103                                                    | NM102 = '2'                                                                                                    |
| * (Crossover Carrier Identifier)                                                      |             | NM109                                                    | NM108 = 'PI' or 'XV'                                                                                                    |
| * CORRECTED PRIORITY<br>PAYER INFO:                                                   | 2100        |                                                          | NM101 = 'PR'                                                                                                    |
| * (Corrected Priority Payer Name)                                                     |             | NM103                                                    | NM102 = '2'                                                                                                    |
| * (Corrected Priority Payer<br>Identification Number)                                 |             | NM109                                                    | NM108 = 'PI' or 'XV'                                                                                                    |
| TOTALS: # OF CLAIMS                                                                   |             |                                                          | Number of CLP segments within a LX                                                                                         |
| TOTALS: BILLED AMT<br>(Total – Billed Amount)                                         |             |                                                          | Sum of CLP03                                                                                                    |
| TOTALS: ALLOWED AMT<br>(Total – Allowed Amount)                                       |             |                                                          | Sum of AMT02 when AMT01 =<br>'B6'                                                                                          |
| TOTALS: DEDUCT AMT<br>(Total – Deductible Amount)                                     |             |                                                          | Sum of CAS monetary amts, when<br>CAS01 = 'PR' and the<br>corresponding adjustment reason<br>code equals '1'               |
| TOTALS: COINS AMT<br>(Total – Coinsurance Amount)                                     |             |                                                          | Sum of CAS monetary amts, when<br>CAS01 = 'PR' and the<br>corresponding adjustment reason<br>code equals '2'               |

under contract HHSN-316-2012-00023W / HHSM-500-2016-00005U – DME Shared System Maintenance. This document contains confidential and proprietary information, which shall not be used, disclosed, or reproduced without the express written consent of CMS.

| Remittance Advice Field                                             | 835 Loop ID | 835 Segment Field                           | Identification/Comments                                                                                   |
|---------------------------------------------------------------------|-------------|---------------------------------------------|----------------------------------------------------------------------------------------------------|
| TOTAL: CARC-AMT<br>(Total – Claim Adjustment<br>Reason Code Amount) |             |                                             | Sum of CAS monetary amounts,<br>excepting those associated with<br>adjustment reason codes '1' and<br>'2' |
| TOTALS: PROV-PD AMT<br>(Total – Provider Paid<br>Amount)            |             |                                             | Sum of CLP04                                                                                              |
| TOTALS: PROV ADJ AMT<br>(Total – Provider Adjustment<br>Amount)     |             |                                             | Sum of AMT02 when AMT01 =<br>'B6' and 'KH'                                                                |
|                                                                     |             |                                             | (The sum of the details (amount) in<br>the PROVIDER ADJ DETAILS<br>section.)                              |
| CHECK AMT                                                           |             | BPR02                                       |                                                                                                    |
| (Check Amount)                                                      |             |                                             |                                                                                                    |
| Provider Adjustment Details                                         | •           |                                             |                                                                                                    |
| PLB REASON CODE                                                     |             | PLB03-1, PLB05-1,                           |                                                                                                    |
|                                                                     |             | PLB07-1, PLB09-1,                           |                                                                                                    |
|                                                                     |             | PLB11-1, PLB13-1                            |                                                                                                    |
| FCN/OTHER IDENTIFIER                                                |             | Positions 1–50 of<br>PLB03-2, PLB05-2,      |                                                                                                    |
|                                                                     |             | PLB07-2, PLB09-2,<br>PLB11-2, PLB13-2       |                                                                                                    |
| AMOUNT                                                              |             | PLB04, PLB06, PLB08,<br>PLB10, PLB12, PLB14 |                                                                                                    |
| Summary of non-assigned<br>claims                                   |             |                                             | LX01 = '0', pertains only to<br>Medicare                                                                  |
| NAME                                                                | 2100        | NM103                                       | NM101 = 'QC'                                                                                              |
| (Patient Last Name)                                                 |             |                                             |                                                                                                    |
| NAME<br>(Patient First Name)                                        | 2100        | NM104                                       | NM101 = 'QC' / NM102 = '1'                                                                                |
| NAME                                                                | 2100        | NM105                                       | NM101 = 'QC' / NM102 = '1'                                                                                |
| (Patient Middle Name)                                               |             |                                             |                                                                                                    |
| MID                                                                 | 2100        | NM109                                       | NM108 = 'HN' or 'C'                                                                                       |
| (Patient ID)                                                        |             |                                             |                                                                                                    |
| ACNT                                                                | 2100        | CLP01                                       |                                                                                                    |
| (Patient Account Number)                                            |             |                                             |                                                                                                    |
| (Claim Control Number)                                              |             | CLP07                                       |                                                                                                    |
| ASG                                                                 | 2000        |                                             | Hard-coded 'N' for Medicare when                                                                          |
| (Claim Assignment)                                                  | 2000        |                                             | LX01 = '0'                                                                                                |
| MOA<br>(Claim Level Remark Codes)                                   | 2100        | MOA03, MOA04,<br>MOA05, MOA06,<br>MOA07     |                                                                                                    |

| Remittance Advice Field                                                                         | 835 Loop ID | 835 Segment Field                                        | Identification/Comments                                                                                                    |
|-------------------------------------------------------------------------------------------------|-------------|----------------------------------------------------------|----------------------------------------------------------------------------------------------------|
| REND PROV<br>(Rendering Provider)                                                               | 2110        | REF02                                                    | REF01 = HPI or<br>REF01 = '1C'                                                                                                    |
|                                                                                                 | 2100        | NM109 or<br>REF02                                        | NM108 = 'XX' or<br>REF01 = '1C'                                                                                                    |
|                                                                                                 | 1000B       | N104 or<br>REF02 or<br>spaces                            | N103 = 'XX' or<br>REF01 = 'XX'                                                                                                    |
| SERV-DATE<br>(From Service Date)                                                                | 2110        | DTM02                                                    | Line level DTM01 = '150' or '472'<br>else Claim level DTM01 = '232'                                                                                                    |
| SERV-DATE<br>(To Service Date)                                                                  | 2110        | DTM02                                                    | Line level DTM01 = '151' or '472'<br>else Claim level DTM01 = '233'                                                                                                    |
| POS<br>(Place of Service)                                                                       | 2110        | REF02                                                    | REF01 = 'LU'                                                                                                    |
| PD-NOS<br>(Paid Number of Services)                                                             | 2110        | SVC05                                                    |                                                                                                    |
| PD-PROC<br>(Procedure code – paid and if<br>down-coded then the original<br>procedure appears.) | 2110        | SVC01-2                                                  | SVC01-1 = 'HC' or 'N4'                                                                                                    |
| MODS<br>(Procedure code modifiers)                                                              | 2110        | SVC01-3, SVC01-4,<br>SVC01-5, SVC01-6                    | SVC01-1 = 'HC' or 'N4'                                                                                                    |
| BILLED<br>(Billed Amount)                                                                       | 2110        | SVC02                                                    |                                                                                                    |
| ALLOWED<br>(Allowed Amount)                                                                     | 2110        | AMT02                                                    | AMT01 = 'B6'                                                                                                    |
| DEDUCT<br>(Deductible Amount)                                                                   | 2110        | CAS03 or CAS06 or<br>CAS09 or CAS12 or<br>CAS15 or CAS18 | CAS01 = 'PR' & (CAS02 = '1' or<br>CAS05 = '1' or CAS08 = '1' or<br>CAS11 = '1' or CAS14 = '1' or<br>CAS17 = '1')                                                                                                    |
| COINS<br>(Coinsurance Amount)                                                                   | 2110        | CAS03 or CAS06 or<br>CAS09 or CAS12 or<br>CAS15 or CAS18 | CAS01 = 'PR' & (CAS02 = '2' or<br>CAS05 = '2' or CAS08 = '2' or<br>CAS11 = '2' or CAS14 = '2' or<br>CAS17 = '2')                                                                                                    |
| GRP/CARC<br>(Group Code/ Claim<br>Adjustment Reason Code)                                       | 2110        | CAS01-CAS02, CAS05,<br>CAS08, CAS11, CAS14,<br>CAS17     | Do not print CAS01 = 'PR' and<br>((CAS02 = '1' or '2') or (CAS05 =<br>'1' or '2') or (CAS08 '1' or '2') or<br>(CAS11 = '1' or '2') or (CAS14 = '1'<br>or '2') or (CAS17 '1' or '2')); hard-<br>code dash between group code<br>and reason code |
| CARC-AMT<br>(Claim Adjustment Reason<br>Code Amount)                                            | 2110        | CAS03 or CAS06 or<br>CAS09 or CAS12 or<br>CAS15 or CAS18 | Do not print CAS01 = 'PR' and<br>((CAS02 = '1' or '2') or (CAS05 =<br>'1' or '2') or (CAS08 '1' or '2') or<br>(CAS11 = '1' or '2') or (CAS14 = '1'<br>or '2') or (CAS17 '1' or '2'))                                                           |
| ADJ-QTY<br>(Adjusted Quantity)                                                                  | 2110        | CAS04 or CAS07 or<br>CAS10 or CAS13 or<br>CAS16 or CAS19 | Do not print CAS01 = 'PR' and<br>((CAS02 = '1' or '2') or (CAS05 =<br>'1' or '2') or (CAS08 '1' or '2') or<br>(CAS11 = '1' or '2') or (CAS14 = '1'<br>or '2') or (CAS17 '1' or '2')                                                            |
| BS<br>(CAQH CORE-defined<br>Business Scenario)                                                  |             |                                                          | Based on the CARC                                                                                                    |

| Remittance Advice Field                                                               | 835 Loop ID | 835 Segment Field                                        | Identification/Comments                                                                                                    |
|---------------------------------------------------------------------------------------|-------------|----------------------------------------------------------|----------------------------------------------------------------------------------------------------|
| PROV-PD<br>(Provider Paid Amount)                                                     | 2110        | SVC03                                                    |                                                                                                    |
| SUB-NOS<br>(Submitted Number of<br>Services)                                          | 2110        | SVC07                                                    | If paid units of service (SVC05) do<br>not equal submitted units of<br>service                                                   |
| SUB-PROC<br>(Submitted procedure code)                                                | 2110        | SVC06-2, SVC06-3,<br>SVC06-4, SVC06-5,<br>SVC06-6        |                                                                                                    |
| RARC<br>(Line Level Remark Codes)                                                     | 2110        | LQ02                                                     | LQ01 = 'HE'                                                                                                    |
| PT RESP<br>(Patient Responsibility)                                                   | 2100        | CLP05                                                    |                                                                                                    |
| CARC<br>(Total of all Claim Adjustment<br>Reason Code amounts)                        |             |                                                          | Sum of all lines CAS monetary<br>amounts, except those associated<br>with adjustment reason codes '1'<br>and '2' (Group code PR) |
| CLAIM TOTAL<br>(Billed Amount)                                                        | 2100        | CLP03                                                    |                                                                                                    |
| CLAIM TOTAL<br>(Allowed Amount)                                                       |             |                                                          | Sum of all lines AMT02, when AMT01 = B6.                                                                                         |
| CLAIM TOTAL<br>(Deductible Amount)                                                    |             |                                                          | Sum of all lines CAS monetary<br>amounts, when CAS01 = 'PR' and<br>the corresponding adjustment<br>reason code equals '1'        |
| CLAIM TOTAL<br>(Coinsurance Amount)                                                   |             |                                                          | Sum of all lines CAS monetary<br>amounts, when CAS01 = 'PR' and<br>the corresponding adjustment<br>reason code equals '2'        |
| CLAIM TOTAL<br>(Provider Paid Amount)                                                 | 2100        | CLP04                                                    |                                                                                                    |
| ADJ TO TOTALS: PREV PD<br>(Adjustment to Totals:<br>Previous Paid Amount)             |             |                                                          | Not available                                                                                                    |
| ADJ TO TOTALS: INTEREST<br>(Adjustment to Totals: Interest<br>Amount)                 | 2100        | AMT02                                                    | Claim level AMT01 = 'l'                                                                                                    |
| ADJ TO TOTALS: LATE<br>FILING CHARGE<br>(Adjustment to Totals: Late<br>Filing Charge) | 2110        |                                                          | Sum of all line level AMT02, when AMT01 = 'KH'                                                                                   |
| NET                                                                                   |             |                                                          | Sum of all the line level provider<br>paid amts plus adj to totals:<br>interest minus adj to totals: late<br>filing charge       |
| GRP/CARC<br>(Group Code/Claim<br>Adjustment Reason Code)                              | 2100        | CAS01-CAS02, CAS05,<br>CAS08, CAS11, CAS14,<br>CAS17     | Do not print CAS01-CAS02,<br>CAS05, CAS08, CAS11, CAS14,<br>CAS17                                                                |
| CARC-AMT<br>(Claim Adjustment Reason<br>Code Amount)                                  | 2100        | CAS03 or CAS06 or<br>CAS09 or CAS12 or<br>CAS15 or CAS18 | Do not print CAS03 or CAS06 or<br>CAS09 or CAS12 or CAS15 or<br>CAS18                                                            |

under contract HHSN-316-2012-00023W / HHSM-500-2016-00005U – DME Shared System Maintenance. This document contains confidential and proprietary information, which shall not be used, disclosed, or reproduced without the express written consent of CMS.

| Remittance Advice Field                               | 835 Loop ID | 835 Segment Field                                                                                                 | Identification/Comments                  |
|-------------------------------------------------------|-------------|----------------------------------------------------------------------------------------------------|------------------------------------------|
| BS<br>(CAQH CORE Code-defined<br>Business Scenario)   |             |                                                                                                    | Based on the CARC                        |
| CLAIM INFORMATION<br>FORWARDED TO:                    | 2100        |                                                                                                    | NM101 = 'TT'                             |
| * (Crossover Carrier Name)                            |             | NM103                                                                                                    | NM102 = '2'                              |
| * (Crossover Carrier Identifier)                      |             | NM109                                                                                                    | NM108 = 'Pl' or 'XV'                     |
| * CORRECTED PRIORITY<br>PAYER INFO :                  | 2100        |                                                                                                    | NM101 = 'PR'                             |
| * (Corrected Priority Payer Name)                     |             | NM103                                                                                                    | NM102 = '2'                              |
| * (Corrected Priority Payer<br>Identification Number) |             | NM109                                                                                                    | NM108 = 'PI' or 'XV'                     |
| * OTHER CLAIM REL<br>IDENTIFICATION                   | 2100        | REF02 when<br>REF01='1L', '1W', '28',<br>'6P', '9A', '9C',<br>'BB', 'CE', 'EA', 'F8',<br>'G1', 'G3', 'IG' OR 'SY' |                                          |
| GLOSSARY                                              |             | MOA03, MOA04,<br>MOA05, MOA06,<br>MOA07, CAS01,<br>CAS02, CAS05, CAS08,<br>CAS11, CAS14, CAS17,<br>BS             | If there are duplicates, only print once |

# Appendix B: Abbreviation and Acronym Glossary

The following two column table provides the abbreviations or acronym values in the first column, and the second column contains the descriptions.

| Abbreviation or Acronym<br>Value | Description                                         |
|----------------------------------|-----------------------------------------------------|
| ACNT                             | Account                                             |
| ADJ                              | Adjustment                                          |
| ADJ-QTY                          | Adjustment Quantity                                 |
| Adjst                            | Adjustment                                          |
| AMT                              | Amount                                              |
| ASG                              | Assignment of claim                                 |
| Bene                             | Beneficiary                                         |
| BS                               | CAQH CORE-defined Business Scenario                 |
| CARC                             | Claim Adjustment Reason Code                        |
| CARC-AMT                         | Claim Adjustment Reason Code Amount                 |
| CNTL#                            | Control Number                                      |
| СОВ                              | Coordination of Benefits                            |
| COIN                             | Coinsurance                                         |
| Coins                            | Coinsurance                                         |
| Deduct                           | Deductible                                          |
| DMERC                            | Durable Medical Equipment Resource Center           |
| ERA                              | Electronic Remittance Advice                        |
| EFT                              | Electronic Funds Transfer                           |
| GRP/CARC                         | Group and Claim Adjustment Reason Codes             |
| HCPCS                            | Health Care Procedure Codes                         |
| НСРІ                             | Health Care Policy Information                      |
| HIC                              | Health Insurance Claim Number                       |
| HICN                             | Health Insurance Claim Number                       |
| HIPAA                            | Health Insurance Portability and Accountability Act |
| ID                               | Identifier                                          |

© 2018 Sponsored by the Centers for Medicare & Medicaid Services (CMS)

| Abbreviation or Acronym<br>Value | Description                      |
|----------------------------------|----------------------------------|
| ICN                              | Internal Control Number          |
| MID                              | Medicare Identification Number   |
| MOA                              | Medicare Outpatient Adjudication |
| MODS                             | Modifiers                        |
| MREP                             | Medicare Remit Easy Print        |
| MSP                              | Medicare Secondary Payer         |
| NDC                              | National Drug Code               |
| NPI                              | National Provider Identifier     |
| NOS                              | Number of Services               |
| Orig                             | Original                         |
| PD-NOS                           | Number of Services – Paid        |
| PD-PROC                          | Procedure Code – Paid            |
| PHI                              | Personal Health Information      |
| PLB                              | Provider Level Balancing         |
| POS                              | Place of Service                 |
| PREV PD                          | Previous Paid                    |
| PROC                             | Procedure Code                   |
| PROV                             | Provider                         |
| PROV-PD                          | Provider Paid                    |
| PT RESP                          | Patient Responsibility           |
| RARC                             | Remittance Advice Remark Code    |
| Remit                            | Remittance Advice                |
| REND-PROV                        | Rendering Provider               |
| SERV-DATE                        | Service Dates                    |
| SPR                              | Standard Paper Remittance advice |
| SUB-NOS                          | Submitted Number of Services     |
| SUB-PROC                         | Submitted HCPCS Procedure Code   |
| ZIP                              | ZIP Code                         |

under contract HHSN-316-2012-00023W / HHSM-500-2016-00005U – DME Shared System Maintenance. This document contains confidential and proprietary information, which shall not be used, disclosed, or reproduced without the express written consent of CMS.